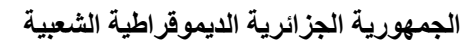

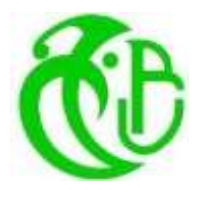

**République Algérienne Démocratique et populaire**

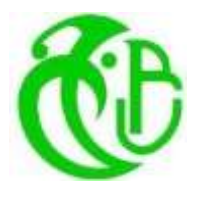

**وزارة التعليم العالي والبحث العلمي** 

**Ministère de l'enseignement Supérieur et de la Recherche Scientifique**

**جامعة البليدة 1 UNIVERSITE SAAD DAHLEB BLIDA 1**

> **كلية التكنولوجيا Faculté de Technologie**

**قسم الهندسة المدنية Département de Génie Civil** 

# MEMOIRE DE PROJET DE FIN D'ETUDES

Pour l'obtention du diplôme

DE MASTER EN GENIE CIVIL

Option : Matériaux

## **Thème**

ETUDE D'UN BATIMENT R+12+S/SOL EN BETON ARME

Présenté Par :

**- BENAMAROUCHE Choaib - ZIDOUR Abdelghafar**

 *Devant les membres de jury :* 

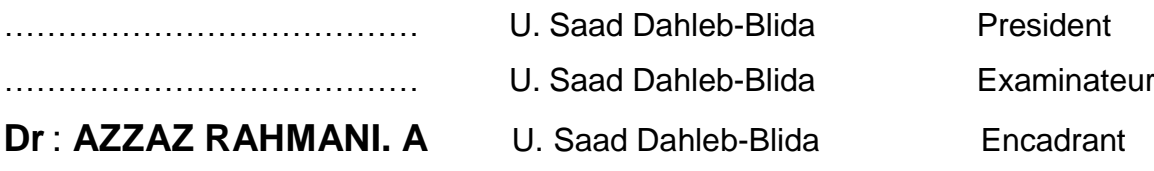

**Blida, Novembre 2022**

## *Remerciements*

<span id="page-1-0"></span>*Toute notre gratitude, grâce et remerciement vont à ALLAH le tout puissant qui nous a donné la force, la patience, le courage et la volonté pour élaborer ce travail. Nos remerciements s'adressent tout d'abord aux personnes avec lesquelles on a travaillé et qui m'ont fait* 

*part de leurs connaissances et de leur savoir-faire : C'est avec une profonde reconnaissance que nous remercions notre promoteur M. azzaz Rahmani pour la sollicitude avec laquelle il a suivi et orienté la réalisation de ce travail par leur compétence scientifique et leur précieux conseils qui l'ont fait progresser. Le président de jury et les honorables membres de jury pour avoir accepté d'évaluer ce manuscrit.*

#### <span id="page-2-0"></span>**ملخص**

هذا المشروع يهدف إلى در اسة بناية من الخرسانة المسلحة مكونة من (طابق تحت أرضي +طابق أرضي+ اثنى عشر طابق) ذات استعمال سكني والمقرر بناؤها ضمن المنطقة الزلزالية القوة (III( مقاومة البناية لكل الحمو لات العمودية والافقية محققة بواسطة نظام العار ضبات والأعمدة +الجدر ان المسلحة. قياس الأبعاد ونتائج كل العناصر المقاومة تم طبقا للمعايير والقوانين المعمول بها في الجزائر : \*القواعد الجزائرية المقاومة للزالزل. \*قواعد الخرسانة المسلحة. تمت الدراسة الزلزالية وفق الطريقة الرقمية التي تعتمد أساسا على طريقة العناصر المنتهية باستعمال تقنية حساب الهياكل باستعمال برنامج .«ETABS« وفي الأخبر قمنا بدر اسة البنية التحتية للبناية و هذا بحساب الأساسات.

## <span id="page-2-1"></span>**Résumé**

Ce projet consiste à l'étude d'une structure en béton armée à usage habitation (RDC+12 étages) qui sera implanté à ALGER région est classée dans la zone de forte sismicité (III).

La résistance de la structure aux charges horizontales et verticales est assurée par un système portique contreventé par des voiles. Le dimensionnement et le calcul du ferraillage de tous les éléments résistants ont été établis conformément aux règlements algériens en vigueur (CBA93 et RPA99 version 2003).

L'étude sismique a été menée suivant la méthode numérique basée sur la méthode des éléments finis moyennant le logiciel « ETABS ».

En dernier lieu, nous avons étudié l'infrastructure en calculant les fondations.

#### <span id="page-2-2"></span>**Abstract**

The purpose of this project is a study of a reinforced concrete structure (Underground+ground+12 stories), with habitation use and that will be implanted in ALGIERS, and this region is classified in the zone of high seismicity (III).

The resistances of the structure elements to the horizontal and vertical loads is insured by a frame system with shear walls.

The measurements and the design of reinforcement of all resistant elements were done according to the Algerian Standards (CBA 93; RPA 99 version 2003).

The seismic study has been realized according to the numerical method (finite elements method) using the program « ETABS».

Finally, we have studied the infrastructure by calculating the foundation.

## **Sommaire**

<span id="page-3-0"></span>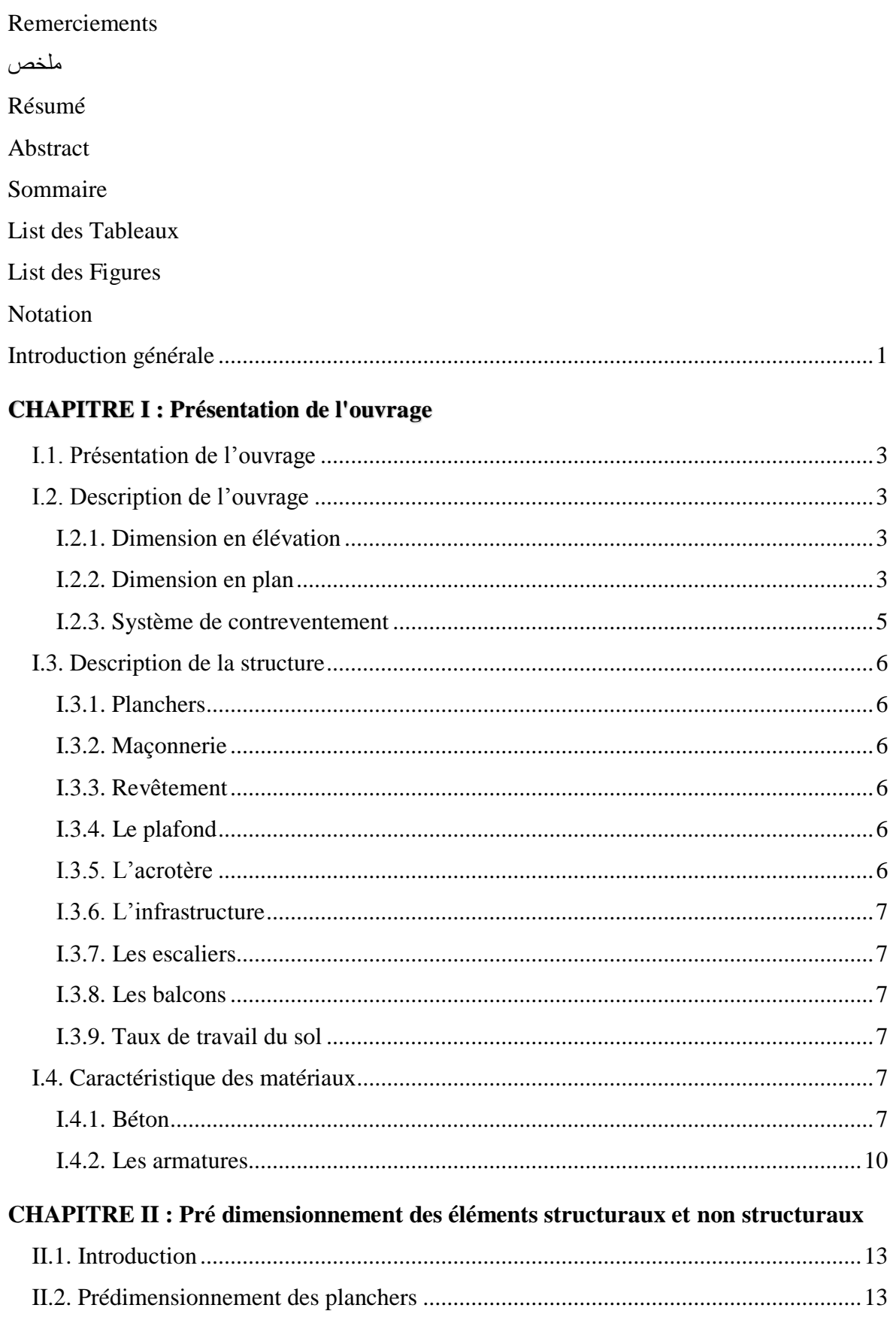

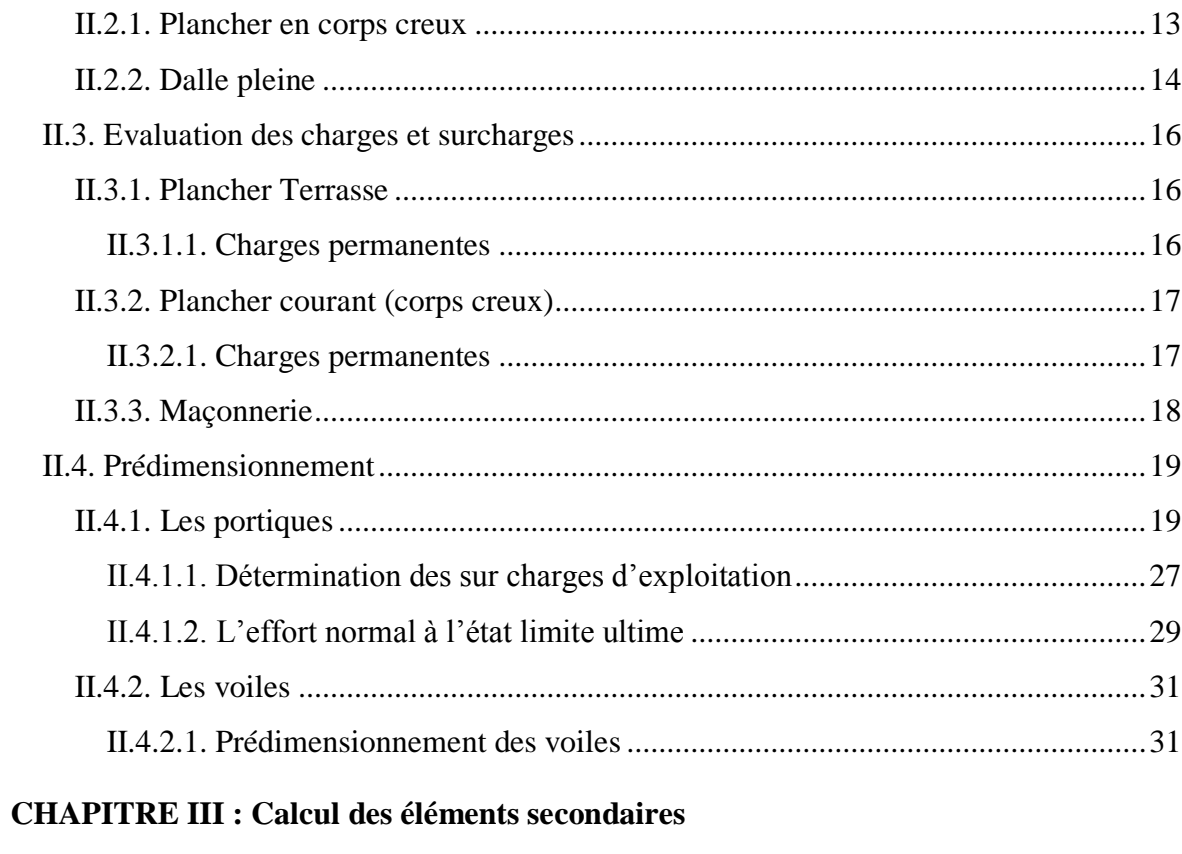

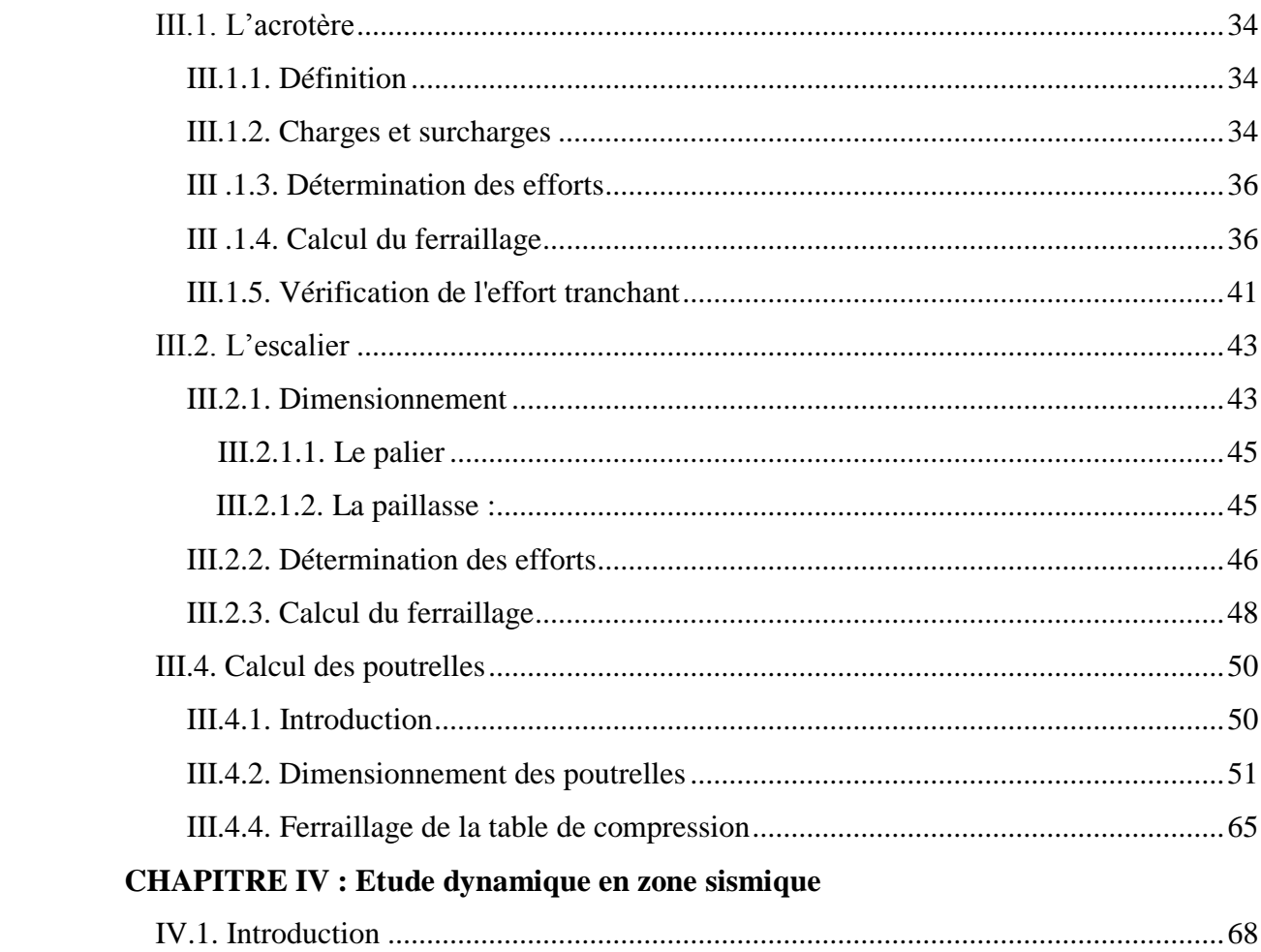

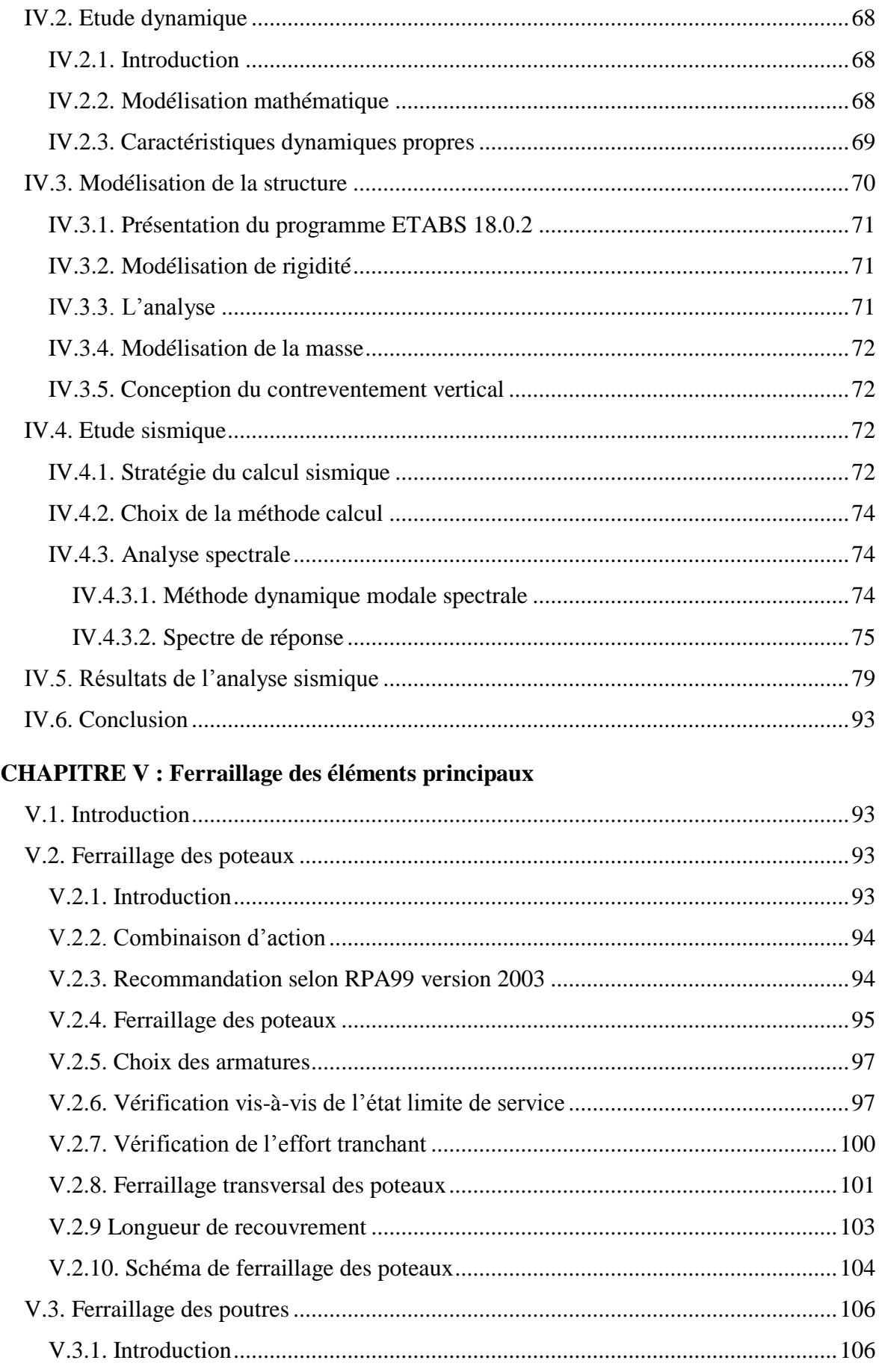

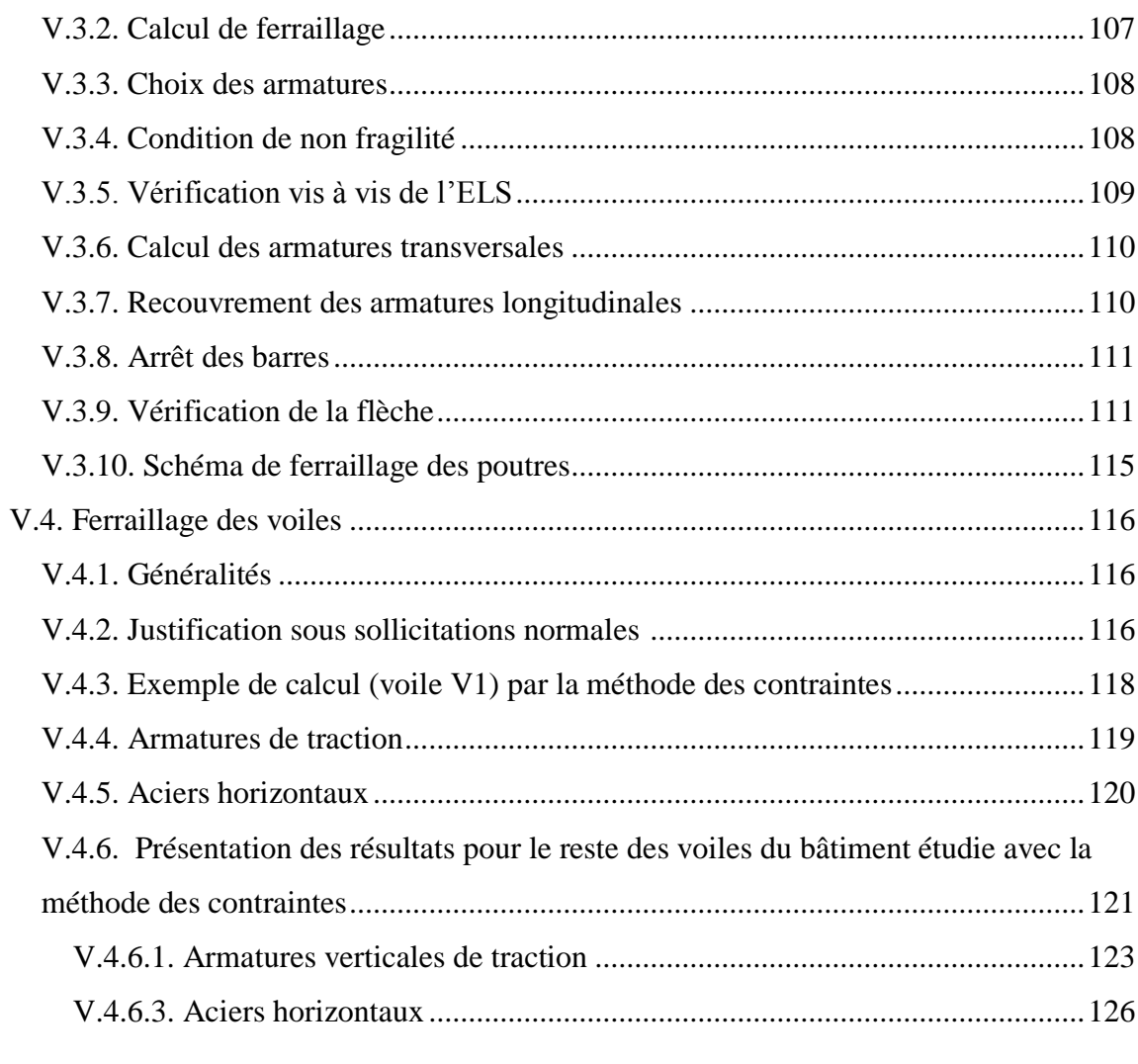

## **CHAPITRE VI: Fondation**

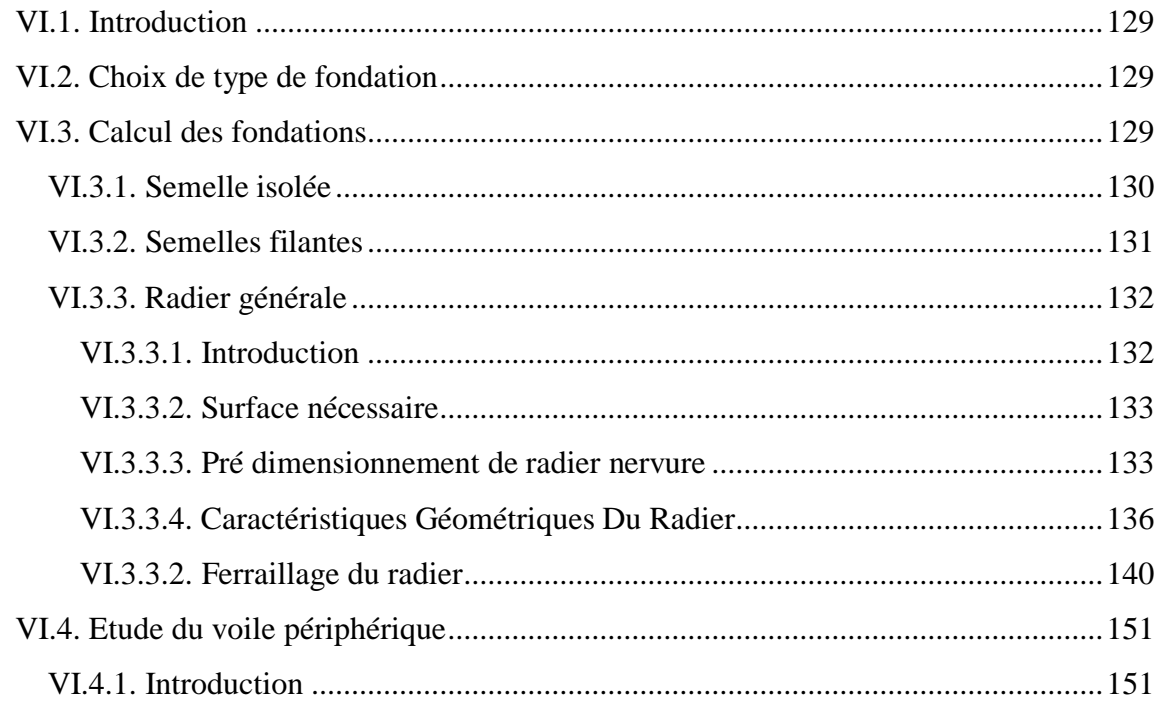

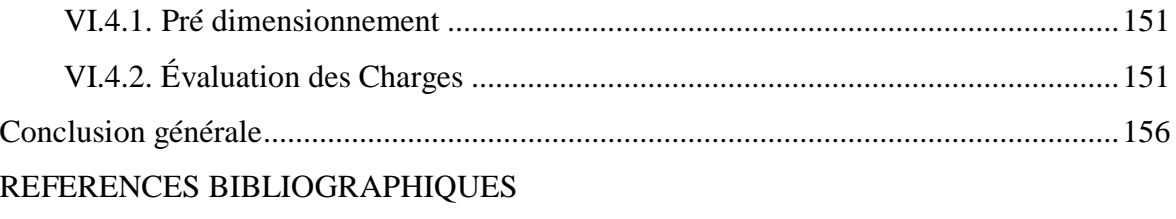

# **List des Tableaux**

<span id="page-8-0"></span>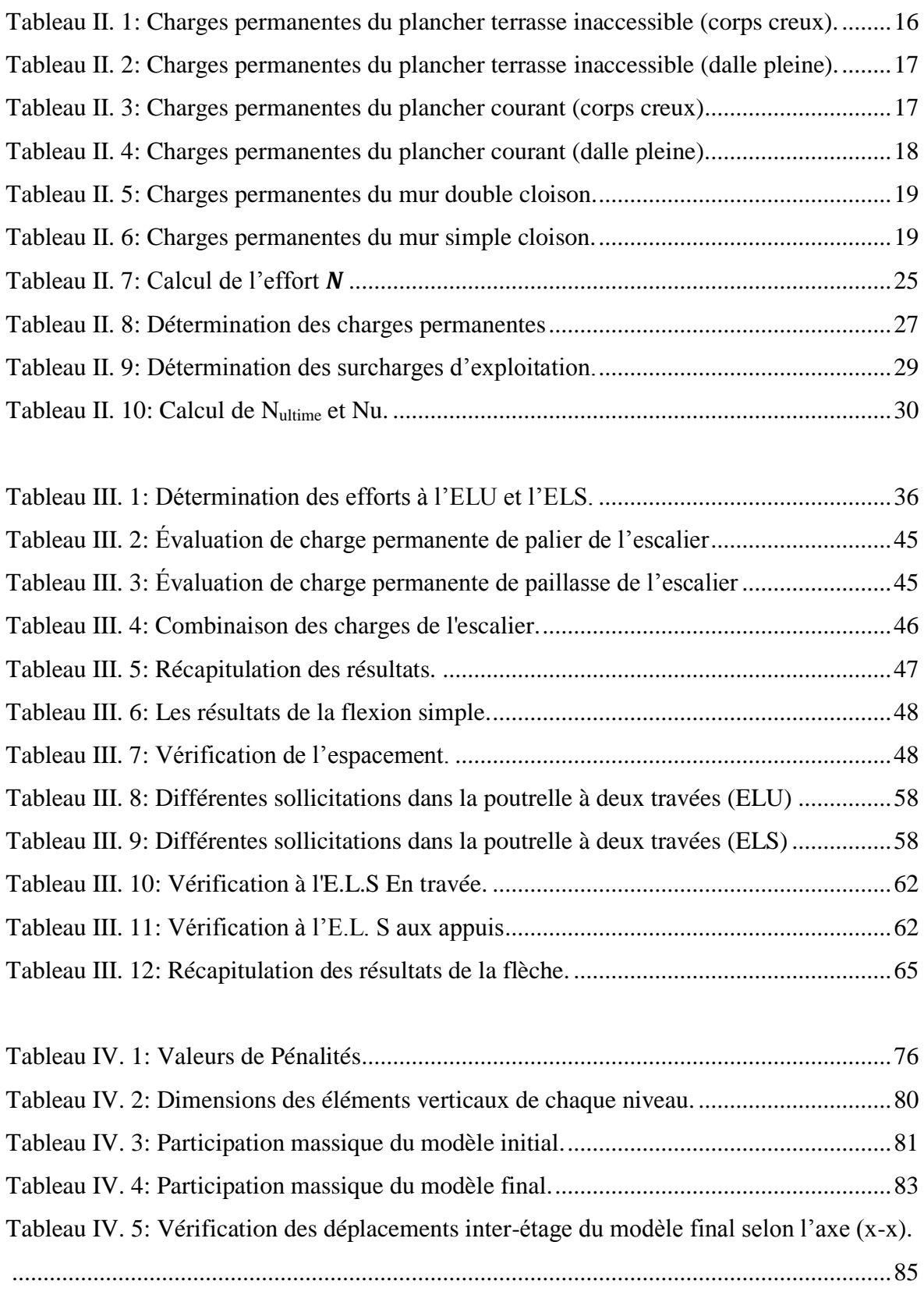

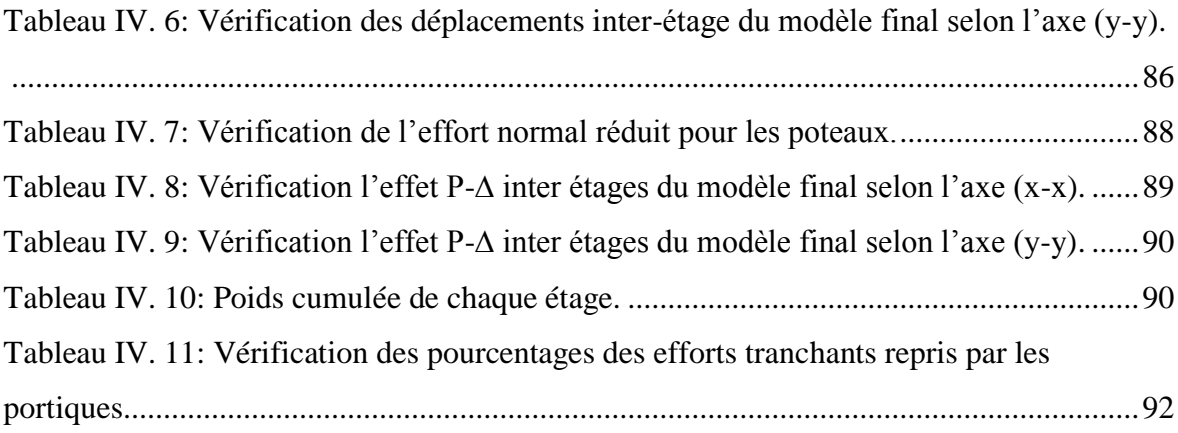

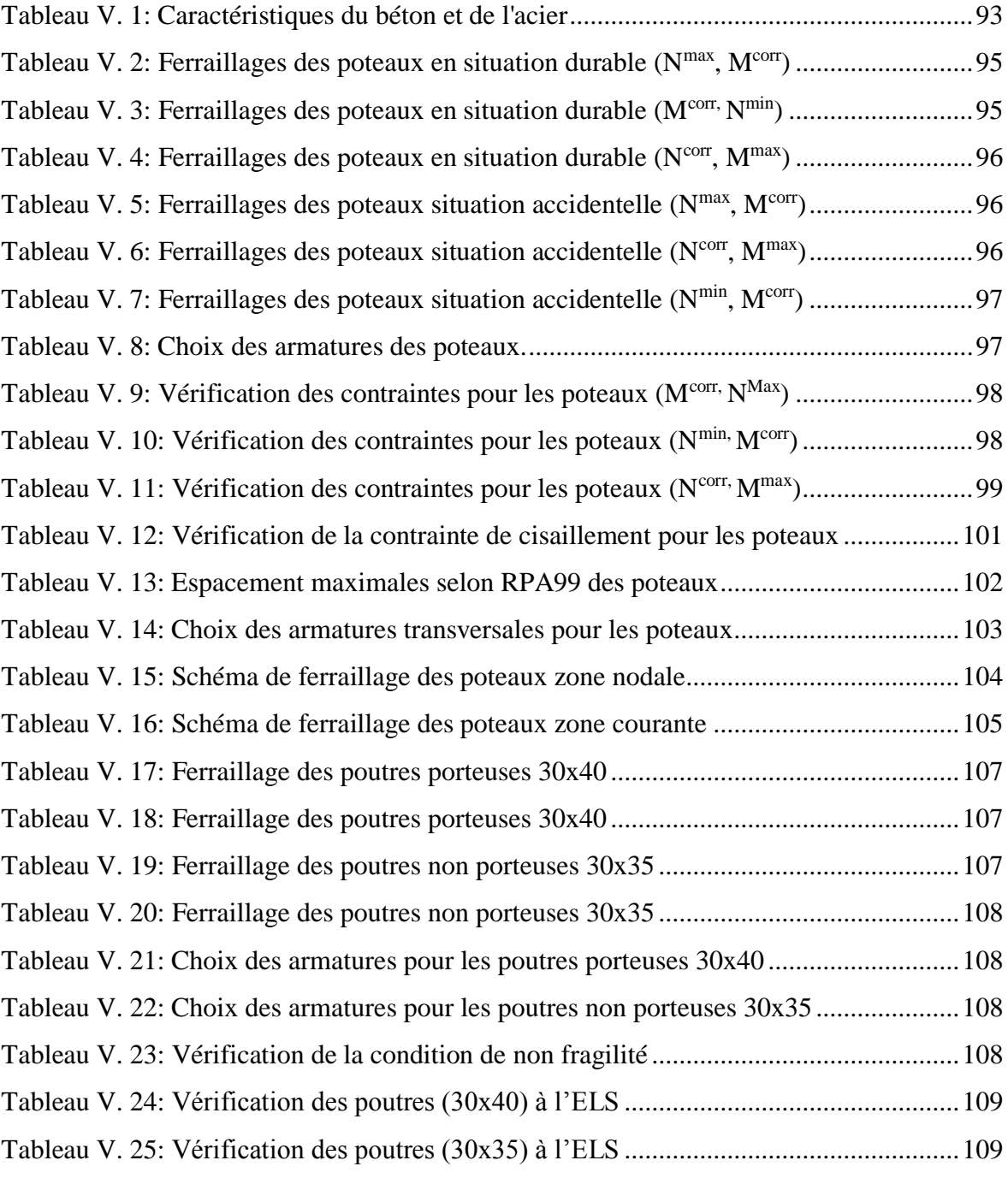

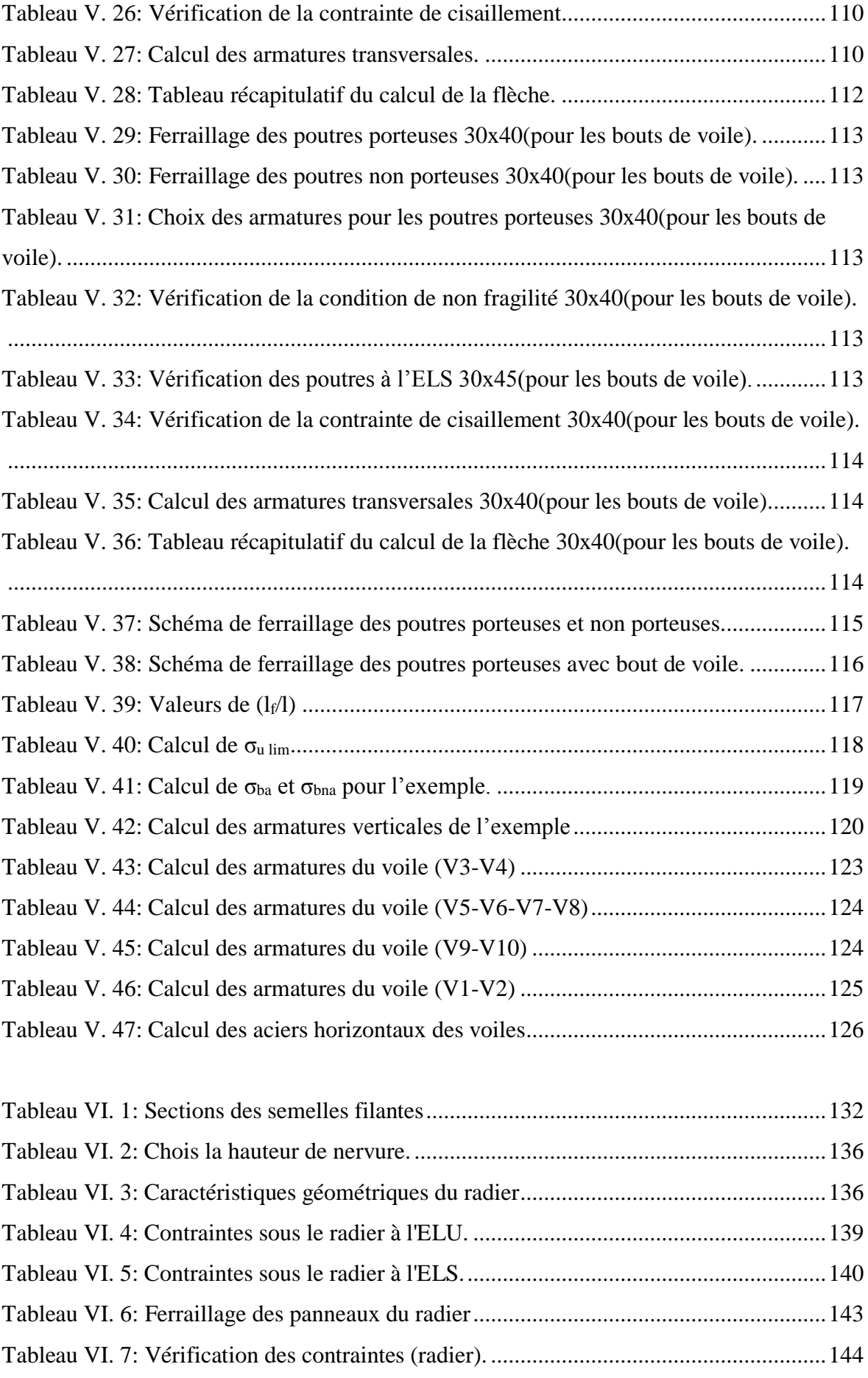

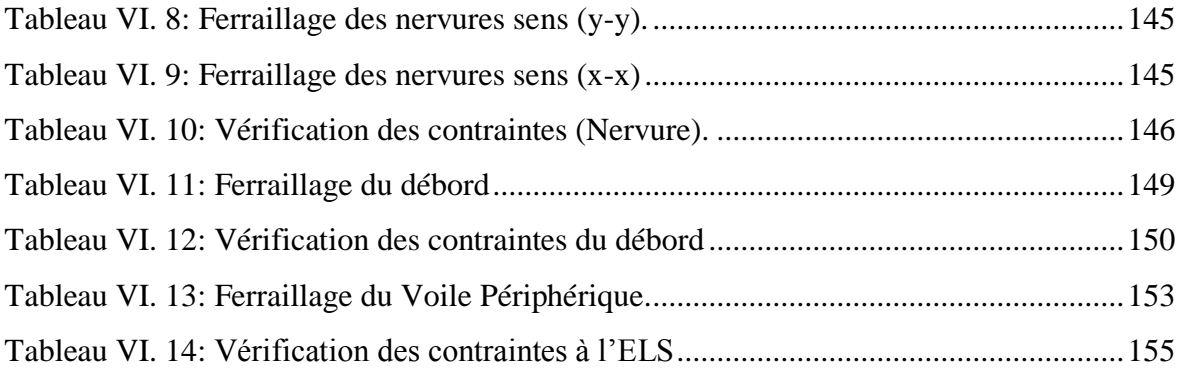

# **List des Figures**

<span id="page-12-0"></span>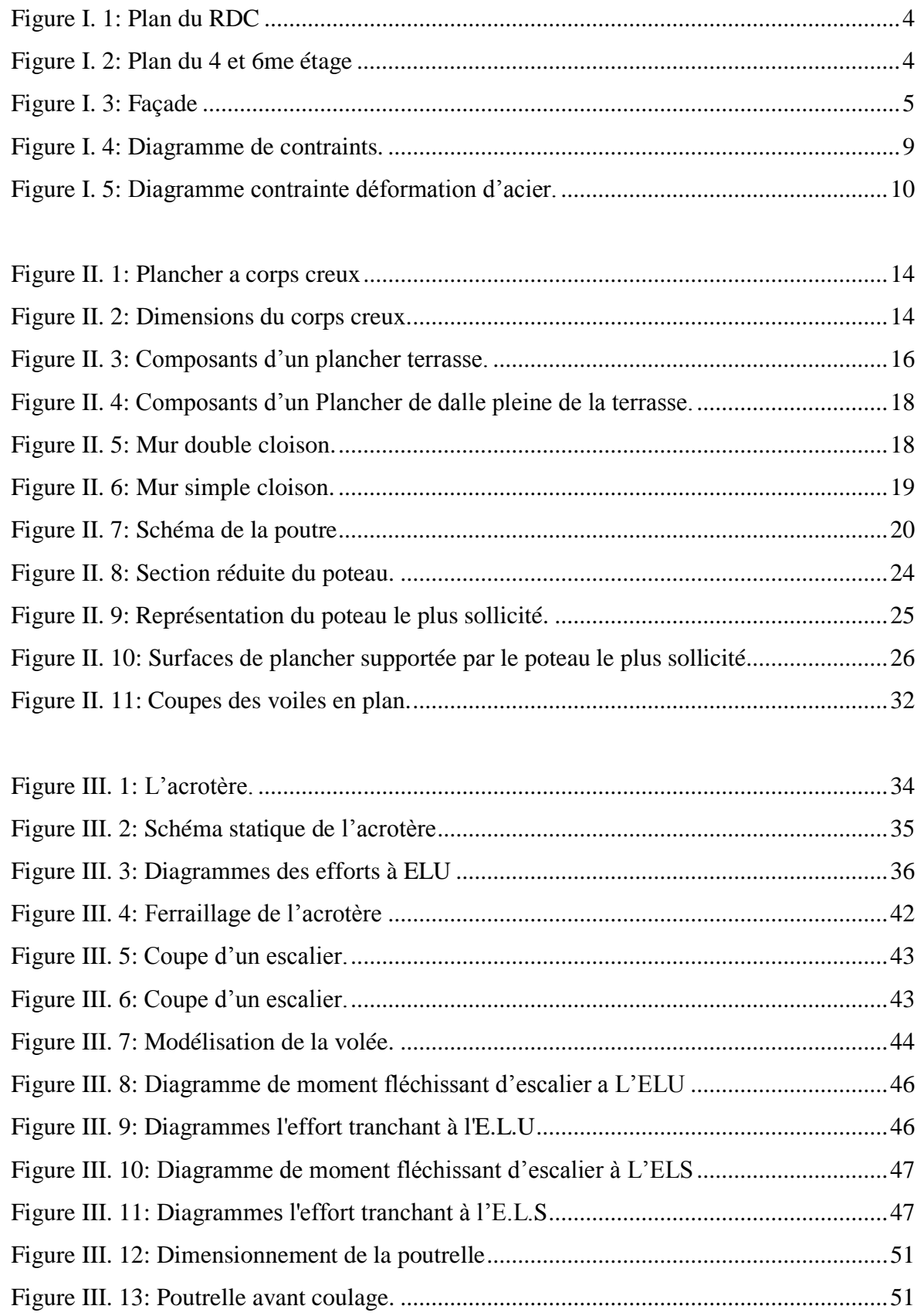

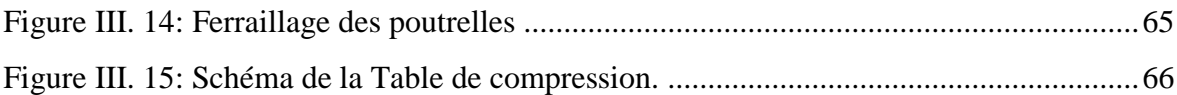

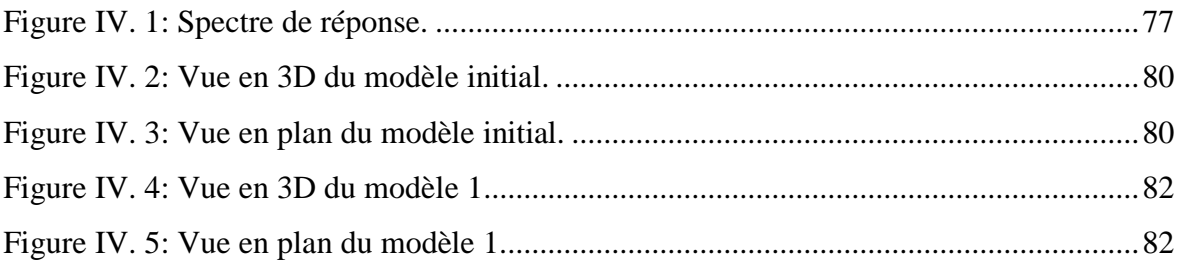

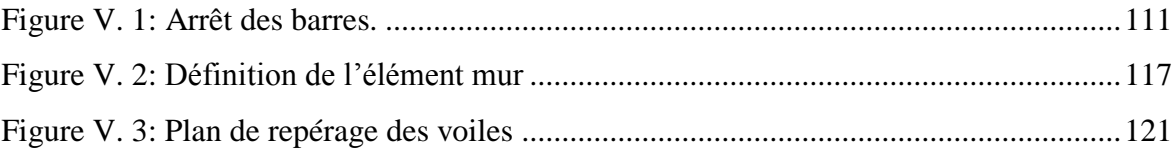

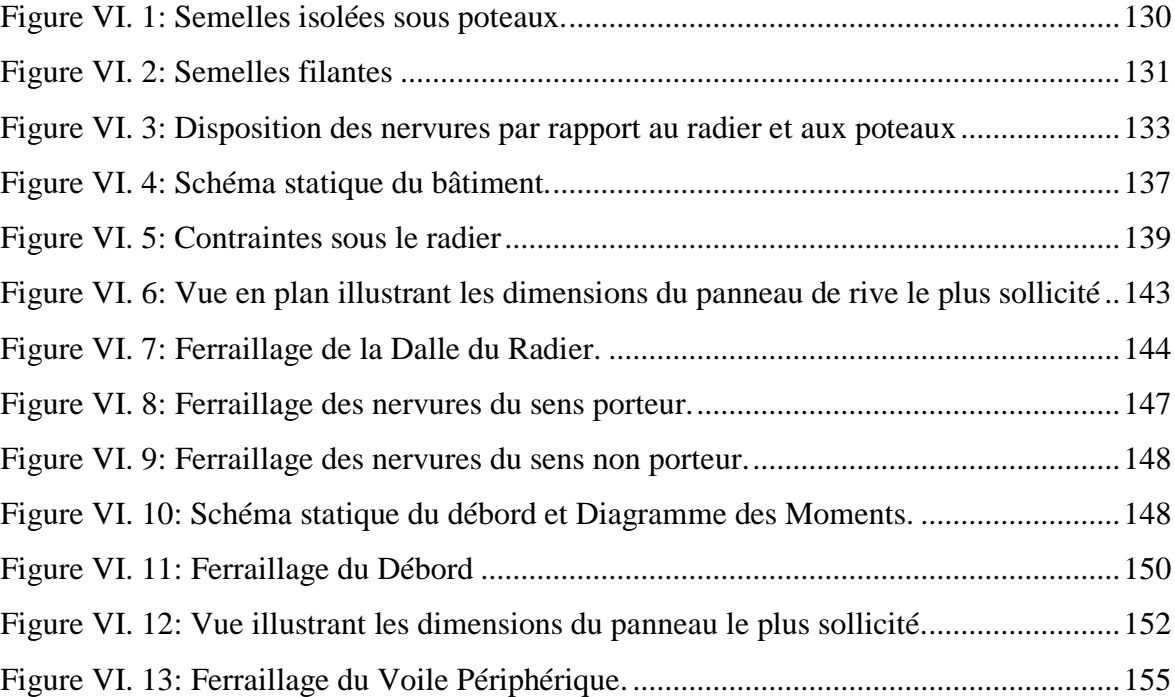

## **Notation**

## <span id="page-14-0"></span>**Majuscules romaines :**

- A : Section d'acier tendu.
- A' : Section d'acier comprimé.
- A max, Amin: Section d'acier maximale et minimale
- A: Section d'un cours d'armatures transversales.
- Aver : Section d'armatures verticales.
- A<sup>h</sup> : Section d'armatures horizontales.
- A<sup>c</sup> : Section d'armatures en partie courante (armatures de peau.)
- A<sub>D</sub>: Section d'armatures diagonales.
- B : Aire du béton.
- B<sup>r</sup> : Section réduite du béton d'un poteau.
- $B_t$ : Section de la partie tendue.
- $L_t$ : Largeur de la section tendue.
- $M_t$ : Masse torsionnelle.
- E.L.S : Etat Limite de Service.
- E.L.U : Etat Limite Ultime.
- E<sup>v</sup> : Module de déformation longitudinale différée du béton.
- E<sup>i</sup> : Module de déformation longitudinale instantanée du béton.
- E<sup>s</sup> : Module de déformation longitudinale de l'acier.
- I : Moment d'inertie.
- Ie : Moment d'inertie équivalent.
- M : Moment fléchissant.
- M<sup>t</sup> : Moment fléchissant en travée d'une poutre.
- M<sup>a</sup> : Moment fléchissant en appui d'une poutre.
- M<sup>u</sup> : Moment fléchissant à l'E.L.U.
- Mser: Moment fléchissant à l'E.L.S '
- N : Effort normal.
- Nser : Effort normal de service.
- NU : Effort normal ultime.
- TU : Effort tranchant ultime.
- G : Charge permanente.
- Q : Charge d'exploitation.
- E : Charge sismique.

#### **Minuscules romaines :**

- h: Hauteur de la section du béton.
- b : Largeur de la section du béton.
- b<sup>0</sup> : Largeur de la nervure du béton (section en Té.)
- c, c' : Enrobage supérieur et inférieur.

d : Hauteur utile d'une section.

f : Flèche.

fcj : Résistance caractéristique du béton à la compression à « j » jours.

 $f_{c28}$ : Résistance caractéristique du béton à la compression à « 28 » jours.

f<sup>e</sup> : Limite d'élasticité de l'acier.

 $f_{tj}$ : Résistance conventionnelle de la traction du béton à « j » jours.

ft28 : Résistance conventionnelle de la traction de béton à «28 » jours.

i : Rayon de giration.

I<sup>f</sup> : Longueur de flambement,

S<sup>t</sup> : Espacement de cours d'armature transversale.

S<sup>h</sup> : Espacement de cours d'armature horizontale.

 $S_v$ : Espacement des armatures verticales.

## **Majuscules grecques :**

Δ : Variation.

Σ : sommation.

Ф: Diamètre nominal d'une barre d'aciers.

W : poids.

#### **Minuscules grecques :**

α: Angle.

γ : Coefficient de sécurité.

ε: Déformation relative.

η: Coefficient de fissuration.

λ:: Élancement mécanique.

μ: Coefficient de frottement.

ν: Coefficient de POISSON.

ρ : Rapport de deux dimensions

ζ : Contrainte normale.

η : Contrainte tangentielle.

δ: Déplacement d'un niveau.

## <span id="page-16-0"></span>**Introduction générale**

A l'heure actuelle, on dispose de nombreux programmes basés sur la méthode des éléments finis M.E.F permettant le calcul automatique de structures diverses. Il est donc indispensable que tout ingénieur connaisse les bases de la M.E.F et le processus de la phase de solution. Cette compétence ne peut être acquise que par l'étude analytique du concept de la M.E.F et la connaissance des techniques en rapport avec l'utilisation de ces outils de calcul.

 La méthode des éléments finis est une généralisation de la méthode de déformation pour les cas de structure ayant des éléments plans ou volumineux. La méthode considère le milieu solide, liquide ou gazeux constituant la structure comme un assemblage discret d'éléments finis. Ces sont connectés entre eux par des nœuds situés sur les limites de ces éléments. Les structures réelles sont définies par un nombre infini de nœuds.

 La structure étant ainsi subdivisée, elle peut être analysée d'une manière similaire à celle utilisée dans la théorie des poutres.

 Dans notre étude, on s'intéresse à la modélisation par **AUTODESK ETABS,** c'est un logiciel de calcul et d'optimisation des structures. Il utilise la méthode d'analyse par éléments finis pour étudier les structures planes et spatiales, permet d'effectuer des analyses statiques et dynamiques, ainsi que des analyses linéaires ou non linéaires.

 L'étude sera menée sur un bâtiment en R+12 implanté en zone de forte sismicité (zone III), le bâtiment est constitué par des portiques (poteaux-poutres) contreventé par des voiles en béton armé. Pour ce faire, nous procéderons comme suit :

- La première étape portera sur la présentation complète du bâtiment, la définition des différents éléments et le choix des matériaux à utiliser.
- La deuxième étape sera la détermination des actions verticales affectant la structure et le pré dimensionnement des éléments structuraux et non structuraux du bâtiment.
- La troisième étape sera le calcul des éléments non structuraux (l'acrotère, l'escalier, les poutrelles et la table de compression).
- La quatrième étape consiste à l'application de la méthode dynamique pour déterminer les charges sismiques (horizontales).
- La cinquième étape sera le calcul de ferraillage des éléments résistants (poutres ; longrines ; poteaux ; voiles).
- La sixième étape sera le calcul des fondations (type ; dimensions et ferraillages).

# **CHAPITRE I:** Présentation de l'ouvrage

## <span id="page-18-0"></span>**I.1. Présentation de l'ouvrage**

Il s'agit d'un bâtiment en RDC+12 étages à usage d'habitation qui sera implanté à ALGER, qui est une zone de forte sismicité (zone III), selon le règlement parasismique Algérienne 99 version 2003. Notre étude sera conforme aux exigences des règlements algériens en vigueur à savoir :

- Le règlement de Béton Armé "CBA93" [2]
- Le DTR.B.2.2 [3]
- Le règlement parasismique "RPA99 version 2003" [1]

La communication verticale d'un étage à l'autre s'effectue conjointement par des escaliers et ascenseurs,

Les planchers sont constitués de dalles en corps creux et pleines assurant une rigidité du diaphragme horizontal.

## <span id="page-18-1"></span>**I.2. Description de l'ouvrage**

#### <span id="page-18-2"></span>**I.2.1. Dimension en élévation**

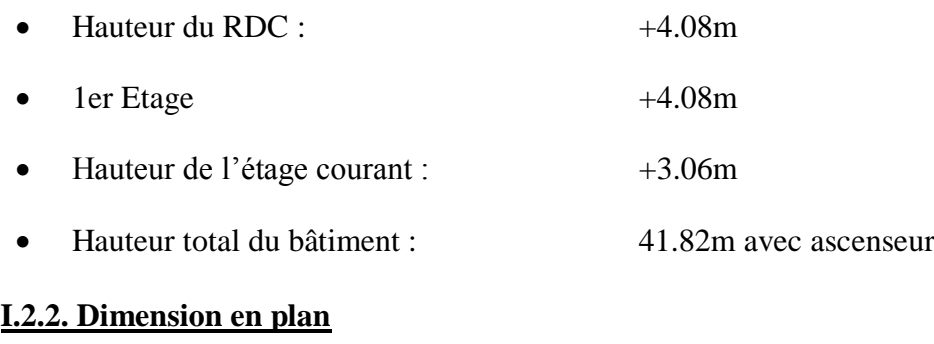

- <span id="page-18-3"></span>La longueur du bâtiment à la base :…….33.83m
- La largeur :………………………………...14.90m

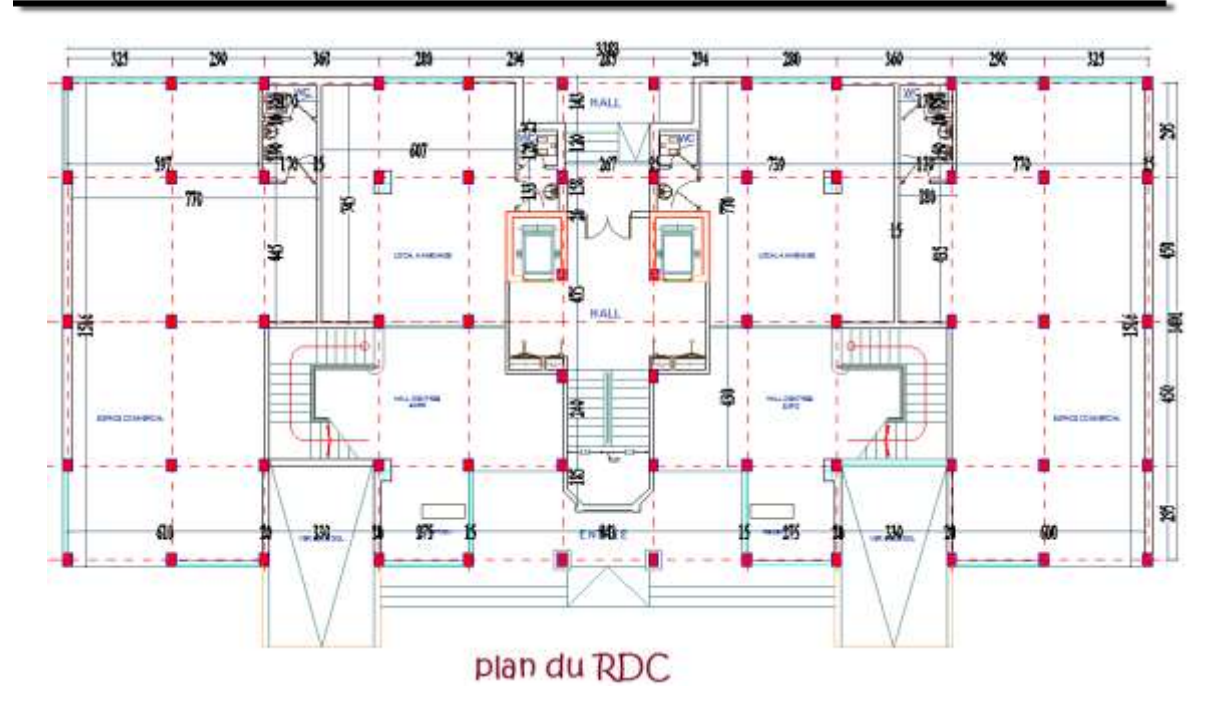

**Figure I. 1:** Plan du RDC

<span id="page-19-0"></span>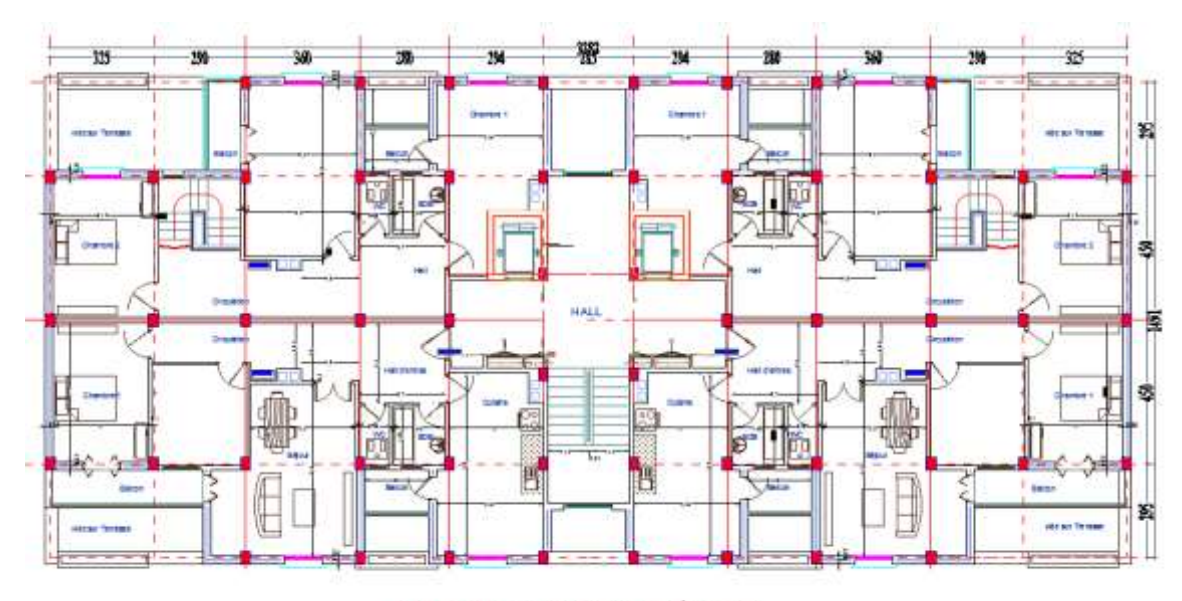

plan du 4 et 6 eme étage

<span id="page-19-1"></span>Figure I. 2: Plan du 4 et 6me étage

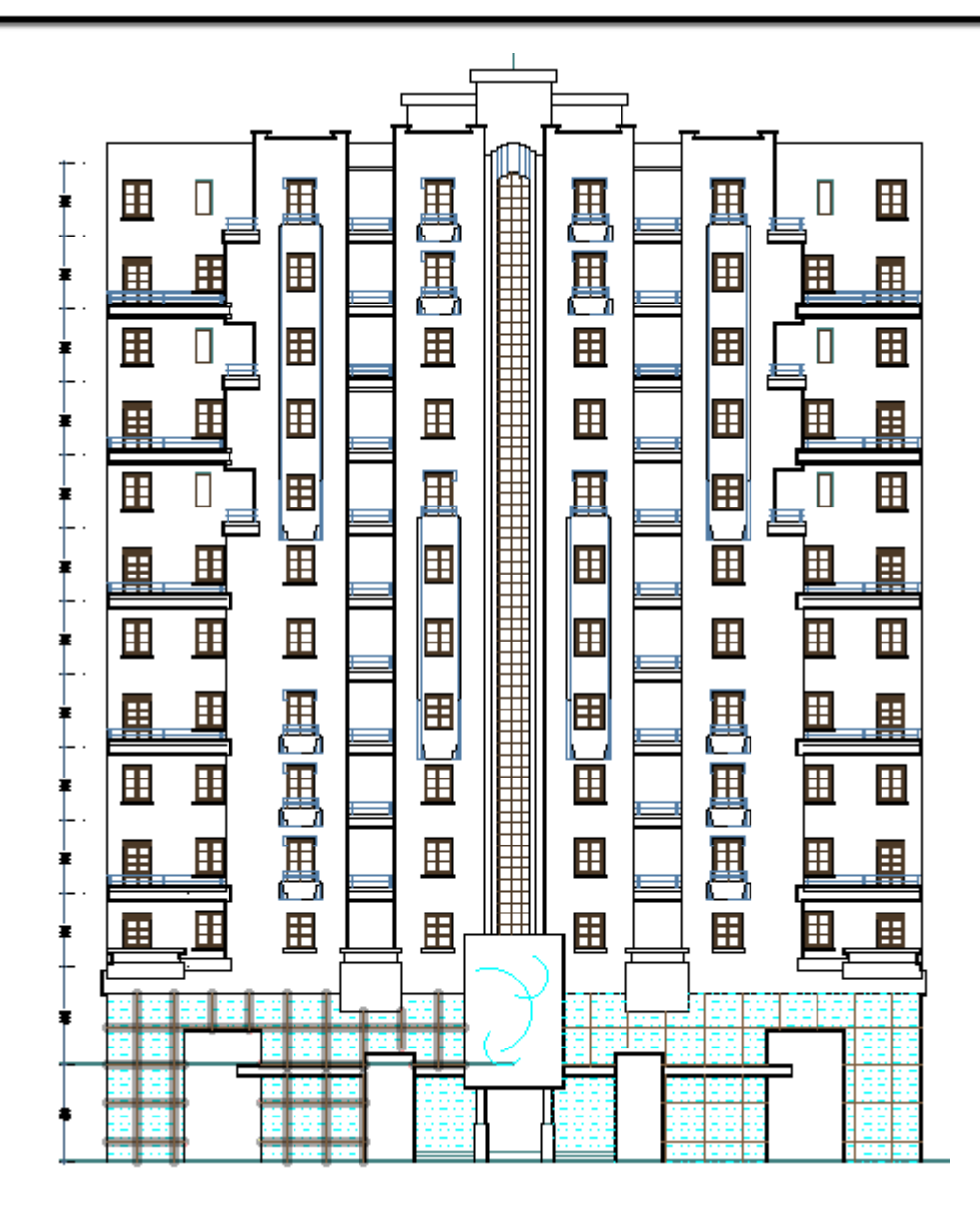

**Figure I. 3:** Façade

## <span id="page-20-1"></span><span id="page-20-0"></span>**I.2.3. Système de contreventement**

On adopte pour notre projet qui comporte une hauteur 41.82m, un système de contreventement mixte assuré par des voiles et des portiques avec justification d'interaction portique voile.

Ce système est préconisé par l'article **►►Art [3.4.A] ◄◄ du RPA99, 2003 [1].**

## <span id="page-21-0"></span>**I.3. Description de la structure**

## <span id="page-21-1"></span>**I.3.1. Planchers**

Les planchers sont considérés comme des diaphragmes rigides d'épaisseur relativement faible par rapport aux autres dimensions de la structure. Notre bâtiment comporte deux types de planchers :

- Planchers à corps creux ;
- Planchers à dalle pleine.

## <span id="page-21-2"></span>**I.3.2. Maçonnerie**

On a deux types :

1- **Murs extérieurs** : sont composés de :

- Une cloison en briques creuses de 10 cm d'épaisseur.
- Une lame d'air de 10 cm d'épaisseur.
- Une cloison en briques creuses de 10 cm d'épaisseur.
- 2- **Murs intérieurs** : sont des cloisons de séparations de 10 d'épaisseur.

## <span id="page-21-3"></span>**I.3.3. Revêtement**

Le revêtement de la structure est constitué par :

- carrelage de 2 cm pour les chambres, les couloirs et les escaliers.
- Céramique recouvrant tous les murs dans les salles d'eau.
- Enduit de plâtre pour les murs intérieurs et les plafonds
- Mortier de ciment pour Crépissages des façades extérieurs.

## <span id="page-21-4"></span>**I.3.4. Le plafond**

Réalisé sous l'élément porteur, enduit de plâtre, plaques préfabriquées.

## <span id="page-21-5"></span>**I.3.5. L'acrotère**

L'acrotère est un élément secondaire de la structure composé essentiellement en béton armé, plus quelques types de revêtement (enduit en ciment,…), Son rôle principal est d'éviter le débordement des eaux pluviales sur les murs extérieurs, et la protection contre l'infiltration des eaux pluviales.

Au niveau de la terrasse, le bâtiment est entouré d'un acrotère créé en béton armé, de 65 cm de hauteur et de 10 cm d'épaisseur.

## <span id="page-22-0"></span>**I.3.6. L'infrastructure**

 C'est la partie d'interaction structure-sol, qui forme un ensemble rigide assurant l'encastrement de la structure dans le terrain ainsi que la transmission des efforts apportés par la structure au bon sol. Pour notre projet les fondations ont été choisies conformément au rapport du sol.  $\sigma_{sol} = 1.5 \text{bar}$ 

 Les fondations superficielles de type semelles isolées ou filantes, reliées par des longrines.

## <span id="page-22-1"></span>**I.3.7. Les escaliers**

On a le type d'escalier droit composée trois volets, escalier en béton armé coulé sur place a paillasse adjacente les marches seront revêtues en carrelage.

## <span id="page-22-2"></span>**I.3.8. Les balcons**

Sont les parties saillantes de la structure, ils sont constitués de dalle pleine.

## <span id="page-22-3"></span>**I.3.9. Taux de travail du sol**

La contrainte admissible du sol est de  $1.50 \text{bars} = 0.15 \text{Mpa}$  {une profondeur d'ancrage de 3.00m. le site est classé dans la catégorie S3 (sol meuble) selon le Règlement Parasismique Algérien RPA99 Version 2003.

## <span id="page-22-4"></span>**I.4. Caractéristique des matériaux**

Les bétons et les aciers seront choisi conformes aux règles de conception et de calcul des structures en béton arme (CBA 93) les règlements en vigueur en Algérie.

## <span id="page-22-5"></span>**I.4.1. Béton**

Le béton est un matériau de construction hétérogène, constitué artificiellement par un mélange intime de matériaux inertes appelés « granulats » (sable, graviers, pierres cassées, …). Avec du ciment et de l'eau et éventuellement d'adjuvants pour en modifier les propriétés. C'est le matériau de construction le plus utilisé au monde, que ce soit en bâtiment ou en travaux publics.

## **a) Composition du béton :**

Le dosage de différents constituants du béton dépend de type de matériau recherché, déterminé par ses utilisations.

En effet, ses propriétés physiques et mécaniques dépendent de sa composition et de ses facteurs extérieurs, tel que la température.

- **350 kg/m<sup>2</sup>** de ciment de classe CPA 425.
- 400L de sable de diamètre 0 à 5.
- **800Lde gravier de diamètre 15 à 25.**
- **175L**d'eau de gâchage.

#### **b) Caractéristiques Physique et Mécaniques de Béton :**

#### *1. Masse Volumique* **:**

La masse volumique des bétons est comprise entre  $2200$  et  $2400$  kg/m<sup>3</sup> cette masse volumique peut augmenter avec la modalité de mise en œuvre, en particulier avec la vibration. On prendra dans notre cas une masse volumique de *2500Kg/m³.*

#### *2. Retrait Hygrométrique :*

Au cours de sa vie le béton subit une variation de son volume lorsque le béton conserve dans une atmosphère séchée, il diminue de volume c'est le retrait.

#### *3. Résistance caractéristique à la compression :* selon leCBA93►►Art [A.2.1.1.1] ◄◄ [2]

Dans le cas courant un béton est défini par la valeur de sa résistance à la compression a l'âge de 28 jours dite valeur caractéristique requise, notée  $f_{c28}$ =25 MPa à 28 jours. Cette valeur est déterminée par des essais.

Ces essais consistent en l'écrasement au moyen d'une presse, des éprouvettes constituées par des cylindres droits de béton ayant une section de *200cm*

*(Ø = 16cm)* et une hauteur de *32cm.*

Le **C.B.A93** préconise pour j< 28 jours

$$
f_{c28} \le 40 \text{ Mpa} \quad \blacktriangleright f_{cj} = \frac{j \times f_{c28}}{4.76 + 0.83 \text{ j}}
$$
\n
$$
f_{c28} > 40 \text{ MPa} \quad \blacktriangleright f_{cj} = \frac{j \times f_{c28}}{1.40 + 0.95 \text{ j}}
$$

*4. Résistance caractéristique à la traction :* selon le CBA93►►Art [A.2.1.1.2] ◄◄ [2]

*j*

La résistance à la traction du béton ftj est déduite de celle de compression par l'intermédiaire de la relation :

 $f_{ti} = 0.6 + 0.06 f_{ci}$  avec f<sub>cj</sub> et f<sub>tj</sub> en MPa

#### **c) Module d'élasticité :**

#### *1. Module de déformation longitudinale au béton :*

Les règles CBA93 le fixe à la valeur suivante

 $\blacksquare$  Module instantané pour les charges d'une durée d'application <24 h

 $E_i = 11000 \quad \sqrt[3]{f_{c28}}$   $\blacktriangleright E_i = 32164$  ... 195 Mpa Module différé pour les charges de longue durée

 $E_i = 3700 \quad \sqrt[3]{f_{c28}}$   $\blacktriangleright E_i = 10818$  ... 900 Mpa

#### *1. Module d'élasticité transversale :*

La valeur du module d'élasticité transversale est donnée par : $G = \frac{E}{R}$  $2(1+v)$ Et en simplifiant  $G=0,41.10<sup>7</sup>$ 

*b) La contrainte de calcul béton comprimé :*

#### **i. Etat Limite Ultime de Résistance (E.L.U.R) :**

La courbe est sous forme d'une parabole

$$
\sigma_{bc} = \frac{0.85 f_{c28}}{\theta \cdot \gamma_b \left(1 - \frac{2 - \zeta_{bc}}{2}\right)}
$$

La courbe est sous forme d'une droite constante

$$
\sigma_{bc} = \frac{0.85 f_{c28}}{\theta \cdot \gamma_{b}}
$$

#### **ii. Etat Limite Service (E.L.S) :**

La contrainte admissible du béton à la compression :

$$
\sigma_{bc} = 0.6 f_{c28} \bullet \sigma_{bc} = 15 Mpa
$$

Coefficient de poisson :

$$
v = \frac{\delta a}{\delta L} \bigg/ \bigg. \frac{v = 0.2 \quad E.LS}{v = 0.0 \quad E.L.U}
$$

Avec :

δа  $\frac{\partial a}{\partial a}$ : Allongement relatif de la section transversale

 $\delta L$  $\frac{\partial L}{\partial L}$ : Allongement relatif de la section longitudinale

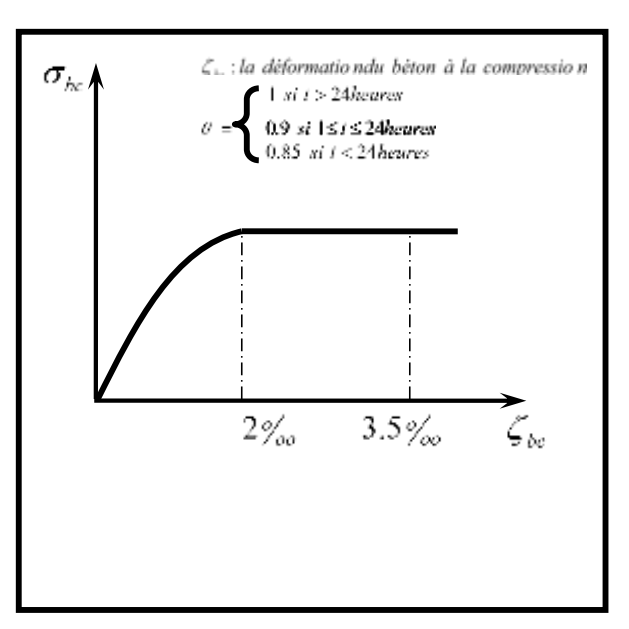

**Figure I. 4:** Diagramme de contraints.

## <span id="page-25-0"></span>**I.4.2. Les armatures**

## **a) Définition :**

L'acier est un alliage fer carbone en faible pourcentage, leur rôle est d'absorbé les efforts de traction, de cisaillement et de torsion, on distingue deux types d'aciers :

Aciers doux ou mi-durs pour *0.15 à 0.25***٪** de carbone.

Aciers durs pour *0.25 à 0.40* **٪** de carbone.

## **b) Caractéristiques mécaniques :**

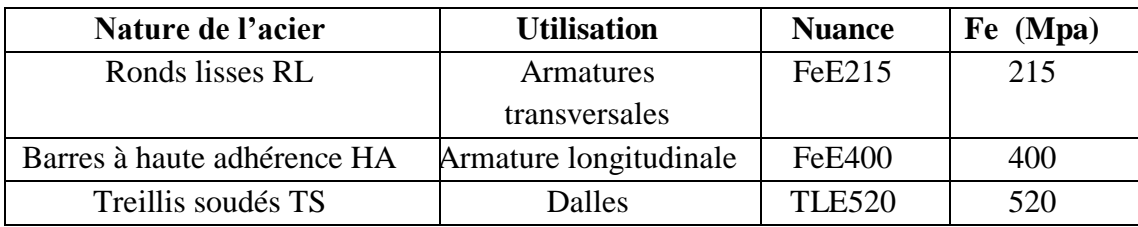

## **c) Contrainte de calcul d'acier :**

Les caractéristiques mécaniques des aciers d'armature sont données de façon empirique à partir des essais de traction, en déterminant la relation entre σ et la déformation relativeζ.

## **\*Etat Limite Ultime (E.L.U) :**

- *f*<sub>*e*</sub> : limite d'élasticité de l'acier →  $f_e = 400$  *MPa*
- $E_s$ : module d'élasticité de l'acier  $\rightarrow E_s = 2.10^{-5}$  MPa  $= 2.10$ <sup>5</sup>
- $\gamma$  : coefficient de sécurité  $\rightarrow$  $\gamma_s = 1.15$  (permanent)
- $\gamma$  : coefficient de sécurité  $\rightarrow$  $\gamma_s = 1$  (Situation accidentelle)

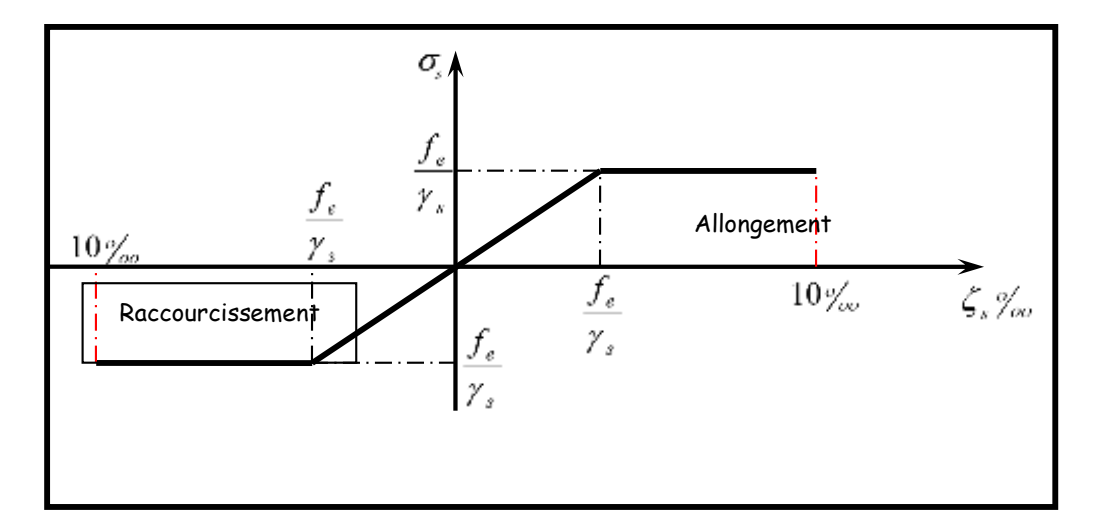

<span id="page-25-1"></span>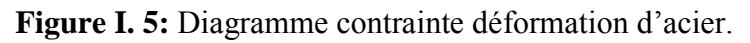

## **\*Etat Limite Service (E.L.S) :**

C'est l'état de vérification des contraires en trois cas :

Fissuration peu nuisible :

Pas de vérification  $\sigma$ <sub>s</sub> =  $f_e$ 

Fissuration préjudiciable :

À vérifier J  $\left\{ \right\}$  $\overline{\phantom{a}}$  $\overline{\mathcal{L}}$ ₹  $\int_{s}^{1}$  = *Min*  $\left\{ \frac{2}{3} f_e, 110 \sqrt{\eta} f_{0} \right\}$  $\sigma_{\rm s}$  = Min  $\left\{\frac{2}{f_{\rm s}}\right\}$ , 110  $\sqrt{\eta}$ 

Fissuration très préjudiciable :

$$
\hat{A} \text{ vérifier} \qquad \qquad \overline{\sigma_s} = \text{Min} \left\{ \frac{1}{2} f_e, \, 90 \, \sqrt{\eta \cdot f_{ij}} \right\}
$$

**Avec :** 

1 .0 ………………… pour les aciers rends lisses **(R.L).**

1 .6 …………………pour les aciers de hautes adhérence **(H.L).**

#### **Coefficient d'équivalence :**

Le coefficient d'équivalence noté «  $\mathbf{n}$  » est le rapport de :  $\mathbf{n} = \frac{Es}{Eb} = 15$ 

**n** : Coefficient d'équivalence.

**Es** : Module de déformation de l'acier.

**Eb** : Module de déformation du béton.

# **CHAPITRE II:** Pré dimensionnement des éléments structuraux et non structuraux

## <span id="page-28-0"></span>**II.1. Introduction**

Pour commencer, il est indispensable d'estimer l'ordre de grandeur des éléments de la structure, pour cela des règlements en vigueur, notamment le *« RPA99 version2003 »*, mettent au point ce qui est nécessaire pour un pré dimensionnement à la fois Sécuritaire et économique.

## <span id="page-28-1"></span>**II.2. Prédimensionnement des planchers**

Pour dimensionner la structure, une descente de charge sera prévue, des formules approchées seront utilisées :

## <span id="page-28-2"></span>**II.2.1. Plancher en corps creux**

L'épaisseur de ce type de plancher doit être calculée pour que les flèches développées durant la durée d'exploitation de l'ouvrage ne soient pas trop élevées à cause des désordres que cela occasionnera aux cloisons, aux revêtements et au plancher lui-même. Ce plancher se compose de trois éléments essentiels :

- Les poutrelles.
- La dalle de compression.
- L'élément en corps creux.

L'épaisseur du plancher est donnée par la formule suivante :

$$
\tfrac{L}{25}\!\!\!\leq\; h_t\!\!\leq\!\tfrac{L}{20} \! \text{avec}: h_t\!\!\geq\!\!\tfrac{L}{22.5}
$$

Avec :

\* L : la portée la plus longue de la poutrelle mesurée entre nus des appuis.

 $*h_t$ : hauteur totale du plancher

L= 3.60 m d'où alors  $14.4 \leq$  ht $\leq 18$  cm on adopte h<sub>t</sub> = 20cm Telle que : h<sub>t</sub> = (d + e)

d=16cm (hauteur de corps creux).

e= 4cm (hauteur de la dalle de compression, selon le **CBA93 (ART.B7.2.2).**

Donc:  $h_t = 20$ cm

## **Conclusion :**

On adoptera un plancher de 20 cm d'épaisseur composes d'un corps creux de 16cm et d'une dalle de compression de 4cm d'épaisseur.

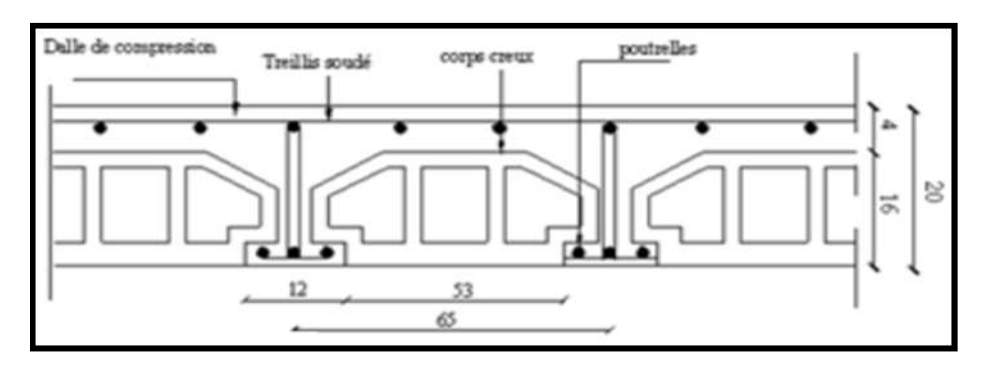

Figure II. 1: Plancher a corps creux

<span id="page-29-1"></span>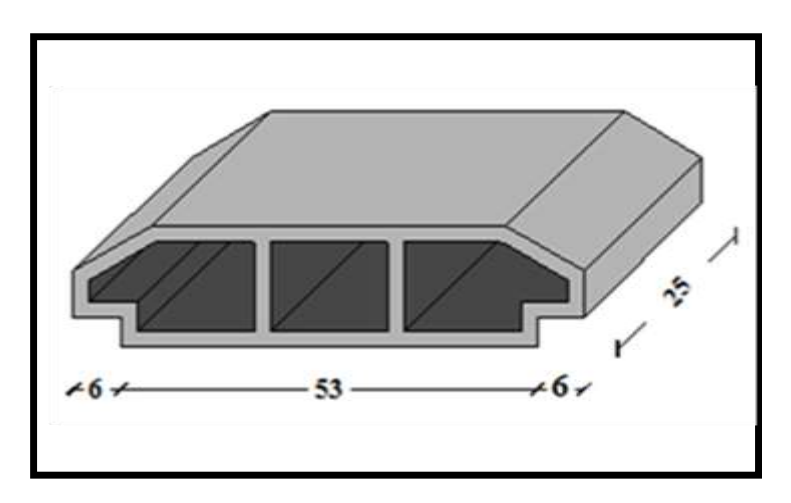

Figure II. 2: Dimensions du corps creux.

## <span id="page-29-2"></span>**Condition d'isolation acoustique :**

Pour obtenir une bonne isolation acoustique, on doit vérifier la condition suivante : hmin≥ 16cm, d'où on a 20cm >16cm (condition vérifie).

## <span id="page-29-0"></span>**II.2.2. Dalle pleine**

Le pré dimensionnement de l'épaisseur des dalles pleines dépend des critères suivants :

## **Critère de résistance : [2]**

Dalle reposant sur 3 ou 4 appuis :

$$
L_x = 4.20m
$$

$$
\frac{Lx}{50} \le e_p \le \frac{Lx}{40} \longrightarrow 8.4 \le e_p \le 10.5
$$

Où : ep : épaisseur de la dalle.

L<sup>x</sup> : la plus grande portée mesurée entre nu.

#### **Sécurité contre l'incendie : [2]**

- $e_p = 7cm$ : peut assurer un coupe-feu d'une heure.
- $e_p = 11$ cm : peut assurer un coupe-feu de deux heures.
- $\bullet$  e<sub>p</sub>=17,5 cm pour quatre heures de coup de feu.

On adopte  $:e<sub>p</sub>=15cm$ 

## **Condition de la flèche : (CBA 93 article B 6.5.3.)**

$$
\text{Si} \quad \text{L} \leq 5\text{m} \quad \blacktriangleright f \leq \frac{L}{500}
$$

Si L>5m 
$$
\rightarrow f \leq \frac{L}{1000} + 0.05
$$

## **Remarque :**

Le calcul et la vérification de la flèche seront effectués ultérieurement.

## **Isolation phonique : [2]**

Selon les règles techniques « **CBA93** » en vigueur en l'Algérie, l'épaisseur du plancher doit être supérieure ou égale à 13 cm pour obtenir une bonne isolation acoustique. On limite donc notre épaisseur à : **15 cm**.

## **Conclusion :**

Après avoir vérifié toutes ces conditions, on adopte : **e p = 15cm**

## <span id="page-31-0"></span>**II.3. Evaluation des charges et surcharges [3]**

## <span id="page-31-1"></span>**II.3.1. Plancher Terrasse**

#### <span id="page-31-2"></span>**II.3.1.1. Charges permanentes**

<span id="page-31-3"></span>**Tableau II. 1:** Charges permanentes du plancher terrasse inaccessible (corps creux).

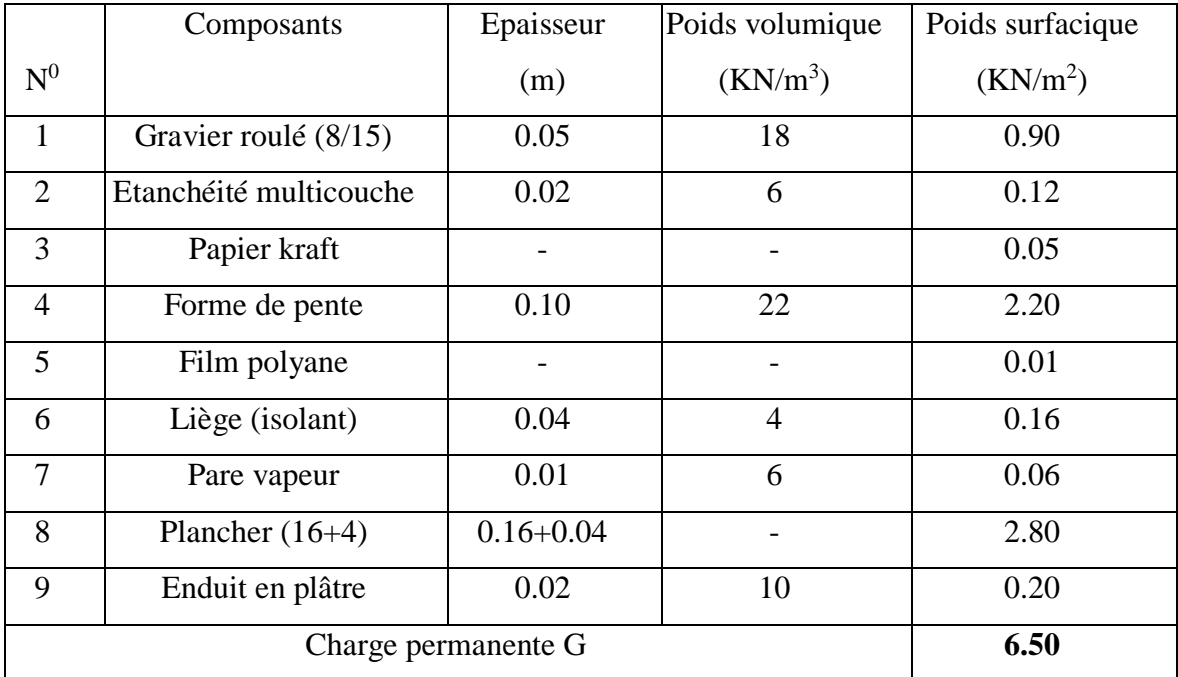

Surcharge d'exploitation Q=1kN/m<sup>2</sup> la terrasse est inaccessible

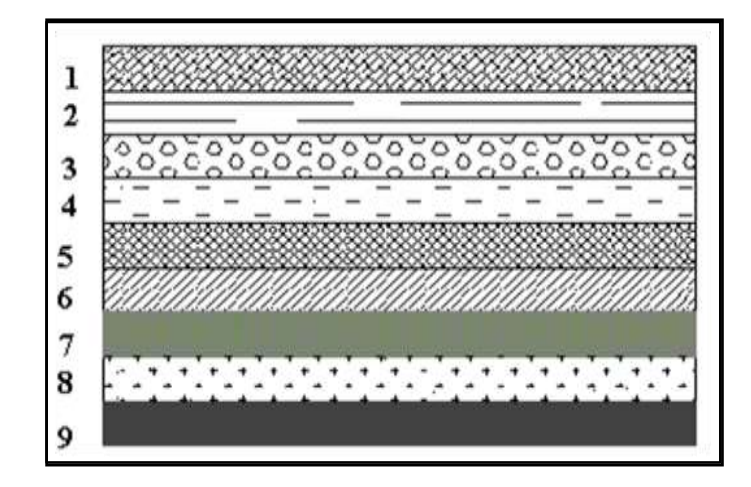

<span id="page-31-4"></span>Figure II. 3: Composants d'un plancher terrasse.

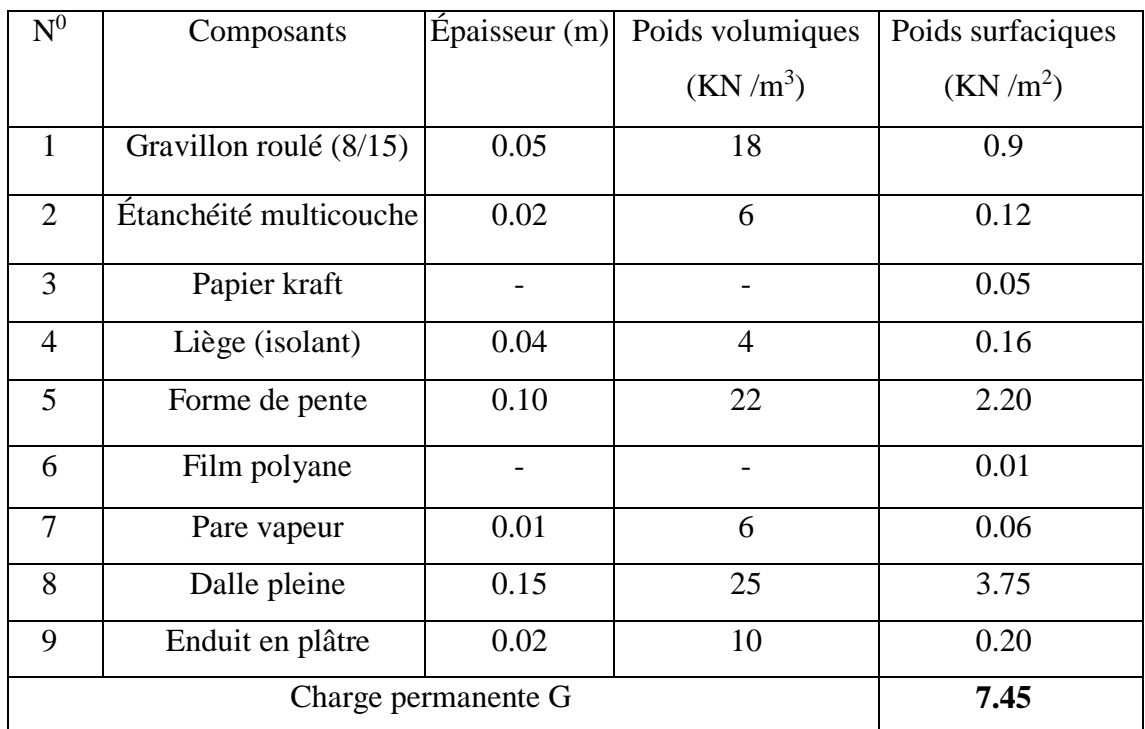

<span id="page-32-2"></span>**Tableau II. 2:** Charges permanentes du plancher terrasse inaccessible (dalle pleine).

Surcharge d'exploitation Q=1kN/m<sup>2</sup>

## <span id="page-32-0"></span>**II.3.2. Plancher courant (corps creux)**

## <span id="page-32-1"></span>**II.3.2.1. Charges permanentes**

<span id="page-32-3"></span>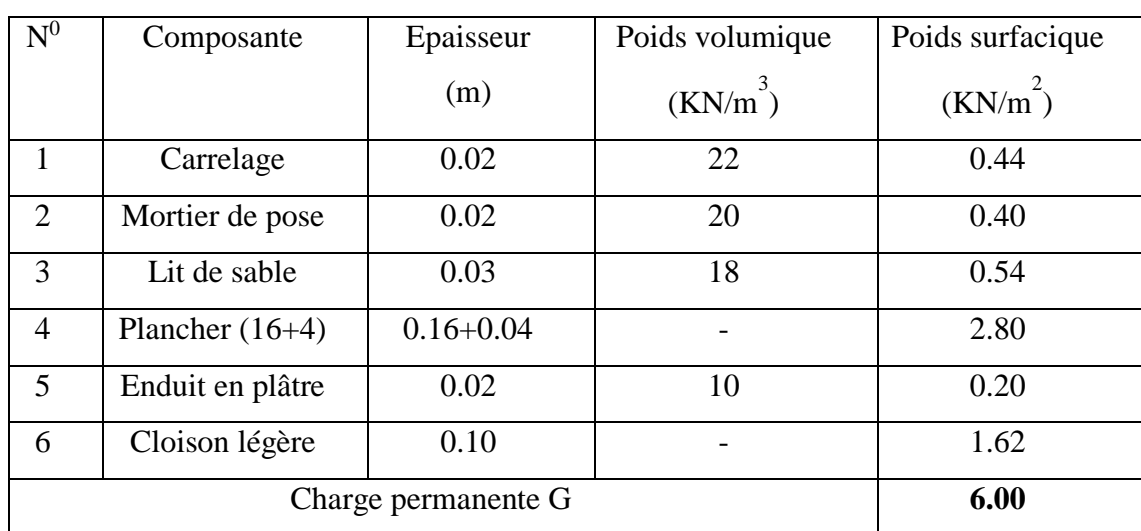

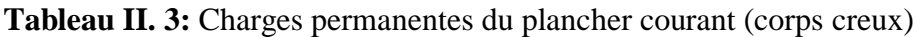

Surcharge d'exploitation  $Q=1.5KN/m^2$ 

<span id="page-33-1"></span>

| $N^0$               | Composante       | Epaisseur | Poids volumique | Poids surfacique     |
|---------------------|------------------|-----------|-----------------|----------------------|
|                     |                  | (m)       | $(KN/m^3)$      | (kN/m <sup>2</sup> ) |
| 1                   | Carrelage        | 0.02      | 22              | 0.44                 |
| $\overline{2}$      | Lit de sable     | 0.03      | 18              | 0.54                 |
| 3                   | Mortier de pose  | 0.02      | 20              | 0.40                 |
| 4                   | Dalle pleine     | 0.15      | 25              | 3.75                 |
| 5                   | Enduit en plâtre | 0.02      | 10              | 0.20                 |
| 6                   | Cloison légère + | 0.10      |                 | 1.62                 |
|                     | enduit de ciment |           |                 |                      |
| Charge permanente G |                  |           |                 | 6.95                 |

**Tableau II. 4:** Charges permanentes du plancher courant (dalle pleine).

Surcharge d'exploitation de balcon de l'étage courant Q = 3.5 KN/m<sup>2</sup> **.**

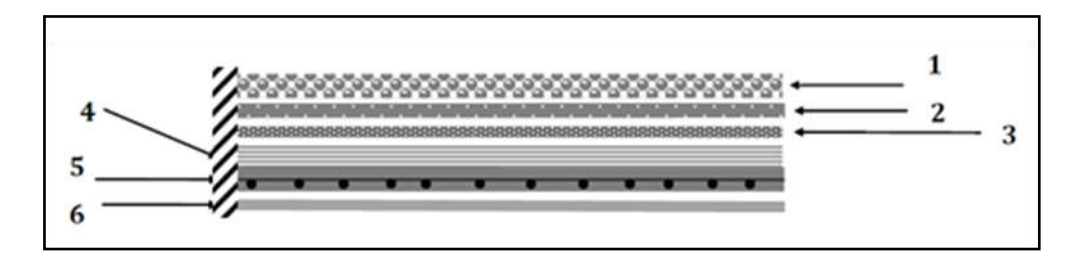

**Figure II. 4:** Composants d'un Plancher de dalle pleine de la terrasse.

## <span id="page-33-2"></span><span id="page-33-0"></span>**II.3.3. Maçonnerie**

## <span id="page-33-3"></span>**a. Murs extérieurs (doubles-cloisons) :**

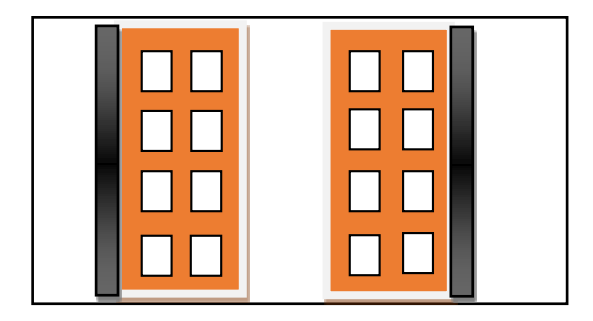

Figure II. 5: Mur double cloison.

<span id="page-34-2"></span>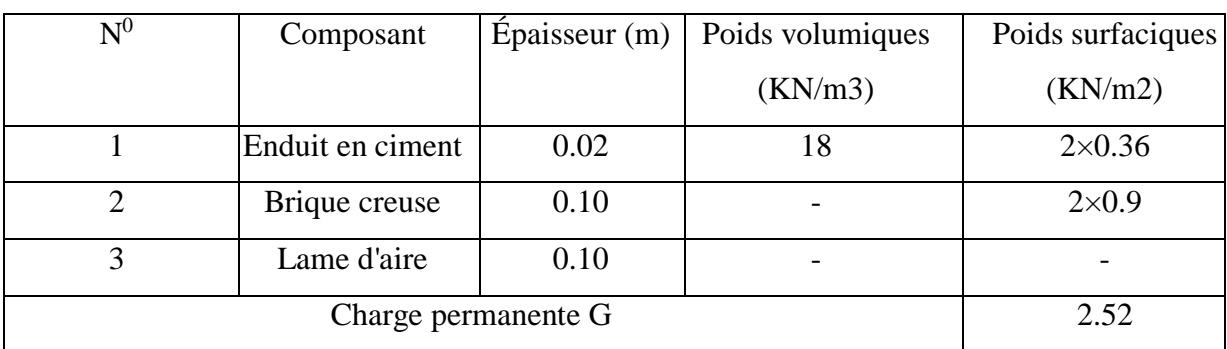

**Tableau II. 5:** Charges permanentes du mur double cloison.

## **b. Murs intérieurs (simples-cloisons) :**

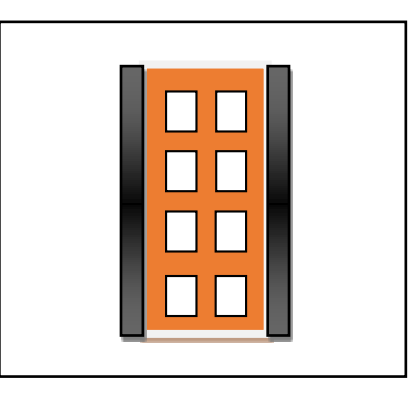

Figure II. 6: Mur simple cloison.

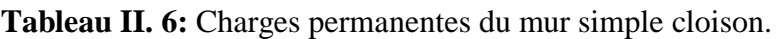

<span id="page-34-4"></span><span id="page-34-3"></span>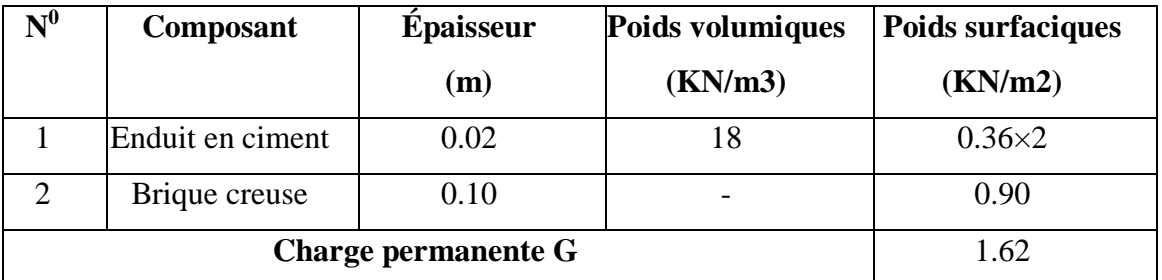

## <span id="page-34-0"></span>**II.4. Prédimensionnement**

## <span id="page-34-1"></span>**II.4.1. Les portiques**

Le système des portiques est constitué des éléments horizontaux (les Poutres) et des éléments verticaux (les poteaux).

## **A) -Les poutres :**

Les poutres sont généralement de section rectangulaire ou en « T »

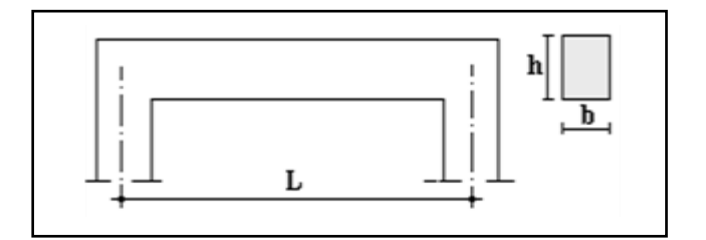

**Figure II. 7:** Schéma de la poutre

## <span id="page-35-0"></span>**1. Poutres principales (porteuses) :**

• 
$$
\frac{L}{15} \le h \le \frac{L}{10}
$$

$$
\bullet \qquad 0.3h \leq b \leq 0.7h
$$

Avec :

*L* : La portée maximale de la poutre.

- *h* : La hauteur de la section.
- *b* : La largeur de la section.

## **Détermination de la hauteur « h » :**

## **Type 1:**

*On a: L=4.50m*

L  $\frac{L}{15}$  h  $\leq \frac{L}{10}$   $\longrightarrow$  30cm  $\leq$  h  $\leq$  45cm

On adopte :  $h = 40cm$ 

## **Détermination de la largeur « b » :**

 $0.3h \le b \le 0.7h$  12cm  $\le b \le 28cm$ 

On adopte : b=30cm
# **Vérification selon le « RPA 99 version 2003 ►►Art [7.5.1] ◄◄ » : (Zone sismique III)**

Les dimensions des poutres doivent respecter les dimensions ci-après :

$$
\begin{cases}\n b \ge 20 \text{cm} \longrightarrow b = 30 \text{cm} > 20 \text{cm} & \text{Vérifié} \\
 h \ge 30 \text{cm} \longrightarrow h = 40 \text{cm} > 30 \text{cm} & \text{Vérifié} \\
 \frac{h}{b} \le 4 \longrightarrow \frac{40}{30} = 1.33 < 4 & \text{Vérifié} \\
 b_{\text{max}} \le 1.5h_1 + b_1 \longrightarrow 30 < 1.5 \times 40 + 30 = 90 \text{ cm} & \text{Vérifié}\n\end{cases}
$$

### -**Condition de rigidité** *:*

On doit vérifier que :  $\left(\frac{h}{h}\right)$  $\binom{h}{l}$  >  $\left(\frac{1}{16}\right)$ 

40  $\frac{40}{450} = 0.088 > 0.062...$  Werifie

### **Remarque :**

Le calcul et la vérification de la flèche seront effectués ultérieurement.

### **2. Poutres secondaires (non porteuses) :**

• 
$$
\frac{L}{15} \leq h \leq \frac{L}{10}
$$

$$
\bullet \quad \ 0.3h \,{\leq}\,b \,{\leq}\,0.7h
$$

Avec :

*L* : La portée maximale de la poutre.

*h*: La hauteur de la section.

*b*: La largeur de la section.

### **Détermination de la hauteur « h » :**

*On a: L=3.60m*

$$
\frac{L}{15} \le h \le \frac{L}{10} \qquad \longrightarrow \qquad 24 \text{ cm} \le h \le 36 \text{ cm}
$$

On adopte : h=35cm

### **Détermination de la largeur « b » :**

 $0.3h \le b \le 0.7h$   $\longrightarrow$   $10.5cm \le b \le 24.5cm$ 

On adopte : b=30cm

# **Vérification selon le « RPA 99 version 2003►►Art [7.5.1] ◄◄ » : (Zone sismique III)**

Les dimensions des poutres doivent respecter les dimensions ci-après :

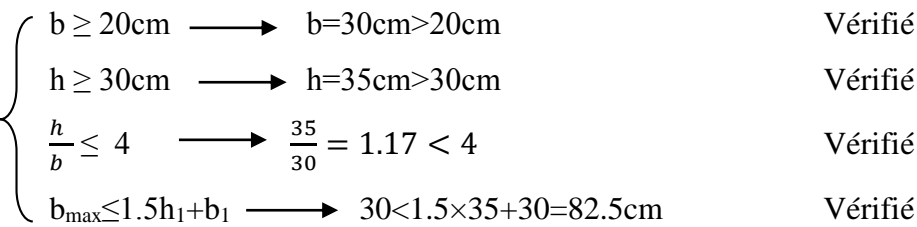

### **Condition de rigidité** *:*

On doit vérifier que :  $\left(\frac{h}{h}\right)$  $\binom{h}{l}$  >  $\left(\frac{1}{16}\right)$ 35  $\frac{35}{420} = 0.083 > 0.062...$  Werifie

### **Remarque :**

Le calcul et la vérification de la flèche seront effectués ultérieurement.

### *Conclusion :*

1-toutes les vérifications de **R.P.A 99** sont satisfaisantes.

2-Toutes les conditions sont vérifiées on adopte les sections :

- $\checkmark$  Poutres principales type 1 (Sens porteur) : (bxh) = (30x40) cm<sup>2</sup>.
- $\checkmark$  Poutres secondaires (Sens non porteur) :  $(bxh) = (30x35)$  cm<sup>2</sup>

### **B) -Les poteaux :**

Pour le pré dimensionnement des poteaux, on utilise un calcul basé sur la descente des charges qui a pour but l'évaluation des actions de pesanteur des charges permanentes et d'exploitation, c'est pourquoi le pré dimensionnement des poteaux se fait sous l'effet de l'effort normal ultime de compression.

Le CBA 93 préconise de prendre la section réduite des poteaux telle que :

- $\checkmark$  Br = (b 2) (h 2)  $\to$  section rectangulaire.
- $\checkmark$  Br = p(D 2)<sup>2</sup> / 4  $\to$  section circulaire.

### **1. Etapes de pré dimensionnement :**

- Choix du poteau le plus sollicité.
- Le pré dimensionnement de la section transversale des poteaux doit satisfaire aux conditions du RPA.99 version  $2003 : \blacktriangleright \blacktriangleright$  [Art 7.4.1] <  $\blacktriangleleft$  [1] suivantes :

**(**Pour les poteaux rectangulaires carrés)

- $\checkmark$  Min (b1, h1) ≥25 cm. (Zone I et IIa)
- $\checkmark$  Min (b1, h1) ≥30 cm. (Zone IIb et III)
- $\checkmark$  Min (b1, h1)  $\geq \frac{he}{20}$  $\frac{ne}{20}$ .

$$
\checkmark \ \frac{1}{4} \leq \frac{b}{h n} \leq 4
$$

 $\checkmark$  Détermination de la surface reprise par le poteau.

 $\checkmark$  Détermination de charge et surcharge revenant à ce poteau.

 $\checkmark$  Une majoration de 10 % de charges évaluées pour les poteaux intermédiaires voisins des poteaux de rive dans le cas des bâtiments de moins de trois travées. **[1] (Art B.8.1.1).**

$$
\checkmark \quad \text{Vérifier } N_u \leq \alpha \left[ \frac{B_r \cdot f_{c_{28}}}{0.9 \cdot \gamma_b} + \frac{A \cdot f_e}{\gamma_s} \right] (\textbf{CBA93 [B.8.4.1]) [2]}
$$

A : section d'acier comprime prise en compte dans le calcul  $A = \frac{B}{1000}$ 

Br : section réduite du poteau obtenue en déduisant de la section réelle un centimètre d'épaisseur sur tout son périphérique.

Nu: Effort normal ultime (compression) *=1,35G+1,5Q*.

*γb*: Coefficient de sécurité pour le béton

*γb=1,50*……….. (Situation durable).

*γs*: Coefficient de sécurité pour l'acier

*γs=1,15*……….. (Situation durable).

- *fe*: Limite élastique de l'acier *(fe=400MPa).*
- *fc28* : Contrainte caractéristique du béton à 28 jours*(fc28=25MPa)*.
- $\checkmark$  fc28 et fe : Résistances caractéristiques du béton et de l'acier.

 $\measuredangle$  As : Section d'armatures dans le poteau prise égale à 0,1% de la section réelle du poteau.

 **α :** Coefficient en fonction de l'élancement mécanique λ qui prend les valeurs Suivantes:

$$
\begin{cases}\n\alpha = \frac{0.85}{1 + 0.2 \left(\frac{\lambda}{35}\right)^2} \text{pour } \lambda \le 50 \\
\alpha = 0.6 \left(\frac{50}{\lambda}\right)^2 \text{pour } 50 \le \lambda \le 70\n\end{cases}
$$

Avec :  $\lambda = \frac{L_f}{L}$  $\frac{d}{i}$ :c'est l'élancement mécanique

**Lƒ=0.7L<sup>0</sup>** :cest la longueur de flambement.

$$
\mathbf{i} = \sqrt{\frac{I_{min}}{S}}
$$
:cest le rayon de giration ;  
où :

$$
\mathbf{i} = \frac{b}{\sqrt{12}} \qquad \qquad \mathbf{I} = \frac{b \cdot h^3}{12} \qquad \text{(poteau carré)}.
$$

$$
\mathbf{i} = \frac{D}{4} \qquad \qquad \mathbf{I} = \frac{\pi D^4}{64} \qquad \text{(poteau circular).}
$$

### **2. Descente des charges :**

La descente des charges désigne l'opération consistant à calculer les efforts normaux résultant de l'effet des charges verticales sur les divers éléments porteurs verticaux (poteaux ou murs).

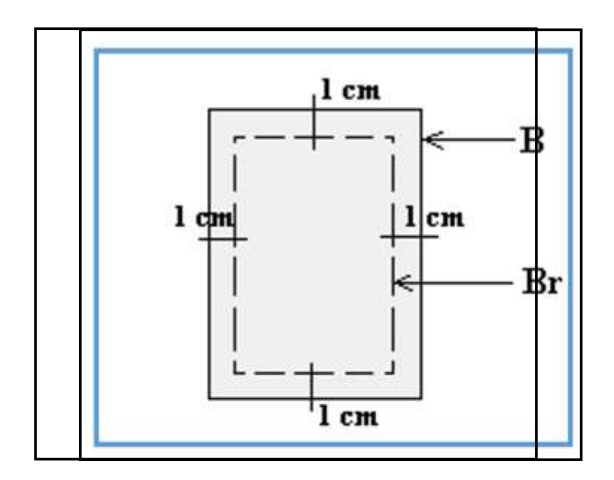

**Figure II. 8:** Section réduite du poteau.

|                 | Dimension     | <b>Br</b>    | $L_0$ | $L_f(m)$ | $i$ (cm) | λ     | $\alpha$ | $A_{S}$     | $\overline{N}$ |
|-----------------|---------------|--------------|-------|----------|----------|-------|----------|-------------|----------------|
|                 |               | $\rm (mm^2)$ |       |          |          |       |          | $\rm(cm^2)$ | (KN)           |
| 12eme étage     | $40\times40$  | 160000       | 3.06  | 2.142    | 11.6     | 18.46 | 0.80     | 1.60        | 2196.78        |
| 11eme étage     | $40\times40$  | 160000       | 3.06  | 2.142    | 11.6     | 18.46 | 0.80     | 1.60        | 2196.78        |
| 10eme étage     | $40*40$       | 160000       | 3.06  | 2.142    | 11.6     | 18.46 | 0.80     | 1.60        | 2196.78        |
| 9eme étage      | 40*40         | 160000       | 3.06  | 2.142    | 11.6     | 18.46 | 0.80     | 1.60        | 2196.78        |
| 8eme étage      | 40*40         | 160000       | 3.06  | 2.142    | 11.6     | 18.46 | 0.80     | 1.60        | 2196.78        |
| 7eme étage      | 45*45         | 202500       | 3.06  | 2.142    | 13.05    | 16.41 | 0.81     | 2.02        | 2844           |
| 6eme étage      | $45\times45$  | 202500       | 3.06  | 2.142    | 13.05    | 16.41 | 0.81     | 2.02        | 2844           |
| 5eme étage      | $45\times 45$ | 202500       | 3.06  | 2.142    | 13.05    | 16.41 | 0.81     | 2.02        | 2844           |
| 4eme étage      | 50*50         | 250000       | 3.06  | 2.142    | 14.5     | 14.77 | 0.82     | 2.50        | 3572.04        |
| 3eme étage      | 50*50         | 250000       | 3.06  | 2.142    | 14.5     | 14.77 | 0.82     | 2.50        | 3572.04        |
| 2eme étage      | 50*50         | 250000       | 3.06  | 2.142    | 14.5     | 14.47 | 0.82     | 2.50        | 3572.04        |
| 1 <sup>er</sup> | 55*55         | 302500       | 4.08  | 2.66     | 15.95    | 16.68 | 0.81     | 3.02        | 4284.78        |
| <b>RDC</b>      | 55*55         | 302500       | 4.08  | 2.66     | 15.95    | 16.68 | 0.81     | 3.02        | 4284.78        |

**Tableau II. 7:** Calcul de l'effort  $\overline{N}$ 

# **a. Choix du poteau le plus sollicité :**

Après une comparaison préliminaire, on constate que le poteau le plus sollicité est celui représenté dans la figure II.9

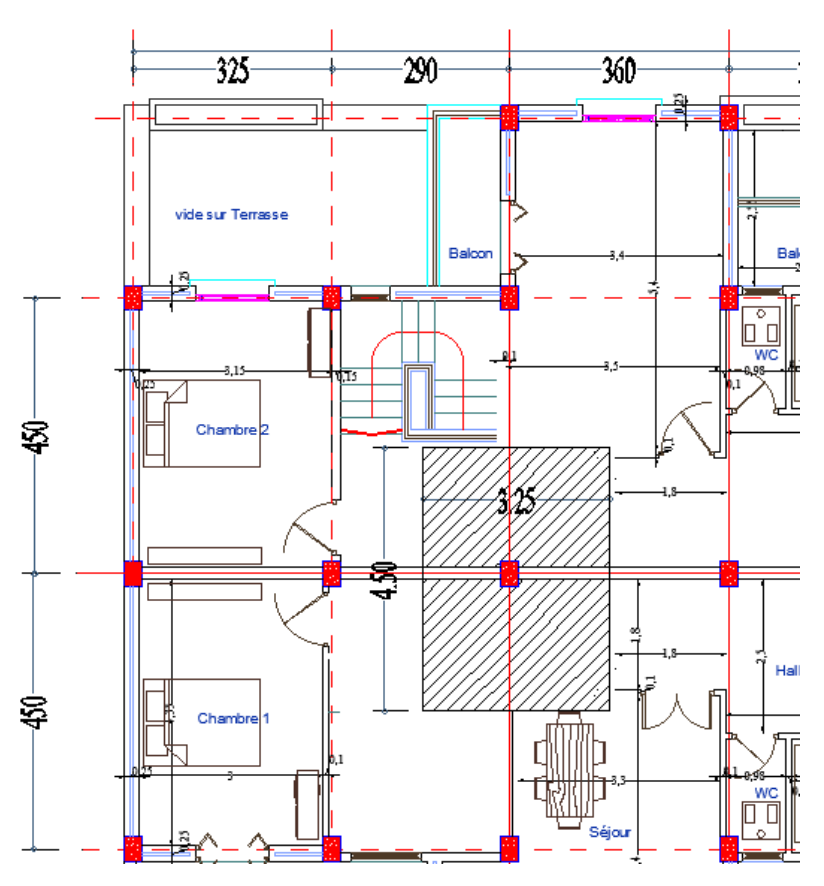

**Figure II. 9:** Représentation du poteau le plus sollicité.

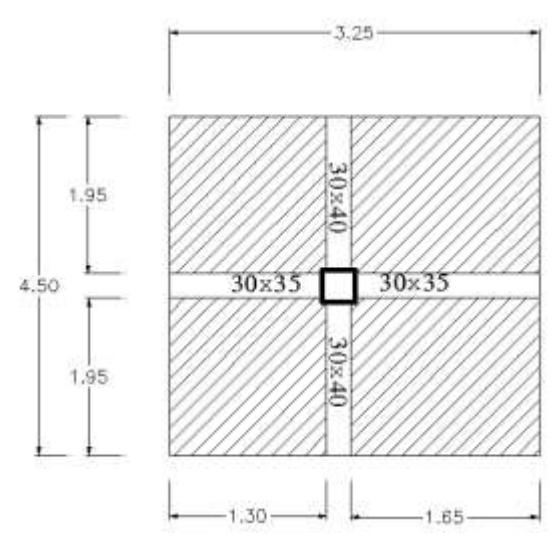

**Figure II. 10:** Surfaces de plancher supportée par le poteau le plus sollicité. On a :

La surface complète du plancher :  $\mathbf{R}^{\prime}$ 

 $S_t$  = 3.65  $\times$  4.50 = 16.43m<sup>2</sup>

La surface du plancher seulement :  $\hat{\mathbf{x}}$ 

 $S<sub>P</sub>=(1.95*1.30)*2+(1.95*1.65)*2=11.51 m<sup>2</sup>$ 

Donc finalement on a  $S_f = 16.43$  m<sup>2</sup> et  $S_f = 11.51$  m<sup>2</sup>

### **2.b. Détermination des Charge permanente :**

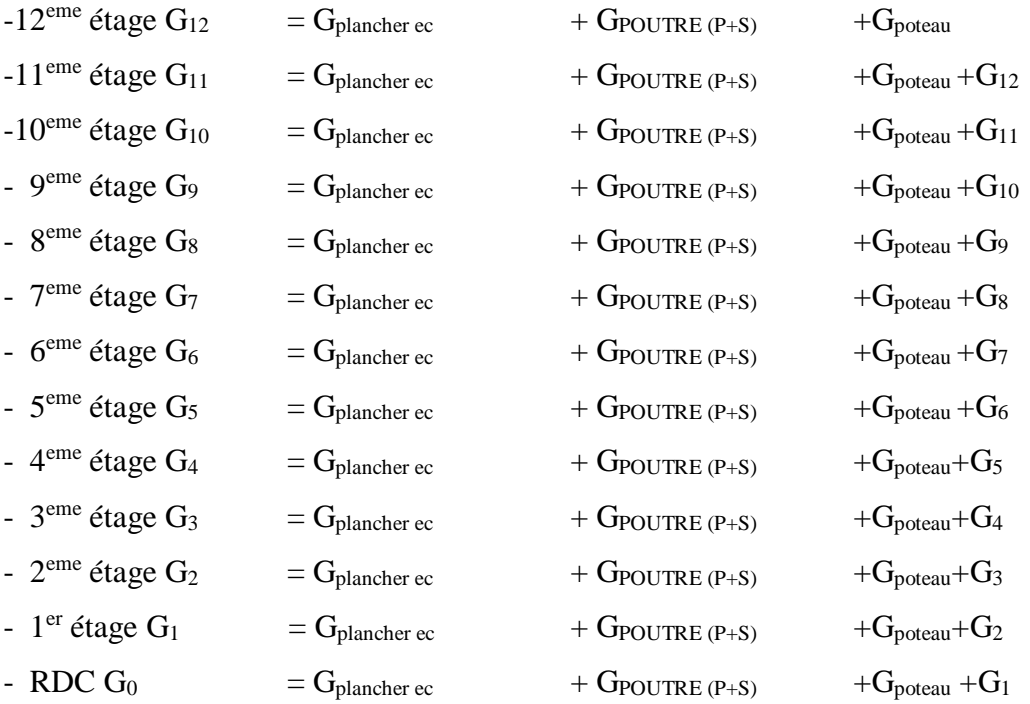

G plancher t ou c = poids de plancher terrasse  $S_{\text{planet tou}}$  ec

G (poutres principales ou secondaires)  $=b*h*L*$ poids volumique du béton armé

G (poteau)= b\*h\*he\* poids volumique du béton armé

Poids volumique du béton armé =25 KN/m<sup>3</sup>

| Niveau                 | H    | S <sub>poteau</sub> | G <sub>plancher</sub> | G <sub>p</sub> outres <sub>p</sub> | $Gpouters$ s | G poteau | G <sub>niveau</sub> | Gcumules |
|------------------------|------|---------------------|-----------------------|------------------------------------|--------------|----------|---------------------|----------|
|                        | (m)  | (m <sup>2</sup> )   | (KN)                  | (KN)                               | (KN)         | (KN)     | (KN)                | (KN)     |
| $12eme$ étage          | 3.06 | 0.1600              | 74.82                 | 11.7                               | 7.74         | 10.44    | 104.7               | 104.7    |
| $11eme$ étage          | 3.06 | 0.1600              | 69.06                 | 11.7                               | 7.74         | 10.44    | 98.94               | 203.64   |
| $10eme$ étage          | 3.06 | 0.1600              | 69.06                 | 11.7                               | 7.74         | 10.44    | 98.94               | 302.58   |
| 9 <sup>eme</sup> étage | 3.06 | 0.1600              | 69.06                 | 11.7                               | 7.74         | 10.44    | 98.94               | 401.52   |
| 8 <sup>eme</sup> étage | 3.06 | 0.1600              | 69.06                 | 11.7                               | 7.74         | 10.44    | 98.94               | 500.46   |
| $7eme$ étage           | 3.06 | 0.2025              | 69.06                 | 11.7                               | 7.74         | 13.21    | 101.71              | 602.17   |
| $6eme$ étage           | 3.06 | 0.2025              | 69.06                 | 11.7                               | 7.74         | 13.21    | 101.71              | 703.88   |
| $5eme$ étage           | 3.06 | 0.2025              | 69.06                 | 11.7                               | 7.74         | 13.21    | 101.71              | 805.59   |
| $4eme$ étage           | 3.06 | 0.25                | 69.06                 | 11.7                               | 7.74         | 16.31    | 104.81              | 910.40   |
| $3eme$ étage           | 3.06 | 0.25                | 69.06                 | 11.7                               | 7.74         | 16.31    | 104.81              | 1015.21  |
| $2^{\text{eme}}$ étage | 3.06 | 0.25                | 69.06                 | 11.7                               | 7.74         | 16.31    | 104.81              | 1120.02  |
| 1 <sup>eme</sup> étage | 4.08 | 0.3025              | 69.06                 | 11.7                               | 7.74         | 115.95   | 204.45              | 1324.47  |
| <b>RDC</b>             | 4.08 | 0.3025              | 69.06                 | 11.7                               | 7.74         | 115.95   | 204.45              | 1528.92  |

**Tableau II. 8:** Détermination des charges permanentes

# **II.4.1.1. Détermination des sur charges d'exploitation : selon le DTR►►Art [B.C.2.2] ◄◄ [3]**

### **Loi de dégression :**

La loi de dégression des charges s'applique aux bâtiments à grand nombre de niveaux, où les occupations des divers niveaux, peuvent être considérées comme indépendantes. Les niveaux occupés par des locaux industriels où commerciaux, ne sont pas comptés dans le nombre d'étages intervenant dans la loi de dégression, les charges sur ces planchers sont prises sans abattement.

Le nombre minimum de niveaux pour tenir compte de la loi de dégression est de (05).

$$
\sum Q_n = Q_0 + \frac{3+n}{2n} \sum_{i=1}^n Q_n
$$

Le coefficient  $\frac{3+n}{2n}$  étant valable pour n  $\geq 5$ .

Cette équation est donnée par **« DTR C.2.2 » [3].**

**Avec :**

*Q* : Charge d'exploitation.

*n***:** Nombre d'étage.

*Q0***:** La structure d'exploitation sur la terrasse.

*Q1 , Q2 ,……, Qn***:** Les surcharges d'exploitation des planchers respectifs

Les surcharges des planchers sont différentes :

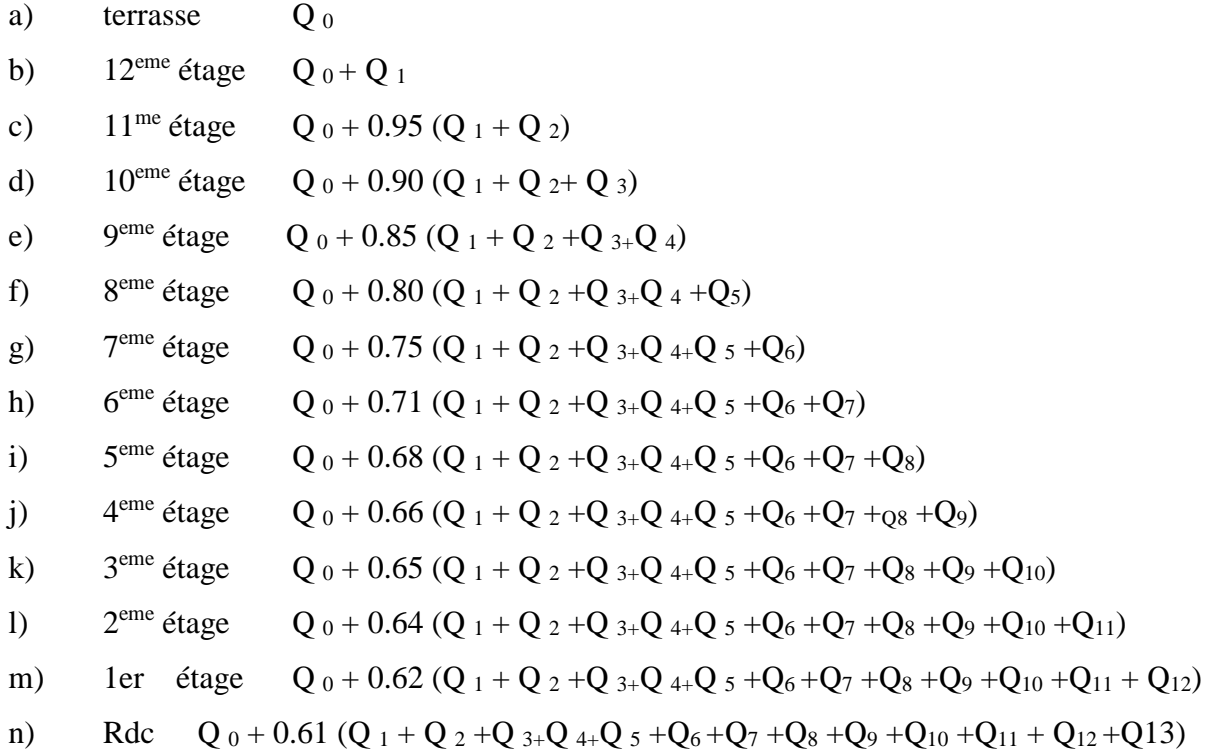

### **Application numérique :**

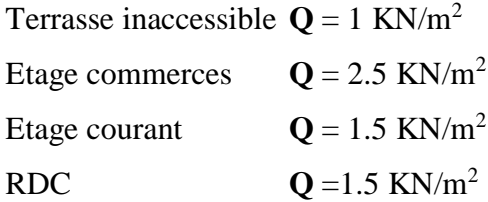

| a)                     | Terrasse      | $= 16.43$ x 1 = 16.43 KN                                  |
|------------------------|---------------|-----------------------------------------------------------|
| b)                     | $12eme$ étage | $= 16.43 + 1.5x16.43 = 41.08$ KN                          |
| $\mathbf{c})$          | $11eme$ étage | $= 16.43 + 0.95 (1.5x16.43x2) = 63.25$ KN                 |
| $\mathbf{d}$           | $10eme$ étage | $= 16.43 + 0.90 (1.5x16.43x3) = 82.97$ KN                 |
| e)                     | 9eme étage    | $= 16.43 + 0.85 (1.5x16.43x4) = 100.22$ KN                |
| f)                     | 8eme étage    | $= 16.43 + 0.80 (1.5x16.43x5) = 115.01$ KN                |
| g)                     | 7eme étage    | $=16.43 + 0.75 (1.5x16.43x6) = 127.33$ KN                 |
| h)                     | 6eme étage    | $= 16.43 + 0.71 (1.5x16.43x7) = 138.91$ KN                |
| $\mathbf{i}$           | 5eme étage    | $=16.43 + 0.68 (1.5x16.43x8) = 150.50$ KN                 |
| $\mathbf{j}$           | 4eme étage    | $=16.43 + 0.66 (1.5x16.43x9) = 162.82$ KN                 |
| $\bf k)$               | 3eme étage    | $=16.43 + 0.65 (1.5x16.43x10) = 176.62$ KN                |
| $\left  \right\rangle$ | 2eme étage    | $=16.43 + 0.64 (1.5x16.43x11) = 178.36$ KN                |
|                        | m) leme étage | $=16.43 + 0.62 (1.5x16.43x11 + 2.50*16.43) = 209.97$ KN   |
| n)                     | Rdc           | $=16.43 + 0.61 (1.5x16.43x11 + 2.50*16.43*2) = 231.91$ KN |

**Tableau II. 9:** Détermination des surcharges d'exploitation.

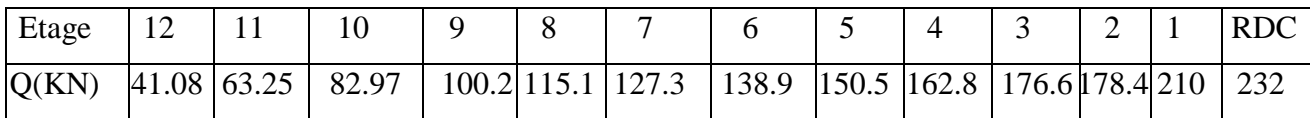

# **II.4.1.2. L'effort normal à l'état limite ultime**

L'effort normal doit être majore de (10%) pour le poteau le plus sollicité.

**N ultime** = 1.35G + 1.5Q

 $N_u = 1.1N_{ultime}$ 

| G(KN)   | Q(KN) | $N_{ultime}(KN)$ | $1.1Nultime$ (KN) | N(KN)   | 1.1 $N$ ultime $\leq N$ |
|---------|-------|------------------|-------------------|---------|-------------------------|
| 104.7   | 41.08 | 202.97           | 223.26            | 2196.78 | OK.                     |
| 203.64  | 63.25 | 369.79           | 406.76            | 2196.78 | <b>OK</b>               |
| 302.58  | 82.97 | 502.94           | 586.23            | 2196.78 | <b>OK</b>               |
| 401.52  | 100.2 | 692.35           | 761.59            | 2196.78 | <b>OK</b>               |
| 500.46  | 115.1 | 866.57           | 953.23            | 2196.78 | OK                      |
| 602.17  | 127.3 | 1003.88          | 1104.27           | 2844    | OK.                     |
| 703.88  | 138.9 | 1158.59          | 1274.44           | 2844    | OK                      |
| 805.59  | 150.5 | 1313.30          | 1444.63           | 2844    | <b>OK</b>               |
| 910.40  | 162.8 | 1473.24          | 1620.56           | 3572.04 | <b>OK</b>               |
| 1015.21 | 176.6 | 1635.43          | 1798.98           | 3572.04 | <b>OK</b>               |
| 1120.02 | 178.4 | 1779.63          | 1957.59           | 3572.04 | OK                      |
| 1324.47 | 210   | 2103.03          | 2313.34           | 4284.78 | OK                      |
| 1528.92 | 232   | 2412.04          | 2653.25           | 4284.78 | OK.                     |

Tableau II. 10: Calcul de Nultime et Nu.

**Vérification selon le RPA9(version 2003) ►►[Art 7.5.1]◄◄[1]:**

 $\bullet$ RDC et 1<sup>er</sup> étage :

Les poteaux de section (55x55) cm2

- Min (55, 55) > 30 cm .……………**(c .v.)**
- $\checkmark$  Min (55, 55) >  $\frac{h_e}{20}$  $\frac{h_e}{20} = \frac{408}{20}$  $\frac{100}{20}$  = 20.40*cm*... (**c** .v.)
- $\sqrt{\frac{1}{1}}$  $\frac{1}{4} < \frac{b}{h}$  $\frac{b}{h} = \frac{55}{55}$ 55 = 1 < 4 .………………...**(c .v.)**
- $\bullet$ 2eme étage au 4eme étage :

Les poteaux de section (50x50) cm2

- Min (50, 50) > 30 cm .……………**(c .v.)**
- $\checkmark$  Min (40, 40) >  $\frac{h_e}{20}$  $\frac{h_e}{20} = \frac{306}{20}$  $\frac{300}{20}$  = 15.30 cm ... (**c** .v.)
- $\sqrt{\frac{1}{2}}$  $\frac{1}{4} < \frac{b}{h}$  $\frac{b}{h} = \frac{50}{50}$ 50 = 1 < 4 .………………....**(c .v.)**
- $\bullet$ 5eme étage au 7eme étage :
- Min (45, 45) > 30 cm .……………**(c .v.)**
- $\checkmark$  Min (45, 45) >  $\frac{h_e}{20}$  $\frac{h_e}{20} = \frac{306}{20}$  $\frac{308}{20}$  = 15.30*cm*... (**c** .v.)
- $\sqrt{\frac{1}{4}}$  $\frac{1}{4} < \frac{b}{h}$  $\frac{b}{h} = \frac{45}{45}$ 45 = 1 < 4 .………………... **(c .v.)**

8eme étage au 12eme étage :

- Min (40, 40) > 30 cm .……………**(c .v.)**
- $\checkmark$  Min (40, 40) >  $\frac{h_e}{20}$  $\frac{h_e}{20} = \frac{306}{20}$  $\frac{308}{20}$  = 15.30*cm*... (**c** .v.)  $\sqrt{\frac{1}{4}}$  $\frac{1}{4} < \frac{b}{h}$  $\frac{b}{h} = \frac{40}{40}$ 40 = 1 < 4 .………………... **(c .v.)**

### **Résultat :**

Les sections des poteaux sont satisfaites aux conditions de RPA99 version 2003 [1].

### *Conclusion :*

On adopte la section des poteaux suivante :

- (bxh) =  $(40\times40)$  cm<sup>2</sup> pour 8eme étage au 12eme étage.
- (bxh) = (45×45) cm<sup>2</sup> pour 5eme étage au 7eme étage.
- (bxh) =  $(50 \times 50)$  cm<sup>2</sup> pour 2<sup>eme</sup> étage, 3<sup>em</sup>e étage et 4<sup>eme</sup> étage.
- (bxh) = (55×55) cm<sup>2</sup> pour RDC et 1er étage.

### **II.4.2. Les voiles**

### **II.4.2.1. Prédimensionnement des voiles**

Le Pré dimensionnement des voiles en béton armé sera justifié par l'article 7.7.1 du RPA99 [1]. Ils servent d'une part à contreventer le bâtiment en reprenant les efforts horizontaux (séisme et vent) et d'autre part de reprendre les efforts verticaux qu'ils transmettent aux fondations.

- Les charges verticales, charges permanentes et surcharges.
- Les actions horizontales, effet de séisme et du vent.
- Les voiles assurant le contreventement sont supposés pleins.

Seuls les efforts de translation seront pris en compte ceux de la rotation ne sont pas connus dans le cadre de ce pré dimensionnement.)

On considère comme voiles les éléments satisfaisants la condition  $L \geq 4a$ . Dans le cas contraire, ces éléments sont considérés comme des éléments linéaires. Le RPA99 version 2003, exige une épaisseur minimale de 15 cm, de plus, l'épaisseur doit être déterminée en fonction de la hauteur libre d'étages h<sup>e</sup> et des conditions de rigidité aux extrémités.

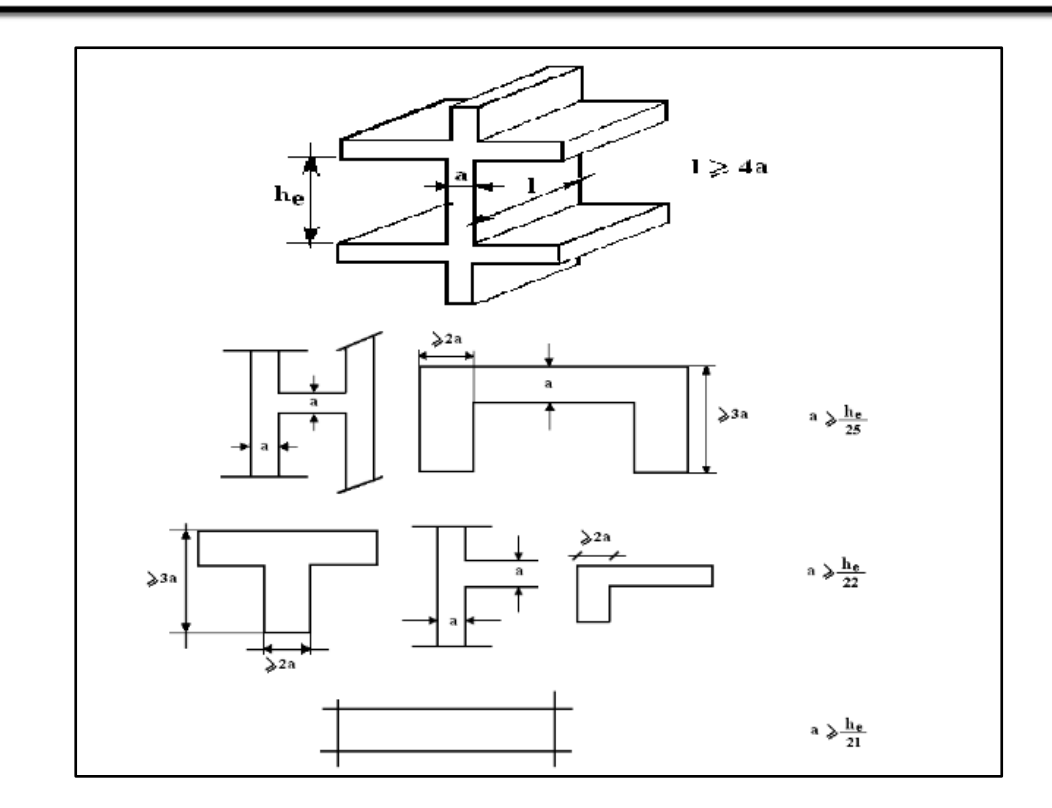

Figure II. 11: Coupes des voiles en plan.

Donc :

• he=  $4.08 - 0.45 = 3.63$  m.

 $\checkmark$  a  $\geq$  MAX (15 cm; he/25; he/22; he/20)

a ≥MAX (15 cm; 14.52 cm;16.5 cm;18.15 cm)

a  $\geq$  18.15 cm

On adopte: a =20 cm

# **CHAPITRE III:** Calcul des éléments secondaires

# **III.1. L'acrotère**

# **III.1.1. Définition**

L'acrotère est un élément structural secondaire contournant le bâtiment conçu pour la protection de ligne conjonctif entre lui-même et la forme de pente contre l'infiltration des eaux pluviales.

### **Observation :**

L'acrotère à considérer comme étant une console encastrée au plancher terrasse, il est soumis à son poids propre et une surcharge de 1 KN/m due à la main courante.

Le calcul se fait par une bande de 1ml.

- Largeur b=100cm
- Hauteur H=60cm
- Epaisseur e=10cm

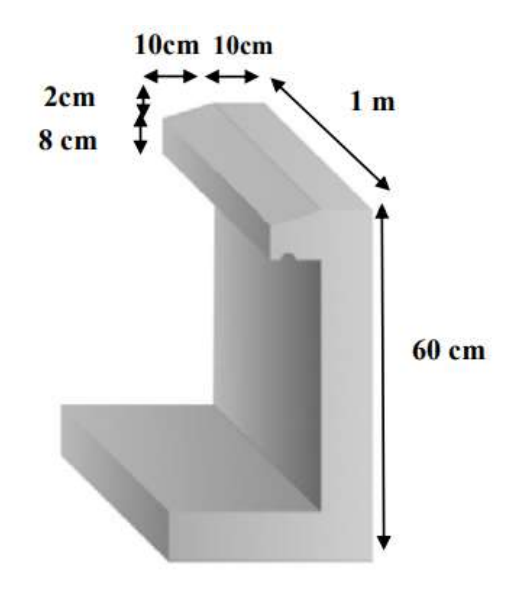

**Figure III. 1:** L'acrotère.

### **III.1.2. Charges et surcharges**

G acrotère = poids volumique de béton\*la surface

$$
G_{\text{ acrotère}} = 25 \times (0.1 \times 0.60 + \frac{0.03 \times 0.12}{2} + 0.07 \times 0.12) = 1.755 \text{KN/ml}
$$

- Revêtement en ciment ( $e=2cm$ ;  $\rho=18kN/m3$ ):
	- G=  $\rho_{ci}$  x e x  $\rho_{cme}$ =18x0.02x(60+10)x2.10<sup>-2</sup> =0,504 KN/ml

G=2,229kN/ml

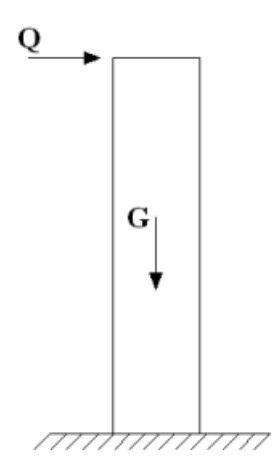

**Figure III. 2:** Schéma statique de l'acrotère

*L'action des forces horizontales* Qh :(*Fp*)

L'action des forces horizontales est données par :Fp=4ACpWp [1]

Avec :

A : Coefficient d'accélération de zone obtenu dans la zone et le groupe d'usage

Appropriés [A=0,25]…groupe 2.

Cp : Facteur de force horizontale donnée …. [Cp=0,8].

Wp : Poids de l'acrotère =2,229kN.

Fp=4x0,25x0,8x2,229=1,78kN.

 $Qu=Max(1,5Q; Fp)$ 

$$
F_P=1,78KN
$$
  

$$
1,5Q=1,5KN
$$

Donc pour une bande de 1m de largeur :

G=2,229kN/ml et Q=1,78KN/ml

# **III .1.3. Détermination des efforts**

**Tableau III. 1:** Détermination des efforts à l'ELU et l'ELS.

| E.L.U                |                                                                                                |  |  |  |
|----------------------|------------------------------------------------------------------------------------------------|--|--|--|
| L'effort normal :    | $N_u = 1,35 \times G = 1,35 \times 2,229 = 3,009KN$                                            |  |  |  |
|                      | Moment d'encastrement : $M_u = 1.5 \times Q \times h = 1.5 \times 1.78 \times 0.6 = 0$ , 9KN.m |  |  |  |
| L'effort tranchant : | $T_u=1,5\times Q=1,5\times 1,78=1,5KN$                                                         |  |  |  |
|                      | E.L.S                                                                                          |  |  |  |
| L'effort normal :    | $N_s = G = 2,229KN$                                                                            |  |  |  |
|                      | Moment d'encastrement : $M_s = Q \times h = 1,78 \times 0,6 = 0,6KN.m$                         |  |  |  |
| L'effort tranchant : | $T_u=Q=1,78KN.m$                                                                               |  |  |  |
|                      |                                                                                                |  |  |  |

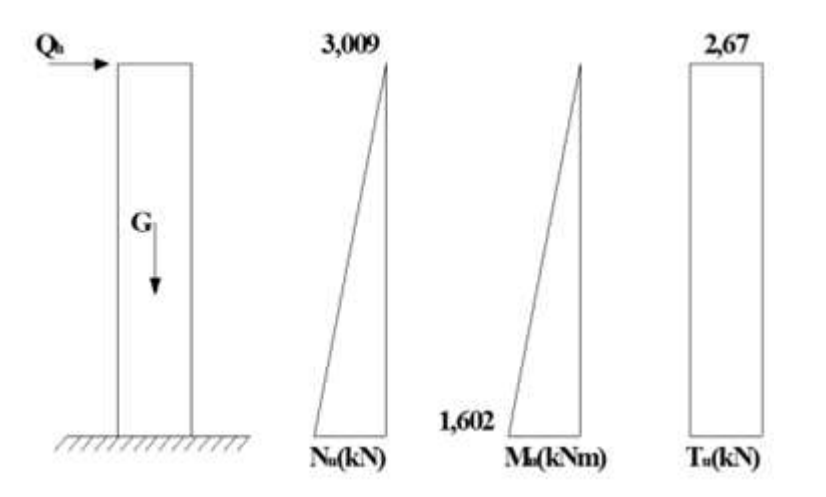

**Figure III. 3:** Diagrammes des efforts à ELU

### **III .1.4. Calcul du ferraillage**

Le calcul de ferraillage se fait pour une section rectangulaire  $(100x10)$  cm<sup>2</sup> soumise à la flexion composée.

Les dimensions ainsi que les valeurs de résistances caractéristiques des matériaux sont présentées dans le tableau suivant :

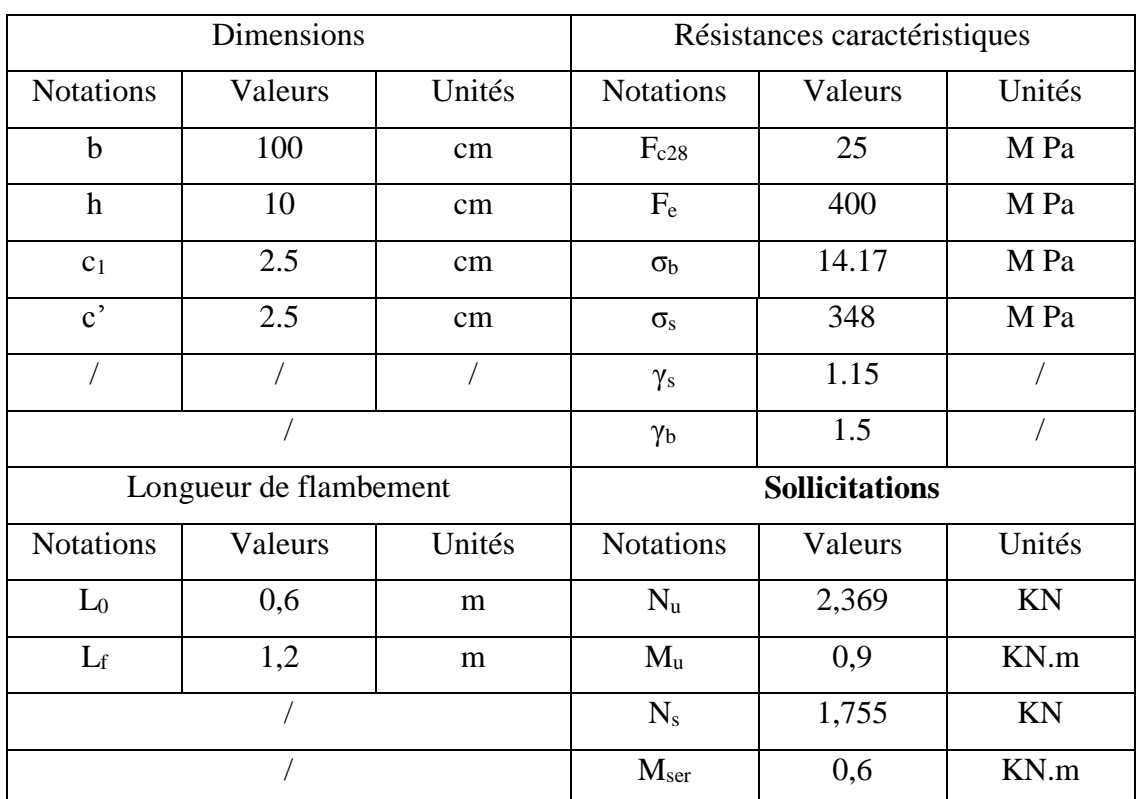

**a) à l'état limite ultime :**

### **1. Calcul de l'excentricité :**

$$
e_0 = \frac{M_u}{N_u} = \frac{0.9 \times 10^2}{2.369} = 38,00 \text{cm}
$$

Où l'enrobage est : **c= c<sup>1</sup> = 2,5 cm**

On a: 
$$
\mathbf{e}_0 = 38,00 \mathbf{cm} > \frac{h}{2} - \mathbf{c} = \frac{10}{2} - 2.5 = 2,5 \mathbf{cm}
$$

Donc : le centre de pression se trouve à l'extérieur du segment limité par les armatures, alors ", on a une section partiellement comprimée.

# **2. Calcul du moment de flexion :**

$$
e = e_0 + \frac{h}{2} - c
$$

**e**: distance entre le point d'application de **N** et le centre des armatures tendues.

### **Donc : e = 0.405m**

**M<sup>u</sup> =Nu× e =0.96KN.m**

### **3. Calcul des armatures verticales :**

 $\mu$ = ==0.012 <  $\mu$  = 0.392 (du tableau)  $A'_1 = 0$ 

du tableau on a : β = 0.994 et α = 0.0151

σ s = =348 M Pa

 $A_1 = 37$ mm<sup>2</sup> = 0.37cm<sup>2</sup>

Le calcul se fait en flexion simple :

N : effort de compression, alors :

$$
A = A_1 = 30,19 \text{mm}^2 = 0,30 \text{cm}^2
$$

$$
\text{Et } A^{\prime} = A^{\prime} {}_{1}A^{\prime} = 0 \quad \longrightarrow
$$

Donc :

$$
\begin{cases}\nA=0.3cm^2\\
A'=0\n\end{cases}
$$

### **Condition de non fragilité :**

 $A_{\min}=\frac{B}{1.06}$  $\frac{B}{1000} = \frac{10 \times 100}{1000}$  $\frac{0 \times 100}{1000}$  = 1cm<sup>2</sup>>A=0.30cm<sup>2</sup>

Donc :  $A = A_{min} = 1.00$  cm<sup>2</sup>

On adoptera :  $A_1 = 5HAB = 2.31$  cm<sup>2</sup>.

### **Armatures de répartition :**

On a :  $\frac{A_l}{A_l}$  $\frac{A_l}{4} \leq A_r \leq \frac{A_l}{2}$  $\frac{a_l}{2} \longrightarrow 0.58 \le A_r \le 1.16$ 

Donc, on prendra :  $A_r = 4H A8 = 2,01 \text{ cm}^2$ 

### **Espacement :**

### **St=20cm ≤ Smin=min [3h=36cm; 33cm] =33cm**

**Str=15cm ≤ Sminr=min [4h=48cm; 45cm] =45cm**

### **b) Vérification des contraintes à l'état limite de service** :

**Calcul de l'excentricité :**

On a :e<sub>0</sub> = 
$$
\frac{M \text{ ser}}{N \text{ ser}}
$$
 =  $\frac{0.6 \times 10^2}{1.755}$  = 34.19cm

$$
\frac{h}{2} - c = 5 - 2.5 = 2.5 \text{ cm} < e_0 = 34.19 \text{ cm}
$$

Par ailleurs, on doit vérifier l'inégalité ci-contre :

$$
e_0 \ge \frac{I_G}{B_0 v_2}
$$

Où : $B_0 = b.h+ 15 (A + A') = 1034,65 cm^2$ .

$$
v_1 = \frac{1}{B_0} \left[ \frac{bh^2}{2} + 15 (A'c + A_s d) \right] = 5,084 \text{ cm}.
$$

 $v_2 = h - v_1 = 4,916$  cm.

I = 
$$
\frac{b}{3}
$$
 (v<sub>1</sub><sup>3</sup> + v<sub>2</sub><sup>3</sup>) + 15 [A (v<sub>2</sub> - c) <sup>2</sup>+A'(v<sub>1</sub>-c)<sup>2</sup>] = 8542.60 cm<sup>2</sup>.

Alors: 
$$
\frac{I_G}{B_0 V_2}
$$
 = 1,680 cm.

Donc : e<sub>0</sub>= **34,19 cm** ≥  $B_0 V_2$  $^I$  *G*  $=1,680$  cm $\Rightarrow$ Alors, on a une section partiellement comprimée.

Il faut vérifier que :  $\overline{\mathcal{L}}$  $\overline{1}$ ₹  $\sqrt{ }$  $\leq$  $\leq$  $\sigma s$   $\geq \sigma s$  $\sigma b \triangleq \overline{\sigma} b$  (fissuration préjudiciable)

Où :  $\sigma_b = k y_1$  avec 'k *G S*  $=\frac{N \, \text{ser}}{N}$ 

$$
\sigma_{\rm s} = 15{\rm k} \, \left({\rm d} - {\rm y}_{1}\right)
$$

Détermination dey<sub>1</sub> :

Pour déterminer y il faut résoudre l'équation :

 $y_2^3 + py_2 + q = 0$ ……"\*"

Tels que :

$$
p = -3 c2-90 \frac{A'}{b} + \frac{90 A}{b} (d - c) \Rightarrow p = -1791.84 cm2
$$

Et q = -2 c<sup>3</sup>-90
$$
\frac{A'}{b}
$$
  $\frac{90 A}{b}$  (d - c)<sup>2</sup>  $\Rightarrow$  q = 21720.6 cm<sup>2</sup>.

*Où* :

**c** : La distance entre la fibre la plus comprimée du béton et le point "**c**" et puisque "N" est un effort de compression

Donc : " $c = \frac{h}{2}$  $\frac{n}{2}$  – e = - 29,18cm < 0".

D'où l'équation "\*" devient :**y<sup>2</sup> <sup>3</sup>+ (-1791.84) y2+ 21720.6 =0**

On va résoudre l'équation précédente, tout en respectant la condition suivante :

$$
0 < y_1 = y_2 + c < h
$$

**y1**: distance entre la fibre comprimée de béton la plus éloignée et l'axe neutre.

Cos α = 
$$
\frac{3q}{2p}\sqrt{\frac{-3}{p}}
$$
 = -0.744  
\nΔ=q<sup>2</sup> +  $\frac{4p^3}{27}$  = -38,052×10<sup>7</sup>α = 138.07°  
\n  
\n $\left\{\n\begin{array}{l}\na = 2\sqrt{\frac{-p}{3}} = 48.88 \\
a = 2\sqrt{\frac{-p}{3}} = 48.88\n\end{array}\n\right.$   
\n  
\nLes racines de l'équation sont : y<sub>2</sub> =  $\left\{\n\begin{array}{l}\na cos (\frac{\alpha}{3}) = 33,94 \text{ cm} \\
acos (\frac{\alpha}{3} + 120) = -47,43 \text{ cm} \\
acos (\frac{\alpha}{3} + 240) = 13,49 \text{ cm}\n\end{array}\n\right.$ 

Finalement, on trouve :

$$
\begin{cases}\ny_2 = 33,94 \text{ cm} \\
y_2 = -47,43 \text{ cm} \\
y_2 = 13,49 \text{ cm}\n\end{cases}
$$
\nrejectée parce que (y<sub>2</sub>+c<0)  
\nrejectée parce que (y<sub>2</sub>+c<0)

D'où alors : 0**y1** = 33,94 + (-29.18) =**4,76 cm h** = 10 cm

**y<sup>2</sup> = 33,94 cm**

Donc on prend :

**y1= y2+c= 4,76 cm** 

En revanche on  $a : k = \frac{N}{k}$ *S x x*

$$
Avec; S_{xx} = \frac{by_1^2}{2} + 15 [A's(y_1 - c') - A_s(d - y_1)]. \Rightarrow S_{xx} = 1037,939 \text{ cm}^3
$$

D'où alors :  $k = 1755/1037939 \implies k = 1.69x 10^{-3} N/mm^3$ 

Donc:  $\sigma_b = ky_1 = (1{,}69x 10^{-3}) x 21.5 \implies \sigma_b = 0.08 MPa$ 

 $\text{Et:}\sigma_s = 15 \text{ k (d - y_1)} = (15 \text{ x } 1,69 \text{ x } 10^{-3}) \text{ x } (75 - 47,6) = 0,69 \text{ MPa}$ 

 $\sigma_s$ =15k (y<sub>1</sub>-c) = (15 x39.78 x10<sup>-3</sup>) x (21.5-75)=

Donc, on obtient :

 $\sigma_{b} = 0.08 \text{MPa} \le \sigma_{b} = 0.6 \text{ f}_{c28} = 15 \text{ MPa} (\text{c.v}).$ 

$$
\overline{\sigma}_{\rm S} = \text{Min} \left[ \frac{2}{3} \mathbf{f} \, \mathbf{e} = 333,33 \quad \text{MPa} \quad ;110 \, \sqrt{\eta \, \mathbf{f} \, \mathbf{tj}} = 201,633 \quad \text{MPa} \right] = 201,633 \, \text{MPa}
$$

**Avec** η =1.6 (fissuration préjudiciable).

 $\sigma_s = 0.69 \text{MPa} \leq \overline{\sigma}$ **s** (c.v)

Donc on adoptera la section calculée à l'E.L.U.

### **III.1.5. Vérification de l'effort tranchant**

La section d'armature tendue doit être capable d'équilibrer l'effort de traction "F" qui est égale à:

$$
T = V_{u} - \frac{M_{u}}{0.9 \cdot d} = 1.5 - \frac{0.90}{0.9 \cdot 0.075} \Rightarrow T = -11.83 < 0
$$

Alors : les armatures tendues ne sont pas soumises à aucun effort de traction, donc pas de vérification à faire.

### **Vérification de la contrainte de cisaillement du béton :**

On doit vérifier que :**τ<sup>u</sup>** ̅ telles que :

$$
\tau_{u} = \frac{V_{u}}{b.d} = \frac{1.5 \times 10^{-3}}{1000 \times 75} = 0.02 \text{ MPa}
$$

Et :  $\bar{\tau}$  = min [0,15<sup>*f*</sup><sub>*c*<sub>28</sub></sub>; 4 Mpa ] = 2,5 Mpa (la fissuration est préjudiciable)

D'où alors : τu =0,02 Mpa $\tau_u$  =2,5Mpa

Donc : le béton seul reprend l'effort de cisaillement et les armatures transversales ne sont pas nécessaires.

# **d) Vérification de l'acrotère au séisme : selon RPA99 version2003►► [Art6.2.3] ◄**

L'acrotère doit être calculé sous l'action des forces horizontales par la formule suivante :

 $F_p = 4.A.C_p.W_p$ 

 $A =$  coefficient d'accélération : F (groupe d'usage 2, zone sismique IIa).

 $C_p$  = facteur de force horizontale.

W<sup>p</sup> =poids de l'acrotère pour une bande de 1 m de largeur.

 $A = 0.15$ 

 $C_p = 0.3$ 

 $W_p = 1,755$  KN

 $F_p = 4.A.C_p.W_p = 4×0.15×0.3×1.755 = 0.32 KN < 1.5Q = 1.5 KN$ 

Donc : L'acrotère résiste à la force sismique.

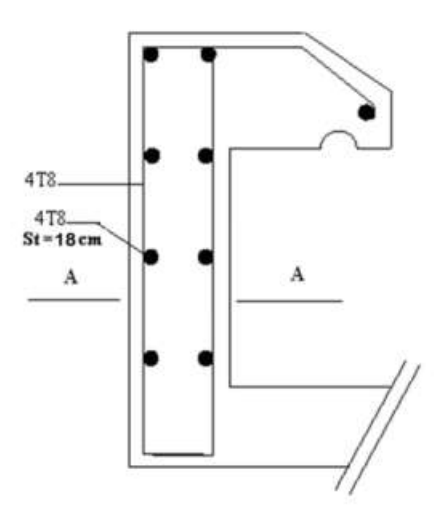

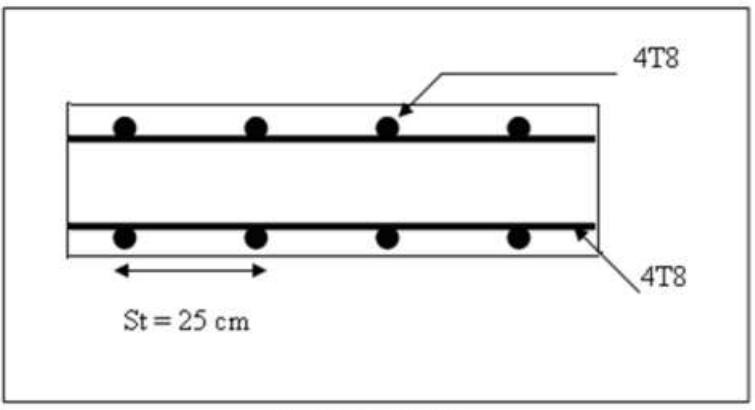

Coupe A-A

**Figure III. 4:** Ferraillage de l'acrotère

# **III.2. L'escalier**

Un escalier est une suite de plans horizontaux disposés en gradins, afin de se déplacer à pied d'un niveau à un autre.

Pour notre bâtiment, un seul type d'escaliers est utilisé : les escaliers droits à trois volées.

Les escaliers sont constitués par deux composent (palier et paillasse)

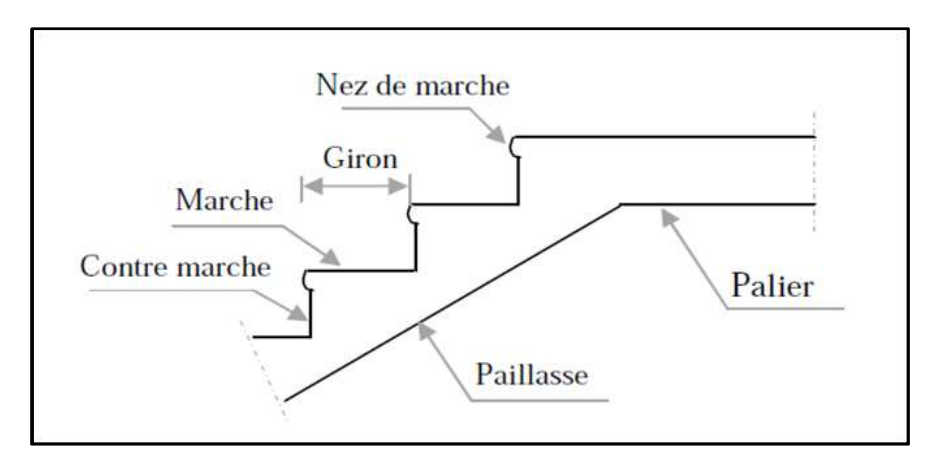

Figure III. 5: Coupe d'un escalier.

# **III.2.1. Dimensionnement**

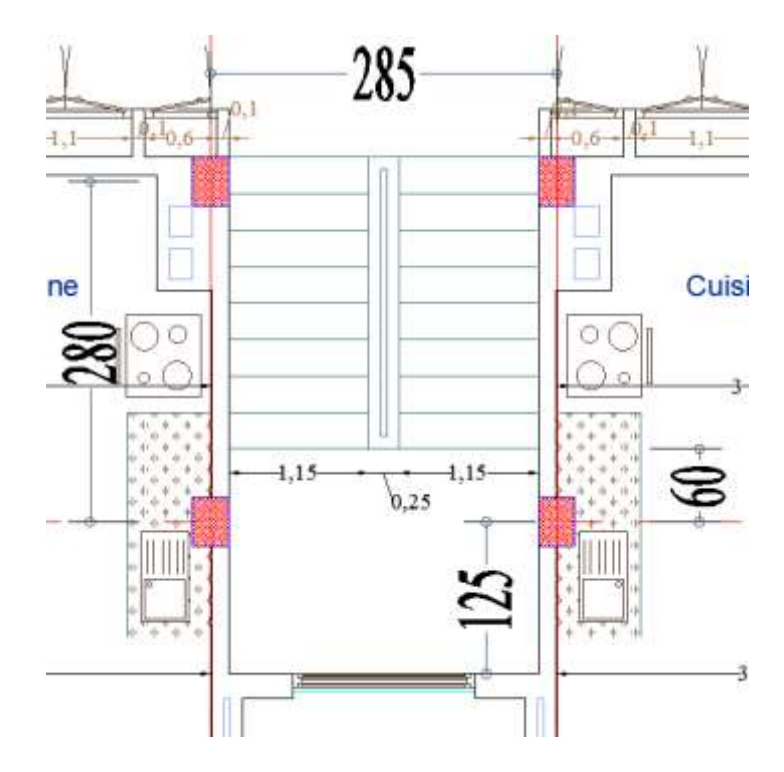

Figure III. 6: Coupe d'un escalier.

Pour les dimensions des marches "g" et les contres marches "h" on utilise généralement la formule de BLONDEL :  $60 \leq g + 2h \leq 64$ Il porte un palier et une paillasse.

$$
h = \frac{H}{n} \qquad \text{et} \qquad g = \frac{L}{n-1}
$$

n : nombre de contres marches.

$$
x = g + 2h \Rightarrow 2H.(n - 1) + n.L = x.n.(n - 1)
$$

On pose :

$$
x \cdot n^2 - (x + 2H + L) \cdot n + 2H = 0
$$

Pour la formule générale (\*) :  $60 cm \le g + 2H \le 64 cm$ 

On prend  $g+2h = 64$  m.

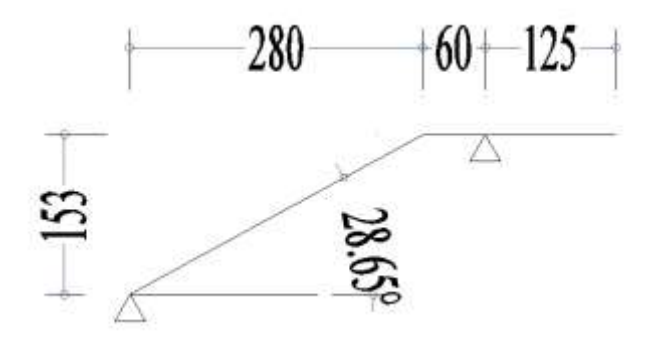

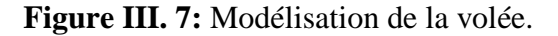

$$
64n2 - (64 + 2 \times 153 + 280).n + 2 \times 153 = 0
$$
  

$$
64n2 - 650.n + 360 = 0 \Rightarrow n = 9
$$

Nombre de marches :  $n - 1 = 8$ 

Hauteur de la marche:  $h = \frac{H}{n} = \frac{1.53}{9}$  $\frac{133}{9} = 0.17$ Le giron:  $g = \frac{L}{n-1} = \frac{280}{8}$  $\frac{80}{8}$  = 35

### **Vérification de la formule de blondel :**

 $60 \leq g + 2h \leq 64$   $\longrightarrow$   $60 \leq 27 + 2 \times 17 = 61 \leq 64$ 

### **Vérification d'inclinaison α :**

Tg 
$$
\alpha = \frac{H}{L} = \frac{153}{280} = 0.546
$$
  $\longrightarrow \alpha = 28.65^{\circ}$ 

Longueur totale de la paillasse ep :

 $L_{\text{total}} = \sqrt{(1.53)^2 + (2.80)^2} + 0.60 = 3.79 \text{m}$ 

Dans le cas d'une dalle portant sur deux côtés, on a :

**Ltotal /** 35 ≤  $e_p$  ≤ L*total* **/ 30 → 10.83 cm ≤**  $e_p$  **≤ 12.63 cm** On adopte:  $e_p = 12$  cm.

### **III.2.1.1. Le palier**

Le tableau ci-dessous représente la charge permanente de palier de l'escalier :

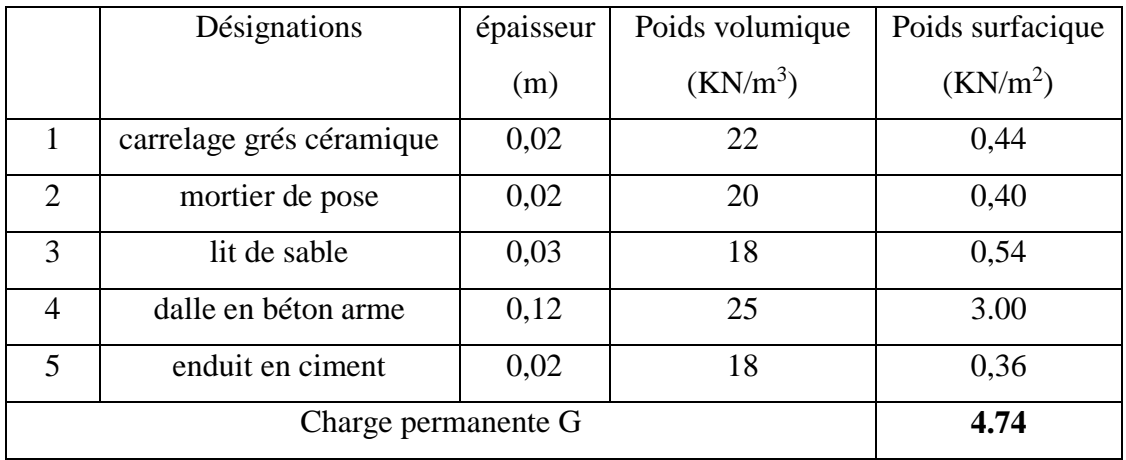

**Tableau III. 2:** Évaluation de charge permanente de palier de l'escalier

La charge permanente de palier  $G=4.74$ KN/m<sup>2</sup>

### **III.2.1.2. La paillasse :**

Le tableau ci-dessous représente la charge permanente de paillasse de l'escalier :

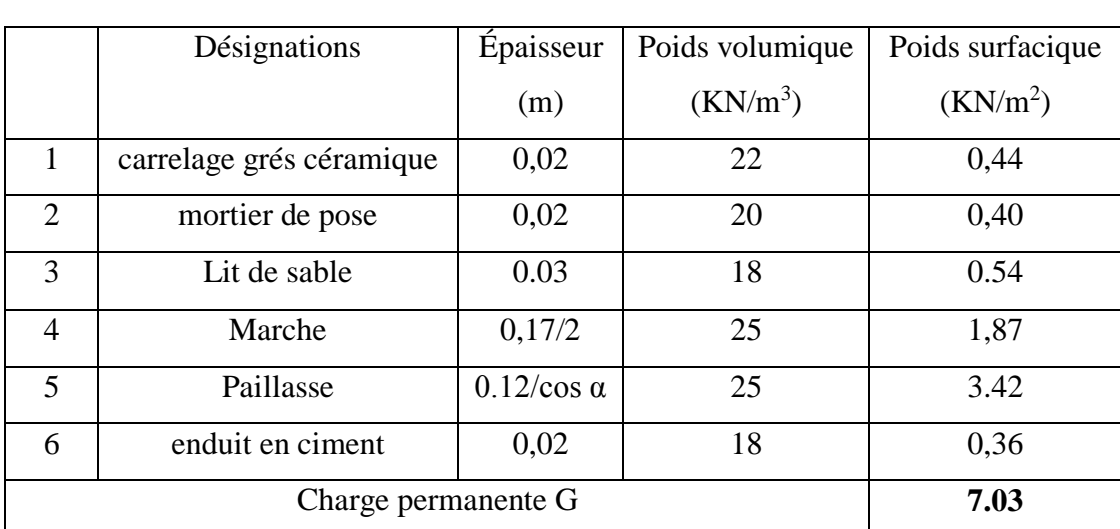

**Tableau III. 3:** Évaluation de charge permanente de paillasse de l'escalier

La charge permanente de paillasse  $G=7.03N/m^2$ 

La charge d'exploitation de tout l'escalier  $Q=2.5KN/m^2$ 

# **III.2.2. Détermination des efforts**

 $\hat{A}$  l'E.L.U : P<sub>u</sub> = 1.35 G + 1.5 Q

 $\angle$  l'E.L.S : P<sub>ser</sub> = G + Q

**Tableau III. 4:** Combinaison des charges de l'escalier.

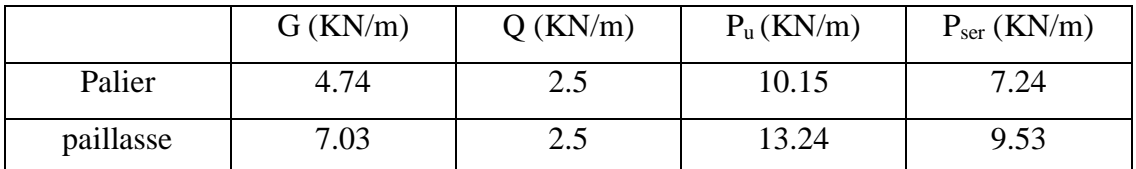

**Diagramme des efforts internes :**

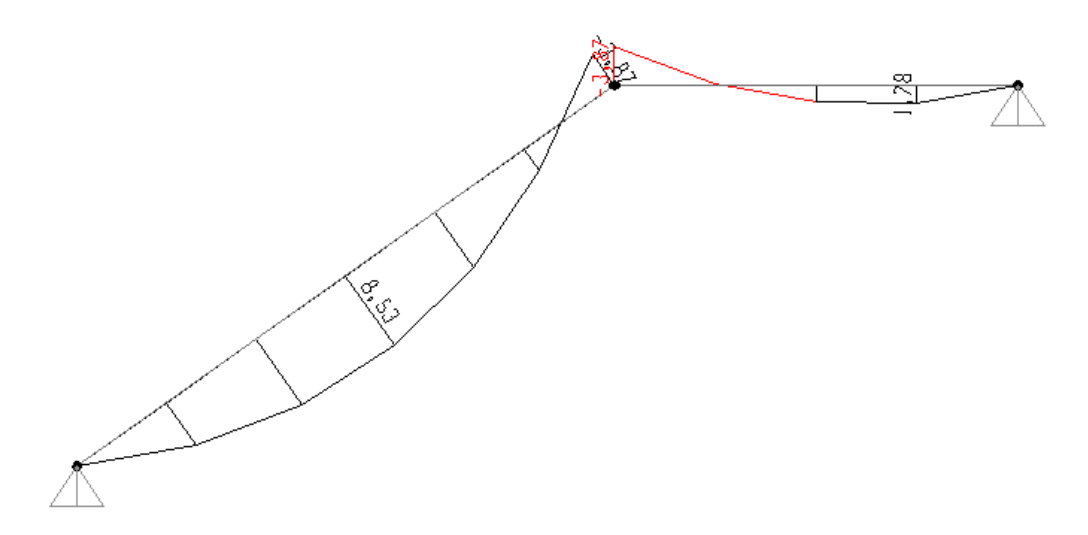

**Figure III. 8:** Diagramme de moment fléchissant d'escalier a L'ELU

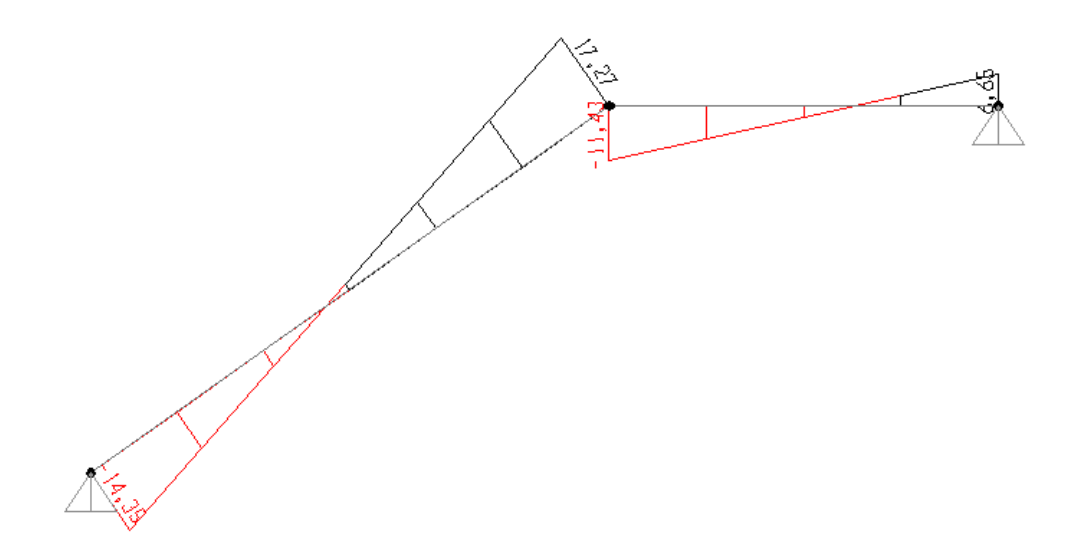

**Figure III. 9:** Diagrammes l'effort tranchant à l'E.L.U

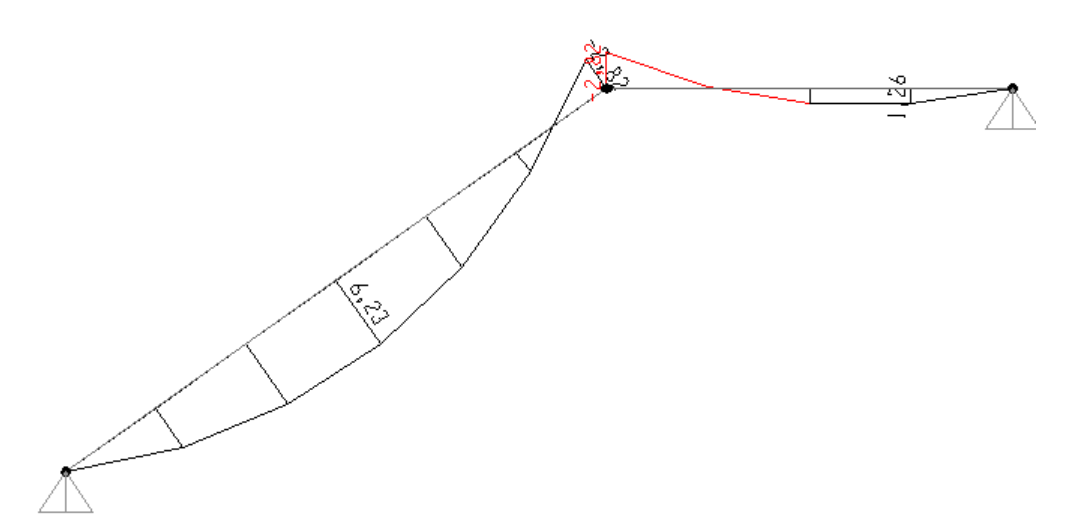

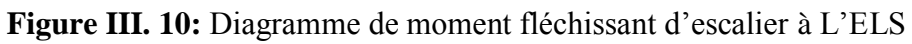

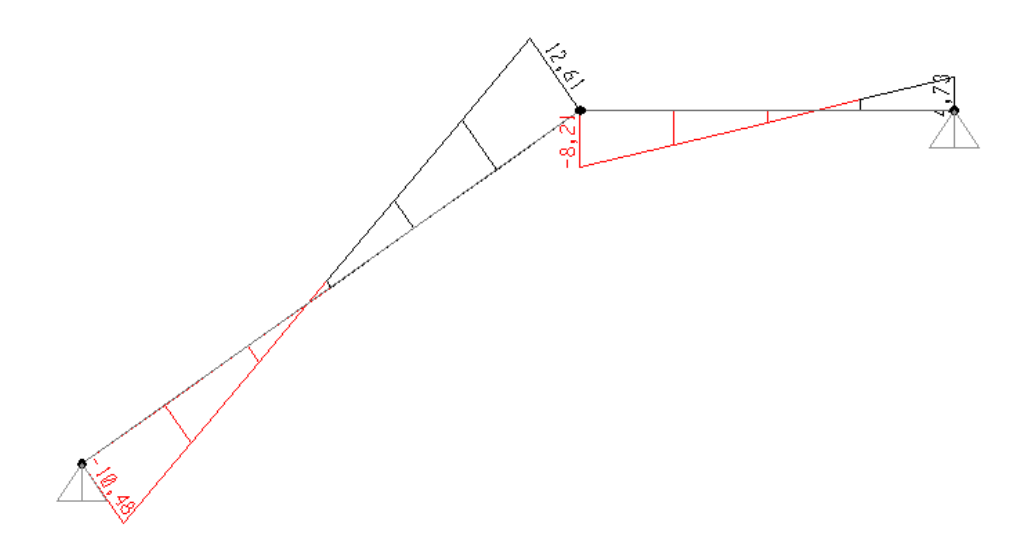

**Figure III. 11:** Diagrammes l'effort tranchant à l'E.L. S

# **Récapitulation :**

**Mt=0.85Mmax Ma=0.5Mmax**

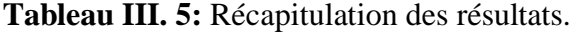

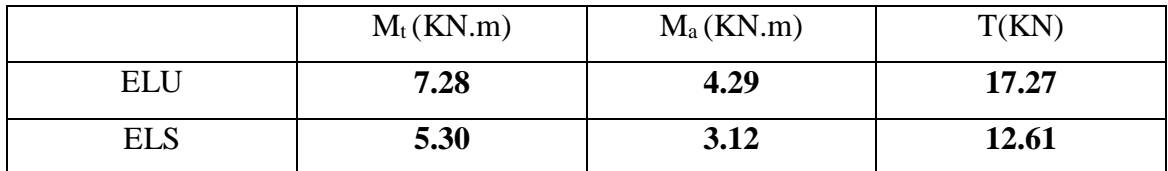

# **III.2.3. Calcul du ferraillage**

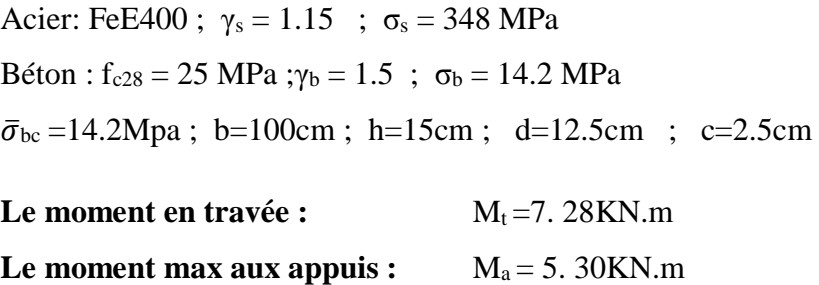

**Tableau III. 6:** Les résultats de la flexion simple.

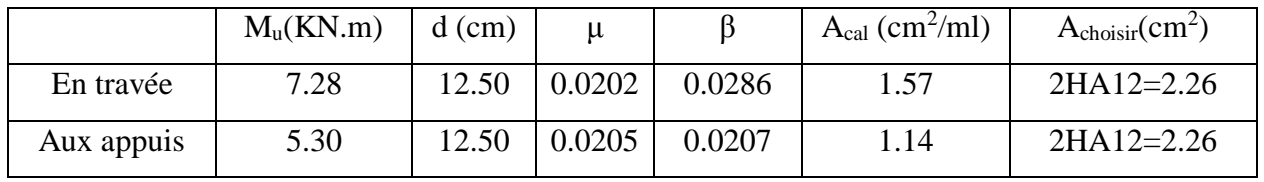

**Avec :**

$$
\mu = \frac{M_u}{b d^2 \overline{\sigma_b}} \quad ; \quad A = \frac{M_u}{\beta d \sigma_s}
$$

### **a) Condition de non fragilité :**

 $A_{min} = B/1000 = 1.5cm<sup>2</sup>$ 

Donc: A> A<sub>min</sub>

### **Le choix :**

**En travée :** A = 2HA12=2.26cm²

**Aux appuis :** A =2HA12=2.26cm².

**b) Armature de répartition : A<sup>r</sup> = A/4**

**En travée :**  $A_r = 1H A 10 = 0.79$  cm<sup>2</sup>

**Aux appuis :**  $A_r = 1H A 10 = 0.79$  cm<sup>2</sup>

**c) Condition d'espacement :**

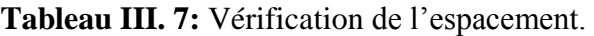

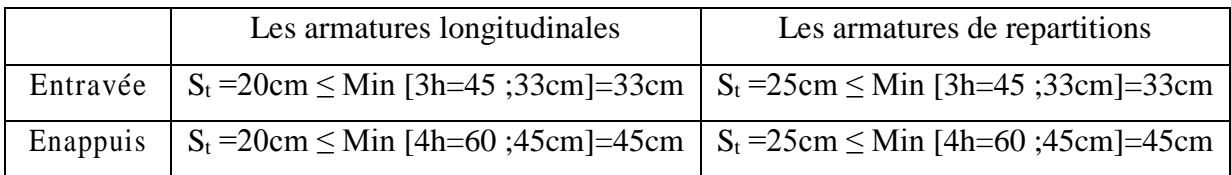

### **Donc :**

-Pour Les armatures longitudinales :

# **A = 5HA12=5.65cm<sup>2</sup> .**

-pour Les armatures de répartitions :

**Ar = 4HA10=3.14cm<sup>2</sup> .**

### **d) Vérification de l'effort tranchant :**

$$
\tau_{u} = \frac{v_{u}}{b.d} \le \bar{\tau}_{u} = 0.07 \times \frac{f_{c28}}{1.5}
$$

$$
\bar{\tau}_{u} = 0.07 \times \frac{25}{1.5} = 1.17 \text{Mpa}
$$

$$
\tau_{u} = \frac{17.27 \times 10^{3}}{1000 \times 125} = 0.138
$$

 $\tau_u = 0.138Mpa \leq \bar{\tau}_u = 1.17Mpa$  (c.v)

# **e) Vérification à l'E.L.S :**

La fissuration est considérée comme peu nuisible, donc on vérifie seulement la condition :

σ<sub>b</sub> $\leq \bar{\sigma}_b$  $\bar{\sigma}_b$ =0.6.f<sub>c28</sub> =0.6×25 =15Mpa

### **En travées :**

 $A = 5.65$ cm<sup>2</sup> Mser=5. 30KN.m  $\sigma_{\rm b}=\frac{M_{ser}}{I}$  $\frac{ser}{I}$ .y

Cherchons la position de l'axe neutre " y ".

On a :

$$
50y^{2} + 15A' \tcdot y - 15A \tcdot d = 0 \Rightarrow y = 3,75cm
$$

$$
I = \frac{b}{3}y^{3} + 15A'(y - c')^{2} + 15A (d - y)^{2} \Rightarrow I = 8533,781cm^{4}
$$

$$
\sigma_{b} = \frac{5.30 \times 10^{6}}{8533.781 \times 10^{4}} \times 37.5 = 2.33 \text{ Mpa}
$$

### **En appuis :**

 $A = 5.65$ cm<sup>2</sup>

Mser =3. 12KN.m

Cherchons la position de l'axe neutre " y ". On a :

$$
\frac{b}{2}y^2 + 15A' \cdot y - 15A \cdot d = 0 \Rightarrow y = 3,75cm
$$

$$
I = \frac{b}{3}y^3 + 15A'(y - c')^2 + 15A(d - y)^2 \Rightarrow I = 8533,781cm^4
$$

$$
\sigma_b = \frac{3.12 \times 10^6}{8533.781 \times 10^4} \times 37.5 = 1.37 \text{Mpa}
$$

σ<sub>b</sub>= 1.37 Mpa< $\bar{\sigma}_b$ =15Mpa **(c.v)** 

Acier : fissuration peu nuisible  $\rightarrow$  aucune vérification à faire  $\sigma_s \leq \bar{\sigma}_s$ ; donc l'état limite de service est satisfait

### **Vérification de la flèche :**

Le calcul de la flèche n'est pas nécessaire si les trois conditions ci-après sont vérifiées :

$$
\frac{h}{L} = 0.057 \ge \frac{M}{20M_0} = 0.023
$$
 (c.v)  

$$
\frac{A}{b_0 \cdot d} = 0.0045 \le \frac{2}{f_0} = 0.005
$$
 (c.v)

### **III.4. Calcul des poutrelles**

### **III.4.1. Introduction**

Les planchers sont des surfaces planes horizontales séparant deux niveaux, dont l'épaisseur est faible par rapport aux autres dimensions. Ils transmettent les charges du bâtiment aux éléments porteurs, et assurent l'isolation thermique et phoniques entres les niveaux de la construction. Ils assurent également la compatibilité de déplacement.

# **III.4.2. Dimensionnement des poutrelles**

 $B_0 = L_0 - B = 65 - 53 = 12$  cm : largeur de la poutrelle.

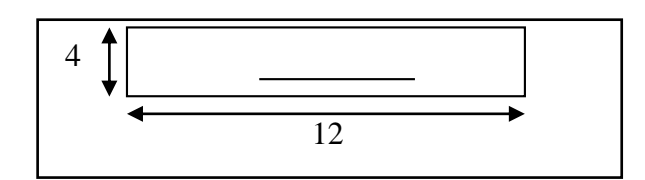

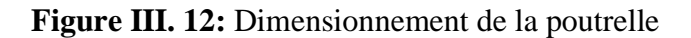

On a 2 types des poutrelles à étudier :

Poutrelles à une 3 travées :

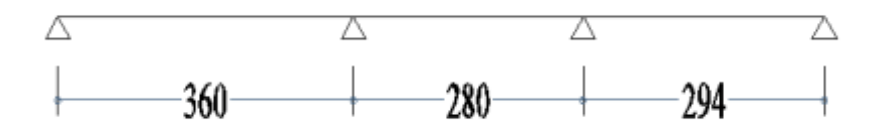

Le calcul se fait en deux étapes :

### **a) Première étape : Avant le coulage de la table de compression :**

La poutrelle est considérée comme poutre isostatique. Elle supporte son poids propre, le poids propre du corps creux et la charge due au poids de l'ouvrier ainsi que le poids des matériaux et des coffrages éventuellement existés, qui est égale à :

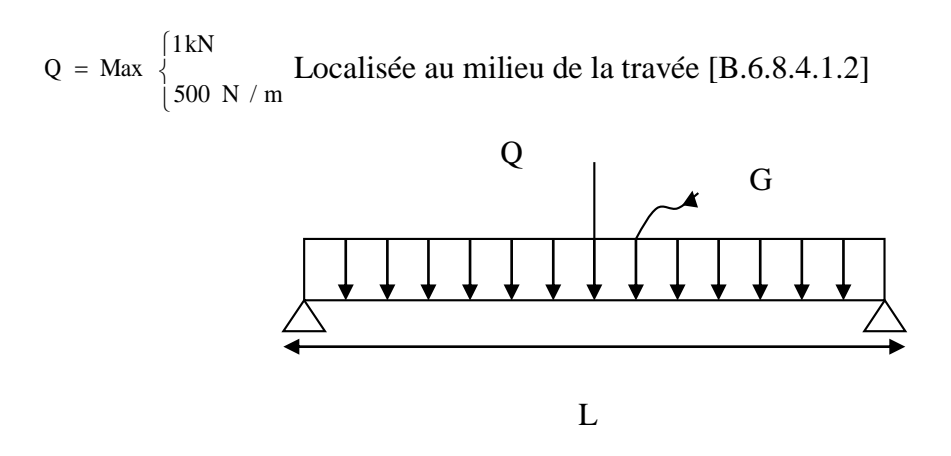

Figure III. 13: Poutrelle avant coulage.

### **a) Charges et surcharges :**

- Poids propre de la poutrelle :  $0.04 \times 0.12 \times 25 = 0.12$  kN/ml

 $-$  Poids du corps creux : 0.65 $\times$ 1 = 0.65 kN/ml

 $\Rightarrow$ **G** = 0.65 + 0.12 = 0.77 kN/ml.

-Surcharge d'exploitation :  $Q = Max$  $\overline{\mathfrak{l}}$ ₹  $\int$  $\times$  4.20 = 2.10 kN *kN*  $500 \times 4.20 = 2.10$ 1

 $\Rightarrow$  Q = 2.10 KN

 $f = \frac{5 \times GL^4}{204 \times F}$  $\frac{5 \times GL^4}{384 \times EI} + \frac{Ql^3}{48E}$  $\frac{Ql^3}{48EI} = \frac{5 \times 0.77 \times 4200^4}{384 \times 2,1 \times 10^5 \times 640}$  $\frac{5 \times 0.77 \times 4200^4}{384 \times 2,1 \times 10^5 \times 640000} + \frac{2100 \times 4200^3}{48 \times 2,1 \times 10^5 \times 640000}$  $\frac{2100 \times 4200}{48 \times 2,1 \times 10^5 \times 640000} = 79.15$  mm

f = 79.15 mm >[f] = 8.4 mm …………………………………………………C.N.V

### *Commentaire :*

Il est nécessaire de prévoit un échafaudage ou des étaiements verticaux pour que la poutrelle supporte les charges avant le coulage.

### *Calcul du nombre d´étaiement :*

C´est à partir du calcul de la flèche qu´on pourra déterminer le nombre d´étaiement c'est à dire, on suppose qu´on dispose d´un pied droit, on détermine alors la flèche pour la comparer avec la flèche admissible. Si ce dernier est supérieur à la première donc un pied nous suffira, sinon on ajoute un deuxième et ainsi de suite jusqu´à avoir une flèche inférieure à la flèche admissible.

### **\****Evaluation des charges et surcharges :*

### **Charges permanentes :**

La poutrelle est soumise à : Son poids propre :  $G_1 = 25 \times 0, 12 \times 0, 04 = 0, 12$ KN/ml Poids du corps creux : $G_2 = 0.65 \times 1 = 0.65$  KN/ml  $\Rightarrow$ **G** = 0.65 + 0.12 = 0.77 kN/ml.

# **Charges d'exploitation :**

L'intensité du poids de l'ouvrier, le poids des matériaux et du coffrage est égale à la plusgrande des deux valeurs :

$$
Q = \text{Max} \begin{cases} 1kN \\ 500 \times l(kN) \end{cases}
$$

**Pour un seul étai au milieu :**

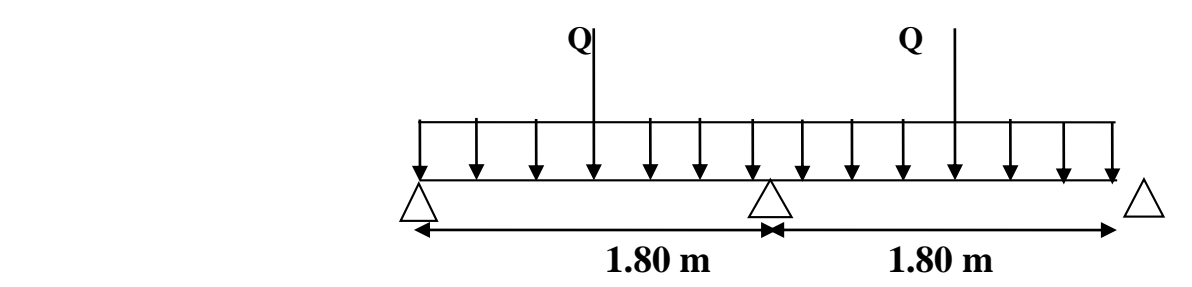

G= 0.77 kN/ml

$$
Q = Max \begin{cases} 1 kN \\ 500 \times 1.80 = 0.90 kN \end{cases}
$$

$$
\Rightarrow Q = 0.90 \text{ KN}
$$

 $f = \frac{5 \times GL^4}{204 \times F}$  $\frac{5 \times GL^4}{384 \times EI} + \frac{Ql^3}{48E}$  $\frac{Ql^3}{48EI} = \frac{5 \times 0.77 \times 1800^4}{384 \times 2,1 \times 10^5 \times 640}$  $\frac{5 \times 0.77 \times 1800^4}{384 \times 2,1 \times 10^5 \times 640000} + \frac{1050 \times 1800^3}{48 \times 2,1 \times 10^5 \times 640000}$  $\frac{1030 \times 1000}{48 \times 2,1 \times 10^5 \times 640000} = 3.69$  mm

f= 3.69 mm < [f] = 9.00 mm …………………………………….C. NV

### **Resultats:**

01 étais suffi pour éviter la flèche des poutrelles en première étape.

### **b) Deuxième étape : Après le coulage de la table de compression :**

La poutrelle est considérée comme une poutre continue.

### **Méthodes de calcul :**

### 1. *La méthode forfaitaire* **:**

On utilise la méthode forfaitaire pour les éléments remplissant les conditions suivantes :

- La surcharge d'exploitation Q ne doit pas dépasser le double des charges permanentes ou bien 5KN/m².

$$
Q \qquad \leq \begin{cases} 2G \\ 5 \, KN \ / m^2 \end{cases}
$$

- Les moments d'inertie de toutes les travées doivent être égaux et le rapport entre les travées successives doit être compris entre 0.8 et 1.25

- La fissuration est peu nuisible.

### **Exposé de la méthode :**

On désigne chaque travée par :

$$
\alpha\ =\ \frac{Q}{G\ +\ Q}
$$

1) M<sub>t</sub> + 
$$
\frac{M \omega + M_e}{2}
$$
  $\geq M_{\text{Max}} \begin{bmatrix} 1.05 \text{ M}_0 \\ (1 + 0.3\alpha) \text{ M}_0 \end{bmatrix}$   
2) M<sub>t</sub>  $\geq M_{\text{Max}} \begin{bmatrix} \frac{(1.2 + 0.3\alpha)}{2} \text{ M}_0 \text{ Si Ia} \text{ travel est de rice} \\ \frac{1 + 0.3\alpha}{2} \text{ M}_0 \text{ Si Ia} \text{ travel est int emédiaire} \end{bmatrix}$ 

3) Pour les appuis :

 $\left[\right]$  M  $_{\text{a}} \geq 0.2$  M  $_{0} \cdots \cdots \cdots \cdots$  Appuid de rive  $\mathsf{L}$  $\left| \text{ M }_{a} \geq 0.4 \text{ M }_{0} \cdot \cdots \cdot \cdots \cdot \cdots \cdot \text{Appuis} \right|$  intermédia ires.  $\mathbf{r}$  $\mathbf{r}$  $M_a \geq 0.6 M_0 \cdots \cdots \cdots$ Poutre à deux travées  $M_a \geq 0.5 M_0 \cdots \cdots \cdots$  Appuis voisin des appuis de rive.

Avec :

 $M_t$ : Moment en travée.

 $M_{\omega}$ : Moment max sur l'appui gauche.

M<sup>e</sup> : Moment max sur l'appui droit.

M<sup>a</sup> : Moment à l'appui.

 $M_0$ : Moment isostatique = 8  $PL^2$ (kN.m)

$$
T_{\omega} = T_0 + \frac{M_{\omega} - M_{e}}{L} = \frac{PL}{2} + \frac{M_{\omega} - M_{e}}{L}
$$

$$
T_e = -T_0 + \frac{M_{\circledcirc} - M_{\circledcirc}}{L} = -\frac{PL}{2} + \frac{M_{\circledcirc} - M_{\circledcirc}}{L}
$$

**Avec :**

 $T_{\omega}$ : effort tranchant à gauche de la travée.

T<sup>e</sup> : effort tranchant à droite de la travée.

# **Remarque :**

Ici la méthode forfaitaire n'est pas applicable, on fait appel à la méthode de Caquot car :

 $3.60 / 2.8 = 1.28 > 1.25$ 

# *Exposé de la méthode : [2]*

*2.* **Méthode de Caquot : (pour les poutres)** :

Cette méthode est applicable pour les charges élevées et quand la méthode forfaitaire n'est pas applicable.

Elle consiste à calculer les moments aux appuis sous l'effet des charges (uniformes et concentrées) appliquées aux travées voisines de l'appui, puis de déterminer les moments en travée.

# **A/ portée fictive** *:*

Pour toutes les travées on déterminera la longueur fictive

 $\overline{\mathcal{L}}$  L pour une travée de rive avec appui simple de rive.  $\Big\}$  0.8  $\,$  $=$ 0.8 L pour une travée intermédia ire *L* '

# **B/ Coefficient de rigidité**

On désigne par γ le coefficient de rigidité qui sera le rapport des raideurs des 2 travées à gauche et à droite d'un appui considéré.

$$
\text{Où}: \ \ \gamma = \frac{k_{\text{w}}}{k_{\text{e}}} \ \ \text{et} \ \ k_{\text{e}} \ = \frac{I_{\text{e}}}{I_{\text{e}}'} \ k_{\text{w}} \ = \frac{I_{\text{w}}}{I_{\text{w}}'}
$$

Donc:

$$
\gamma\!\!=\frac{I_{\mathrm{w}}\left\vert \mathbf{1}\right\vert _{\mathrm{e}}}{I_{\mathrm{e}}\left\vert \mathbf{1}\right\vert _{\mathrm{w}}}
$$

### **Cas particulier :**

Pour une poutre continue de mêmes hauteur et largeur, donc à inertie constante et en cas d'absence de charge concentrée ; on a :

### **Le coefficient de rigidité :**

$$
\gamma = \frac{1^{\prime}_{\ e}}{1^{\prime}_{\ w}}
$$

### **Le moment aux appuis :**

Mapp=0,2M0……………………Appuis de rives

 $8.5$   $(l'_m + l'_n)$  $q_{w}$  l' $''$  + q l' M w e 3 e e 3 w w app  $8.5$   $(1\degree$  +  $^{+}$ …………Appuis intermédiaires

### **Le moment en travée :**

La méthode de Caquot nous permet de prendre le moment à mi- travée (x **=L/2**) comme moment maximum en travée : 2  $M<sub>a</sub> + M$  $M_{e} = M_{e} - \frac{m_{e} + m_{w}}{m_{e}}$  $t \sim 1$   $\sim$  0  $^{+}$  $=$  M  $_{\circ}$   $-$ 

### **Calcul des poutrelles après le coulage de la table de compression :**

 Après le coulage du béton, les poutrelles appuyées deviennent des poutres continues(hyperstatiques), le calcul des poutrelles sera fait à l'aide de la méthode forfaitaire après la vérification des conditions de la méthode.
## **a) Calcul des sollicitations :**

## **Plancher terrasse :**

- $G = 6.50x0.65 = 4.23kN/ml,$
- $Q = 1x0.65 = 0.65$  kN/ml
- $P_u = (1.35G+1.5Q) = 6.70$  kN/ml

 $P_s = (G+Q) = 4.88$  kN/ml

## **Plancher courant :**

- $G = 6.00x0.65=3.90kN/ml,$  $Q = 1.5x0.65 = 0.975$  kN/ml  $P_u = (1.35G+1.5Q) = 6.73$  kN/ml
- $P_s = (G+Q) = 4.88$  kN/ml

## **Poutrelles à 03 travées :**

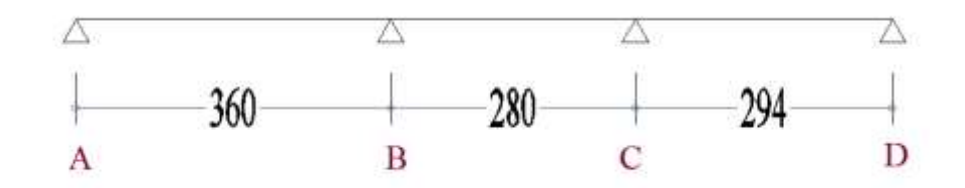

Vérification des conditions de la méthode forfaitaire :

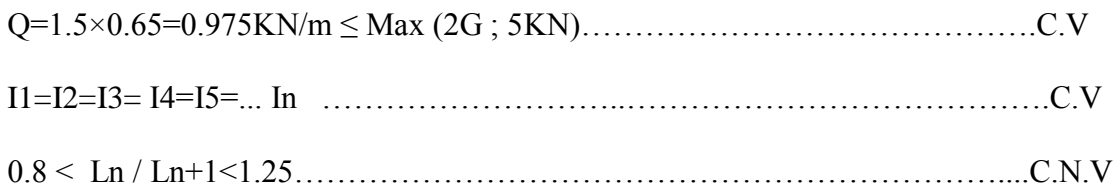

## La fissuration est peu nuisible

Le rapport entre les portés successifs n'est pas compris entre 0.8 et 1.25, donc la méthode forfaitaire n'est pas applicable, le calcul s'effectue par la méthode de CAQUOT.

| Travée | $M_0$ (kN.m) | $M_t$ (kN.m) | $M_{\omega}$ (kN.m) | $M_e(kN.m)$ | $T_{\omega}$ (kN) | $T_e$ (kN) |
|--------|--------------|--------------|---------------------|-------------|-------------------|------------|
| $A-B$  | 10.90        | 9.61         | 1.97                | 10.45       | 8.15              | $-10.40$   |
| $B-C$  | 6.59         | 5.87         | 2.35                | 5.68        | 6.36              | $-8.78$    |
| $C-D$  | 7.27         | 6.95         | 2.51                | 6.35        | 7.56              | $-9.35$    |

**Tableau III. 8:** Différentes sollicitations dans la poutrelle à deux travées (ELU)

**Tableau III. 9:** Différentes sollicitations dans la poutrelle à deux travées (ELS)

| Travée | $M_0$ (kN.m) | $M_t$ (kN.m) | $M_{\omega}$ (kN.m) | $M_e(kN.m)$ | $T_{\omega}$ (kN) | $T_e$ (kN) |
|--------|--------------|--------------|---------------------|-------------|-------------------|------------|
| $A-B$  | 7.90         | 6.8          | 3.15                | 6.3         |                   | -ი         |
| $B-C$  | 4.78         | 3.85         | 2.5                 | 0.85        |                   | $-3.5$     |
| $C-D$  | 5.31         | 4.25         | 2.47                | 4.5         |                   | -5         |

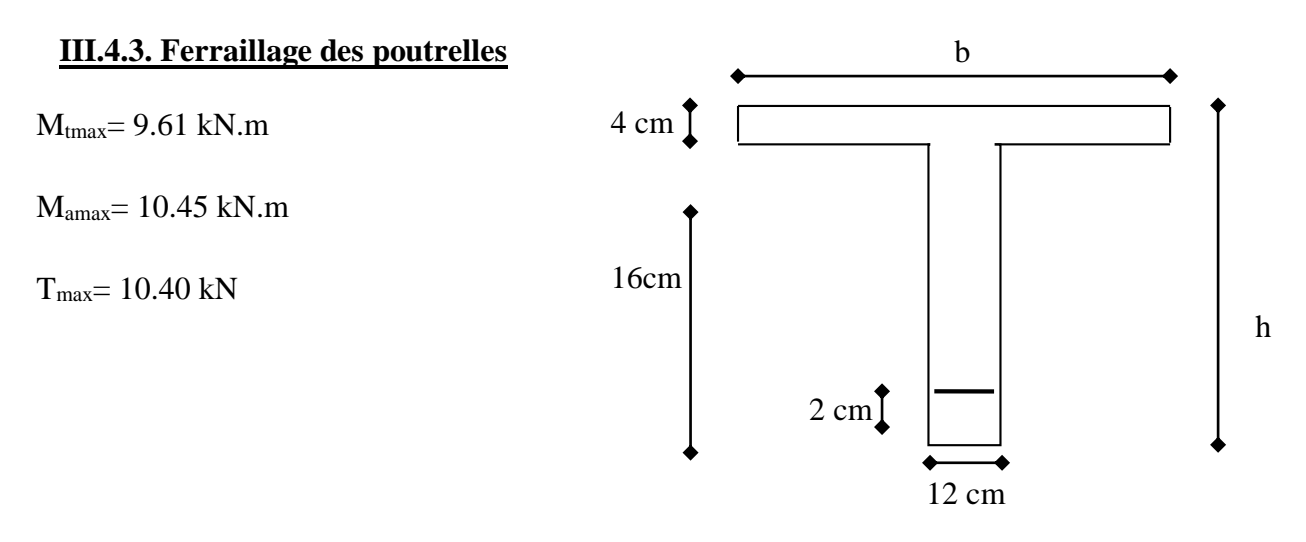

#### **Position de l'axe neutre :**

Le moment équilibré par la table :  $M_0 = b \cdot h_0 \cdot \sigma_{bc} | d - \frac{m_0}{n}$ )  $\left( \right)$ L l  $= b \cdot h_{0} \cdot \overline{\sigma}_{bc} \int d -$ 2 h M  $_0$  = b · h  $_0$  ·  $\sigma$  bc d -  $\frac{m_0}{2}$ 

avec :b=65 cm ; h<sub>0</sub>=4 cm ;h=20cm ;  $\sigma_{bc}$ =14.2 MPa ; d=18 cm ;  $\sigma_{s}$ =348 MPa ; F<sub>e</sub>E400  $MPa; b_0=12$  cm ; c= 2 cm;

$$
M_0 = 65 \cdot 4 \cdot 14.2 \left( 18 - \frac{4}{2} \right) \Rightarrow M_0 = 59.07 \text{ kN.m}
$$

 $M_0 > M_t$ , d'où l'axe neutre passe par la table de compression, donc le calcul se fait pour une section rectangulaire ( $b \times h$ )= ( $65 \times 20$ ) cm<sup>2</sup> en flexion simple.

## **1°/ A L'ELU :**

## **En travée :**

2 6 <sup>2</sup> 14 .2  $\cdot$  650  $\cdot$  180  $9.61 \cdot 10$  $.650.$  $= \frac{9.61 \cdot }{100}$  $\cdot b$ .  $=$  $b \cdot d$ *M b t* σ  $\mu = \frac{m_{\mu}}{g} = \frac{3.01 \text{ m}}{g} \Rightarrow \mu = 0.045 < \mu_1 = 0.392$  Donc A' = 0

Tableau :  $B=0.752 \Rightarrow A=$ s t d M  $\beta\cdot\mathsf{d}\cdot\sigma$  $= 1.76$  cm<sup>2</sup>.

On adopte : **A=2HA12=2.26 cm²**

#### **Conditions de non fragilité : selon le CBA93 [2]**

$$
A = 2.26 \text{ cm}^2 > A_{\text{min}} = \frac{B}{1000} = 1.30 \text{ cm}^2
$$
 (C.V)

Donc : on adopte la section suivante :  $A = 2.26$  cm<sup>2</sup>

## **Aux appuis :**

 $b=65$ Le moment en appui est négatif donc la zone tendue se trouve au niveau supérieur ; Le ferraillage se fait pour une section rectangulaire  $(b_0 \times h) = (12 \times 20)$  cm<sup>2</sup>

Mapp=10. 45kN.m

Le calcul se fait à la flexion simple :

$$
\mu = \frac{M_{t}}{b_0 \cdot d^2 \cdot \sigma_{bc}} = \frac{10.45 \cdot 10^{-6}}{120 \cdot 180^{-2} \cdot 14.2} = 0.288 < \mu_1 = 0.392
$$

Donc A'=0

Tableau :  $\beta = 0.940 \Rightarrow A =$ s t d M  $\beta\cdot\mathsf{d}\cdot\sigma$  $= 2.47$ cm<sup>2</sup>.

On adopte : A **= 2HA14 = 3.08 cm²**

## **Conditions de non fragilité :**

A=3.08 cm<sup>2</sup> > A<sub>min=</sub> 1000 B =0.24 cm²**(C.V)**

#### **Armatures transversales :**

## **Vérification de contrainte de cisaillement :**

Vu max=19.00kN (Effort tranchant max)

$$
\tau_{u} = \frac{V_{u \text{ max}}}{b_{0} \cdot d} = \frac{15.40 \times 10^{-3}}{120 \times 180} = 0.713 \text{ MPa};
$$

La fissuration est peu nuisible :

$$
\Rightarrow \overline{r}_u = \text{Min}\left[\frac{0.2 \text{ f}_{c28}}{\gamma_b}; 5 \text{ MPa}\right] = 3.33 \text{ MPa}
$$

**Donc** : τ<sub>u</sub> =0.713MPa<3.33 MPa **(C.V)** 

## **Espacement S<sup>t</sup> :**

$$
S_t \leq \text{ Min } \begin{cases} 0.9d \\ 40 \text{ cm} \end{cases} = (16.2; 40 \text{ cm})
$$

Donc :  $S_t = 15$  cm;

#### **Diamètre des armatures transversales Ф<sup>t</sup> :**

$$
\varphi_t \leq Min \left\{ \frac{h}{35}; \phi_1; \frac{b_0}{10} \right\} = \{5.71 \ ; \ 16 \ ; \ 12 \} \ (mm)
$$

On adopte  $\phi_1 \leq 5.71$ , on prend :  $\phi_1=6$  mm  $\Rightarrow$ 4 2  $\pi\phi$  $=$  28.27 mm<sup>2</sup>

 $a_t$  : section d'une barre

 $n_t$ : nombre des barres

 $a_t=0.28$  cm<sup>2</sup> etn<sub>t</sub>=2 =>A<sub>t</sub>=a<sub>t</sub> n<sub>t</sub>=0.56 cm<sup>2</sup>.

#### **Vérifications nécessaires :**

Section d'armatures transversales (F<sub>e</sub>E400).

$$
\tau_{\rm s} = \frac{1}{b_{\rm g} \cdot d} = \frac{1}{120 \times 180} = 0.713 \text{ MPa} ;
$$
\n
$$
\Rightarrow \overline{r}_{\rm s} = \text{Min} \left[ \frac{0.2f_{\rm s}}{r_{\rm s}} : 5 \text{MPa} \right] = 3.33 \text{ MPa}
$$
\n
$$
\Rightarrow \overline{r}_{\rm s} = \text{Min} \left[ \frac{0.2f_{\rm s}}{r_{\rm s}} : 5 \text{MPa} \right] = 3.33 \text{ MPa}
$$
\n
$$
\text{Donc}: \tau_{\rm s} = 0.713 \text{MPa} < 3.33 \text{ MPa} \qquad (\text{C.V})
$$
\n
$$
\bullet \text{ Espacement St:}
$$
\n
$$
S_1 \leq \text{Min} \left\{ \frac{0.9d}{40 \text{ cm}} = (16.2; 40 \text{ cm}) \right.
$$
\n
$$
\text{Donc}: S_1 = 15 \text{ cm};
$$
\n
$$
\Phi_1 \leq \text{Min} \left\{ \frac{h}{35} : \phi_1 : \frac{h}{10} \right\} = \{5.71; 16; 12\} \text{ (mm)}
$$
\n
$$
\text{On adopt } \phi_1 \leq 5.71, \text{ on prend : } \phi_1 = 6 \text{ mm} \Rightarrow \frac{\pi \phi_1^2}{4} = 28.27 \text{ mm}^2
$$
\n
$$
a_i : \text{section dune bare}
$$
\n
$$
a_i = 0.28 \text{ cm}^2 \text{ et} n = 2 \Rightarrow A_i = a_i n_i = 0.56 \text{ cm}^2.
$$
\n
$$
\bullet \text{ Vérifications } \text{intcessaires :}
$$
\n
$$
\text{Section dammatures transversales (F0 = 40.24 \text{ MPa} \times 0.4 \text{ MPa} \qquad (\text{C.V})
$$
\n
$$
\frac{A_{\text{r}} \cdot f_{\text{s}}}{h_{\text{s}} \cdot s_{\text{s}}} \geq v_{\text{s}} \left( \frac{r_{\text{s}} - 0.3 \text{ K} \cdot \frac{\alpha}{120 \times 150
$$

Avec :  $K=1 \rightarrow$  flexion simple et la fissuration est peu nuisible

 $\alpha$ =90° Pour les armatures transversales.

## **Au voisinage de l'appui :**

## **Appui de rive :**

$$
\sigma_{b} = \frac{2 \cdot V_{u}}{b_{0} \cdot a} \leq \overline{\sigma_{b}} = \frac{0.8 \cdot f_{e28}}{\gamma_{b}} \Longrightarrow Vu \leq b_{0} \cdot a \cdot 0.4 \cdot \frac{f_{e28}}{\gamma_{b}} = 129.60kN
$$

Avec : a = Min [0.9 d ; (C-e-2)] = Min [16.2 ; 26]  $\Rightarrow$  a=16.2 cm

Vu=19.00kN< 129.60kN**(C.V)**

Donc, la contrainte dans la bielle vérifiée.

#### **Appui intermédiaire :**

Vu+(Mu/0.9d)=19+[(-14.87)/(0.9x0.18)]= **-**72.79< 0

Donc, la section d'armature longitudinale suffisante pour équilibrer l'effort tranchant.

$$
\sigma_{bmoy}\!=\!V_u/ab_0\!\le\overline{\sigma}=1.3f_{c28}/\gamma_b\,\,avec\!:\!v_{_{u}}=\left|v_{_{uG}}\right|+\left|v_{_{ud}}\right|\!=33.26kN
$$

σbmoy: la contrainte moyenne de compression sur l'aire d'appui

 $\sigma_{\text{bmoy}} = 1.71 \text{MPa} < \sigma_{\text{b}} = 21.67 \text{ MPa}$  (C.V)

Donc : la contrainte moyenne de compression sur l'aire d'appui vérifiée.

## **2°/ Vérification à l'ELS :**

#### o **En travée :**

Mser =9. 15kN.m

#### **Position de l'axe neutre :**

$$
S_{xx'} = \frac{bh_0}{2} - 15 A (d - h_0); A' = 0
$$

On a: b=65 cm; b<sub>0</sub> =12 cm; d=18 cm; h<sub>0</sub>=4 cm; A=2.26 cm<sup>2</sup>. A<sup>2</sup>=0

$$
S_{xx'} = \frac{65 \cdot 4}{2} - 15 \cdot 2.26 \cdot (18 - 4) = -34.5 < 0
$$

#### **Donc :**

L'axe neutre se trouve dans la nervure, et leur position déterminée par l'équation suivante :

$$
y_1^2 + Dy_1 - E = 0 \quad \text{avec} \quad 0 < y_1 < d
$$
\n
$$
D = \frac{2(b - b_0)h_0 + 30 \text{ A}}{b_0} \implies D = \frac{2(65 - 12)4 + 30(2.26)}{12} \implies D = 40.98
$$
\n
$$
E = \frac{2(b - b_0)h_0^2 + 30 \text{ Ad}}{b_0} \implies E = \frac{2(65 - 12)4^2 + 30 \cdot 2.26 \cdot 18}{12} \implies E = 243.03
$$
\n
$$
\implies y_1 = 5.26 \text{ cm}.
$$
\n
$$
I = \frac{1}{3} \left( by_1^3 - (b - b_0)(y_1 - h_0)^3 \right) + 15 \text{ A} (d - y_1)^2 \implies I = 8620.07 \text{ cm}^4
$$
\n
$$
\sigma_b = \frac{M_{\text{ser}} \cdot y_1}{I} \implies \sigma_b = \frac{7.85 \cdot 10^{-6} \cdot 52.6}{8620 \cdot 07 \cdot x 10^{-4}} \implies \sigma_b = 4.79 \text{ MPa}.
$$
\n
$$
\sigma_b = 0.6 f_{\text{ex}} \implies \overline{\sigma_b} = 15 \text{ MPa} \implies \sigma_b < \overline{\sigma_b} \tag{C.V}
$$

## **Tableau III. 10:** Vérification à l'E.L.S En travée.

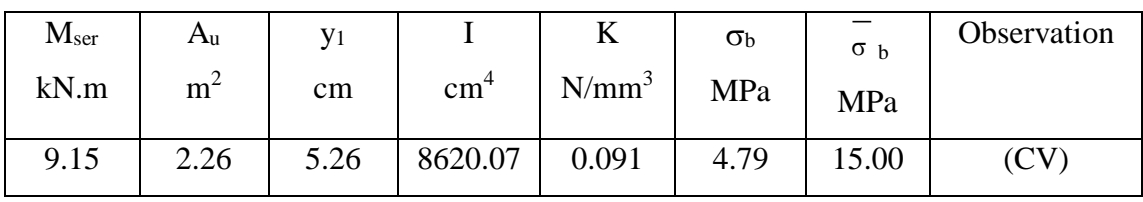

o **Aux appuis :**

**Tableau III. 11:** Vérification à l'E.L. S aux appuis

| $M_{\rm ser}$ | Au             | V <sub>1</sub> |                 | 17       | $\sigma_{\rm b}$ | $\sigma$ <sub>h</sub> | Observation |
|---------------|----------------|----------------|-----------------|----------|------------------|-----------------------|-------------|
| kN.m          | m <sup>2</sup> | cm             | cm <sup>4</sup> | $N/mm^3$ | MPa              | MPa                   |             |
| 9.05          | 3.08           | 5.74           | 10948.73        | 0.072    | 4.12             | 15.00                 |             |

Donc, on adopte les sections calculées à l'E.L.U.

## **3°/ Etat limite de déformation : [2]**

Il n'est pas nécessaire de calculer la flèche, si les trois conditions suivantes sont vérifiées.

$$
\begin{cases}\n\frac{h}{L} \ge \frac{1}{16} \Rightarrow \frac{20}{420} = 0.0476 < 0.0625 \\
\frac{h}{L} \ge \frac{M}{10 M_0} \Rightarrow 0.0412 > \frac{9.15}{10.10.76} = 0.085\n\end{cases}
$$
\n(C.N.V)\n
$$
\begin{cases}\n\frac{A}{b_0 \cdot d} \le \frac{3.6}{f_e} \Rightarrow 0.0104 > \frac{3.6}{400} = 0.009\n\end{cases}
$$
\n(C.N.V)\n
$$
\begin{cases}\n\frac{A}{b_0 \cdot d} \le \frac{3.6}{f_e} \Rightarrow 0.0104 > \frac{3.6}{400} = 0.009\n\end{cases}
$$

Puisqu'il y'a deux condition, n'est pas vérifiée, alors on doit calculer la flèche.

## **Calcul de la flèche : [2]**

 $M_{ser} = 9.15kN.m$ 

$$
\rho = \frac{A}{b_0 \cdot d} = \frac{2.26}{12.18} = 0.0104.
$$

$$
\rho = 1.04 \text{ %} \implies \beta_1 = 0.858 \text{ (Tableau)}.
$$

$$
\sigma_s = \frac{M_{ser}}{\beta_1 \cdot d \cdot A} = 377.5 \text{MPa}
$$

$$
\lambda_{i} = \frac{0.05 \cdot f_{i28}}{\left(2 + 3 \cdot \frac{b_{0}}{b}\right) \rho} = \frac{0.05 \cdot 2.1}{\left(2 + 3 \cdot \frac{12}{65}\right) 0.0104} = 3.95
$$

$$
\lambda_v=2/5~\lambda_i=1.58
$$

$$
\mu = 1 - \frac{1.75 \cdot f_{128}}{4 \cdot \rho \sigma_{s} + f_{128}} \Rightarrow \mu = 1 - \frac{1.75 \cdot 2.1}{4 \cdot 0.0104 \cdot 377 \cdot 5 + 2.1} \Rightarrow \mu = 0.794
$$

## **Détermination de l'axe neutre :**

$$
y = \frac{\frac{b_0 \cdot h^2}{2} + \frac{(b - b_0)h_0^2}{2} + 15A.d}{b_0 \cdot h + (b - b_0)h_0 + 15A} = 10.20 \text{cm}
$$

#### **Moment d'inertie de la section totale :**

$$
I = \frac{b_{0}}{3} \left[ y^{3} + (h - y)^{3} \right] + \frac{(b - b_{0})h_{0}^{3}}{12} + h_{0} (b - b_{0}) (y - h_{0} / 2)^{2} + 15A (y - d)^{2} = 24609.626 \text{cm}^{4}
$$

$$
I_{fi} = 1.1 \frac{I_0}{1 + \lambda_i \mu} \Rightarrow I_{fi} = 7439.836 \text{cm}^4
$$
  
\n
$$
I_{fv} = 1.1 \frac{I_0}{1 + \lambda_v \mu} = 13170.213 \text{cm}^4
$$
  
\n
$$
E_i = 11000 \sqrt[3]{f_{e_{28}}} = 32164.2 \text{MPa}; \quad E_v = 1/3 \text{ E}_i = 10819 \text{MPa}
$$
  
\n
$$
f_i = \frac{M_{ser} \cdot L^2}{10 \ E_i I_{fi}} = \frac{9.15 \times 10^{-6} \times (4.20 \times 10^{-3})^2}{10.(32164 \cdot .2 \times 7439 \cdot .836 \times 10^{-4})} \Rightarrow f_i = 6.75 \text{mm}
$$
  
\n
$$
f_v = \frac{M_{ser} \cdot L^2}{10 \ E_v I_{fv}} = \frac{9.15 \times 10^{-6} \times (4.20 \times 10^{-3})^2}{10.(10819 \times 13170 \cdot .213 \times 10^{-4})} \Rightarrow f_v = 11.33 \text{mm}.
$$

 $\Delta f_t = f_v - f_i \implies \Delta f_t = 11.33 - 6.75 = 4.58$  mm

Il faut avoir :  $\Delta f_t \leq f_{\text{Limit}} = f$ 

Avec : Flimite= 500 4200 500  $L = \frac{4200}{ } = 8.40$ mm.

**Donc :**  $\Delta f_f = 4.58$  mm  $\angle$  fLimite = 8.40 mm

#### **Avec :**

**L :** longueur de travée.

**I0:**le moment d'inertie de la section rendue homogène.

**ft28:**la résistance caractéristique du béton à la traction.

**σs**: la contrainte de traction effective de l'armature.

**ρ:** Le pourcentage d'armature égal à: A/b0d.

**Mser :** moment de service maximum dans la travée.

**fi**: les déformations instantanées.

**fv**: les déformations de longue durée.

Donc, on garde l'épaisseur de pré dimensionnement, (**e=16+4cm**) du plancher à corps creux

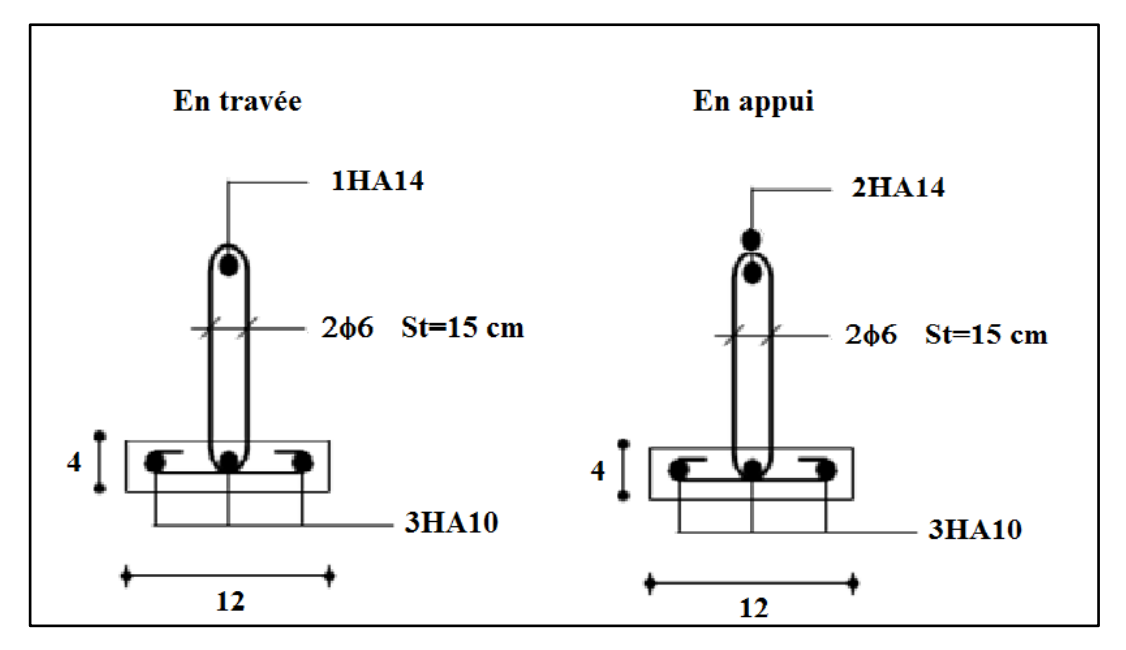

**Figure III. 14:** Ferraillage des poutrelles

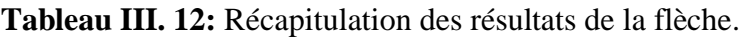

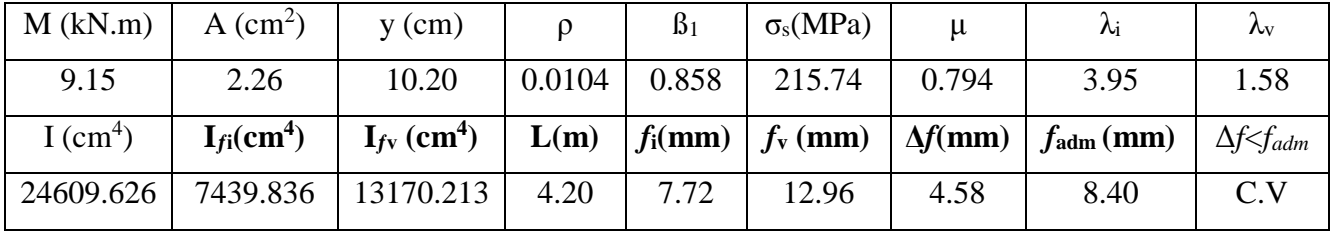

## **III.4.4. Ferraillage de la table de compression : selon leCBA93►►Art [B 6.8.4.2.3.] ◄◄**

Pour limiter le risque de fissuration de la dalle de compression par retrait du béton, ainsi que pour résister aux efforts appliqués sur la dalle ; on prévoit un ferraillage an quadrillage.

D'après l'article [B.6.8.4.2.3] ; le règlement CBA 93 exige que les dimensions des mailles ne doivent pas dépasser :

- 20 cm : pour les armatures perpendiculaires aux nervures.

- 33 cm : pour les armatures parallèles aux nervures.

On adopte un quadrillage carré de mailles (**20×20**) **cm<sup>2</sup>** Armatures :

 $A_t \geq 0.02 \cdot L$  $_{e}$  f<sub>e</sub> 4 L f  $\frac{200}{\text{m}} = \frac{4 \text{ L}}{50 \text{ cm}}$  50 cm  $\leq L \leq 80 \text{ cm}$ 

L : espacements entre axes des nervures (65 cm dans notre ouvrage)

At : Section d'armatures perpendiculaires aux nervures.

**Donc**: 
$$
A_t \ge \frac{4 \times 65}{420} = 0.62 \text{ cm}^2
$$

On garde le même ferraillage pour les armatures parallèles aux nervures.

On choisit un treillis soudé : **TLE520** ; fe=520 MPa ;  $\phi$ =6mm.

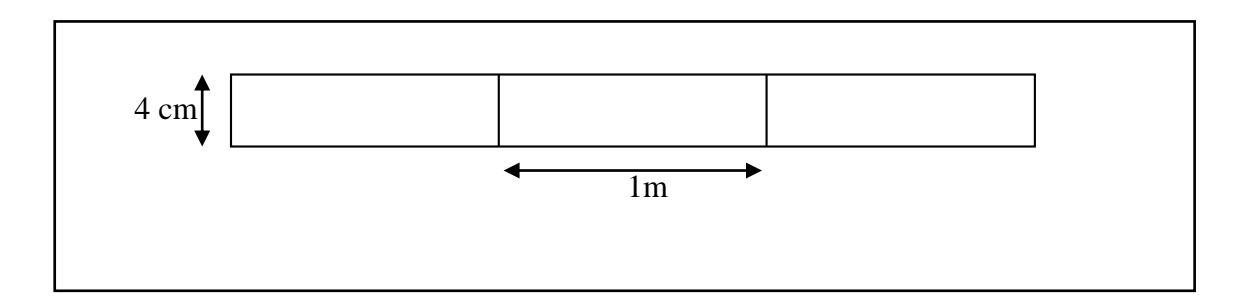

**Figure III. 15:** Schéma de la Table de compression.

# **CHAPITRE IV:** Etude dynamique en zone sismique

## **IV.1. Introduction**

 Le calcul parasismique a pour but l'estimation des valeurs caractéristiques les plus défavorables de la réponse sismique et le dimensionnement des éléments de résistance, afin d'obtenir une sécurité jugée satisfaisante pour l'ensemble de l'ouvrage. Toute structure implantée en zone sismique est susceptible de subir durant sa durée de vie une excitation dynamique de nature sismique.

De ce fait la détermination de la réponse sismique de la structure est incontournable lors de l'analyse et de la conception parasismique de cette dernière. Ainsi le calcul d'un bâtiment vis à vis du séisme vise à évaluer les charges susceptibles d'être engendrées dans le système structurel lors du séisme.

Le but de ce chapitre est de définir un modèle de structure qui vérifie les conditions et critères de sécurités imposées par les règles parasismiques Algériennes RPA99/version 2003.

## **IV.2. Etude dynamique**

## **IV.2.1. Introduction**

 L'analyse dynamique nécessite toujours initialement de créer un modèle de calcul représentant la structure, Ce modèle introduit en suite dans un programme de calcul dynamique permet la détermination de ses modes propres de vibrations et des efforts engendrés par l'action sismique.

## **IV.2.2. Modélisation mathématique**

 La modélisation revient à représenter un problème physique possédant un nombre de degré de liberté (D.D.L) infini par un modèle ayant un nombre de (D.D.L) fini et qui reflète avec une bonne précision les paramètres du système d'origine à savoir : la masse, la rigidité et l'amortissement. En d'autres termes ; la modélisation est la recherche d'un mécanisme simplifié qui nous rapproche le plus possible du comportement réel de la structure, en tenant compte le plus correctement possible de la masse et de la raideur (rigidité) de tous les éléments de la structure.

## **IV.2.3. Caractéristiques dynamiques propres**

Une structure classique idéale est dépourvue de tout amortissement de sorte qu'elle peut vibrer indéfiniment tant qu'il soit nécessaire de lui fournir de l'énergie. Ce comportement est purement théorique en raison de l'existence inévitable des frottements qui amortissent le mouvement.

Les caractéristiques propres de la structure sont obtenues à partir du système non amorti et non forcé, l'équation d'un tel système est donné par :

 0.......... .......( 1) .. *M x t K x*

Avec : [M] : Matrice de masse de la structure.

- [K] : Matrice de rigidité de la structure.
- $\left.\begin{array}{c} \end{array}\right\}$  $\begin{bmatrix} x \\ x \end{bmatrix}$  : Vecteur des accélérations relatives.
- $\{x\}$ : Vecteur des déplacements relatifs.

L'analyse d'un système à plusieurs degrés de liberté nous fournit les propriétés dynamiques les plus importantes de ce système, qui sont les fréquences propres et modes propres.

Chaque point de la structure exécute un mouvement harmonique autour de sa position d'équilibre.

Ce qui est donné par :

$$
\{x(t)\} = \{A\} \sin (\varpi t + \varphi) \dots \dots \dots \dots (2)
$$

Avec :

 ${A}$  : Vecteur des amplitudes.

ω: Fréquence de vibration.

φ: Angle de déphasage.

Les accélérations en vibration libre non amortie sont données par :

$$
\begin{Bmatrix} x \\ x \end{Bmatrix} = -\omega^2 \left\{ A \right\} \sin \left( \omega t + \varphi \right) \dots \dots \dots \dots \dots \dots (3)
$$

En substituant les équations (2) et (3) dans l'équation (1) ; on aura :

$$
([K] - \omega^2 [M])\{A\} \sin (\omega t + \varphi) = 0 \dots (4)
$$

Cette équation doit être vérifiée quel que soit le temps (t), donc pour toutes les valeurs de la fonction sinus, ce qui donne :

$$
([K] - \omega^2 [M])\{A\} = \{0\}
$$
...... (5)

Ce système d'équation est un système à (n) inconnues « A<sub>i</sub> ». Ce système ne peut admettre une solution non nulle que si le déterminant de la matrice  $\Delta_{\omega}$  est nul c'est à dire :

$$
\Delta_{\omega} = |[K.]-\omega^2[M]| = 0 \dots \dots \dots (6)
$$

L'expression ci-dessus est appelée « Equation caractéristique » .

En développant l'équation caractéristique, on obtient une équation polynomiale de degré (n)  $en(\omega^2)$ .

Les (n) solutions  $(\omega_1^2; \omega_2^2; \dots \dots ; \omega_n^2)$ 2 2  $\omega_1^2$ ;  $\omega_2^2$ ;........;  $\omega_n^2$ ) sont les carrés des pulsations propres des (n) modes de vibrations possibles.

Le  $1<sup>er</sup>$  mode vibratoire correspond a  $\theta_1$  et il est appelé mode fondamental  $(\omega_1 \prec \omega_2 \prec ... \prec \omega_n)$ 

A chaque pulsation propre, correspond une forme d'oscillation appelée mode propre  ${A}$ <sub>i</sub> ou forme modale (modale Shape).

#### **IV.3. Modélisation de la structure**

L'une des étapes les plus importantes lors d'une analyse dynamique de la structure est modélisation adéquate de cette dernière.

Vue la complexité et le volume de calcul que requiert l'analyse de notre structure, la nécessite de l'utilisation de l'outil informatique s'impose. L'utilisation d'un logiciel préétabli en se basant sur la méthode des éléments finis par exemple « SAP2000, ETABS, ROBOT… » avec une modélisation adéquate de la structure, peut aboutir à une meilleure définition des caractéristiques dynamiques propres d'une structure donnée.

Dans le cadre de notre projet nous avons opté pour un logiciel de calcul existant depuis quelque année et qui est à notre porté : il s'agit du ETABS (version 18.0.2)

## **IV.3.1. Présentation du programme ETABS 18.0.2**

ETABS 18.0.2 est un logiciel de calcul des structures de génie civil (bâtiments, châteaux d'eau……) et des travaux publics (ponts, tunnels…), Il offre de nombreuses possibilités d'analyse des effets statiques et dynamiques avec des compléments de conception. Il permet aussi la vérification des structures en béton armé ou en charpente métallique, L'interface graphique disponible facilite, considérablement, la modélisation et l'exploitation des résultats.

## **IV.3.2. Modélisation de rigidité**

 La modélisation des éléments constituants le contreventement (rigidité) est effectué comme suit :

- Chaque poutre et chaque poteau de la structure a été modélisé par un élément linéaire type poutre (frame) à deux nœuds, chaque nœud possède 6 degrés de liberté (trois translations et trois rotations).
- Les poutres entre deux nœuds d'un même niveau (niveau i).
- Les poteaux entre deux nœuds de différent niveaux (niveau i et niveau i+1).
- Chaque voile est modélisé par un élément surfacique type (wall) à quatre nœuds après on l'a divisé en mailles.
- A tous les planchers nous avons attribués une contrainte de type diaphragme ce qui correspond à des planchers infiniment rigides dans leur plan.
- Tous les nœuds de la base du bâtiment sont encastrés (6DDL bloqués).

## **IV.3.3. L'analyse**

 Après la modélisation de la structure et la distribution des masses et des chargements ainsi que la définition des combinaisons de charges, on passe à l'analyse.

Le ETABS 18 offre les possibilités d'analyses suivantes :

-Analyse statique linéaire.

-Analyse P-Delta.

-Analyse statique non linéaire.

-Analyse dynamique

## **IV.3.4. Modélisation de la masse**

- La charge des planchers est supposée uniformément répartie sur toute la surface du plancher.
- La masse est calculée par l'équation (G+βQ) imposée par le RPA99 version2003 avec (β=0,2) pour un bâtiment à usage d'habitation. (Mass source).
- La masse volumique attribuée aux matériaux constituant les poteaux et les poutres est prise égale à celle du béton à savoir  $2,5t/m^3$ .
- La charge de l'acrotère et des murs extérieurs (maçonnerie) a été répartie aux niveaux des poutres qui se trouvent sur le périmètre des planchers (uniquement le plancher terrasse pour l'acrotère).

## **IV.3.5. Conception du contreventement vertical**

Pour une bonne conception parasismique il faudra :

- Disposer les éléments de contreventement d'une manière symétrique dans chaque direction afin de limiter la torsion d'ensemble.
- Eloigner les éléments verticaux parallèles afin de disposer d'un grand bras de levier du couple résistant à torsion.
- Maximiser la largeur des éléments verticaux afin de diminuer la déformabilité horizontale.
- Superposer les éléments verticaux, afin de créer des consoles verticales de section constante ou élargies vers le bas.

## **IV.4. Etude sismique**

## **IV.4.1. Stratégie du calcul sismique**

 Le choix des méthodes de calcul et la maîtrise de la modélisation de la structure ont comme objectif de prévoir aux mieux le comportement réel de l'ouvrage considéré. Les règles parasismiques Algériennes (RPA99/version2003) propose trois méthodes de calcul des sollicitations, le calcul dont le choix est fonction à la fois du type de la structure et de la nature de l'excitation dynamique, il s'agit donc de s'orienter vers l'une ou l'autre des méthodes suivantes :

## **1- La méthode statique équivalente :**

Le calcul statique équivalent implique la substitution au calcul dynamique des équivalents statiques qui sont censés produire les mêmes effets. Le calcul statique peut être considéré comme dérivant de l'analyse modale par les simplifications suivantes :

**-** Le mode fondamental est seul pris en compte.

**-** La déformée du mode fondamental est arbitrairement assimilée à une droite pour les structures à portique et à une parabole pour les structures en voiles.

## **a. Conditions d'applications :**

Les conditions d'applications de la méthode statique équivalente sont :

-Le bâtiment ou bloc étudié, satisfaisait aux conditions de régularité en plan et en élévation avec une hauteur au plus égale à 65m en zones І et ІІ et à 30m en zones Ш.

-Le bâtiment ou bloc étudié présente une configuration irrégulière tout en respectant, outres les conditions de hauteur énoncées en haut, et les conditions complémentaires suivantes :

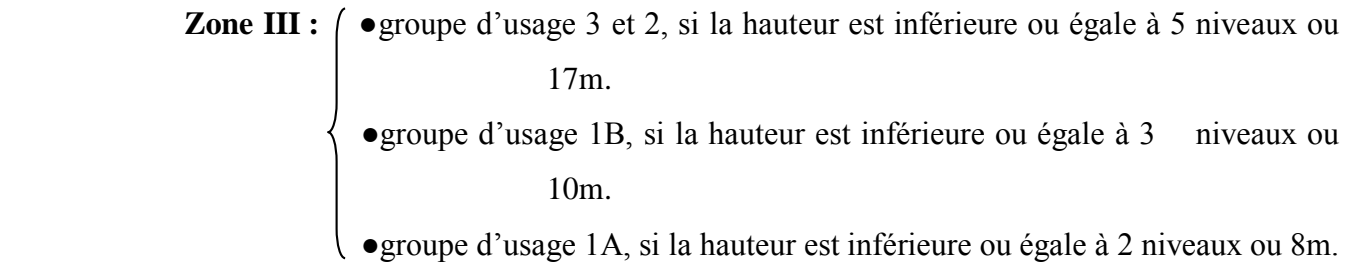

 $\checkmark$  La méthode statique équivalente n'est pas applicable dans le cas de notre bâtiment car la structure est en zone **III** de groupe d'usage 2 et sa hauteur dépasse les 17m.

## **2- La méthode d'analyse modale spectrale :**

Il s'agit de mettre en évidence les modes propres du mouvement libre et d'introduire le spectre de dimensionnement qui fournit la valeur de la réponse maximale.

## **a-Principe :**

Il est recherché pour chaque mode de vibration le maximum des effets engendrés dans la structure par les forces sismiques, représentées par un spectre de calcul, ces effets sont par suite combinés pour obtenir la réponse de la structure.

Cette méthode est basée sur les hypothèses suivantes :

- Concentration des masses au niveau des planchers.
- Seuls les déplacements horizontaux des nœuds sont pris en compte.
- Le nombre de modes à prendre en compte est tel que la somme des coefficients massiques de ces modes soit aux moins égales 90%.
- Ou que tous les modes ayant une masse modale effective supérieure à 5% de la masse totale de la structure soient retenus pour la détermination de la repense totale de la structure.

Le minimum de modes à retenir est de trois (3) dans chaque direction considérée.

Dans le cas où les conditions décrites ci-dessus ne peuvent pas être satisfaites à cause de l'influence importante des modes de torsion, le nombre minimal de modes (K) à retenir doit être tel que :

 $K \geq 3\sqrt{N}$  et  $T_K \leq 0.20$  sec ...... (4-14)

Où : N est le nombre de niveaux au-dessus de sol et *K T* la période du mode K.

## **3- La méthode d'analyse dynamique par accélérogramme (temporelle) :**

À partir des accélérogrammes, elle donne la valeur de la réponse de la structure en fonction du temps.

## **IV.4.2. Choix de la méthode calcul**

 Pour le choix de la méthode à utiliser, on doit vérifier un certain nombre de conditions suivant les règles en vigueur en Algérie (RPA99/version 2003).

Dans le cas de notre structure étudié la hauteur supérieurement à 10 m en zone III, nous utiliserons la méthode d'analyse modale spectrale pour l'analyse sismique.

## **IV.4.3. Analyse spectrale**

## **IV.4.3.1. Méthode dynamique modale spectrale**

Il y a lieu de rappeler que la direction d'un séisme est aléatoire et que par conséquent il convient d'analyser une structure sous les deux composantes horizontales orthogonales d'un séisme agissant suivant les deux directions principales de celle-ci.

L'analyse spectrale permet d'avoir :

Pour chaque mode propre : la période, les facteurs des participations massique. Pour chaque direction : déplacements, réactions et efforts correspondants à chacun des modes propres.

## **IV.4.3.2. Spectre de réponse**

Le règlement recommande le spectre de réponse de calcul donné par la fonction suivante :

$$
\frac{s_a}{g} = \begin{cases}\n1.25 \left[ 1 + \frac{T}{T_1} \left( 2.5 \eta \frac{Q}{R} - 1 \right) \right] & 0 \le T \le T_1 \\
2.5 \eta (1.25A) \frac{Q}{R} & T_1 \le T \le T_2 \\
2.5 \eta (1.25A) \frac{Q}{R} \left( \frac{T_2}{T} \right)^{2/3} & T_2 \le T \le 3s \\
2.5 \eta (1.25A) \frac{Q}{R} \left( \frac{T_2}{3} \right)^{2/3} \left( \frac{3}{T} \right)^{5/3} & T \ge 3.0s\n\end{cases}
$$
\n
$$
(2)
$$

Avec :

**g :** accélération de la pesanteur.

**g =** 9.8067 **N**

**A :** Coefficient d'accélération de zone.

Pour notre cas :

- L'ouvrage est classé de (groupe 2).
- L'implantation de ce hôtel se fera dans la wilaya de ALGER (zone III).

Donc:

**A= 0,25** 

**η :** Facteur de correction d'amortissement (quand l'amortissement est différent de 5%).

$$
\eta = \sqrt{7/(2+\xi)} \geq 0,7
$$

**ξ :** Pourcentage d'amortissement critique.

 $\int \arccos \xi = 7 \frac{0}{0} \rightarrow \eta = 0.8819$ 

ξ=7%. (Portique en béton armée et de remplissage dense).

**R :** Coefficient de comportement de la structure qui reflète la ductilité de la structure. Il est en fonction du système de contreventement.

**R=5** (Portique auto-stables sans remplissages en maçonnerie rigide).

**T1, T2 :** Périodes caractéristiques associées à la catégorie de site est donnée dans **le tableau 4.7 de RPA99/version 2003.** 

 $T_1 = 0.15$  s et  $T_2 = 0.5$  s (site meuble S=3)

**Q :** Facteur de qualité

Le facteur de qualité de la structure est fonction de :

- La redondance et de la géométrie des éléments qui la constituent.
- La régularité en plan et en élévation.
- La qualité de contrôle de la construction.

La valeur de **Q** déterminée par la formule :  $Q = 1 + \sum_{n=1}^{\infty}$ 1  $Q = 1 + \sum P_q$  [2]

*q P* **:** Est la pénalité à retenir selon que le critère de qualité **q** "est satisfait ou non ".

Sa valeur est donnée par le tableau **4.4(RPA 99/version 2003).**

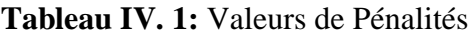

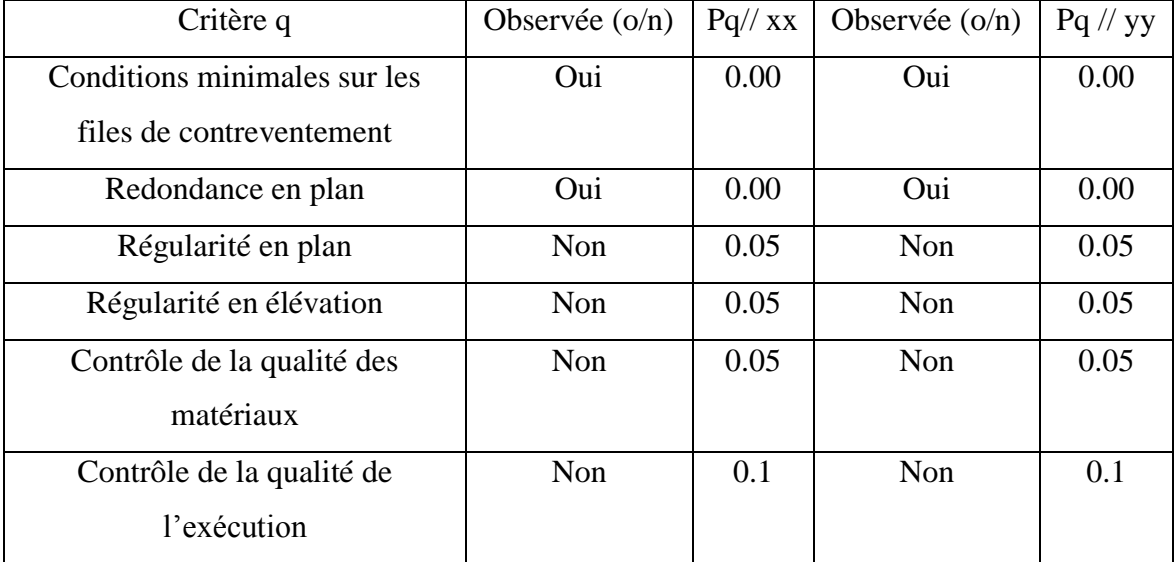

 $Q$ //xx=1+(0+0+0.05+0.05+0.05+0.05) =1.25.

 $Q$ //yy=1+(0+0+0.05+0.05+0.05+0.05) =1.25.

**Représentation graphique du spectre de réponse :**

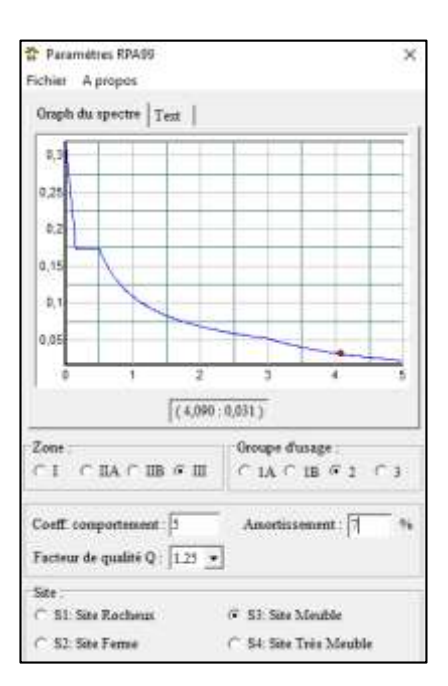

**Figure IV. 1:** Spectre de réponse.

Une fois le spectre de réponse injecté dans le fichier de données. La réponse sismique est obtenue sous différentes combinaisons de charges (G, Q et E).

## **Résultante des forces sismiques de calcul** :

 La résultante des forces sismique à la base Vt obtenue par combinaison des valeurs modales ne doit pas être inférieure a 80% de la résultante des forces sismique déterminer par la méthode statique équivalente V pour une valeur de la période fondamentale donnée par la formule empirique appropriée.

Si Vt< 0,8V il faudra augmenter tous les paramètres de la réponse (forces, déplacements,

moments ...) dont le rapport est de :  $r = \frac{0.8V}{V}$ Vt

Où :

Vt : tirer par logiciel de calcul (modale spectrale).

V : obtenu par la méthode statique équivalente.

## **Calcul de la force sismique par la méthode statique équivalente :**

Cette force V appliquée à la base de la structure doit être calculée successivement dans les deux directions horizontales par la formule suivante :

$$
V = \frac{A \cdot D \cdot Q}{R}
$$

Avec :

A = 0,25 Coefficient d'accélération de zone

W : Poids total de la structure.

 $Q=1,25$ 

D : Facteur d'amplification dynamique moyen, il est en fonction de la catégorie de site, de facteur de correction d'amortissent (η) et de période fondamentale de la structure (T).

$$
D = \begin{cases}\n2.5\eta & 0 \le T \le T_2 \\
2.5\eta \left(\frac{T_2}{T}\right)^{2/3} & r_2 \le T \le 3.0s \\
2.5\eta \left(\frac{T_2}{3.0}\right)^{2/3} \left(\frac{3.0}{T}\right)^{5/3} & T \ge 3.0s.\n\end{cases}
$$
\n
$$
\eta = 0,8819 \quad T_1 = 0,15 \quad T_2 = 0,5 \quad T_3 = ?
$$

## **Estimation de la période fondamentale de la structure (T)** :

La valeur de la période fondamentale (T) de la structure peut être estimée à partir de formules empiriques ou calculées par des méthodes analytiques ou numériques. Les formules empiriques à utiliser selon le **RPA99/version 2003** sont :

$$
T = min( T = C_T \times h_N^{3/4} , T = 0.09 \frac{h_N}{\sqrt{D}} )
$$

 $C_T = 0.05$ 

*N h* : Hauteur mesurée en mètre à partir de la base de la structure jusqu'au dernier niveau.

$$
h_{N} = 41,82 \text{ m}
$$
  $\longrightarrow$  T=0,05×41,82<sup>0,75</sup>=0,822 s  $\longrightarrow$  1,3T=1,069 s

D : Est la dimension du bâtiment mesurée à sa base dans la direction de calcul considéré

$$
\begin{cases} \Rightarrow D_X = 33,83 \ m. \\ \Rightarrow D_Y = 14,90 \ m. \end{cases}
$$

 $\Rightarrow T = C_T \times h_N^{3/4} = 0.05(41.82)^{\frac{3}{4}} = 0.822$  s, dans les deux directions.  $\Rightarrow$  1.3  $\times$  T = 1.3  $\times$  1,153 = 1,069 s

$$
ext{Suivant la direction (x - x)} \qquad T_x = 0.09 \frac{41.82}{\sqrt{33.83}} = 0.647 \text{sec.}
$$

✓ Suivant la direction (y – y) 
$$
T_y = 0.09 \frac{41.82}{\sqrt{14.90}} = 0.975 \text{sec.}
$$

**Sens (x-x) :**  $T_X = min(0.647; 0.822) = 0.647 \text{ sec.}$ **Sens (y-y) :**  $T_y = min(0.975; 0.822) = 0.822sec.$ Calcul de D

$$
\begin{cases}\nD_x = 2,5 \mathbb{E} \left( \frac{T_2}{T_X} \right)^{2/3} = 2,5 \times 0,8819 \times \left( \frac{0.5}{0.647} \right)^{2/3} = 1,857 \\
D_y = 2,5 \mathbb{E} \left( \frac{T_2}{T_y} \right)^{2/3} = 2,5 \times 0,8819 \times \left( \frac{0.5}{0.822} \right)^{2/3} = 1,582\n\end{cases}
$$

Donc :

$$
\begin{cases} V_X = \frac{A \times D_X \times Q}{R} W = \frac{0.25 \times 1.857 \times 1.25}{5} W = 0.1160625 \times W \\ V_y = \frac{A \times D_y \times Q}{R} W = \frac{0.25 \times 1.582 \times 1.25}{5} W = 0.098875 \times W \end{cases}
$$

## **IV.5. Résultats de l'analyse sismique**

## **1-Modèle initial :**

**Disposition des voiles :**

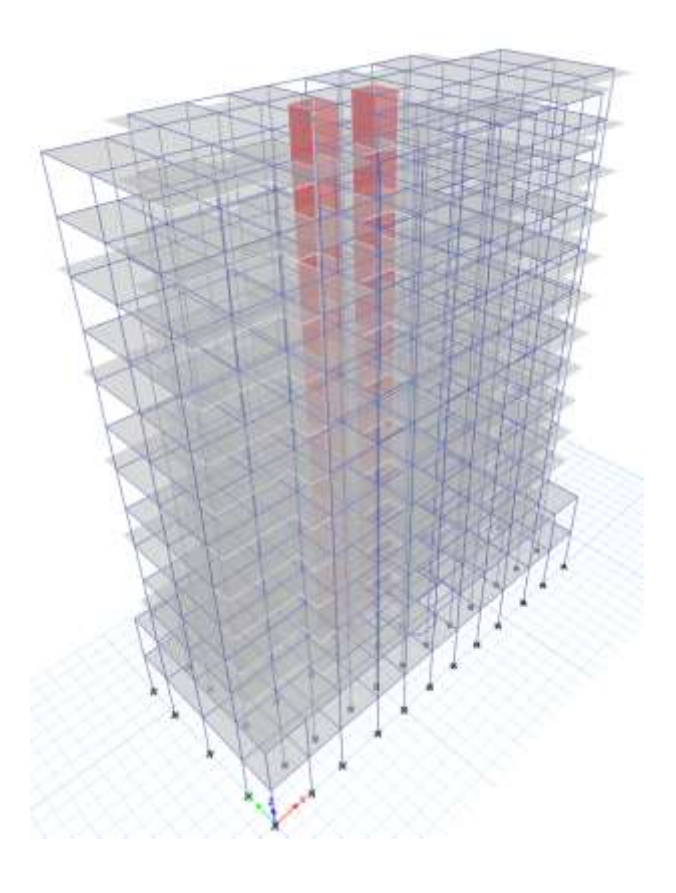

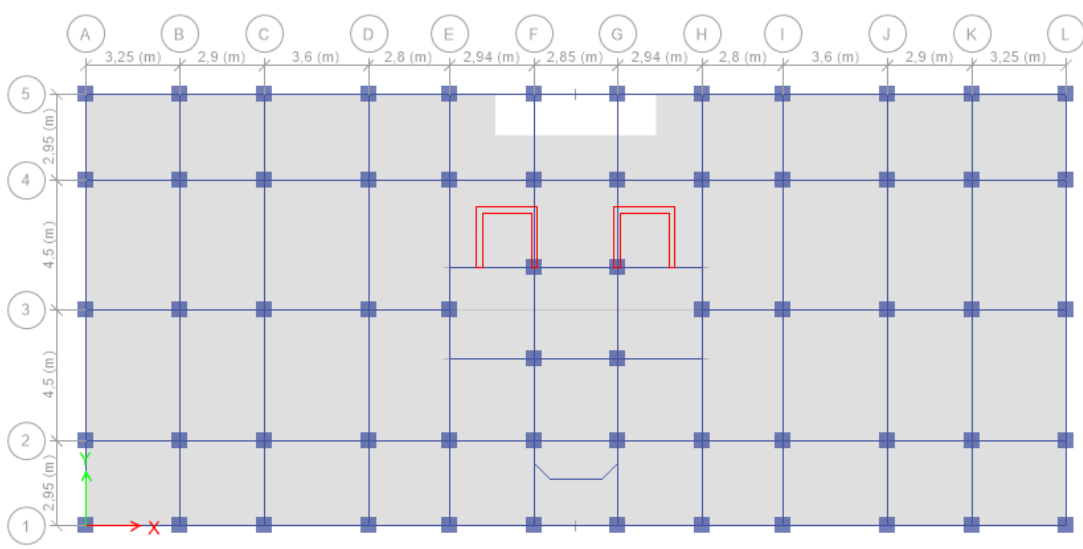

**Figure IV. 2:** Vue en 3D du modèle initial.

**Figure IV. 3:** Vue en plan du modèle initial.

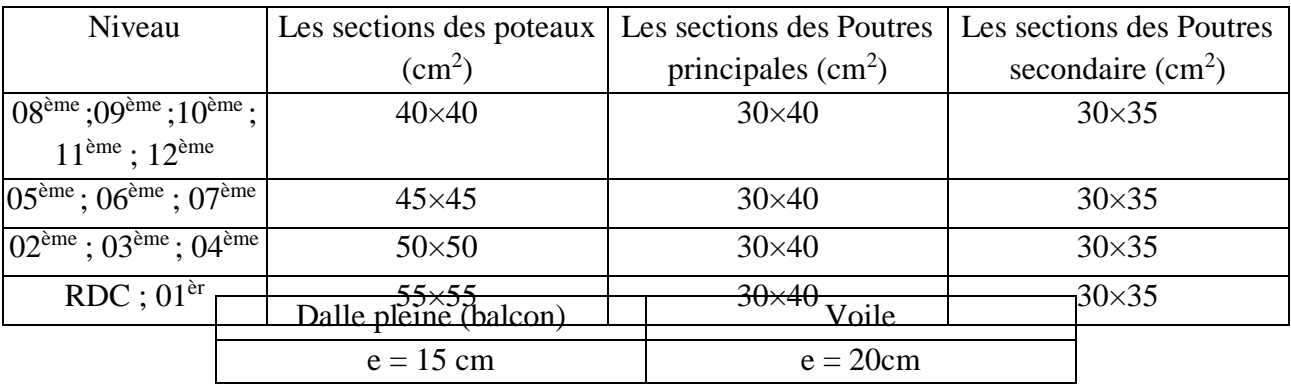

# **a-Caractéristiques dynamiques propres :**

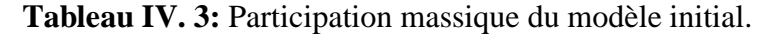

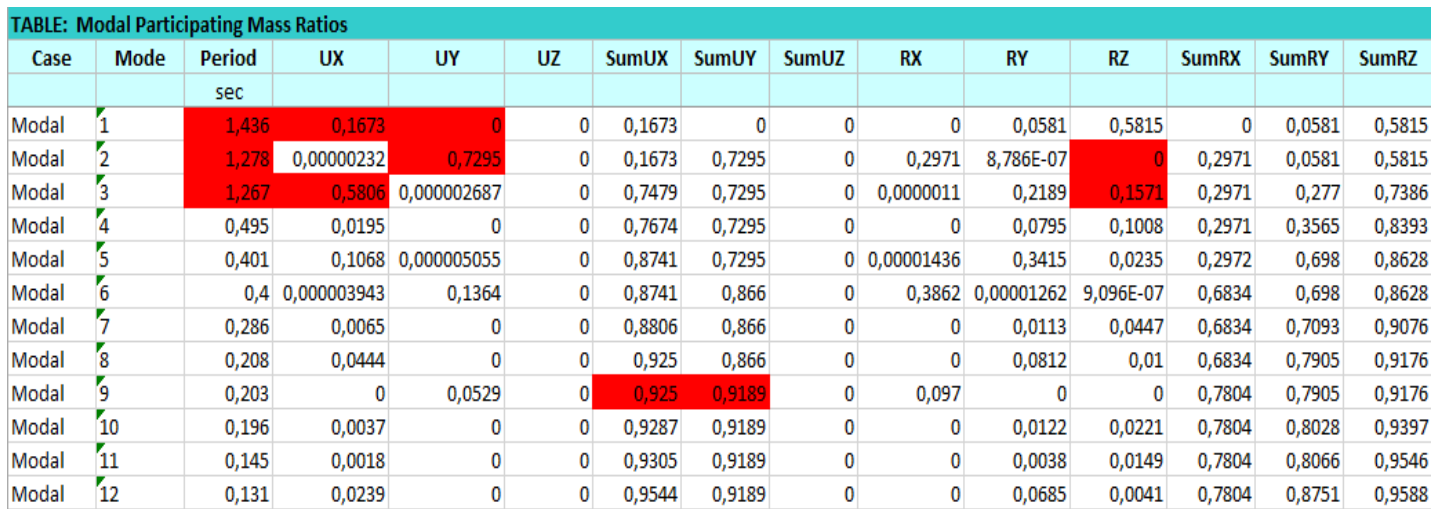

## **Remarque :**

Ce modèle ne comporte que les voiles de la cage d'ascenseur.

## **Constatation :**

L'analyse dynamique de la structure a conduit à :

- Une période fondamentale :  $T = 1,436$  sec.
- La participation massique dépasse le seuil des **90%**à partir du **9 ème** mode.
- $\bullet$  Le 1<sup>er</sup> mode est un mode rotation.
- Le  $2^{\text{eme}}$  mode est un mode translation Y-Y.
- Le  $3<sup>eme</sup>$  mode est un mode translation X-X.

Alors on passe au prochain modèle et on rajoute des voiles.

## **1-Modèle 1 :**

**Disposition des voiles :**

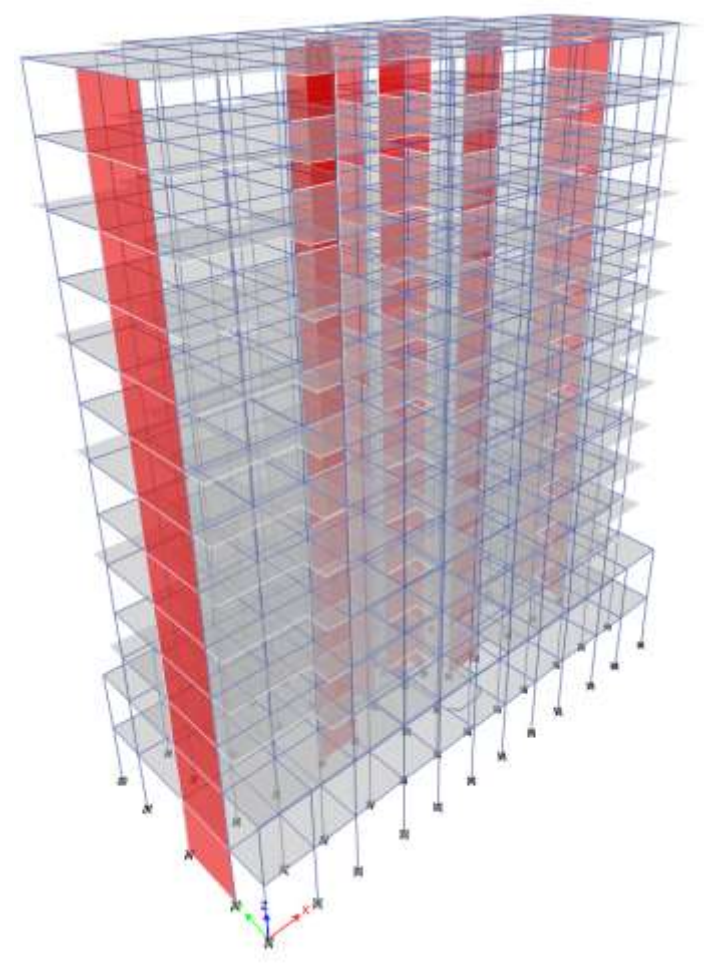

**Figure IV. 4:** Vue en 3D du modèle 1

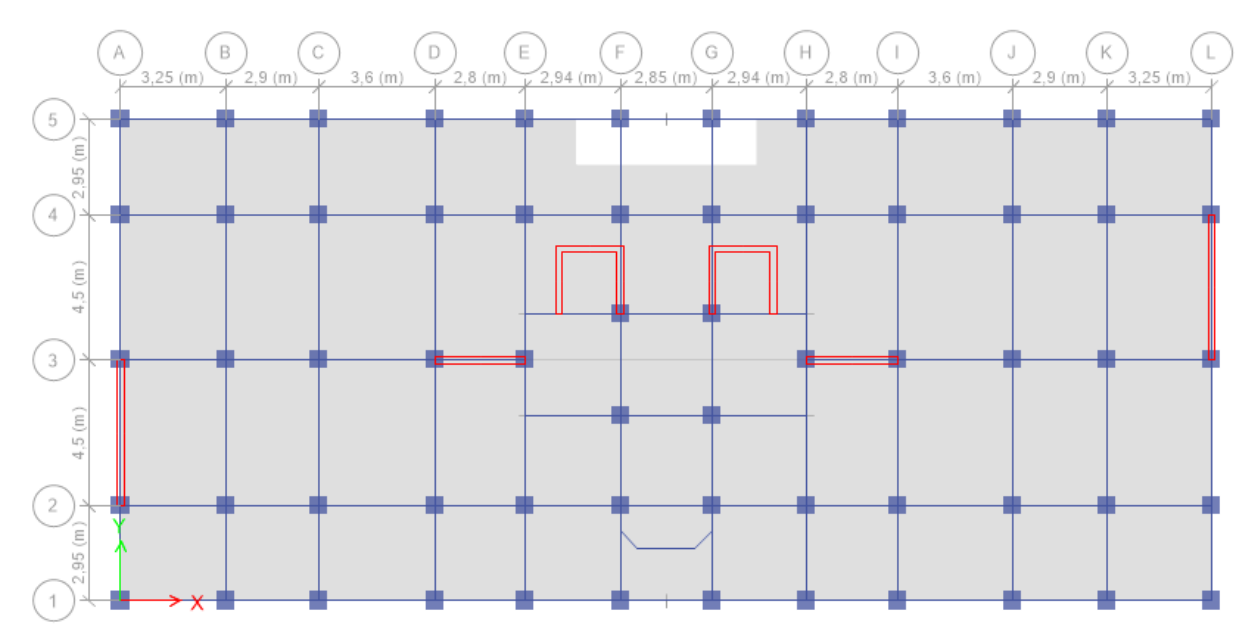

**Figure IV. 5:** Vue en plan du modèle 1.

# **2-Modèle final :**

**a- Caractéristiques dynamiques propres :**

| <b>TABLE: Modal Participating Mass Ratios</b> |             |               |          |             |              |              |              |              |                      |             |                   |              |              |              |
|-----------------------------------------------|-------------|---------------|----------|-------------|--------------|--------------|--------------|--------------|----------------------|-------------|-------------------|--------------|--------------|--------------|
| Case                                          | <b>Mode</b> | <b>Period</b> | UX       | UY          | <b>UZ</b>    | <b>SumUX</b> | <b>SumUY</b> | <b>SumUZ</b> | <b>RX</b>            | <b>RY</b>   | <b>RZ</b>         | <b>SumRX</b> | <b>SumRY</b> | <b>SumRZ</b> |
|                                               |             | sec.          |          |             |              |              |              |              |                      |             |                   |              |              |              |
| Modal                                         |             | 1,177         | 0,7073   | 0,0001      | 0            | 0.7073       | 0,0001       | 0            | 0,0001               | 0,2978      | 0,0159            | 0,0001       | 0,2978       | 0,0159       |
| Modal                                         |             | 1,092         | 0,0001   | 0,6891      | 0            | 0.7075       | 0,6892       | 0            | 0,3411               | 0.00004045  | 0,0001            | 0,3412       | 0,2978       | 0,016        |
| Modal                                         |             | 0.947         | 0.0178   | 0.00004881  |              | 0.7252       | 0,6893       | 0            | 0.0000271            | 0.0062      | 0,6397            | 0.3412       | 0,304        | 0,6557       |
| Modal                                         |             | 0,354         | 0,1336   | 0.000003461 |              | 0,8588       | 0,6893       |              | $0 \mid 0.000001302$ | 0.3697      | 0,0019            | 0,3412       | 0,6737       | 0,6576       |
| Modal                                         |             | 0,3           | 0        | 0,1631      | 0            | 0,8588       | 0,8524       |              | 0.319                | 0,000004178 | 0,00000129        | 0,6602       | 0,6737       | 0,6576       |
| Modal                                         |             | 0,24          | 0,0016   | 0,000001642 |              | 0,8604       | 0,8524       |              | 0 0,000002025        | 0,0036      | 0,1791            | 0,6602       | 0,6773       | 0,8366       |
| Modal                                         |             | 0,174         | 0,0583   | $\Omega$    |              | 0,9186       | 0,8524       |              |                      | 0,1047      | 0,0008            | 0,6602       | 0,782        | 0,8374       |
| Modal                                         |             | 0,137         | $\Omega$ | 0,0664      | $\mathbf{0}$ | 0,9186       | 0,9188       | 0            | 0,1254               |             |                   | 0,7856       | 0,782        | 0,8374       |
| Modal                                         |             | 0,106         | 0,0143   | 0           |              | 0,9329       | 0,9188       | $\Omega$     |                      | 0,0366      | 0,0477            | 0,7856       | 0,8186       | 0,8852       |
| Modal                                         | 10          | 0,105         | 0.0176   |             |              | 0,9505       | 0,9188       |              |                      | 0,0478      | 0,0313            | 0.7856       | 0,8664       | 0,9165       |
| Modal                                         | 11          | 0.081         | 0        | 0,0337      |              | 0,9505       | 0,9525       | 0            | 0,085                |             |                   | 0.8706       | 0,8664       | 0,9165       |
| Modal                                         | 12          | 0,072         | 0,0192   | 0           |              | 0,9697       | 0,9525       |              |                      |             | 0.0479 0.00003439 | 0,8706       | 0,9143       | 0,9166       |

**Tableau IV. 4:** Participation massique du modèle final.

## **Remarque :**

Ce modèle comporte les voiles de la cage d'ascenseur, l'escalier et les voiles que l'on à rajouté.

**Constatation :** L'analyse dynamique de la structure a conduit à :

- Une période fondamentale :  $T = 1,177$  Sec.
- La participation massique dépasse le seuil des **90%**à partir du **8 ème** mode.
- $\bullet$  Le 1<sup>er</sup> mode est une translation suivant x-x.
- Le  $2^{\text{eme}}$  mode est une translation suivant y-y.
- $\bullet$  Le  $3^{\text{eme}}$  mode est un mode de rotation.
- **a- Résultantes des forces sismiques :**

D'après le fichier des résultats de « ETABS 18.0.2 **»** on a :

$$
W = 70310,6039 \text{ KN} \rightarrow V^x = 8158,27 \text{ KN} \rightarrow 0,8V^x = 6526,61
$$
  

$$
V^y = 6954,14 \text{ KN} \rightarrow 0,8V^y = 5563,31
$$

 $F_1 = V_t^x = 5411,55$  KN  $F_2 = V_t^y = 5630,68$  KN

Ce qui donne: 
$$
\begin{cases} V_t^x = 5411,55 \, KN < 0.8V^x = 6526,61 \, KN \\ V_t^y = 5630,68 \, KN > 0.8V^y = 5563,31 \, KN \end{cases}
$$

La Condition n'est pas vérifiée.

$$
\left\{r_x = \frac{0.8V^x}{V_t^x} = 1,206 \Rightarrow \{r_x = 1,206\}\right\}
$$

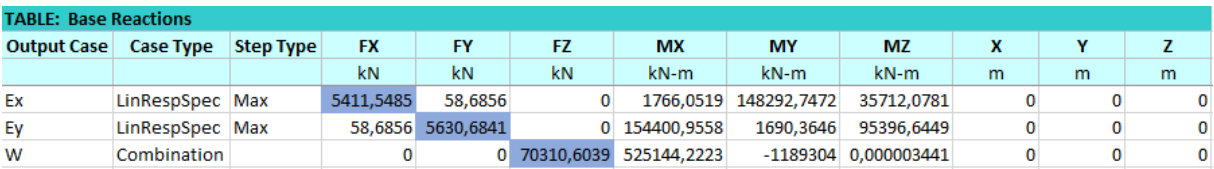

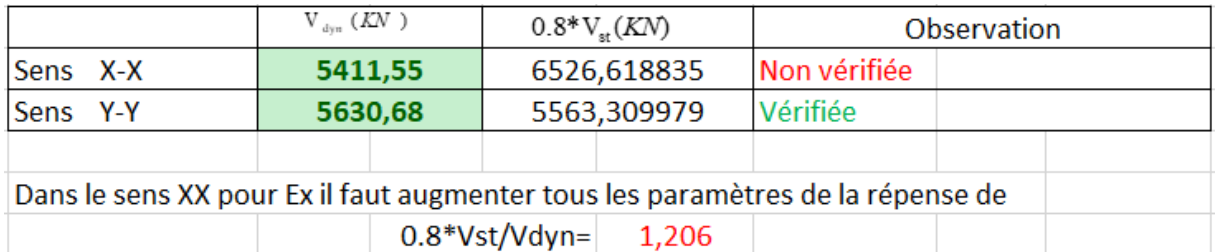

- On augment l'effort sismique Ex par 1,206 et on adoptera Ex=11,85

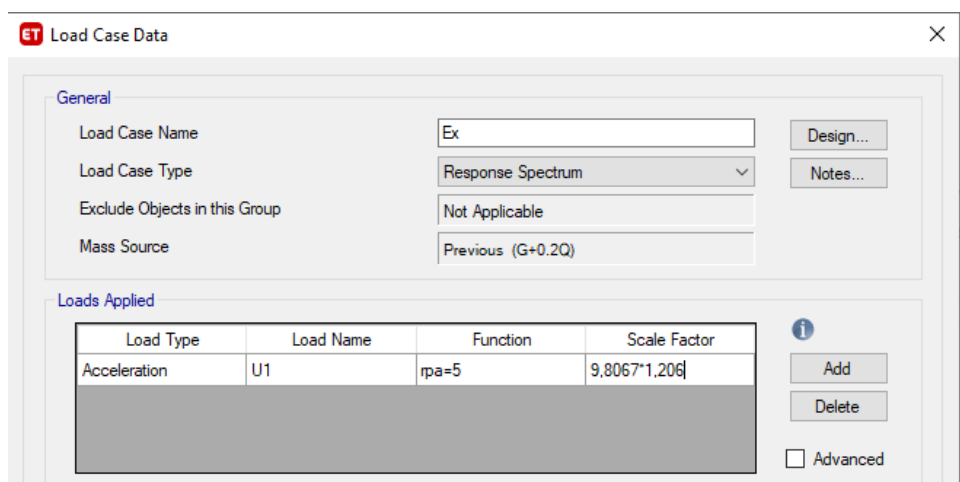

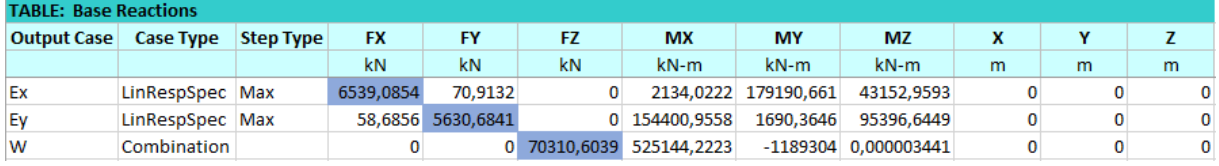

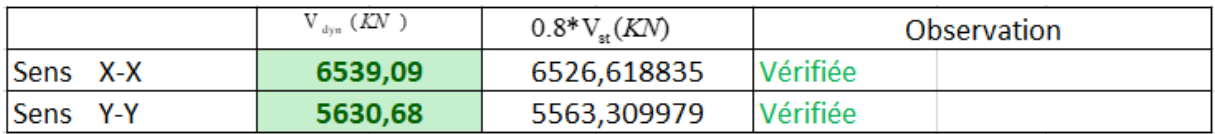

$$
F_1 = V_t^x = 6539,09 \, KN
$$

 $F_2 = V_t^y = 5630,68$  KN

Ce qui donne :

\n
$$
V_t^x = 6539,09 \, KN > 0,8V^x = 6526,61 \, KN
$$
\n
$$
V_t^y = 5630,68 \, KN > 0.8V^y = 5563,31 \, KN
$$

La Condition est vérifiée.

# **b- Vérification des déplacements inter-étage :**

**Selon l'axe x-x :**

**Tableau IV. 5:** Vérification des déplacements inter-étage du modèle final selon l'axe  $(x-x)$ .

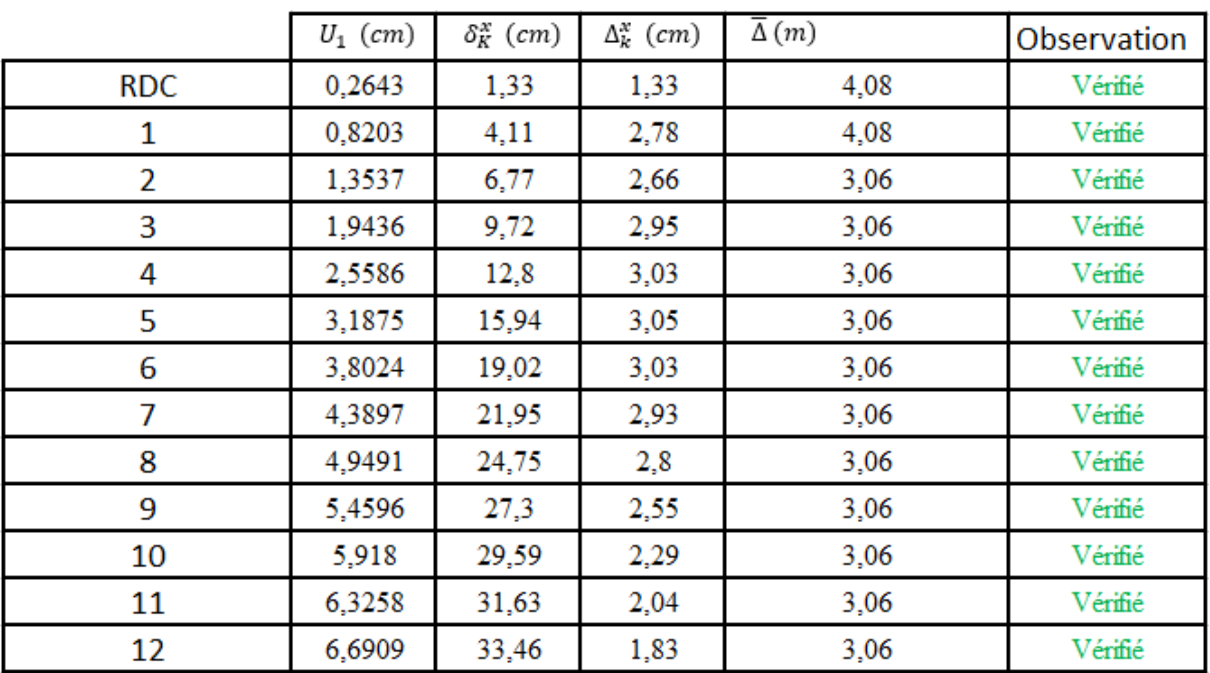

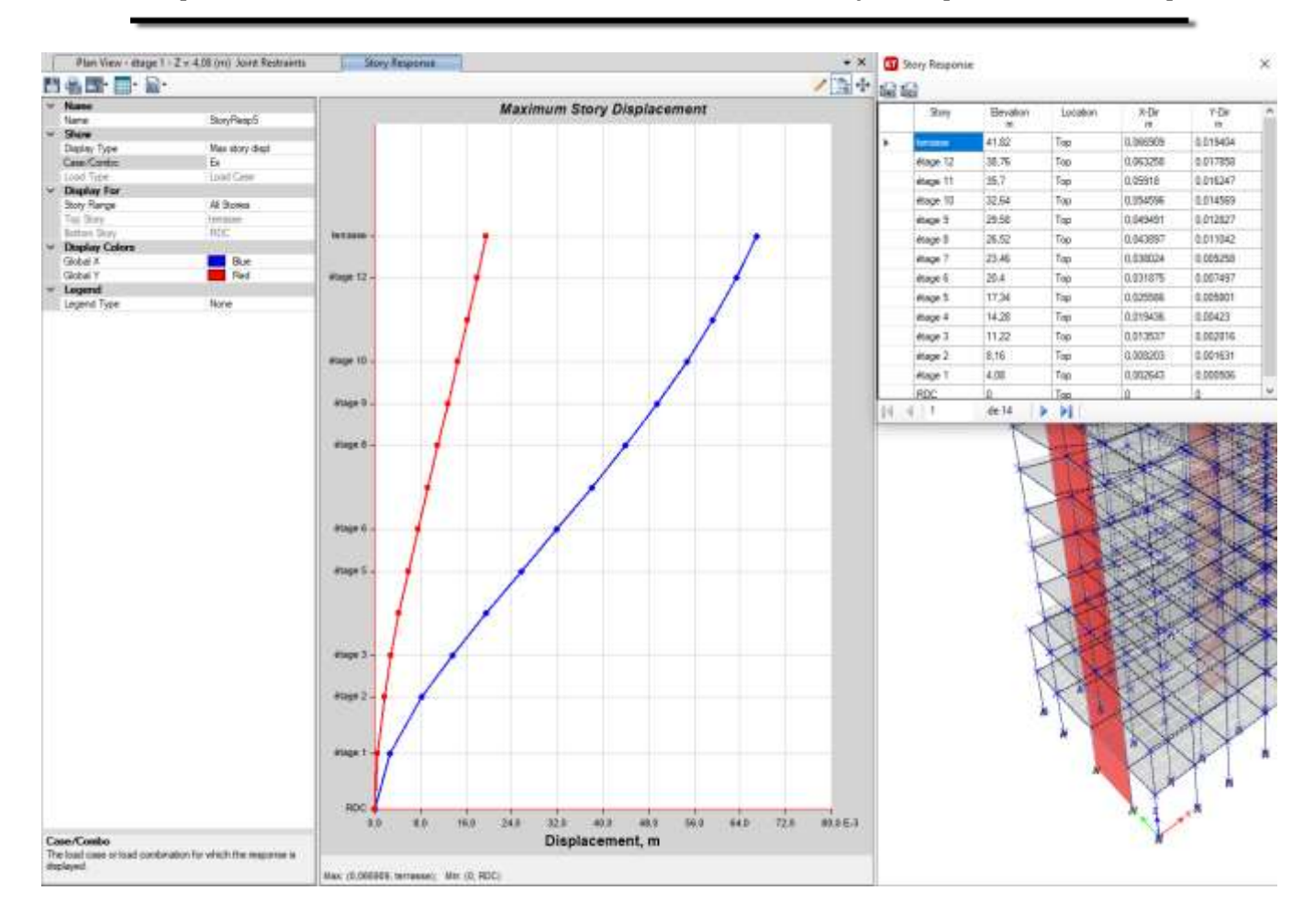

**Selon l'axe y-y :**

**Tableau IV. 6:** Vérification des déplacements inter-étage du modèle final selon l'axe (y-y).

|            | $U_2$ (cm) | $\delta_K^y$ (cm) | $\Delta_k^y$ (cm) | $\overline{\Delta}(m)$ | Observation |
|------------|------------|-------------------|-------------------|------------------------|-------------|
| <b>RDC</b> | 0,1484     | 0,75              | 0,75              | 4,08                   | Vérifié     |
| 1          | 0,4747     | 2,38              | 1,63              | 4,08                   | Vérifié     |
| 2          | 0,8007     | 4,01              | 1,63              | 3,06                   | Vérifié     |
| 3          | 1,176      | 5,88              | 1,87              | 3,06                   | Vérifié     |
| 4          | 1,583      | 7,92              | 2,04              | 3,06                   | Vérifié     |
| 5          | 2,0134     | 10,07             | 2,15              | 3,06                   | Vérifié     |
| 6          | 2,4518     | 12,26             | 2,19              | 3,06                   | Vérifié     |
| 7          | 2,8884     | 14,45             | 2,19              | 3,06                   | Vérifié     |
| 8          | 3,3196     | 16,6              | 2,15              | 3,06                   | Vérifié     |
| 9          | 3,7336     | 18,67             | 2,07              | 3,06                   | Vérifié     |
| 10         | 4,1268     | 20,64             | 1,97              | 3,06                   | Vérifié     |
| 11         | 4,4984     | 22,5              | 1,86              | 3,06                   | Vérifié     |
| 12         | 4,8504     | 24,26             | 1,76              | 3,06                   | Vérifié     |

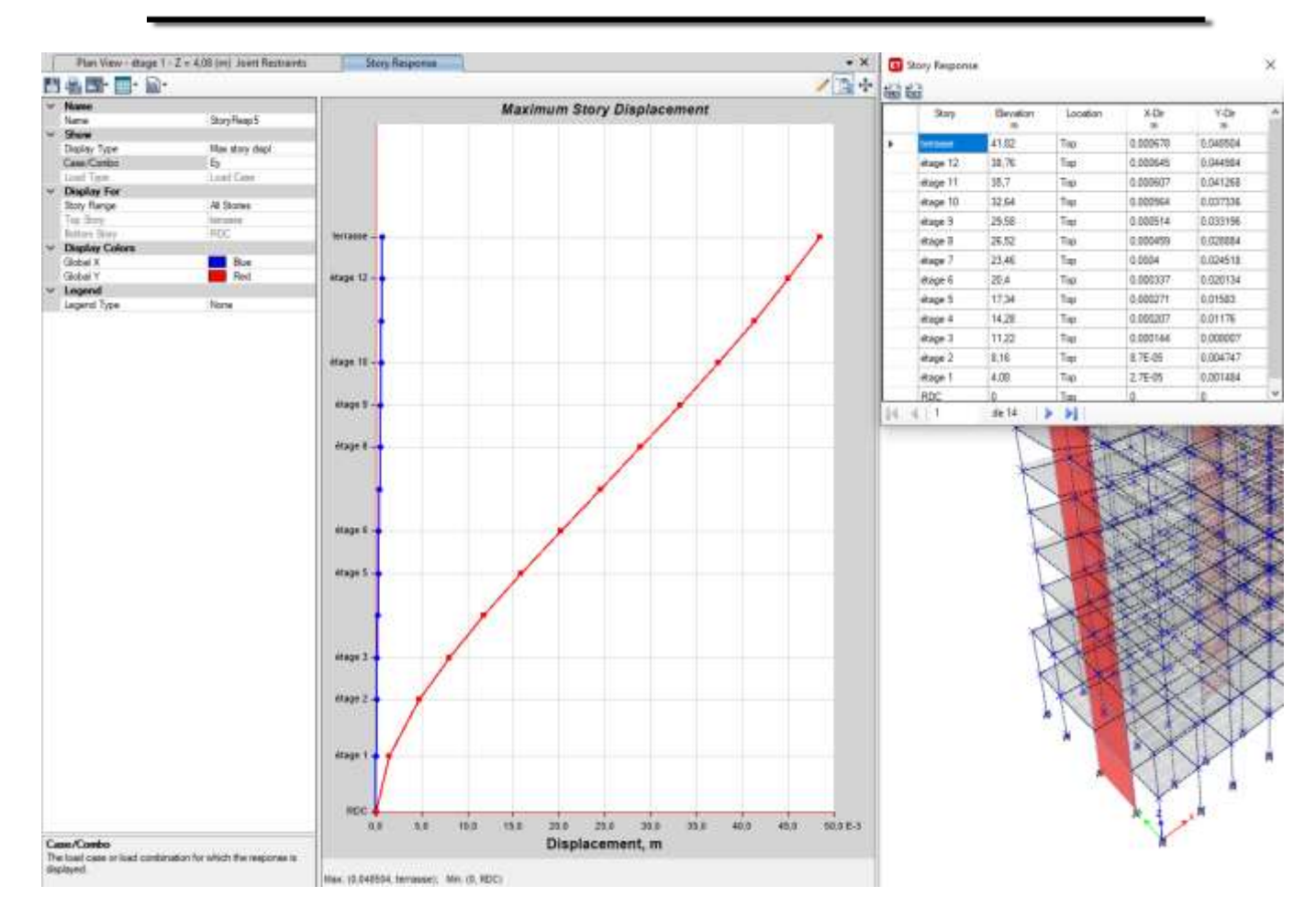

## **d-Vérification du critère de l'effort normal réduit :**

$$
V = \frac{N_d}{B_c \times f_{c28}} \le 0,30
$$

Avec :

B<sup>c</sup> : section de poteau

 $N_d$ :  $G+Q \pm E$ 

Les résultats sont regroupés dans le tableau suivant :

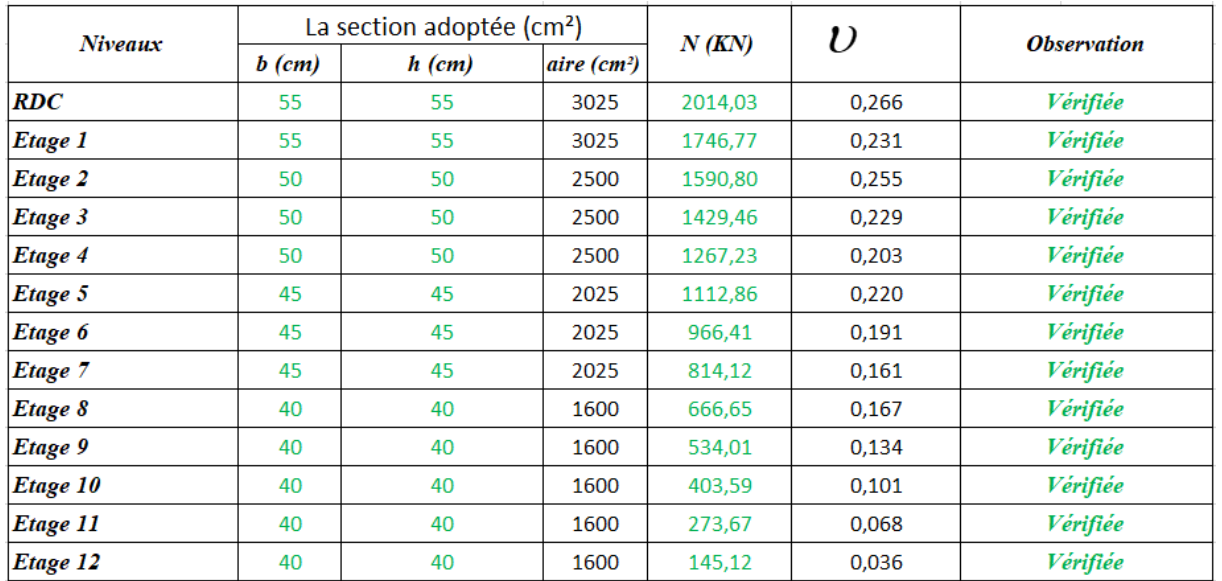

## **Tableau IV. 7:** Vérification de l'effort normal réduit pour les poteaux.

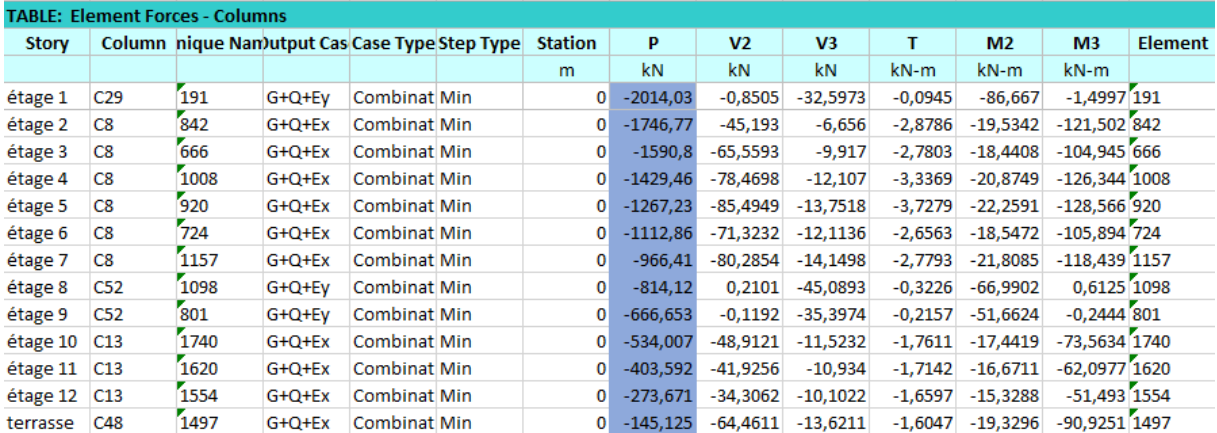

## **Remarque :**

- Les déplacements relatifs inter étages sont inférieurs à la limite imposée par le **« RPA99 version 2003 » .**
- Les efforts normaux réduits sont inférieurs à la limite imposée par le **« RPA99 version 2003 » .**

## **e-Justification vis-à-vis de l'effet P-Δ (les effets du second ordre) :**

C'est le moment additionnel dû au produit de l'effort normal dans un poteau au niveau d'un nœud de la structure par le déplacement horizontal du nœud considéré.

Les effets du 2° ordre (ou effet P-Δ) peuvent être négligés dans le cas des bâtiments si la condition suivante est satisfaite à tous les niveaux :

$$
\theta = \frac{P_{\kappa} \Delta_{\kappa}}{V_{\kappa} h_{\kappa}} \leq 0.10 \text{ "RPA99 version } 2003"
$$

Avec :

: *k p* Poids total de la structure et des charges d'exploitations associées au-dessus du niveau  $K:$ 

$$
P_{K} = \sum_{i=k}^{n} (W_{Gi} + \beta W_{Qi})
$$

: *<sup>K</sup> V* Effort tranchant d'étage au niveau 'K'

- : *k* Déplacement relatif du niveau 'K' par rapport au niveau 'K-1'.
- : *k h* Hauteur d'étage 'k' comme indique-la figure
	- Les résultats sont regroupés dans le tableau suivant :

**Tableau IV. 8:** Vérification l'effet P-∆ inter étages du modèle final selon l'axe (x-x).

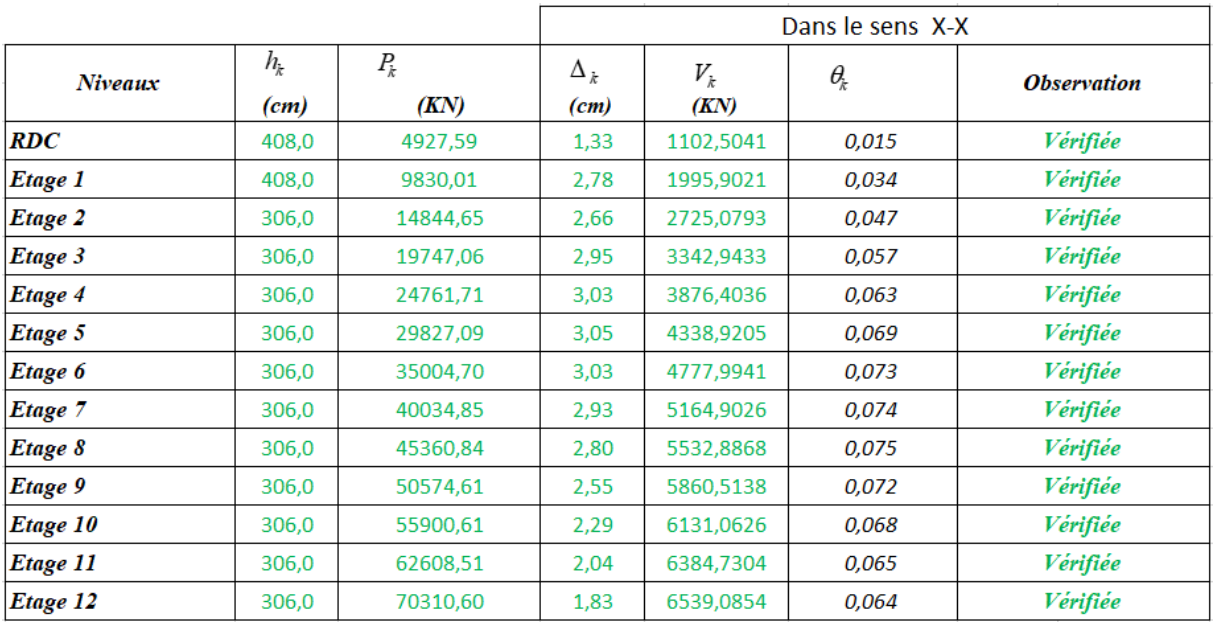

|              | <b>TABLE: Story Forces</b>                     |               |  |               |     |           |           |          |          |           |  |  |  |  |
|--------------|------------------------------------------------|---------------|--|---------------|-----|-----------|-----------|----------|----------|-----------|--|--|--|--|
| <b>Story</b> | <b>Jutput Cas Case Type Step Type Location</b> |               |  |               | P   | <b>VX</b> | <b>VY</b> | т        | МX       | <b>MY</b> |  |  |  |  |
|              |                                                |               |  |               | kN. | kN.       | kN        | kN-m     | kN-m     | kN-m      |  |  |  |  |
| terrasse     | Ex                                             | LinRespSp Max |  | <b>Bottom</b> | 0   | 1102,504  | 10,0222   | 7219,694 | 30,6679  | 3373,662  |  |  |  |  |
| étage 12     | Ex                                             | LinRespSp Max |  | <b>Bottom</b> | 0   | 1995,902  | 20,0834   | 13143,65 | 92,1115  | 9434,275  |  |  |  |  |
| étage 11     | Ex                                             | LinRespSp Max |  | <b>Bottom</b> | 0   | 2725,079  | 29,3669   | 18044,15 | 181,9259 | 17585,1   |  |  |  |  |
| étage 10     | Еx                                             | LinRespSp Max |  | <b>Bottom</b> | 0   | 3342,943  | 37,4798   | 22078,31 | 296,4948 | 27478,64  |  |  |  |  |
| étage 9      | Ex                                             | LinRespSp Max |  | <b>Bottom</b> | 0   | 3876,404  | 44,7773   | 25547.34 | 433.2757 | 38885,48  |  |  |  |  |
| étage 8      | Ex                                             | LinRespSp Max |  | <b>Bottom</b> | 0   | 4338,921  | 51,0528   | 28509,12 | 589,1066 | 51566,17  |  |  |  |  |
| étage 7      | Ex                                             | LinRespSp Max |  | <b>Bottom</b> | 0   | 4777,994  | 56,5763   | 31404,54 | 761,6491 | 65398,24  |  |  |  |  |
| étage 6      | Ex                                             | LinRespSp Max |  | <b>Bottom</b> | 0   | 5164,903  | 60,9907   | 33942,47 | 947,5274 | 80245,77  |  |  |  |  |
| étage 5      | Еx                                             | LinRespSp Max |  | <b>Bottom</b> | 0   | 5532,887  | 64,5989   | 36371,89 | 1144,291 | 96030,9   |  |  |  |  |
| étage 4      | Ex                                             | LinRespSp Max |  | <b>Bottom</b> | 0   | 5860,514  | 67,2787   | 38491,54 | 1349,162 | 112672,6  |  |  |  |  |
| étage 3      | Ex                                             | LinRespSp Max |  | <b>Bottom</b> | 0   | 6131,063  | 69,1388   | 40290,7  | 1559,702 | 130068,2  |  |  |  |  |
| étage 2      | Ex                                             | LinRespSp Max |  | <b>Bottom</b> | 0   | 6384,73   | 70,4249   | 42044,21 | 1845,752 | 154237    |  |  |  |  |
| étage 1      | Ex                                             | LinRespSp Max |  | <b>Bottom</b> | 0   | 6539,085  | 70,9132   | 43152,96 | 2134,022 | 179190.7  |  |  |  |  |

**Tableau IV. 9:** Vérification l'effet P-∆ inter étages du modèle final selon l'axe (y-y).

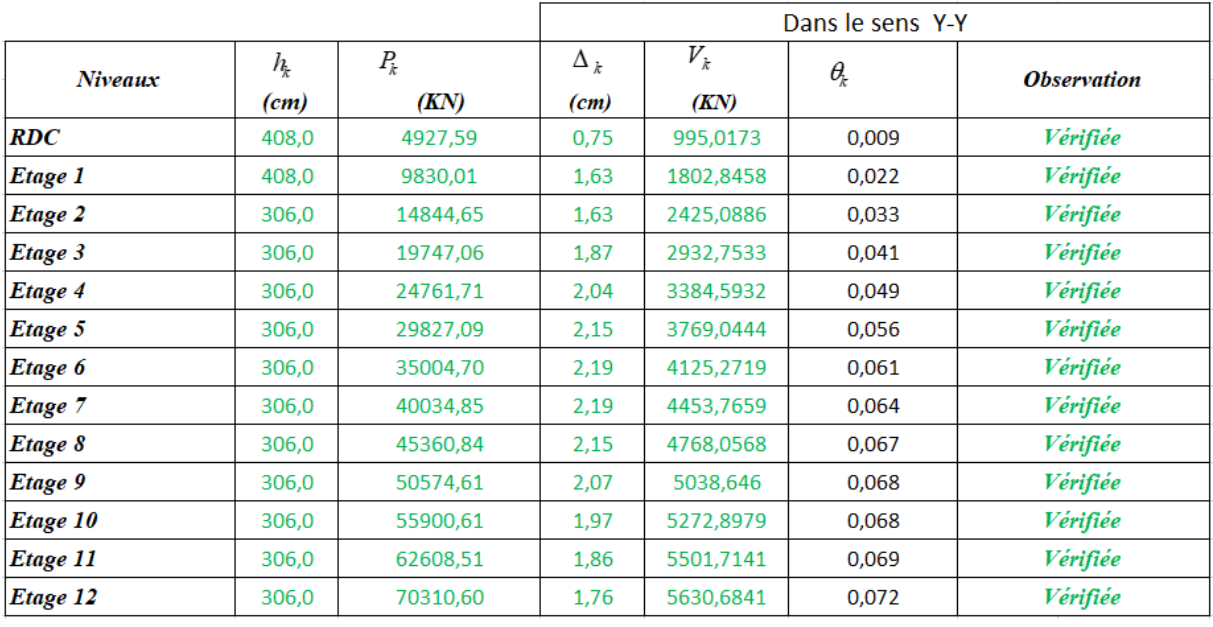

# **Tableau IV. 10:** Poids cumulée de chaque étage.

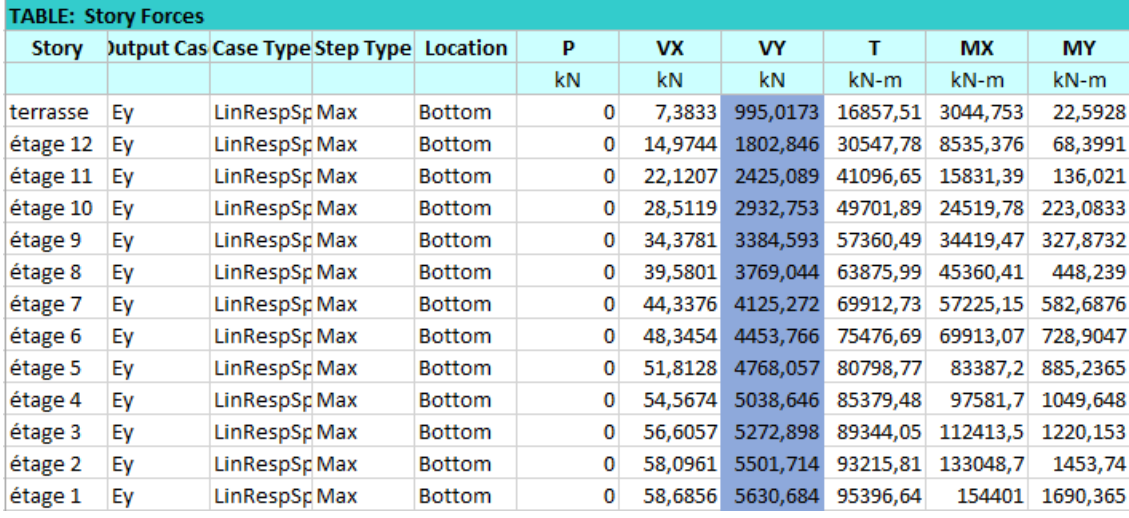

Vu les résultats obtenus les conditions  $\theta_x e^t \theta_y \leq 0,1$  est satisfaites.

# **f-Vérification des conditions du facteur de comportement R : f**-1**- Justification des voiles sous charges verticales :**

L'effort normal total à la base de la structure  $P_{Tot} = 77390.9128$  kN.

L'effort normal à la base repris par les voiles P<sub>voiles</sub>= 15362.398 kN.

 $P_{\text{voiles}}/P_{\text{Tot}} = 19,85\% < 20\%.$ 

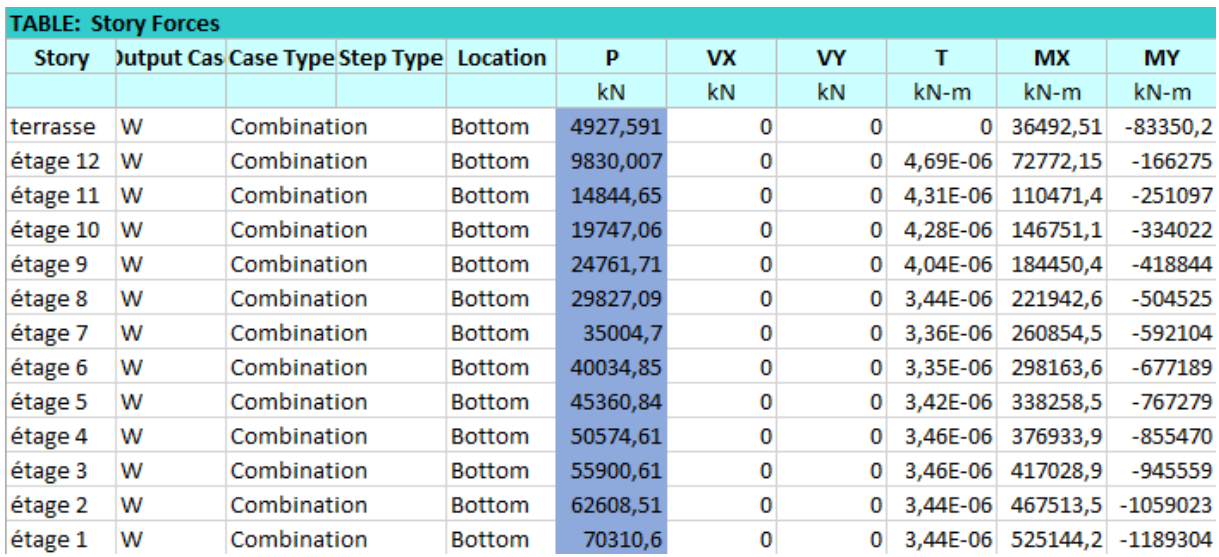

#### **ET** Section Cut Forces

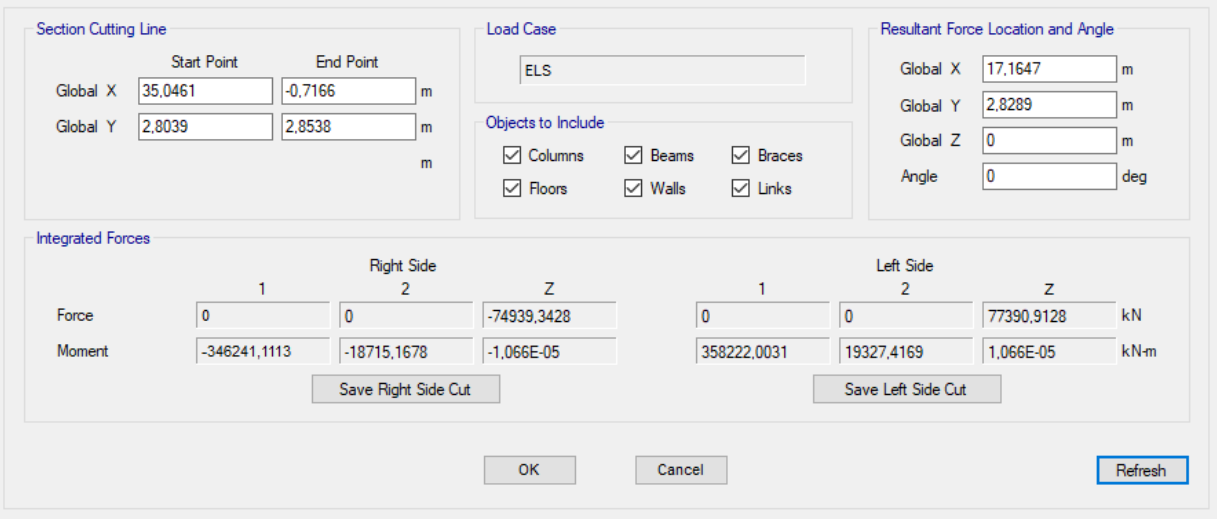

91

 $\times$ 

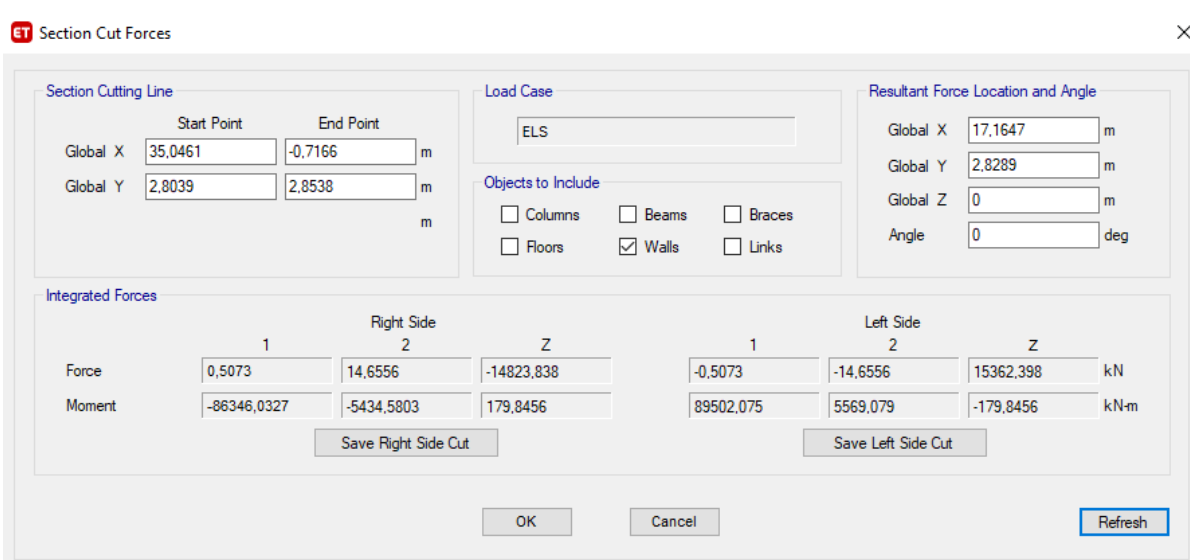

**f-2- Pourcentage des efforts tranchants dus aux charge horizontales repris par les portiques :**

**Tableau IV. 11:** Vérification des pourcentages des efforts tranchants repris par les portiques.

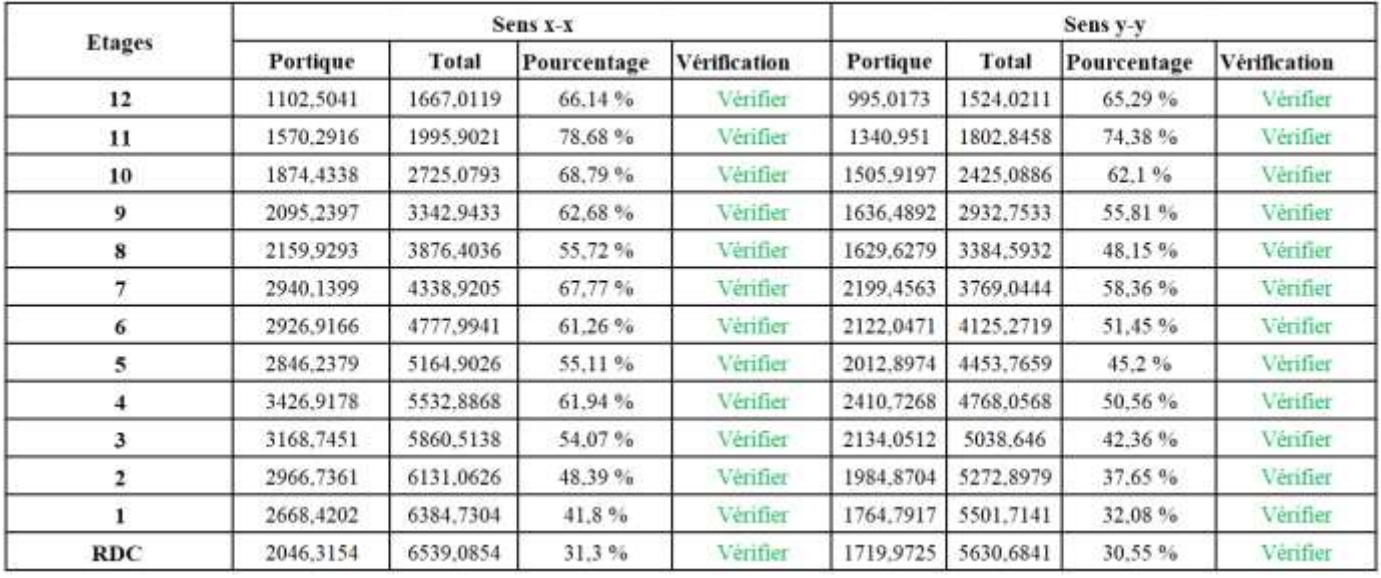

L'effort tranchants repris par les portiques est supérieurs à 25% dans tous les niveaux dans les deux sens.
## **IV.6. Conclusion**

Les étapes de vérification suivie pour définir le modèle final étaient de :

- comparer l'effort tranchant à la base obtenue par l'approche statique équivalente  $(=0.8*V_{\text{(std)}})$  qui ne doit pas dépasser la résultante des forces à la base V t obtenue par combinaison des valeurs modales, cet effort (0.8\*V<sub>(stq)</sub>) représente l'effort tranchant minimale.

- Vérifier les déplacements inter-étage qui est un indice de dommage de l'étage.
- Vérifier l'effet P-∆ pour la stabilité de structure.
- L'effort normal réduit pour prendre en considération l'écrasement du béton sous la composante verticale du séisme.

# **CHAPITRE V:** Ferraillage des éléments principaux

## **V.1. Introduction**

Le ferraillage des éléments résistant doit être conforme aux règlements en vigueur en l'occurrence le **BAEL 91 modifié 99**, **CBA 93** et le **RPA99 version 2003.**

Notre structure est composée essentiellement de trois éléments structuraux à savoir :

- 1- Poteaux
- 2- Poutres
- 3- Voiles

#### **V.2. Ferraillage des poteaux**

#### **V.2.1. Introduction**

Les poteaux sont des éléments structuraux verticaux, ils constituent des points d'appuis pour les poutres et jouent un rôle très important dans la transmission des efforts vers les fondations.

Les sections des poteaux sont soumises à la flexion composée (M, N), compression "N", et à un moment fléchissant "M".

Une section soumise à la flexion composée peut être l'un des trois cas suivants :

- Section entièrement tendue SET
- Section entièrement comprimée SEC
- Section partiellement comprimée SPC

Les armatures sont obtenues à l'état limite ultime (E.L.U) sous l'effet des sollicitations les plus défavorables et dans les situations suivantes :

| Situation    |                  | Béton           |                     | Acier            |         |                  |  |
|--------------|------------------|-----------------|---------------------|------------------|---------|------------------|--|
|              | $\gamma_{\rm b}$ | $f_{c28}$ (MPa) | $\sigma_{bc}$ (MPa) | $\gamma_{\rm S}$ | fe(MPa) | $\sigma_s$ (MPa) |  |
| Durable      | 1,5              | 25              | 15                  | 1,15             | 400     | 343              |  |
| Accidentelle | 1,15             | 25              | 15                  |                  | 400     | 400              |  |

**Tableau V. 1:** Caractéristiques du béton et de l'acier

## **V.2.2. Combinaison d'action**

En fonction du type de sollicitations, nous distinguons les différentes combinaisons suivantes :

**a- Selon CBA 93 :**

Situation durable :

**ELU :** 1,35G + 1,5Q  $ELS: G + Q$ 

#### **b- Selon RPA 99 :**

$$
\begin{array}{ccc}\n\text{Situation accidentelle}: & \begin{cases}\nG + Q + E \\
0, 8G + E\n\end{cases}\n\end{array}
$$

A partir de ces combinaisons, on distingue les cas suivants :

- Effort normal maximal et le moment correspondant  $(N<sup>max</sup>, M<sup>corr</sup>)$
- Le moment maximum et l'effort correspondant  $(M<sup>max</sup>, N<sup>corr</sup>)$
- Effort normal minimal et le moment correspondant  $(N<sup>min</sup>, M<sup>corr</sup>)$

#### **V.2.3. Recommandation selon RPA99 version 2003**

D'après le **RPA99 version 2003**, pour une zone sismique III, les armatures longitudinales doivent être à haute adhérence, droites et sans crochet.

Leur pourcentage est limité par :

$$
0.9\% < \frac{A_s}{B} < 4\%
$$
  
Zone courante (Z.C)  

$$
0.9\% < \frac{A_s}{B} < 6\%
$$
  
Zone de recouverment (Z.R)

#### **Avec :**

A<sup>s</sup> : La section d'acier.

- $B:$  Section du béton  $[cm^2]$ .
	- Le diamètre minimal est de 12mm.
	- La longueur minimale de 50Ø en zone de recouvrement.
	- La distance entre les barres verticales dans une face du poteau ne doit pas dépasser 20cm.
	- Les jonctions par recouvrement doivent être faites si possible, à l'extérieur des zones nodales.

Les tableaux suivants regroupent tous les résultats des efforts ainsi que la section d'armature calculée en utilisant les différentes combinaisons.

 $A_s$ <sup>min</sup> = 0,9% B selon RPA99 version 2003

## **V.2.4. Ferraillage des poteaux**

## **1. Situation durable :**

Combinaison : **1,35G+1,5Q**

**N.B :** On utilise Le logiciel d'EXPERT ROBOT pour le ferraillage des sections.

#### **Poteaux :**

**a. (Nmax, Mcorr) :**

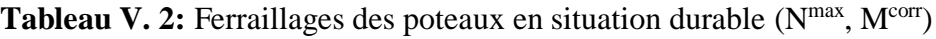

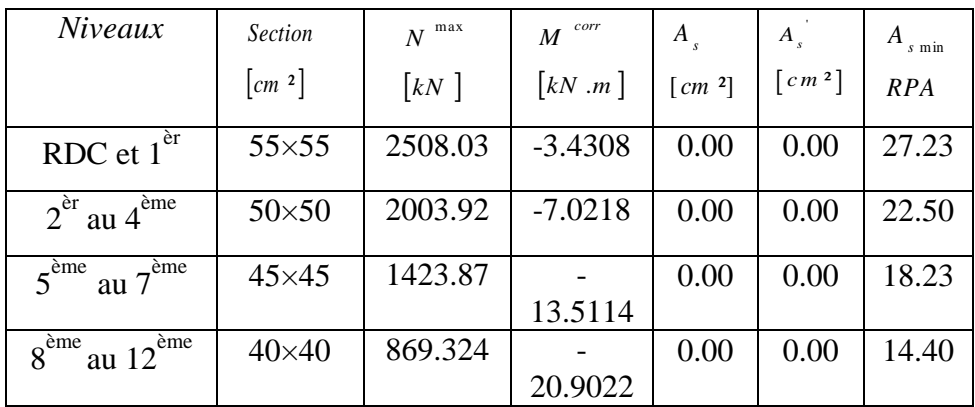

## **b. (Mmax, Ncorr) :**

Tableau V. 3: Ferraillages des poteaux en situation durable (M<sup>corr,</sup> N<sup>min</sup>)

| Niveaux                                     | <b>Section</b>           | $N^{cor}$          | max<br>$\overline{M}$      | $A_{s}$              | $A_{s}$                  | $A_{s \min}$ |
|---------------------------------------------|--------------------------|--------------------|----------------------------|----------------------|--------------------------|--------------|
|                                             | $\lfloor cm^{2} \rfloor$ | $\lceil kN \rceil$ | $\lceil kN \cdot m \rceil$ | $\lceil cm^2 \rceil$ | $\lceil$ cm <sup>2</sup> | RPA          |
| RDC et $1^{\text{er}}$                      | $55\times55$             | 53.3631            |                            | 0.00                 | 0.49                     | 27.23        |
|                                             |                          |                    | 22.9494                    |                      |                          |              |
| $2^{\text{èr}}$ au $4^{\text{ème}}$         | $50\times50$             | 536.206            | $-7.493$                   | 0.00                 | 0.00                     | 22.50        |
| $5^{\text{ème}}$<br>au $7^{\overline{e}$ me | $45\times45$             | 344.589            | $-7.1562$                  | 0.00                 | 0.00                     | 18.23        |
| $8^{\text{ème}}$<br>$\epsilon$ eme          | $40\times40$             | 41.7478            | 7.4872                     | 0.00                 | 0.00                     | 14.40        |

## **c. (Nmin ,Mcorr) :**

| Niveaux                                                 | <b>Section</b>            | $N\,$ $^{\rm min}$ | corr<br>$\overline{M}$                | $A_{s}$              | $A_{s}$                              | $A_{s \min}$ |
|---------------------------------------------------------|---------------------------|--------------------|---------------------------------------|----------------------|--------------------------------------|--------------|
|                                                         | $\lceil$ cm $^2$ $\rceil$ | $\lceil kN \rceil$ | $\left\lceil kN \cdot m \right\rceil$ | $\lceil cm^2 \rceil$ | $\lfloor$ c m <sup>2</sup> $\rfloor$ | RPA          |
| RDC et $1er$                                            | $55\times55$              | 137.468            | 59.9021                               | 1.42                 | 0.00                                 | 27.23        |
| $2^{\text{èr}}$ au $4^{\text{ème}}$                     | $50\times50$              | 1401.98            | $-35.0583$                            | 0.00                 | 0.00                                 | 22.50        |
| $5^{\text{eme}}$<br>au $7^{\overline{e}$ me             | $45\times 45$             | 986.826            | $-42.5321$                            | 0.00                 | 0.00                                 | 18.23        |
| $\sim$ ème<br>au $12^{\text{e}^{\overline{\text{me}}}}$ | $40\times40$              | 145.23             | -48.5978                              | 0.00                 | 1.91                                 | 14.40        |

**Tableau V. 4:** Ferraillages des poteaux en situation durable (N<sup>corr</sup>, M<sup>max</sup>)

## **2. Situation accidentelle :**

Combinaison : **G+Q+E ; 0.8G+E**

## **Poteaux :**

**a. (Nmax,Mcorr) :**

**Tableau V. 5:** Ferraillages des poteaux situation accidentelle (Nmax, M<sup>corr</sup>)

| Niveaux                                                     | <b>Section</b>                    | $N^{max}$          | corr<br>$\boldsymbol{M}$   | $A_{s}$                | $A_{s}$                | А<br>$s$ min |
|-------------------------------------------------------------|-----------------------------------|--------------------|----------------------------|------------------------|------------------------|--------------|
|                                                             | $\lceil$ cm <sup>2</sup> $\rceil$ | $\lceil kN \rceil$ | $\lceil kN \cdot m \rceil$ | $\left[ cm^{2}\right]$ | $\lfloor cm^2 \rfloor$ | <b>RPA</b>   |
| RDC et $1^{\text{èr}}$                                      | $55\times55$                      | 2014.03            | $-86.667$                  | 0.00                   | 0.00                   | 27.23        |
| $2er$ au $4ème$                                             | $50\times50$                      | 1590.8             | $-104.945$                 | 0.00                   | 0.00                   | 22.50        |
| $5^{\text{eme}}$<br>au $7^{\text{eme}}$                     | $45\times 45$                     | 1112.86            | $-105.894$                 | 0.00                   | 0.00                   | 18.23        |
| 8 <sup>ème</sup><br>au $12^{\text{e} \overline{\text{me}}}$ | $40\times40$                      | 666.653            | $-50.6624$                 | 0.00                   | 0.00                   | 14.40        |

## **b.**  $(N^{corr}, M^{max})$ :

Tableau V. 6: Ferraillages des poteaux situation accidentelle (N<sup>corr</sup>, M<sup>max</sup>)

| Niveaux                                                     | Section                   | $N^{corr}$         | max<br>$\overline{M}$      | $A_{s}$ | $A_{s}$                | $A_{s \min}$ |
|-------------------------------------------------------------|---------------------------|--------------------|----------------------------|---------|------------------------|--------------|
|                                                             | $\lceil$ cm $^2$ $\rceil$ | $\lceil kN \rceil$ | $\lceil kN \cdot m \rceil$ | [cm 2]  | $\lfloor cm^2 \rfloor$ | <b>RPA</b>   |
| RDC et $1er$                                                | $55\times55$              | $-688.4556$        | 31.5458                    | 10.43   | 6.79                   | 27.23        |
| $2er$ au $4eme$                                             | $50\times50$              | -429.0987          | 70.8791                    | 9.81    | 0.94                   | 22.50        |
| $5^{\text{eme}}$<br>$au \overline{7}$ <sup>ème</sup>        | $45\times 45$             | $-222.1632$        | 38.3445                    | 5.50    | 0.08                   | 18.23        |
| au $12^{\text{e} \overline{\text{me}}}$<br>$8^{\text{ème}}$ | $40\times40$              | $-107.5914$        | 33.8128                    | 3.87    | 0.00                   | 14.40        |

## **c. (N min ,Mcorr) :**

| Niveaux                                  | <b>Section</b>            | $N^{^{\rm min}}$   | corr<br>$\overline{M}$     | $A_{s}$              | $A_{s}$               | $A_{s \min}$ |
|------------------------------------------|---------------------------|--------------------|----------------------------|----------------------|-----------------------|--------------|
|                                          | $\lceil$ cm $^2$ $\rceil$ | $\lceil kN \rceil$ | $\lceil kN \cdot m \rceil$ | $\lceil cm^2 \rceil$ | $\lceil c m^2 \rceil$ | <b>RPA</b>   |
| RDC et $1er$                             | $55\times55$              | 137.488            | $-159.756$                 | 0.00                 | 6.58                  | 27.23        |
| $2^{\text{èr}}$ au $4^{\text{ème}}$      | $50\times50$              | 248.618            | 154.9434                   | 0.00                 | 5.89                  | 22.50        |
| $5^{\text{eme}}$<br>au $7^{\text{eme}}$  | $45\times 45$             | 675.236            | $-145.771$                 | 0.00                 | 1.75                  | 18.23        |
| $8^{\text{eme}}$<br>au $12^{\text{eme}}$ | $40\times40$              | 431.958            | $-112.836$                 | 0.00                 | 3.41                  | 14.40        |

**Tableau V. 7:** Ferraillages des poteaux situation accidentelle (N<sup>min</sup>, M<sup>corr</sup>)

## **V.2.5. Choix des armatures**

## **1)- choix de ferraillage des poteaux :**

|                                       | Sections               | $A^{cal}$                                         | $A^{min}$ | $A_s^{\max}$ $(Z.R)^{\perp}$ | $A_s^{\max}$ (Z.C) | Choix des   | $A^{adp}$                        | $A^{\sup}$ (adp) |
|---------------------------------------|------------------------|---------------------------------------------------|-----------|------------------------------|--------------------|-------------|----------------------------------|------------------|
| Niveaux                               | $\text{(cm}^2\text{)}$ | $\left( cm^{-2} \right)$ $\left( cm^{-2} \right)$ |           | $\text{cm}^2$ )              | $\text{cm}^2$ )    | armatures   | $\left(\frac{cm}{cm}^{2}\right)$ | $A^{inf}$        |
| RDC et $1er$                          | $55\times55$           | 17.22                                             | 27.23     | 181.5                        | 121                | $4T20+8T16$ | 28.64                            | 10.3             |
| $2er$ au $4eme$                       | $50\times50$           | 15.70                                             | 22.50     | 150                          | 100                | 12T16       | 24.12                            | 8.04             |
| $5^{\text{ème}}$ au $7^{\text{ème}}$  | $45\times 45$          | 7.25                                              | 18.23     | 121.5                        | 81                 | $4T16+8T14$ | 20.35                            | 7.1              |
| $8^{\text{eme}}$ au $12^{\text{eme}}$ | $40\times40$           | 7.28                                              | 14.40     | 96                           | 64                 | $4T14+8T12$ | 15.20                            | 5.43             |

**Tableau V. 8:** Choix des armatures des poteaux.

## **V.2.6. Vérification vis-à-vis de l'état limite de service**

Les contraintes sont calculées à l'état limite de service sous  $(M_{\text{ser}} , N_{\text{ser}})$  (annexe, organigramme), puis elles sont comparées aux contraintes admissible données par :

•**Béton**:
$$
\sigma_{bc} = 0.6f_{c28} = 15MPa
$$

## **●Acier** :

Fissuration peu nuisible………Pas de vérification.

Fissuration préjudiciable…………………….  $\left[0.5 f_{e};110 \sqrt{\eta f_{n}}\right]$ J  $\left( \right)$ L l  $\overline{\sigma}_{s}$  = *Min*  $\left(\frac{2}{3} f_{e}, \max_{e} \left(0, 5 f_{e}; 110 \sqrt{n f_{e}}\right)\right)$ 2 Fissuration très préjudiciable………………...  $\overline{\phantom{a}}$ )  $\left( \right)$ I l  $\sigma_{\rm s}$  = Min  $\left( \frac{1}{f_{\rm s}}\right)$ ,110  $\eta$ 3 1  $s = Min \mid -f_e$ 

A**vec** : η=1,6 pour les aciers H.A

Dans notre cas la fissuration est considérée préjudiciable, donc  $\sigma_s = 201.6 \text{MPa}$ .

Les résultats sont récapitulés dans les tableaux suivants :

## **a. (Nmax,Mcorr) :**

| Niveaux                                             | Sections        | $Nser$ max | $Mser$ corr | Section | $\sigma_{s}$ | $\sigma$ | $\sigma_{bc}$ | $\overline{\sigma}_{bc}$ | Vérification |
|-----------------------------------------------------|-----------------|------------|-------------|---------|--------------|----------|---------------|--------------------------|--------------|
|                                                     | $\text{cm}^2$ ) | (kN)       | (kN.m)      | d'arm   | (MPa)        | (MPa)    | (MPa)         | (MPa)                    |              |
| RDC et $1er$                                        | $55\times55$    | 1821.51    | $-2.3703$   | 27.23   | 83.30        | 201.6    | 5.57          | 15                       | OK           |
| $2er$ au $4eme$                                     | $50\times50$    | 1457.37    | $-5.0526$   | 22.50   | 82.20        | 201.6    | 5.52          | 15                       | OK           |
| $5e^{\text{ime}}$<br>au $7^{\text{eme}}$            | $45\times 45$   | 1035.23    | $-9.7285$   | 18.23   | 75.90        | 201.6    | 5.17          | 15                       | OK           |
| $8^{\rm \grave{e}me}$<br>au $12^{e}$ <sup>eme</sup> | $40\times40$    | 632.287    | $-15.0522$  | 14.40   | 68.90        | 201.6    | 4.85          | 15                       | OK           |

Tableau V. 9: Vérification des contraintes pour les poteaux (M<sup>corr,</sup> N<sup>Max</sup>)

## **b. ( Ncor, Mmax) :**

Tableau V. 10: Vérification des contraintes pour les poteaux (N<sup>min,</sup> M<sup>corr</sup>)

| Niveaux                                  | Sections        | $Nser$ corr | $Mser$ max | Section | $\sigma_{\rm s}$ | $\sigma$ | $\sigma_{bc}$ | $\sigma$ <sub>bc</sub> | Vérification |
|------------------------------------------|-----------------|-------------|------------|---------|------------------|----------|---------------|------------------------|--------------|
|                                          | $\text{cm}^2$ ) | (kN)        | (kN.m)     | d'arm   | (MPa)            | (MPa)    | (MPa)         | (MPa)                  |              |
| . èr<br>RDC et $1^{\circ}$               | 55×55           | 38.5631     | $-16.619$  | 27.23   | 20.30            | 201.6    | 0.91          | 15                     | OK           |
| $2er$ au $4ème$                          | $50\times50$    | 392.941     | $-5.4376$  | 22.50   | 23.90            | 201.6    | 1.64          | 15                     | OK           |
| $5^{\text{eme}}$ au $7^{\text{eme}}$     | $45\times 45$   | 252.446     | $-5.1887$  | 18.23   | 20.90            | 201.6    | 1.46          | 15                     | OK           |
| $8^{\text{eme}}$<br>au $12^{\text{eme}}$ | $40\times40$    | 30.6367     | 5.5112     | 14.40   | 10.40            | 201.6    | 0.81          | 15                     | OK           |

## **c. ( Nmin, Mcorr) :**

| Niveaux                                                         | Sections               | $N_{\rm ser}$ <sup>min</sup> | M <sub>ser</sub> <sup>corr</sup> | Section | $\sigma$ <sub>s</sub> | $\sigma_{s}$ | $\sigma_{bc}$ | $\sigma$ <sub>bc</sub> | Vérification |
|-----------------------------------------------------------------|------------------------|------------------------------|----------------------------------|---------|-----------------------|--------------|---------------|------------------------|--------------|
|                                                                 | $\text{(cm}^2\text{)}$ | (kN)                         | (kN.m)                           | d'arm   | (MPa)                 | (MPa)        | (MPa)         | (MPa)                  |              |
| RDC et $1er$                                                    | $55\times55$           | 99.2514                      | 43.2633                          | 27.23   | 53.00                 | 201.6        | 2.35          | 15                     | OK           |
| 2 <sup>er</sup><br>$\epsilon$ eme<br>$^{\circ}$ au 4 $^{\circ}$ | $50\times50$           | 1018.8                       | 25.5502                          | 22.50   | 51.90                 | 201.6        | 3.71          | 15                     | OK           |
| $5^{\text{eme}}$<br>au $7^{\text{eme}}$                         | $45\times45$           | 673.398                      | 30.9476                          | 18.23   | 65.60                 | 201.6        | 4.71          | 15                     | OK           |
| $8^{\rm \grave{e}me}$<br>au $12^{\text{e}$ me                   | $40\times40$           | 106.6                        | 35.3435                          | 14.40   | 109.1                 | 201.6        | 4.81          | 15                     | OK           |

Tableau V. 11: Vérification des contraintes pour les poteaux (N<sup>corr,</sup> M<sup>max</sup>)

## **V.2.7. Vérification de l'effort tranchant**

#### **a. Vérification de la contrainte de cisaillement :**

Le calcul de la contrainte de cisaillement se fait au niveau de l'axe neutre. La contrainte de cisaillement est exprimée en fonction de l'effort tranchant à l'état limite ultime par :

II faut vérifier que : 
$$
\tau_u = \frac{T_u}{bd} \leq \overline{\tau}_u
$$

 $\tau_u$  : contrainte de cisaillement

T<sup>u</sup> : effort tranchant à l'état limite ultime de la section étudiée

b: la largeur de la section étudiée

d : la hauteur utile

La contrainte de cisaillement est limitée par une contrainte admissible  $\tau$ <sup>*u*</sup> égale à :

## **Selon le BAEL 91 : [1]**

*Min f MPa u c* 0 ,13 ,5 <sup>28</sup> ………….Fissuration peu nuisible.

*Min f MPa u c* <sup>0</sup> ,10 ,4 <sup>28</sup> …..……..Fissuration préjudiciable et très préjudiciable.

## **Selon RPA99 ver.2003 : [2]**

$$
\overline{\tau}_u = \rho_d f_{c28}
$$

 $p_d=0.075$ ………………si l'élancement  $\lambda \ge 5$  $p_d=0.040$ ………………si l'élancement  $\lambda$  < 5

**Avec :**

$$
\lambda: L' \text{élancement du poteau} \left( \lambda = \frac{L_x \times \sqrt{12}}{a} \right)
$$

a : cotè du poteau.

L<sup>f</sup> : Longueur de flambement.

Les résultats sont regroupés dans les tableaux suivants :

|                                                                                     | Sections        | $T_{u}$  | $\tau_{\rm u}$ | λ     | $\rho_d$ | $-$ RPA<br>$\tau_u$ | $\tau$ u BAEL | Vérification |
|-------------------------------------------------------------------------------------|-----------------|----------|----------------|-------|----------|---------------------|---------------|--------------|
| Niveaux                                                                             | $\text{cm}^2$ ) | (kN)     | (MPa)          |       |          | (MPa)               | (MPa)         |              |
| . èr<br>RDC et 1                                                                    | $55\times55$    | 81.9699  | 0.27           | 17.99 | 0.075    | 1.875               | 2.5           | OK           |
| $2er$ au $4ème$                                                                     | $50\times50$    | 103.1299 | 0.41           | 14.84 | 0.075    | 1.875               | 2.5           | OK           |
| $\equiv$ eme<br>au $7^{\text{eme}}$                                                 | $45\times 45$   | 99.1712  | 0.49           | 16.49 | 0.075    | 1.875               | 2.5           | OK           |
| $\mathbf{e}^{\text{eme}}$<br>$\cdot \cdot 12^{\text{e} \overline{\text{me}}}$<br>au | $40\times40$    | 74.8657  | 0.47           | 18.55 | 0.075    | 1.875               | 2.5           | OK           |

**Tableau V. 12:** Vérification de la contrainte de cisaillement pour les poteaux

## **V.2.8. Ferraillage transversal des poteaux**

Les armatures transversales sont déterminées à partir des formules du **BAEL91 modifié 99** et celles du **RPA99 version 2003** ; elles sont données comme suit :

**Selon BAEL91 modifié 99 : [1]**

$$
\begin{cases} S_t \leq Min(0, 9d; 40cm) \\ \phi_t \leq Min\left(\frac{\Box}{35}, \frac{b}{10}; \phi_t\right) \\ \frac{A_t f_e}{bS_t} \geq Max\left(\frac{\tau_u}{2}; 0, 4MPa\right) \end{cases}
$$

A<sup>t</sup> : Section d'armatures transversales.

b: Largeur de la section droite.

h: Hauteur de la section droite.

 $S_t$ : Espacement des armatures transversales.

 $\mathcal{O}_t$ : Diamètre des armatures transversales.

 $\mathcal{O}_1$ : Diamètre des armatures longitudinales.

## **Selon le RPA99 version 2003 : [2]**

$$
\frac{A_t}{S_t} = \frac{\rho_a T_u}{hf_e}
$$

**Avec** :

A<sup>t</sup> : Section d'armatures transversales.

 $S_t$ : Espacement des armatures transversales.

T<sup>u</sup> : Effort tranchant à l'ELU.

f<sup>e</sup> : Contrainte limite élastique de l'acier d'armatures transversales.

h: Hauteur totale de la section brute.

ρ<sup>a</sup> : Coefficient correcteur qui tient compte du mode fragile de la rupture par l'effort tranchant.

 $p_a=2,5$ ………………si  $\lambda_g \geq 5$ 

ρa=3,75……………...si λg< 5

λ<sup>g</sup> : Espacement géométrique.

L'espacement des armatures transversales est déterminé comme suit :

St ≤ 10cm…………………..…...Zone nodale (zone III).

 $S_t \leq Min\left(\frac{b}{2}\right)$  $\frac{b}{2}$ ; $\frac{a}{2}$  $\frac{1}{2}$ ; 10 $\varphi_l$ )..............Zone courante (zone III).

 $\mathcal{O}_1$ : Diamètre minimal des armatures longitudinales du poteau.

• La quantité d'armatures transversales minimale  $S<sub>i</sub>b$  en (%) est donnée comme suite :

*A t*

- g g 0 , 8 % .........................s i 3 a quantité d'armatures transversales n<br>  $\begin{cases} 0, 3\% \dots 3\end{cases}$  $\overline{\phantom{a}}$  $\begin{cases} 0,3\% \dots 0,8\% \dots 0,8\% \$
- 

g In te rp o la tio n e n tre le s v a le u rs lim ite s p ré c é d e n te s s i 3 5  $\overline{\phantom{a}}$  $\begin{array}{l} |c|, 5, 8, 6 \ldots \\ |c| \leq 3 \\ \sqrt{0.8\% \ldots} \end{array}$ <br>  $\begin{array}{l} |c|, 5, 8, 6, \ldots \\ |c| \leq 3 \\ \sqrt{0.8\% \ldots} \end{array}$ <br>  $\begin{array}{l} |c|, 5, 8, 6, \ldots \\ |c| \leq 3 \end{array}$ 

$$
\lambda_{g}
$$
: L'élancement géométrique du poteau  $\begin{pmatrix} \lambda_{g} = \frac{L_{f}}{a} \end{pmatrix}$ 

a : Dimension de la section droite du poteau.

L<sup>f</sup> : Longueur du flambement du poteau.

Pour les armatures transversales  $f_e$ =400 MPa.

Le tableau suivant rassemble les résultats des espacements maximums des poteaux

**Tableau V. 13:** Espacement maximales selon RPA99 des poteaux

|                                                 |                 |               |                      | $S_t$ (cm)  |               |  |
|-------------------------------------------------|-----------------|---------------|----------------------|-------------|---------------|--|
| Niveaux                                         | Section $(cm2)$ | <b>Barres</b> | $\varnothing_1$ (mm) | Zone nodale | Zone courante |  |
| RDC et $1er$                                    | $55\times55$    | 4T20+8T16     | 20                   | 10          | 15            |  |
| $2er$ au $4eme$                                 | $50\times50$    | 12T16         | 16                   | 10          | 15            |  |
| $5^{\text{eme}}$<br>au $7^{\text{eme}}$         | $45\times45$    | 4T16+8T14     | 16                   | 10          | 15            |  |
| $\rm e^{\rm \hat{e}me}$<br>au $12^{\text{eme}}$ | $40\times40$    | 4T14+8T12     | 14                   | 10          |               |  |

Le choix des armatures transversales est regroupé dans le tableau suivant :

|                                          | Section         | $L_f$ | $\lambda_{\rm g}$ | $\rho_a$    | $T_u^{\max}$ |               | $S_t$ | $A_t^{\text{cal}}$ | $A_{min}$ rpa   |       | $A_s^{adp}$                |
|------------------------------------------|-----------------|-------|-------------------|-------------|--------------|---------------|-------|--------------------|-----------------|-------|----------------------------|
| Niveaux                                  | $\text{cm}^2$ ) | (m)   | $(\%)$            |             | (kN)         | Zone          | (cm)  | $\rm (cm^2)$       | $\text{cm}^2$ ) | choix | $\rm \left( cm^{2}\right)$ |
|                                          |                 |       |                   |             |              |               |       |                    |                 |       |                            |
| RDC et $1er$                             | 55x55           | 2.856 | 5.19              | 2.5         | 81.9699      | N             | 10    | 0.13               | 1.7             | 4T8   | 2.01                       |
|                                          |                 |       |                   |             |              | C             | 15    | 0.20               | 2.55            | 4T10  | 3.14                       |
| $2er$ au $4ème$                          | 50x50           | 2.142 |                   | $4.28$ 3.75 | 103.1299     | N             | 10    | 0.32               | 1.6             | 4T8   | 2.01                       |
|                                          |                 |       |                   |             |              | $\mathcal{C}$ | 15    | 0.48               | 2.4             | 4T10  | 3.14                       |
| au $7^{\text{eme}}$<br>$5^{\text{eme}}$  | 45x45           | 2.142 |                   | $4.76$ 3.75 | 99.1712      | N             | 10    | 0.30               | 1.98            | 4T10  | 3.14                       |
|                                          |                 |       |                   |             |              | $\mathcal{C}$ | 15    | 0.45               | 2.97            | 4T10  | 3.14                       |
| $8^{\text{eme}}$<br>au $12^{\text{eme}}$ | 40x40           | 2.142 | 5.36              | 2.5         | 74.8657      | N             | 10    | 0.15               | 1.2             | 4T8   | 2.01                       |
|                                          |                 |       |                   |             |              | C             | 15    | 0.23               | 1.8             | 4T8   | 2.01                       |

**Tableau V. 14:** Choix des armatures transversales pour les poteaux

## **V.2.9 Longueur de recouvrement**

La longueur minimale de recouvrement est de : L<sub>r</sub>=50 $\emptyset$ <sub>1</sub> en zone III... **RPA99 page 89** Pour :

- Ø=20mm……………….Lr=100cm
- Ø=16mm……………….Lr=80cm
- Ø=14mm……………….Lr=70cm
- Ø=12mm……………….Lr=60cm

## **V.2.10. Schéma de ferraillage des poteaux**

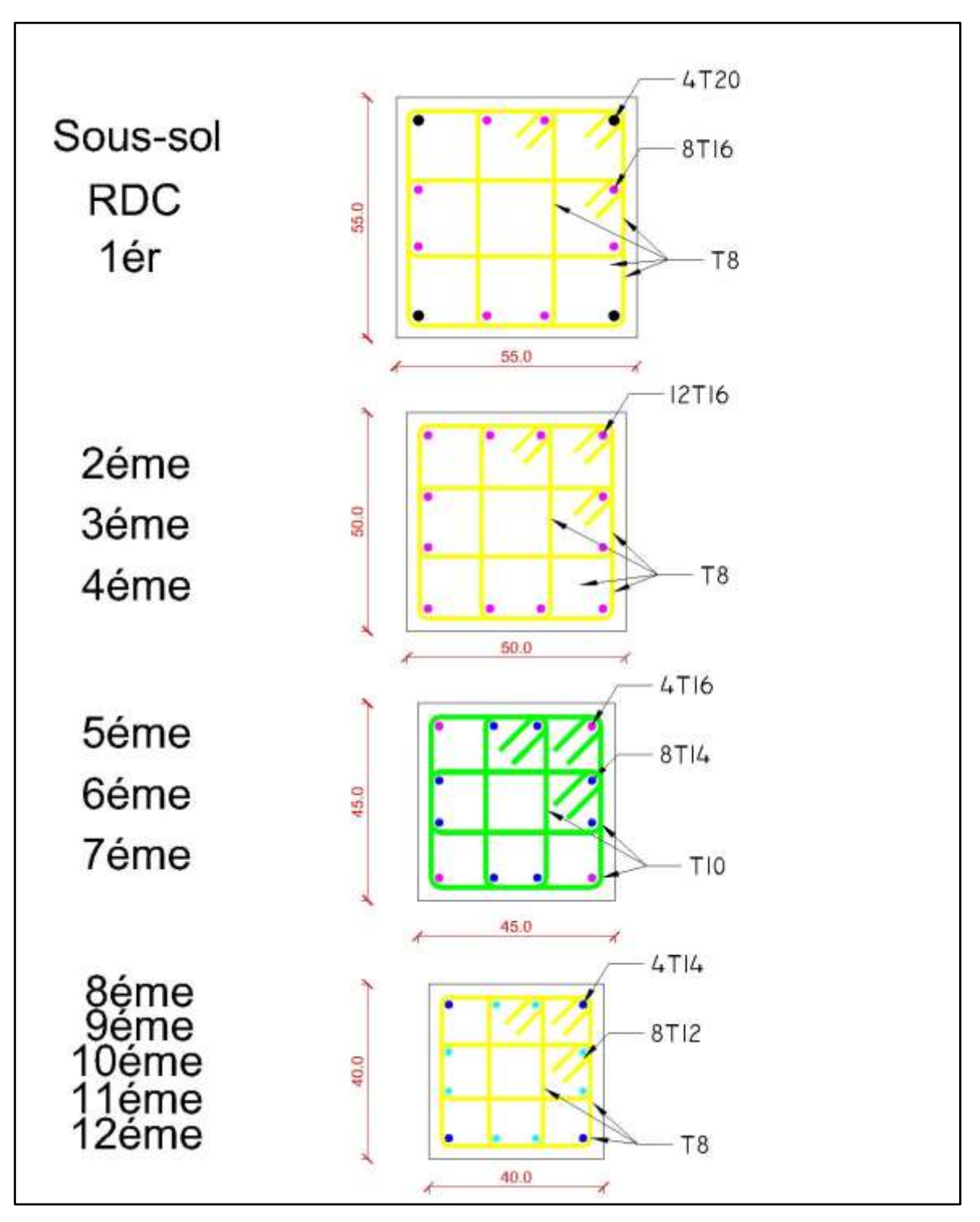

**Tableau V. 15:** Schéma de ferraillage des poteaux zone nodale

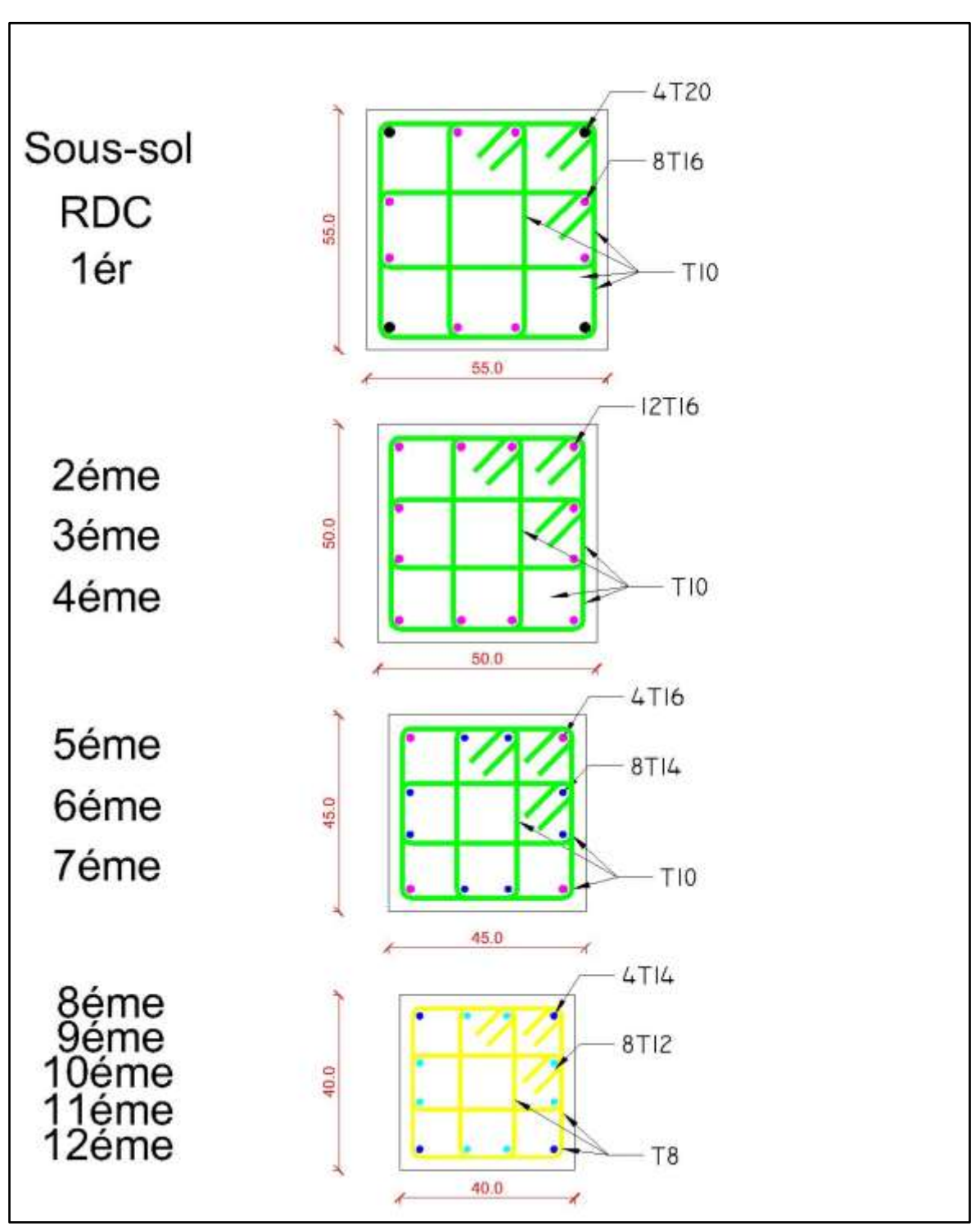

**Tableau V. 16:** Schéma de ferraillage des poteaux zone courante

## **V.3. Ferraillage des poutres**

#### **V.3.1. Introduction**

Les poutres sont des éléments structuraux horizontaux qui permettent de transférer les charges aux poteaux, elles sont sollicitées par des moments de flexion et des efforts tranchants.

On fait le calcul pour les situations suivantes :

**a. Selon CBA 93 : [3]**

Situation durable :

**ELU :** 1.35 G + 1.5 Q

**ELS :** G + Q

## **b. Selon RPA 99 : [2]**

Situation accidentelle

 $0.8 G \pm E$ 

 $G + Q \pm E$ 

#### **c. Recommandations selon RPA99 version 2003 :**

- 1- Le pourcentage total minimum des aciers longitudinaux sur toute la longueur de la poutre est de 0.5% en toute section.
- 2- Le pourcentage total maximum des aciers longitudinaux est de :
	- 4% en zone courante.
	- 6% en zone de recouvrement.
- 3- La longueur minimale de recouvrement est de 50Ø en zone III.
- 4- L'ancrage des armatures longitudinales supérieures et inférieures dans les poteaux de rive et d'angle doit être effectué avec des crochets à 90°.

Les armatures longitudinales sont déterminées en tenant compte des deux situations suivantes :

## **Situation durable :**

Béton :  $\gamma_b = 1.5$ ;  $f_{c28} = 25 \text{ MPa}$ ;  $\sigma_{bc} = 14.17 \text{ MPa}$ . Acier :  $\gamma_s = 1,15$ ; FeE 400;  $\sigma_s = 343$  MPa.

## **Situation accidentelle :**

Béton :  $\gamma_b = 1,15$ ;  $f_{c28} = 25 \text{ MPa}$ ;  $\sigma_{bc} = 18.48 \text{ MPa}$ .

Acier :  $\gamma_s = 1$ ; FeE 400;  $\sigma_s = 400$  MPa.

## **V.3.2. Calcul de ferraillage**

 Pour le cas de notre structure, les efforts sont déterminés par logiciel **ETABS.** Ont disposé 2 types de poutres :

- Poutres principales  $30x40$ (cm<sup>2</sup>)
- Poutres secondaires  $30x35$ (cm<sup>2</sup>)

Les tableaux suivants regroupent tous les résultats des efforts ainsi que les sections d'armatures calculées par le logiciel (Expert) pour chaque type de poutres sous les différentes combinaisons de charge.

## **1. Sens porteur :**

**a-**Situation durable **:** 1.35G+1.5Q

## **Tableau V. 17:** Ferraillage des poutres porteuses 30x40

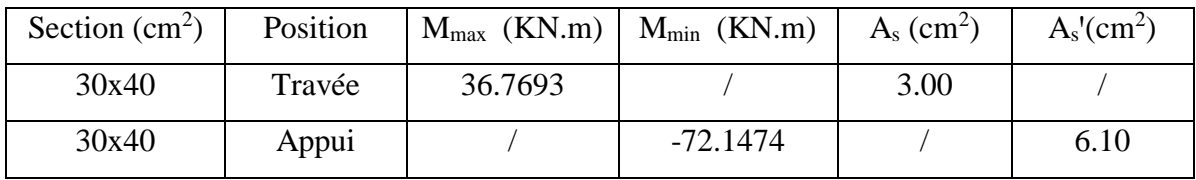

**b-**Situation accidentelle **:** G+Q+E ; 0.8G +E

#### **Tableau V. 18:** Ferraillage des poutres porteuses 30x40

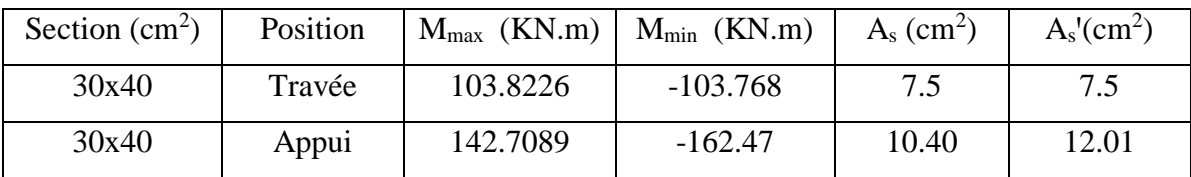

#### **2.Sens non porteur :**

**a.** Situation durable **:** 1.35G+1.5Q

**Tableau V. 19:** Ferraillage des poutres non porteuses 30x35

| Section $(cm2)$ | Position | $M_{max}$ (KN.m) | $M_{min}$ (KN.m) | $A_s$ (cm <sup>2</sup> ) | $A_s$ ' $\rm (cm^2)$ |
|-----------------|----------|------------------|------------------|--------------------------|----------------------|
| 30x35           | Travée   | 34.2648          |                  | 3.30                     |                      |
| 30x35           | Appui    | 53.1181          | $-63.1639$       | 5.20                     | 6.20                 |

**b.** Situation accidentelle **:** G+Q+E ; 0.8G +E

| Section $(cm2)$ | Position | $M_{\text{max}}$ (KN.m) | $M_{\text{min}}$ (KN.m) | $A_s$ (cm <sup>2</sup> ) | $A_s$ ' $\text{cm}^2$ |
|-----------------|----------|-------------------------|-------------------------|--------------------------|-----------------------|
| 30x35           | Travée   | 149.2267                | $-148.195$              | 10.8                     | 10.7                  |
| 30x35           | Appui    | 127.3972                | $-153.853$              | 9.20                     | 11.30                 |

**Tableau V. 20:** Ferraillage des poutres non porteuses 30x35

## **V.3.3. Choix des armatures**

Le ferraillage final adopté est donné par le tableau suivant :

**Tableau V. 21:** Choix des armatures pour les poutres porteuses 30x40

|       | Section Position | $As$ max      | $As$ max                   | min<br>$A_{s}$     | $A_s$ <sup>cal</sup> | As <sup>real</sup> | Choix des     | Choix des | $A_{\rm s}$             | $A_{\rm S}$                   |
|-------|------------------|---------------|----------------------------|--------------------|----------------------|--------------------|---------------|-----------|-------------------------|-------------------------------|
|       |                  | z.c           | z.r                        | (cm <sup>2</sup> ) | $(Cm^2)$             | $\rm (cm^2)$       | armatures     | armatures | min <sup>adp</sup>      | adp<br>max                    |
|       |                  | $\text{cm}^2$ | $\rm \langle cm^2 \rangle$ |                    |                      |                    | Inferieur     | supérieur | $\zeta$ cm <sup>2</sup> | $\langle \text{cm}^2 \rangle$ |
|       |                  |               |                            |                    |                      |                    | (As)          | (As')     |                         |                               |
| 30x40 | Travée           | 48            | 72                         | 6.0                | 7.50                 | 7.50               | $3T16 + 2T14$ | 5T16      | 9.11                    | 10.05                         |
| 30x40 | Appui            | 48            | 72                         | 6.0                | 10.40                | 12.01              | $3T16 + 3T14$ | 6T16      | 10.65                   | 12.06                         |

**Tableau V. 22:** Choix des armatures pour les poutres non porteuses 30x35

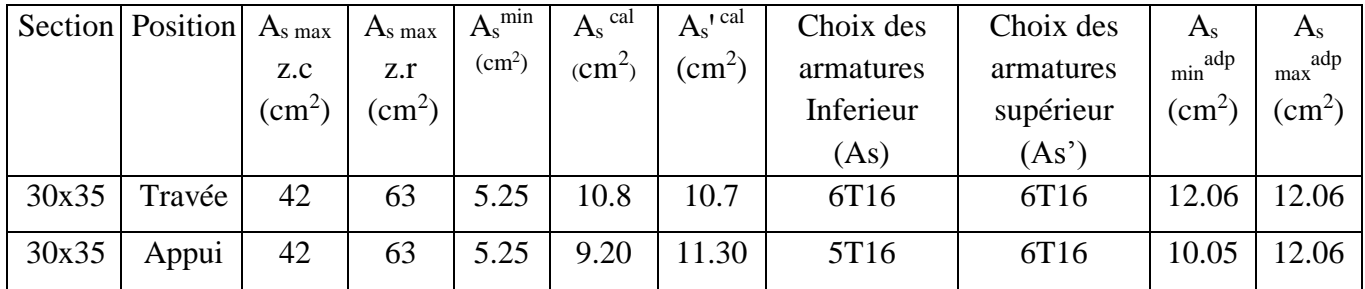

## **V.3.4. Condition de non fragilité**

$$
A_s \ge A_s^{\min} = 0, 23bd \frac{f_{128}}{c}
$$

*e f* **Avec** :  $f_{t28} = 2.1 MPa$  ;  $f_e = 400 MPa$ 

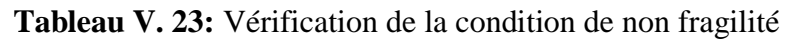

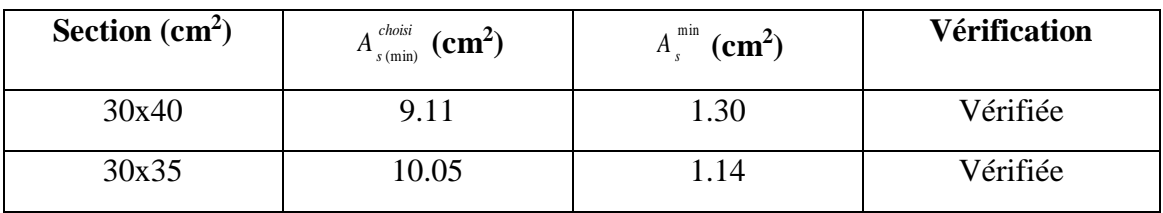

## **V.3.5. Vérification vis à vis de l'ELS**

Les contraintes sont calculées à l'état limite de service sous  $(M_{ser}, N_{ser})$ , puis elles sont comparées aux contraintes admissibles données par :

**Béton.**

 $\sigma_{bc} = 0.6 f_{c28} = 15 MPa$ 

**Acier**.

Fissuration préjudiciable : ; max(  $0, 5 \text{ } f e$ ; 110  $\times \sqrt{\eta} f_a$ ) 3  $\overline{\sigma}_s$  = *Min*  $\left(\frac{2}{s}\right)$  *fe*; max( 0,5 *fe*; 110  $\times \sqrt{\eta \cdot f_s}$ 

Où : η =1,60 pour les aciers à HA.

Dans notre projet la fissuration est considérée préjudiciable.

On doit vérifier que :

On doit vérifier que: 
$$
\begin{cases} \sigma_b = \frac{M_{ser}}{I} y < \bar{\sigma}_b = 15MPa \\ \sigma_s = 15 \frac{M_{ser}}{I} (d - y) \le \bar{\sigma}_s = 201.6MPa \end{cases}
$$

**Tableau V. 24:** Vérification des poutres (30x40) à l'ELS

|        | Position   $M_{\text{ser}}$ (KN.m) | $\sigma_{bc}$ (MPa) | $\sigma_{bc}$ (MPa) | $\sigma_s$ (MPa) |    | $\sigma$ (MPa) Vérification |
|--------|------------------------------------|---------------------|---------------------|------------------|----|-----------------------------|
| Travée | 26.8675                            | 92.50               | 201.6               | 3.03             | 15 | vérifier                    |
| Appui  | $-52.6649$                         | 138.50              | 201.6               | 5.38             | 15 | vérifier                    |

**Tableau V. 25:** Vérification des poutres (30x35) à l'ELS

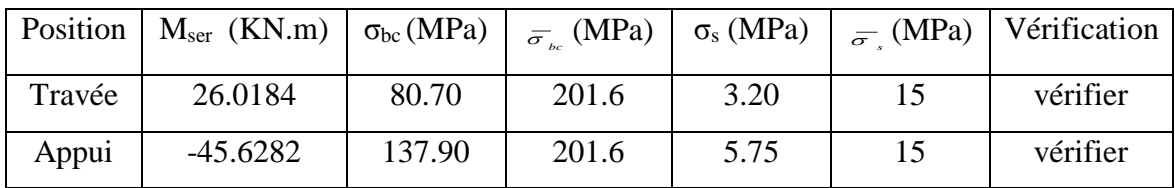

## **a. Vérification de la contrainte de cisaillement :**

II faut vérifier que : 
$$
\tau_u = \frac{T_u}{bd} \le \overline{\tau}_u
$$

Avec :

T<sup>u</sup> : l'effort tranchant maximum.

b: Largeur de la section de la poutre.

d: Hauteur utile.

 $\bar{\tau}_u$  =Min (0,10 f<sub>c28</sub>;4 MPA) = 2.5MPA. (Fissuration préjudiciable). **Selon le BAEL91** 

## **modifié 99**

| Section | $T$ max<br>(KN) | (MPa) | (MPa) | Vérifier |
|---------|-----------------|-------|-------|----------|
| 30x40   | 238.6516        | 2.21  | 2.50  | vérifier |
| 30x35   | 201.2184        | 2.13  | 2.50  | vérifier |

**Tableau V. 26:** Vérification de la contrainte de cisaillement

## **V.3.6. Calcul des armatures transversales**

L'acier choisi pour les armatures transversales est de type haute adhérence et nuance FeE400 ( $f_e$ =400MPa).

 $\sqrt{ }$ 

 **Selon le BAEL 91 modifié 99 :** → *Max MPa bS A f K f f K bS A S Min d cm u t t e e u t t t t* ;0 ,4 2 1 0 ,8 0 ,3 0 ,9 ;40 28 **Selon le RPA 99 version 2003 :** → ....... Zone courante 2 h S ;12 ....... Zone nodale 4 h S Min A 0 ,003 S b t t l t t Avec : 10 ; ; 35 *h b Min t l* =1.2cm.

Les résultats de calcul sont résumés dans le tableau suivant :

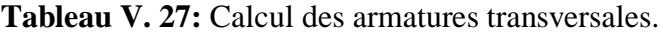

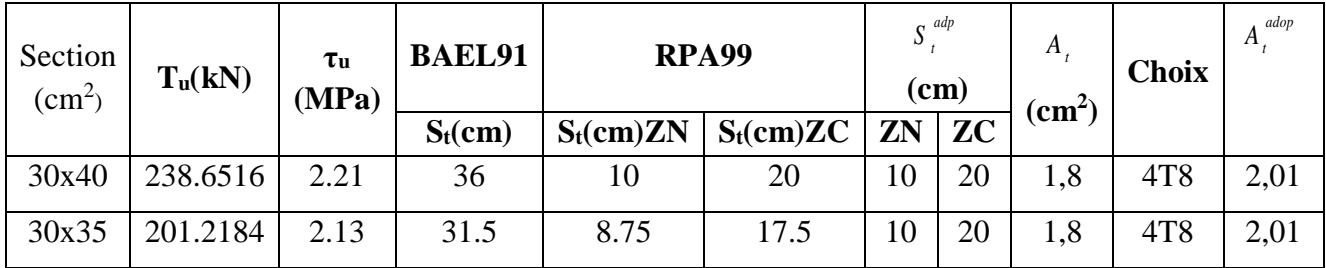

## **V.3.7. Recouvrement des armatures longitudinales**

 $L_r = 50\%$  (zone III).  $L_r$ : Longueur de recouvrement.

On a : Ø =16mm……………….Lr=80cm

Ø =14mm……………….Lr=70cm

## **V.3.8. Arrêt des barres**

Armatures inférieures : 10  $h \leq \frac{L}{h}$ 

Armatures supérieures : h'  $\geq$  Appuis en travée de rive.

Appuis en travée intermédiaire.

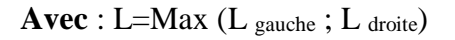

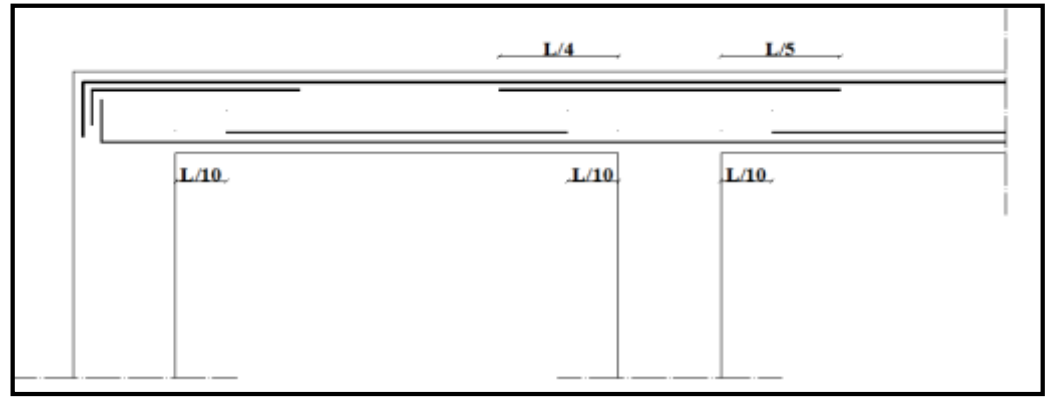

4  $L^{MAX}$ 

5  $L^{MAX}$ 

Figure V. 1: Arrêt des barres.

## **V.3.9. Vérification de la flèche**

Flèche totale :  $\Delta f$ <sub>*r*</sub> =  $f$ <sub>*v*</sub> -  $f$ <sub>*i*</sub>  $\leq f$  .

Tel que :

$$
\bar{f}_1 = \frac{L}{500} = 0.90 \, \text{cm} \qquad (L = 4.50 \, \text{m} < 5 \, \text{m})
$$
\n
$$
\bar{f}_2 = \frac{L}{500} = 0.65 \, \text{cm} \qquad (L = 3.25 \, \text{m} < 5 \, \text{m})
$$

fi: La flèche due aux charges instantanées.

fv: La flèche due aux charges de longues durée.

- **Calcul de la flèche due aux déformations différées :**  2 10  $\frac{M_{ser}t}{10E_{v}I_{fv}}$  $f_v = \frac{M_{ser}l}{10E_vl}$
- **Calcul de la flèche due aux déformations instantanées :**  10  $S_i = \frac{m_{ser}}{1.8 - m}$  $f_i = \frac{M_{ser}l}{\sqrt{M_{ref}}}$ *E I*  $=$

2

*i fi*

Les résultats sont récapitulés dans ce tableau :

*Moment d'inertie de la section homogène I<sup>0</sup> :*

$$
I_0 = \frac{bh^3}{12} + 15 A_s \left(\frac{h}{2} - d\right)^2 + 15 A'_s \left(\frac{h}{2} - d'\right)^2
$$
  

$$
\begin{cases} I_{fi} = \frac{1,1I_0}{1 + \lambda_i \mu} & \text{Moment d'inertie fictive.} \\ I_{fv} = \frac{I_0}{1 + \lambda_v \mu} \end{cases}
$$

Avec :

$$
\begin{cases}\n\lambda_{i} = \frac{0.05 \ f_{i28}}{\delta \left(2 + \frac{3b_{0}}{b}\right)} & \begin{cases}\n\delta = \frac{A_{s}}{b_{0}d \\
\mu = 1 - \frac{1.75 f_{i28}}{4 \delta \sigma_{s} + f_{i28}}\n\end{cases} \\
\lambda_{v} = \frac{0.02 \ f_{i28}}{\delta \left(2 + \frac{3b_{0}}{b}\right)} & \begin{cases}\n\sigma_{s} = \frac{M_{ser}}{A_{s}d}\n\end{cases}\n\end{cases}
$$

**Tableau V. 28:** Tableau récapitulatif du calcul de la flèche.

| <b>Section</b><br>$\text{(cm}^2)$ | Longueur<br>(m) | M <sub>ser</sub><br>(KNm) | adp<br>A<br>$\text{cm}^2$ ) | $\mathbf{I}_{0}$<br>$\textbf{(cm}^4)$ | $Fi$ (cm) | $Fv$ (cm) | $\Delta \text{ft}(\text{cm})$ | $f$ (cm) |
|-----------------------------------|-----------------|---------------------------|-----------------------------|---------------------------------------|-----------|-----------|-------------------------------|----------|
| 30x40                             | 4.50            | 26.8675                   | 9.11                        | 197394.4                              | 0.2075    | 0.2289    | 0.1399                        | 0.90     |
| 30x35                             | 3.25            | 26.0184                   | 12.06                       | 299755.55                             | 0.1223    | 0.1410    | 0.09                          | 0.65     |

## Poutre principale  $30x40$  (pour les bouts voile) :

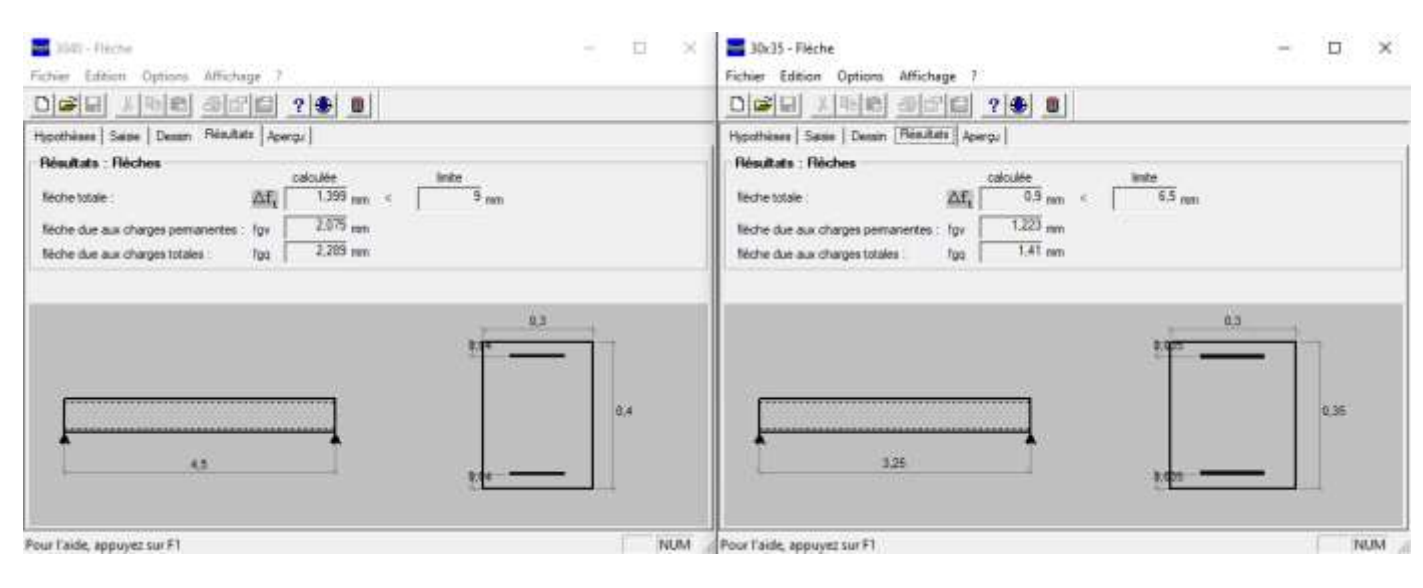

**a-**Situation durable **:** 1.35G+1.5Q

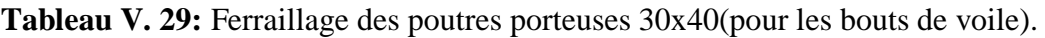

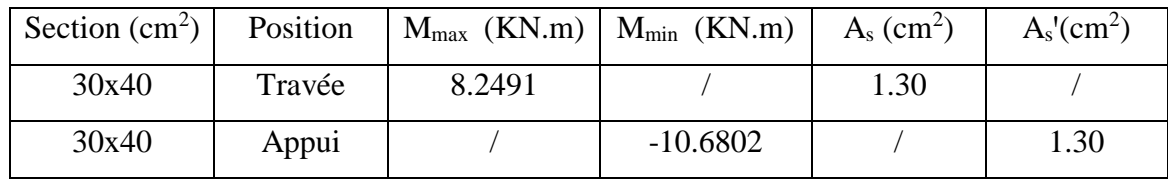

**b-**Situation accidentelle G+Q+E / 0.8G+E

**Tableau V. 30:** Ferraillage des poutres non porteuses 30x40(pour les bouts de voile).

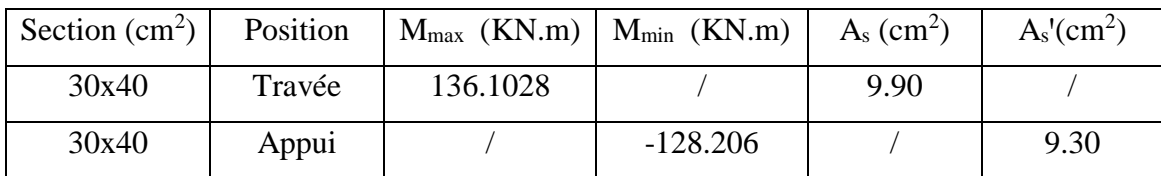

## **Choix des armatures :**

Le ferraillage final adopté est donné par le tableau suivant :

**Tableau V. 31:** Choix des armatures pour les poutres porteuses 30x40(pour les bouts de voile).

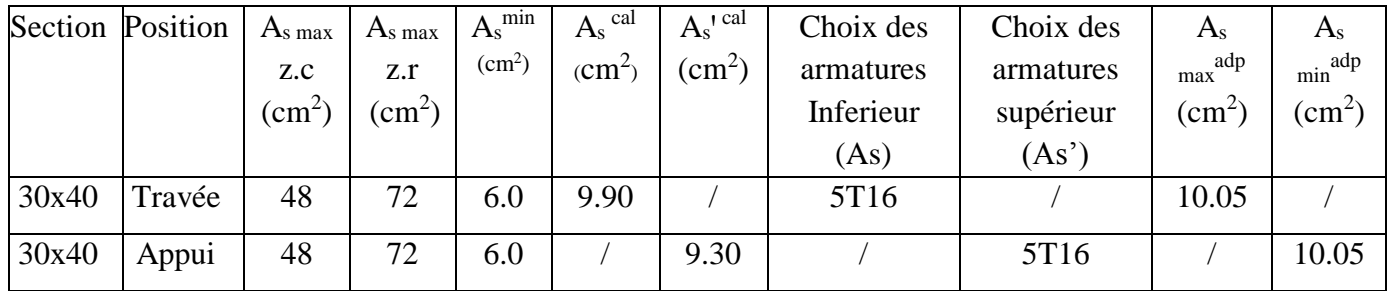

## **Condition de non fragilité :**

**Tableau V. 32:** Vérification de la condition de non fragilité 30x40(pour les bouts de voile).

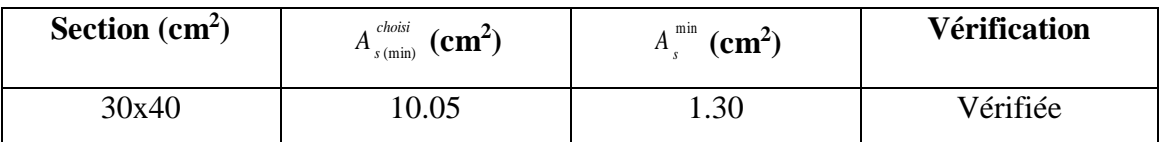

## **Vérification vis à vis de l'ELS :**

**Tableau V. 33:** Vérification des poutres à l'ELS 30x45(pour les bouts de voile).

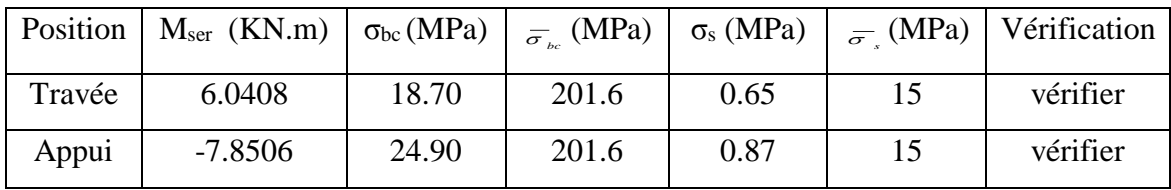

## **Vérification de l'effort tranchant :**

## **Vérification de la contrainte de cisaillement :**

**Tableau V. 34:** Vérification de la contrainte de cisaillement 30x40(pour les bouts de voile).

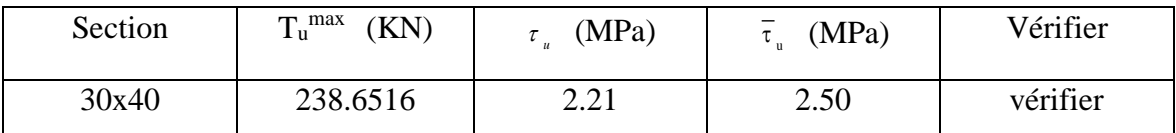

**Calcul des armatures transversales :**

**Tableau V. 35:** Calcul des armatures transversales 30x40(pour les bouts de voile).

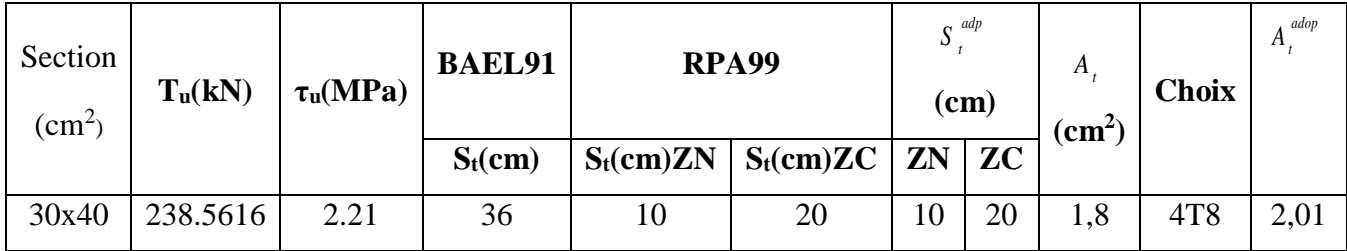

## **Vérification de la flèche :**

## **Tableau V. 36:** Tableau récapitulatif du calcul de la flèche 30x40(pour les bouts de voile).

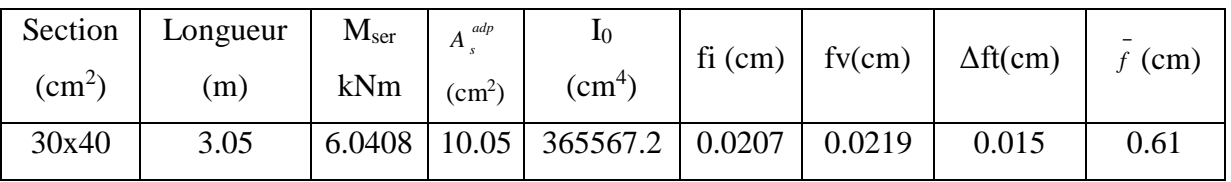

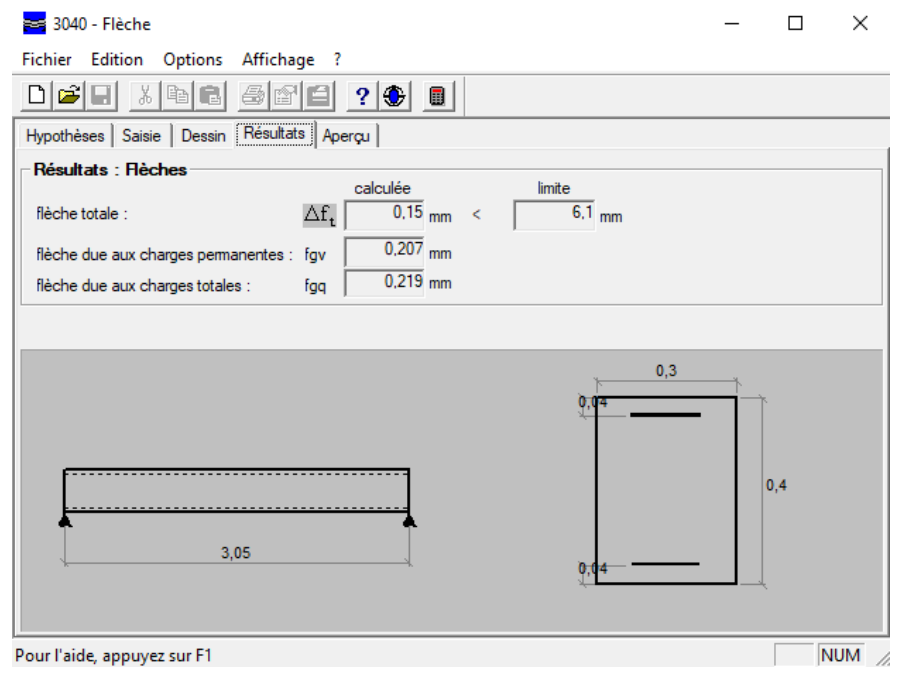

## **V.3.10. Schéma de ferraillage des poutres**

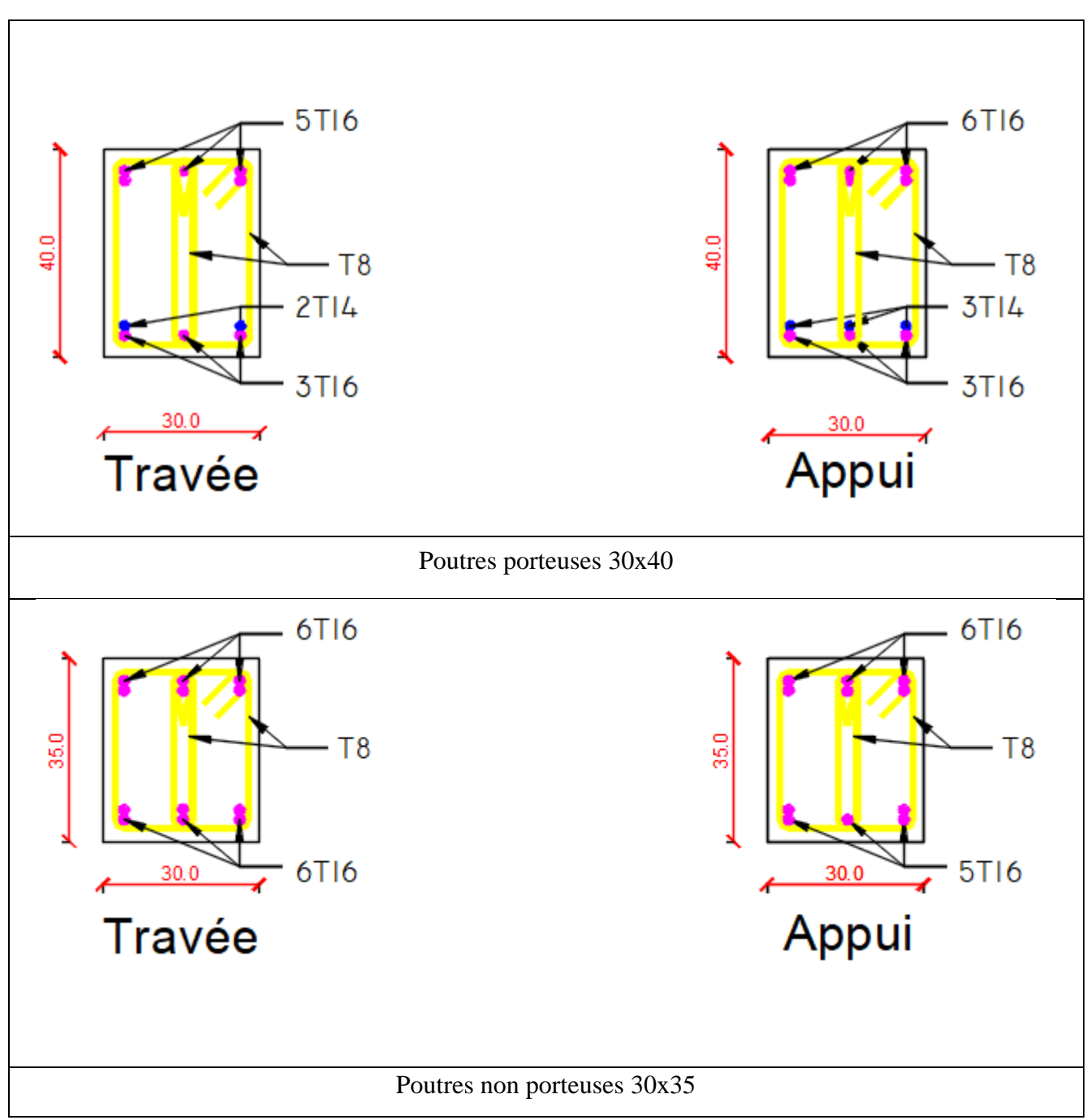

**Tableau V. 37:** Schéma de ferraillage des poutres porteuses et non porteuses.

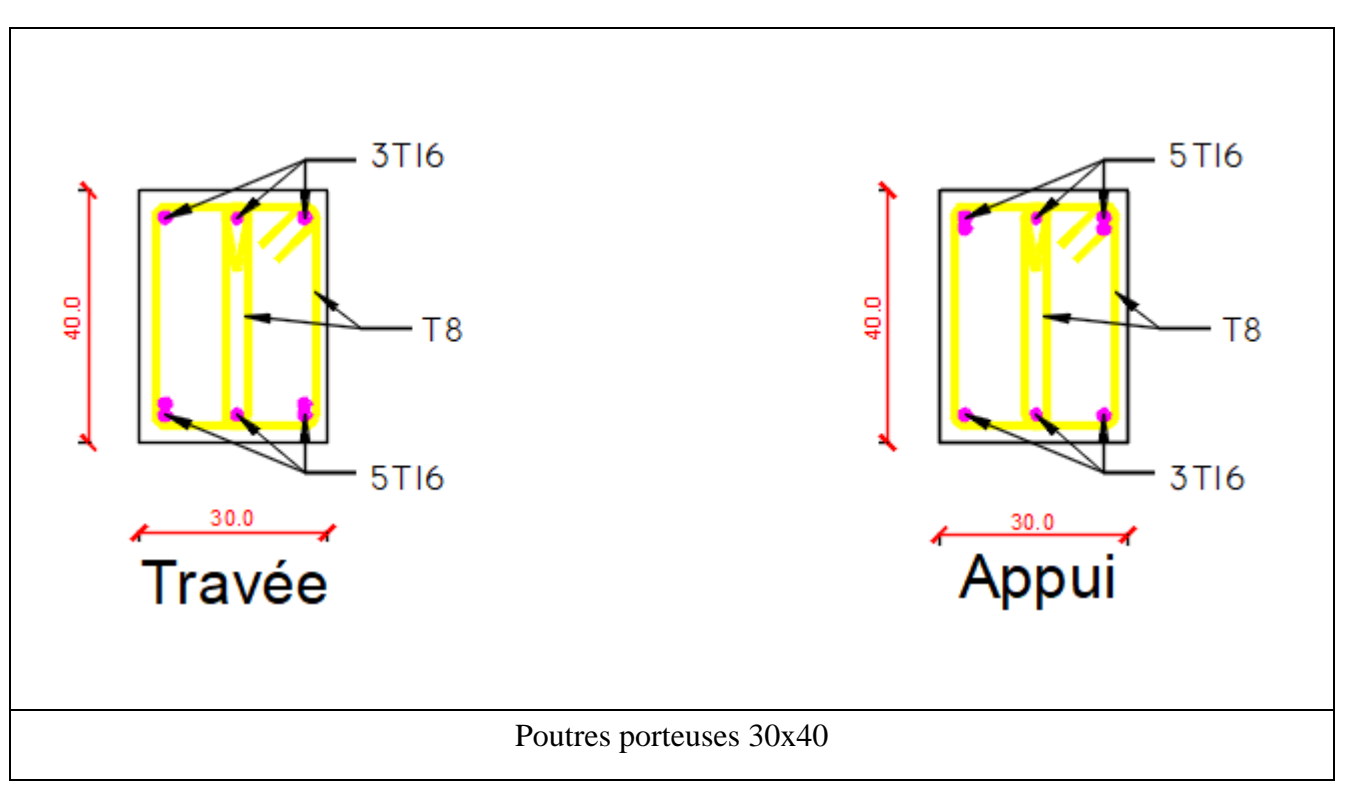

**Tableau V. 38:** Schéma de ferraillage des poutres porteuses avec bout de voile.

## **V.4. Ferraillage des voiles**

## **V.4.1. Généralités**

Les voiles et les murs sont des éléments ayant deux grandes dimensions par rapport à la troisième appelée épaisseur, généralement verticaux et chargés parallèle à leur plan. Ces éléments peuvent être :

- En maçonnerie non armée ou armée, auxquels on réservera le nom de murs ;
- En béton armé ou non armé, et appelés voiles.

## **Préconisation du règlement parasismiques algérienne [2] :**

## **V.4.2. Justification sous sollicitations normales [12]**

## **a. Conditions d'application :**

- La longueur *d* du mur :  $d \ge 5a$
- L'épaisseur *a* du mur :
	- *a*  $\geq$  *10cm* pour les murs intérieurs.
	- $a \ge 12$ *cm* pour les murs exterieurs comportant une protection.
- $a \ge 15$ *cm* pour les murs exterieurs dont la résistance à la pénétration de l'eau peut être affectée par la fissuration du béton.
- L'élancement mécanique  $\lambda$ :  $\lambda \le 80$
- $-$  Le raidisseur d'extêmité *r* :  $r \geq 3a$

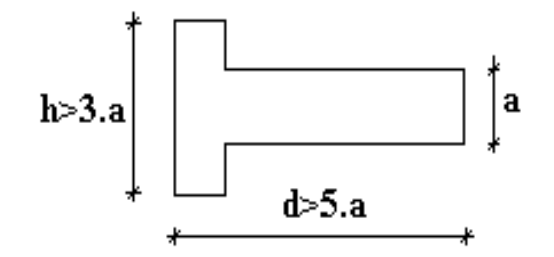

**Figure V. 2:** Définition de l'élément mur

## **b.** Longueur de flambement : (murs non raidis latéralement)

Soit : *l*: la hauteur libre du mur;

*l<sup>f</sup>* : la longueur libre de flambement d'un mur non raidi.

Lorsqu'un mur n'est pas raidi latéralement par des murs en retour, la longueur libre de flambement *l<sup>f</sup>* déduit de la hauteur libre du mur *l*, en fonction de ses liaisons avec le plancher.

Les valeurs du rapport ) ◝  $\overline{\phantom{a}}$ l ſ *l l f* sont données par le tableau suivant :

**Tableau V. 39:** Valeurs de *(lf/l)*

|                 | Liaisons du mur                 | Mur armé      | Mur non armé  |
|-----------------|---------------------------------|---------------|---------------|
|                 |                                 | verticalement | verticalement |
|                 | Il existe un plancher           | 0,80          | 0,85          |
| Mur encastré en | de part et d'autre              |               |               |
| tête et en pied | Il existe un plancher           | 0,85          | 0,90          |
|                 | d'un seul côté                  |               |               |
|                 | Mur articulé en tête et en pied | $1{,}00$      |               |

L'élancement mécanique  $\lambda$  se déduit de la longueur libre de flambement par la relation :

$$
\lambda = \frac{l_f \sqrt{12}}{a}
$$

## **c. Effort de compression en ELU :[11]**

Soient :

*lf* :longueur de flambement calculée en *(b)*

*a*: épaisseur du voile

*d*: longueur du voile

*fc28*: résistance caractéristique du béton à *28* jours

*fe*: limite élastique de l'acier

 $p_b = 1.5$  (sauf combinaison accidentelles pour lesquelles  $p_b = 1.15$ )

 $\gamma_s = 1.15$  (sauf pour combinaison accidentelles pour lesquelles  $\gamma_s = 1$ )

## *Nota :*

Les valeurs de  $\alpha$  données par le tableau ci-dessous sont valables dans le cas ou plus de la moitié des charges est appliquée après 90 jours, sinon voir **[8].**

|                                                        | <b>Notation</b> | <b>Unités</b>  | Voiles armés<br>verticalement                                                                  | Voile non armé<br>verticalement                                                                                                    |  |  |  |
|--------------------------------------------------------|-----------------|----------------|------------------------------------------------------------------------------------------------|----------------------------------------------------------------------------------------------------|--|--|--|
| <b>Elancement</b>                                      | λ               |                | $l_f \sqrt{12}$<br>$\mathfrak{a}$                                                              |                                                                                                    |  |  |  |
| <b>Section réduite</b>                                 | $B_r$           | M <sup>2</sup> | $d(a-0,02)$                                                                                    |                                                                                                    |  |  |  |
| Pour $\lambda \leq 50$<br>Pour $50 \le \lambda \le 80$ | $\alpha$        |                | 0,85<br>$1 + 0,2\left(\frac{\lambda}{35}\right)^2$<br>$0,6\left(\frac{50}{\lambda}\right)^2$   | 0,65<br>$1+0,2\left(\frac{\lambda}{30}\right)^2$                                                                                      |  |  |  |
| <b>Effort limite ELU</b>                               | $N_{u \, lim}$  | kN             | $\alpha \left  \frac{B_r f_{c28}}{0.9 \gamma_h} + \frac{A_s f_e}{\gamma_s} \right _{\gamma_s}$ |                                                                                                    |  |  |  |
| <b>Contraintes</b><br>limites                          | $\sigma$        | kPa            | $\sigma_{ba} = \frac{N_{u \text{ lim}}}{ad}$                                                   | $\sigma_{\scriptscriptstyle bna}^{} \hspace{.1cm} = \hspace{.1cm} \frac{N_{\scriptscriptstyle u\,\textrm{lim}}}{\hspace{.3cm}}$<br>ad |  |  |  |

**Tableau V. 40:** Calcul de *σu lim*

## **V.4.3. Exemple de calcul (voile V1) par la méthode des contraintes (annexe C.3)**

*L* = 4.8 *m* (*entre nue*);  $a = 0.2$  *m* (épaisseur);  $h_e = 4.08$  *m* (hauteur d'étage)

Le voile est découpé en 4 mailles horizontales de même longueur **L <sup>i</sup>= 1 m** et de section  $S_i = L^{i*}(a)$ .

## **1) Contraintes limites**

Pour une hauteur d'étage RDC de **4.08** d'où la hauteur libre est égale à :

## **h**  $_0 = 4.06 - 0.4 = 3.66$  m (  $0.4$ m **: hauteur de la poutre** )

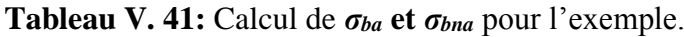

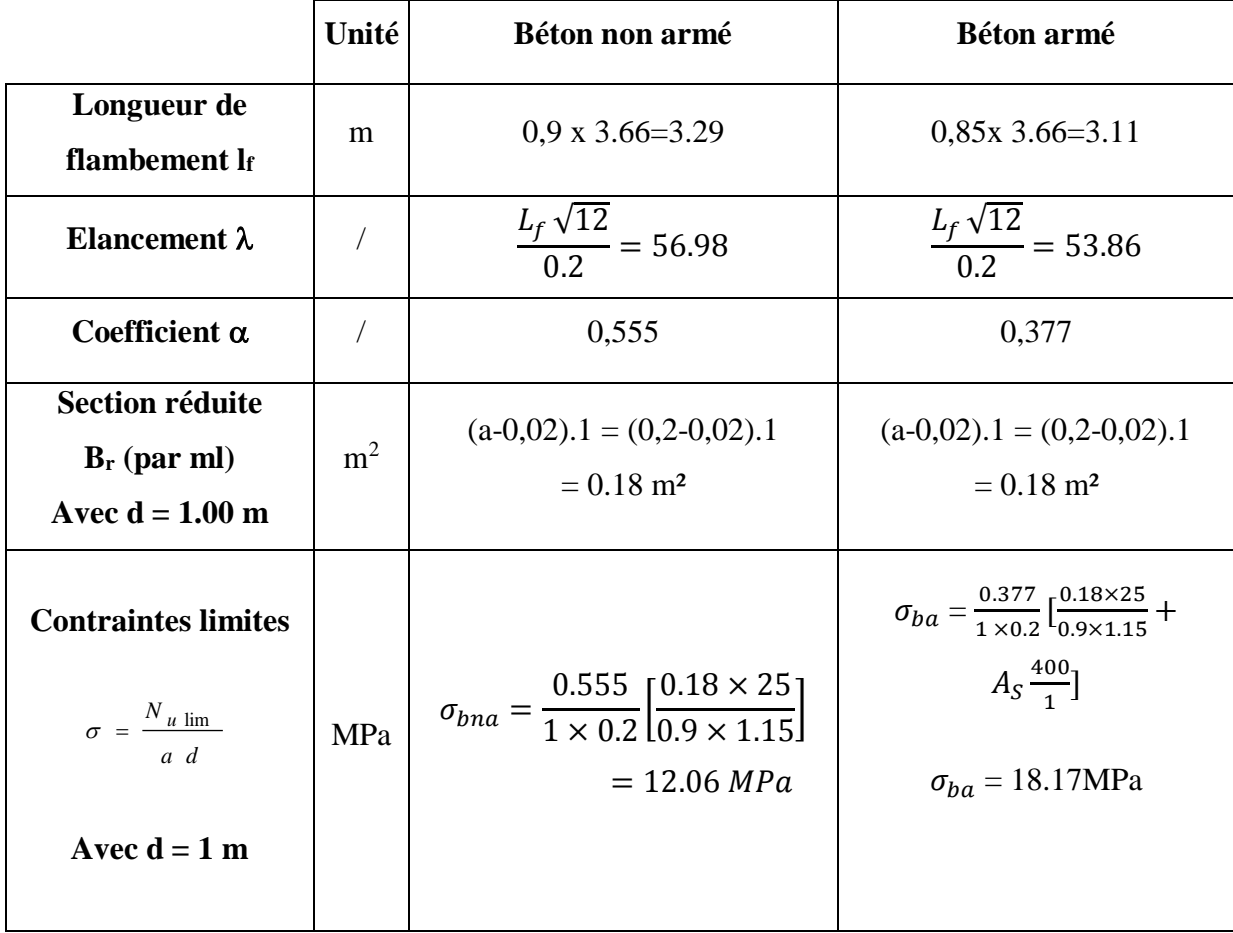

#### **Remarque :**

*σba= 18.17 MPa* correspondant à *As= 0,1%* de *Bet*  $B_{et} = (0,2)$  (1.2)  $m^2$  $A_s = 2.4 \text{ cm}^2$ 

Pour cette exemple  $\sigma$  compression = 1.3 MPa  $\lt \sigma$  bna donc on n'a pas besoin d'armatures de compression.

## **V.4.4. Armatures de traction**

La contrainte moyenne normale au milieu de chaque maille (à la base de voile) est lue, directement à partir de l'interface graphique ; il s'agit des contraintes **S22** que nous avons noté dans la suite **σ<sup>j</sup> (**j : pour le numéro de la maille).

-La lecture des contraintes tangentielles se fera de la même manière (**S<sup>12</sup>** ou **τ)**

| Maille $(L_i=1 m)$                                                                                                   | $\mathbf{1}$   | $\overline{2}$ | 3              | $\overline{\mathbf{4}}$ |
|----------------------------------------------------------------------------------------------------|----------------|----------------|----------------|-------------------------|
| Dimensions $(m2)$<br>$(a * Ii) = Si$                                                                                 | 0.2            | 0.2            | 0.2            | 0.2                     |
| Contrainte moyenne par<br>maille $\sigma_j(MPa)$                                                                     | 10.5           | 6.3            | 6.4            | 10.2                    |
| <b>Force de traction</b><br>$F_t(MN) = \sigma_{j \times} S_j$                                                        | 2.1            | 1.26           | 1.28           | 2.04                    |
| Section d'acier (cm <sup>2</sup> )<br>$A_{s} = \frac{F_{t}}{\sigma_{s}}$<br>situation accidentelle<br>$\gamma$ s = 1 | 42             | 25.2           | 25.6           | 40.8                    |
| 1. Selon RPA:<br>$0,2\%$ S béton                                                                                     | $\overline{4}$ | $\overline{4}$ | $\overline{4}$ | $\overline{4}$          |
| <b>Acier total</b><br>(Sur deux faces<br>$en cm2$ )                                                                  | $2*T20$        | $2*T16$        | $2*T16$        | $2*T20$                 |
| $S_i$ : espacement (mm)                                                                                              | 100            | 150            | 150            | 100                     |
| $S \leq (1.5a, 30cm)$<br>$S^{\le}$ 30 cm                                                                             | vérifiée       | vérifiée       | vérifiée       | Vérifiée                |

**Tableau V. 42:** Calcul des armatures verticales de l'exemple

## **V.4.5. Aciers horizontaux**

$$
A_{h1} = \frac{\overline{\tau}_u . a . S_{t}}{(0.8 f_e) 0.8}
$$

$$
\overline{\tau}_u = 1.4 \tau_u = 1.4 S_{12}
$$

$$
S_{t max} = 300 mm
$$

 $A_{h1} = \frac{1.4(1.8)(200)(300)}{0.8 \times 400 \times 0.8}$  $\frac{(1.8)(200)(300)}{0.8 \times 400 \times 0.8} = 4.72 \text{cm}^2$ ; Av= {section d'acier vertical de la Maille la plus armé}  $A_{h \, min} = (0.15\%)$ .  $a, l =$  $\left(\frac{0.15}{100}\right)$  × 20 × 100 = 3cm<sup>2</sup>

D'où :

$$
A_h = Max (A_{h1}, A_{h2}, A_h^{\min}) = 4.72 \text{ cm2}
$$
  
Soit :  $2 \times T12$ 

Avec :  $S_t = 150$  mm

On prend : *S t = 150 mm < S<sup>t</sup> max = 300 mm*…………………………..*vérifié*

## **V.4.6. Présentation des résultats pour le reste des voiles du bâtiment étudie avec la méthode des contraintes**

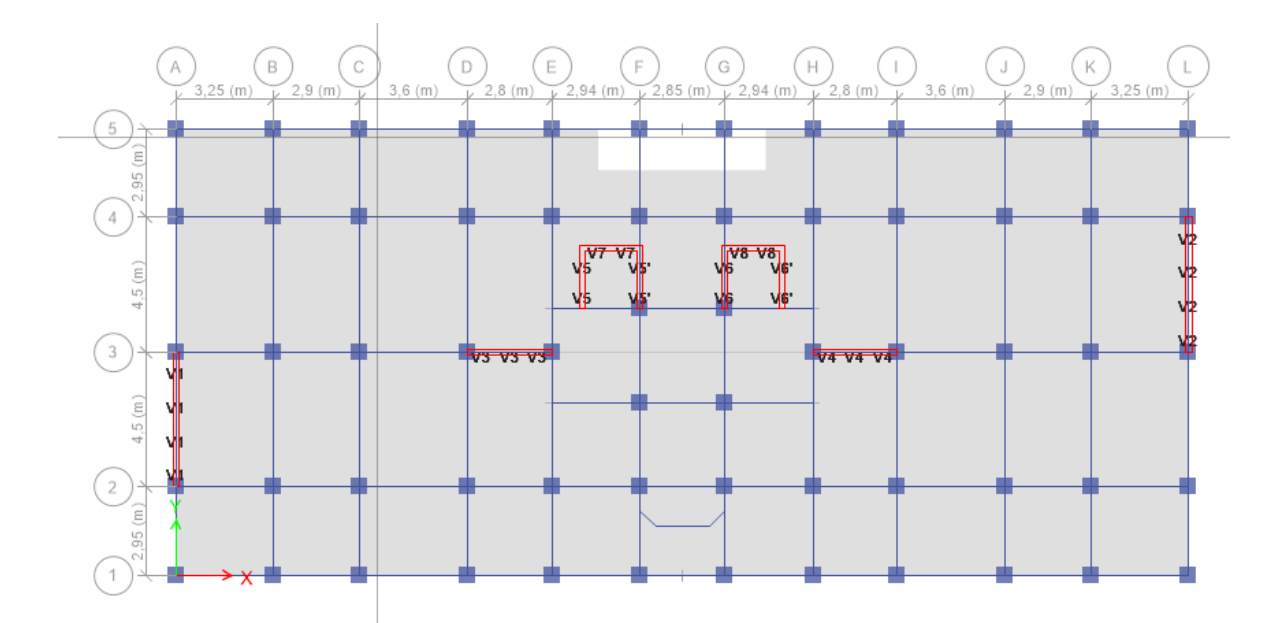

**Figure V. 3: Plan de repérage des voiles**

**Note :**

- Les valeurs des contraintes dans les voiles données dans les tableaux ci-après correspondent à la combinaison de charge **G+Q+E**
- Dans ce qui suit on a : **e** : désigne l'épaisseur du voile
	- **l <sup>m</sup>** : la longueur de chaque maille

 **σ moy** = **S22** (lu au milieu de la maille)

$$
S_i = l_m \times e
$$

Tel que  $Si \sigma < 0 \rightarrow$  compression Si  $\sigma > 0$   $\rightarrow$  traction

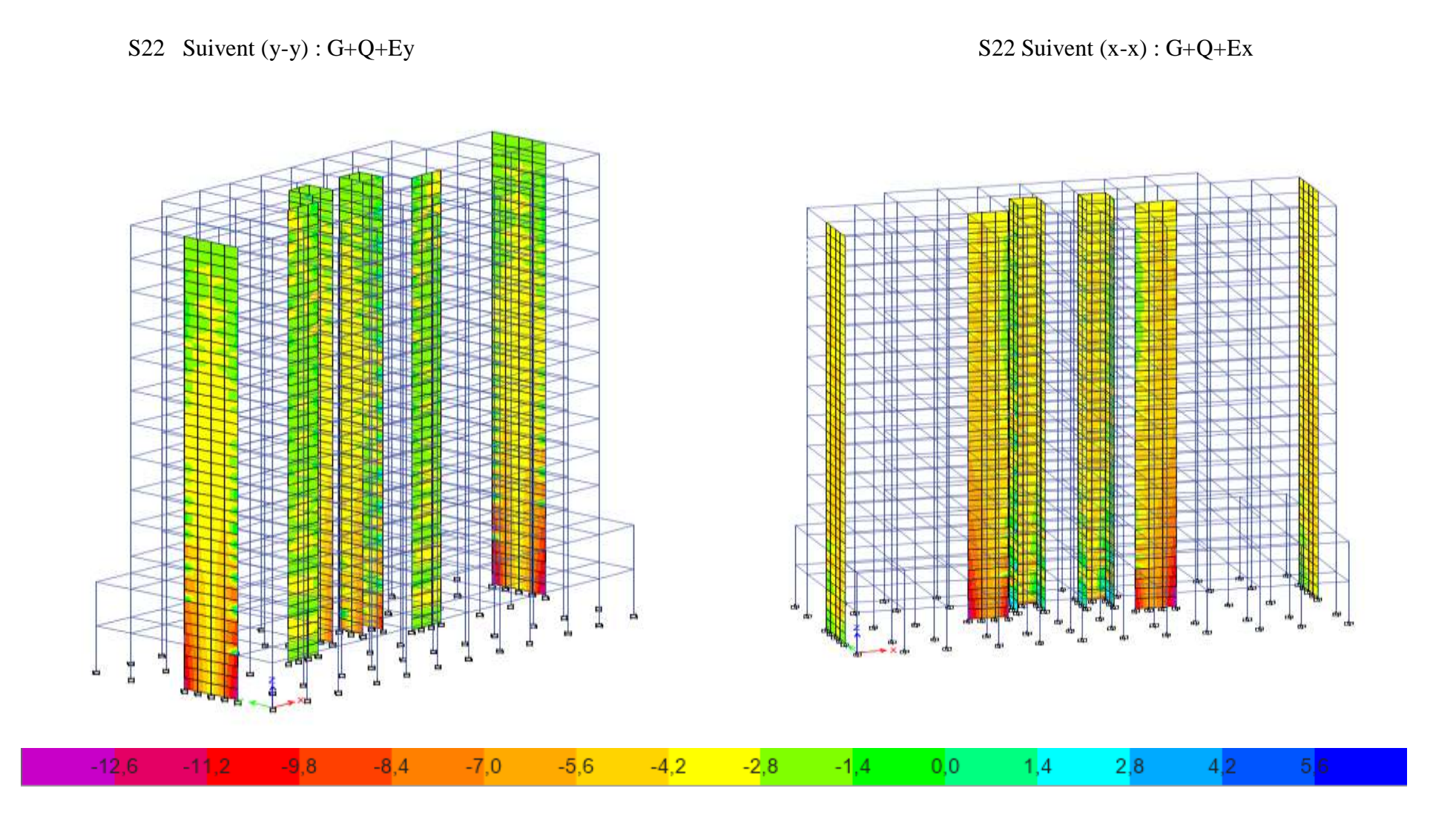

## **V.4.6.1. Armatures verticales de traction**

## **1) Voile V3-V4** L voile = 2.8 m

|         | Niveau     | Mailes         | Li(m) | b(m) | $Sj(m^2)$ | $\sigma$ | $Ft$ (MN) | As                 | As min             | As fnl             | St posé | <b>CHOIX</b> |
|---------|------------|----------------|-------|------|-----------|----------|-----------|--------------------|--------------------|--------------------|---------|--------------|
|         | (m)        |                |       |      |           | (Mpa)    |           | (cm <sup>2</sup> ) | (cm <sup>2</sup> ) | (cm <sup>2</sup> ) | (cm)    |              |
|         | <b>RDC</b> |                |       | 0,2  | 0,2       | 9,2      | 1,84      | 36,8               | $\overline{4}$     | 36,8               | 10      | 2xT16        |
|         |            | $\overline{2}$ |       | 0,2  | 0,2       | 6,2      | 1,24      | 24,8               | $\overline{4}$     | 24,8               | 15      | 2xT16        |
|         |            | 3              |       | 0,2  | 0,2       | 8,5      | 1,7       | 34                 | 4                  | 34                 | 10      | 2xT16        |
|         | 1 er       |                |       | 0,2  | 0,2       | 4,08     | 0,816     | 16,32              | $\overline{4}$     | 16,32              | 10      | 2xT14        |
| $V3-V4$ |            | $\overline{2}$ |       | 0,2  | 0,2       | 1,04     | 0,208     | 4,16               | $\overline{4}$     | 4,16               | 15      | 2xT14        |
|         |            | 3              |       | 0,2  | 0,2       | 3,5      | 0,7       | 14                 | 4                  | 14                 | 10      | 2xT14        |
|         | 5 eme      | $\bf{l}$       |       | 0,2  | 0,2       | 1,1      | 0,22      | 4,4                | 4                  | 4,4                | 10      | 2xT12        |
|         |            | $\overline{2}$ |       | 0,2  | 0,2       | 0,95     | 0,19      | 3,8                | 4                  | 4                  | 15      | 2xT12        |
|         |            | 3              |       | 0,2  | 0,2       | 0,87     | 0,174     | 3,48               | 4                  | $\overline{4}$     | 10      | 2xT12        |

**Tableau V. 43:** Calcul des armatures du voile (V3-V4)

|          | Niveau<br>(m) | Mailes         | Li(m) | b(m) | $Sj(m^2)$ | $\sigma j$ (Mpa) | Ft(MN) | As $(cm2)$ | As min<br>$\text{(cm}^2\text{)}$ | As fnl<br>(cm <sup>2</sup> ) | St posé<br>(cm) | <b>CHOIX</b> |
|----------|---------------|----------------|-------|------|-----------|------------------|--------|------------|----------------------------------|------------------------------|-----------------|--------------|
|          | <b>RDC</b>    |                |       | 0,2  | 0,2       | 7,05             | 1,41   | 28,2       | 4                                | 28,2                         | 10              | 2xT16        |
|          |               | $\overline{2}$ |       | 0,2  | 0,2       | 8,2              | 1,64   | 32,8       | 4                                | 32,8                         | 10              | 2xT16        |
| $V5-V6-$ | 1 er          |                |       | 0,2  | 0,2       | 4,13             | 0,826  | 16,52      | $\overline{4}$                   | 16,52                        | 10              | 2xT14        |
| $V7-V8$  |               | $\overline{2}$ |       | 0,2  | 0,2       | 3,66             | 0,732  | 14,64      | $\overline{4}$                   | 14,64                        | 10              | 2xT14        |
|          | 5 eme         |                |       | 0,2  | 0,2       | 1,4              | 0,28   | 5,6        | 4                                | 5,6                          | 10              | 2xT12        |
|          |               | $\overline{2}$ |       | 0,2  | 0,2       | 1,2              | 0,24   | 4,8        | 4                                | 4,8                          | 10              | 2xT12        |

**Tableau V. 44:** Calcul des armatures du voile (V5-V6-V7-V8)

**Tableau V. 45:** Calcul des armatures du voile (V9-V10)

|         | Niveau<br>(m) | Mailes         | Li(m) | b(m) | $Sj(m^2)$ | $\sigma$ j (Mpa) | Ft(MN) | As $(cm2)$ | As min<br>$\text{(cm}^2)$ | As fnl<br>$\text{cm}^2$ | St posé<br>(cm) | <b>CHOIX</b> |
|---------|---------------|----------------|-------|------|-----------|------------------|--------|------------|---------------------------|-------------------------|-----------------|--------------|
| $V9-10$ | <b>RDC</b>    |                |       | 0,2  | 0,2       | 8,2              | 1,64   | 32,8       | 4                         | 32,8                    | 10              | 2xT16        |
|         |               | $\overline{2}$ |       | 0,2  | 0,2       | 6,8              | 1,36   | 27,2       | $\overline{4}$            | 27,2                    | 10              | 2xT16        |
|         | l er          |                |       | 0,2  | 0,2       | 3,3              | 0,66   | 13,2       | 4                         | 13,2                    | 10              | 2xT14        |
|         |               | $\overline{2}$ |       | 0,2  | 0,2       | 3,04             | 0,608  | 12,16      | $\overline{4}$            | 12,16                   | 10              | 2xT14        |
|         | 5 eme         |                |       | 0,2  | 0,2       | 1,8              | 0,36   | 7,2        | 4                         | 7,2                     | 10              | 2xT12        |
|         |               | $\overline{2}$ |       | 0,2  | 0,2       | 2,09             | 0,418  | 8,36       | 4                         | 8,36                    | 10              | 2xT12        |

## **1) Voile V1-V2** L voile = 4.5 m

|       | Niveau<br>(m) | Mailes         | Li(m)        | b(m) | $Sj(m^2)$ | $\sigma$ j (Mpa) | As $(cm2)$ | As min<br>(cm <sup>2</sup> ) | As fnl<br>(cm <sup>2</sup> ) | St posé<br>(cm) | choix |
|-------|---------------|----------------|--------------|------|-----------|------------------|------------|------------------------------|------------------------------|-----------------|-------|
| V1 V2 | <b>RDC</b>    |                | $\mathbf{1}$ | 0,2  | 0,2       | 10,5             | 42         | $\overline{4}$               | 42                           | 10              | 2xT20 |
|       |               | 2              | $\mathbf{1}$ | 0,2  | 0,2       | 6,3              | 25,2       | $\overline{4}$               | 25,2                         | 15              | 2xT16 |
|       |               | $\overline{3}$ | $\mathbf{1}$ | 0,2  | 0,2       | 6,4              | 25,6       | $\overline{4}$               | 25,6                         | 15              | 2xT16 |
|       |               | $\overline{4}$ | $\mathbf{1}$ | 0,2  | 0,2       | 10,2             | 40,8       | $\overline{4}$               | 40,8                         | 10              | 2xT20 |
|       | 3 er          | $\mathbf{1}$   | $\mathbf{1}$ | 0,2  | 0,2       | 4,08             | 16,32      | $\overline{4}$               | 16,32                        | 10              | 2xT16 |
|       |               | $\overline{2}$ | $\mathbf{1}$ | 0,2  | 0,2       | 1,04             | 4,16       | $\overline{4}$               | 4,16                         | 15              | 2xT14 |
|       |               | $\overline{3}$ | $\mathbf{1}$ | 0,2  | 0,2       | 0,76             | 3,04       | $\overline{4}$               | $\overline{4}$               | 15              | 2xT14 |
|       |               | $\overline{4}$ | $\mathbf{1}$ | 0,2  | 0,2       | 2,81             | 11,24      | $\overline{4}$               | 11,24                        | 10              | 2xT16 |
|       | 6 eme         | $\mathbf{1}$   | $\mathbf{1}$ | 0,2  | 0,2       | 1,27             | 5,08       | $\overline{4}$               | 5,08                         | 10              | 2xT14 |
|       |               | 2              | $\mathbf{1}$ | 0,2  | 0,2       | 0,95             | 3,8        | $\overline{4}$               | $\overline{4}$               | 15              | 2xT12 |
|       |               | $\overline{3}$ | $\mathbf{1}$ | 0,2  | 0,2       | 0,87             | 3,48       | $\overline{4}$               | $\overline{4}$               | 15              | 2xT12 |
|       |               | $\overline{4}$ | $\mathbf{1}$ | 0,2  | 0,2       | 1,34             | 5,36       | $\overline{4}$               | 5,36                         | 10              | 2xT14 |

**Tableau V. 46:** Calcul des armatures du voile (V1-V2)

## **V.4.6.3. Aciers horizontaux**

|                               | $\tau$ u<br>(MPa) | Ah <sub>1</sub><br>(cm <sup>2</sup> ) | Ah min<br>(cm <sup>2</sup> ) | Ah $(cm2)$ | Armature        | Section $(cm2)$ | nbr d'armature | $St$ (cm) | As $(cm2)$ |
|-------------------------------|-------------------|---------------------------------------|------------------------------|------------|-----------------|-----------------|----------------|-----------|------------|
| $V1-V2$                       | 1,64              | 3,08                                  | 3                            | 3,08       | <b>T10</b>      | 0,79            | 14             | 15        | 11,06      |
|                               | 2,34              | 4,39                                  | 3                            | 4,39       | T <sub>10</sub> | 0,79            | 14             | 15        | 11,06      |
|                               | 1,78              | 3,34                                  | 3                            | 3,34       | T <sub>10</sub> | 0,79            | 14             | 15        | 11,06      |
| $V3-V4$                       | 1,9               | 3,56                                  | 3                            | 3,56       | T <sub>10</sub> | 0,79            | 14             | 15        | 11,06      |
|                               | 1,58              | 2,96                                  | 3                            | 3          | T <sub>10</sub> | 0,79            | 14             | 15        | 11,06      |
|                               | 1,18              | 2,21                                  | 3                            | 3          | T10             | 0,79            | 14             | 15        | 11,06      |
| $V5-V6-V7-$<br>V <sub>8</sub> | 2,23              | 4,18                                  | 3                            | 4,18       | <b>T10</b>      | 0,79            | 14             | 15        | 11,06      |
|                               | 2,28              | 4,28                                  | $\overline{3}$               | 4,28       | <b>T10</b>      | 0,79            | 14             | 15        | 11,06      |
|                               | 1,96              | 3,68                                  | 3                            | 3,68       | <b>T10</b>      | 0,79            | 14             | 15        | 11,06      |

**Tableau V. 47:** Calcul des aciers horizontaux des voiles
$\mathbf{r}$ 

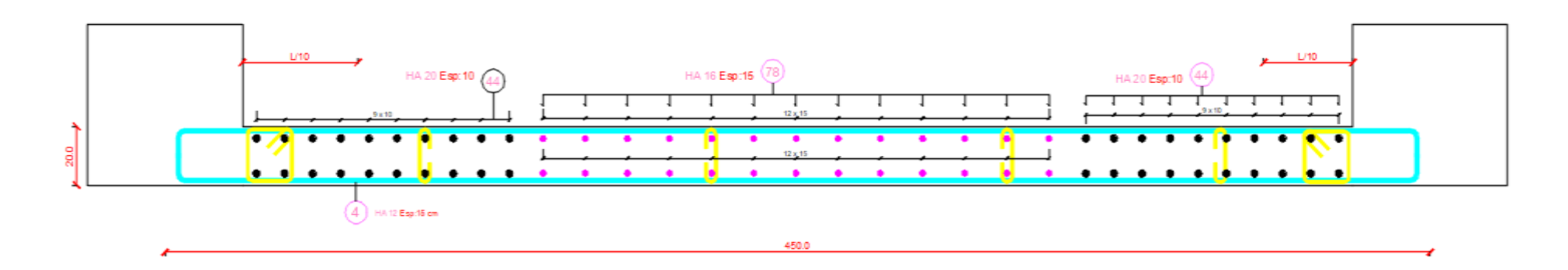

 **FERRAILLAGE VOILE V2 1ER AU 4ème** 

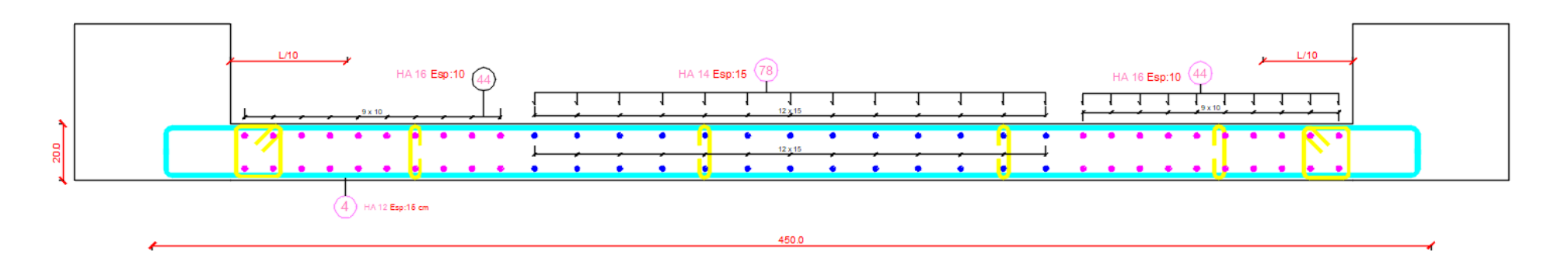

**FERRAILLAGE VOILE V2 4eme AU 8ème** 

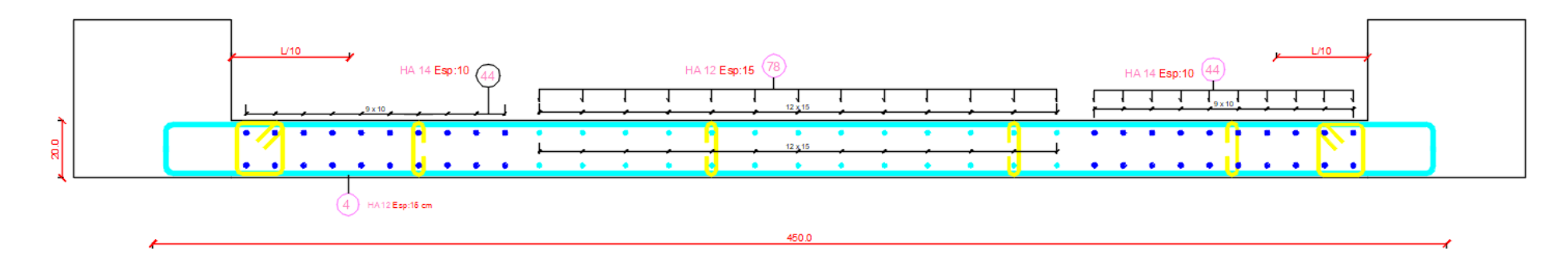

**FERRAILLAGE VOILE V2 8eme AU 12ème**

# CHAPITRE VI : Fondation

# **VI.1. Introduction**

 On appelle fondation la partie inférieure d'un ouvrage reposant sur un terrain d'assise au quelles sont transmise toutes les charges et surcharges supportées par l'ouvrage. Donc elles constituent la partie essentielle de l'ouvrage.

Il existe plusieurs types de fondation :

Fondation superficielle :

- Semelle isolée
- Semelle filante sous mur
- Semelle filante sous poteaux
- Semelle filante croisées
- Radier général
- Fondation profonde (semelle sur pieux)

## **VI.2. Choix de type de fondation**

Choix de type de fondation se fait suivent trois paramètres.

- Les efforts transmis à la base.
- La contrainte du sol $\sigma_{\text{sol}}$
- La classification du sol

 L'étude géotechnique du site d'implantation de notre ouvrage, a donné une contrainte admissible égale à 1.5 bars**. (Selon le rapport de sol)**

## **VI.3. Calcul des fondations**

 Afin de satisfaite la sécurité et l'économie, tout en respectant les caractéristiques de l'ouvrage ; la charge que comporte l'ouvrage – la portance du sol – l'ancrage et les différentes données du rapport du sol.

On commence le choix de fondation par les semelles isolées – filantes et radier, chaque étape fera l'objet de vérification.

On suppose que l'effort normal prévenant de la superstructure vers les fondations est appliqué au centre de gravité (*C.D.G*) des fondations.

On doit vérifier la condition suivante : *sol sol N S S N*  $\leq \sigma_{sol} \Rightarrow S \geq \frac{1}{\sigma}$ 

#### **Avec :**

σsol :Contrainte du sol.

N : Effort normal appliqué sur la fondation.

**S :** Surface de la fondation.

#### **VI.3.1. Semelle isolée**

On adoptera une semelle homothétique, c'est-à-dire le rapport de *A* sur *B* est égal au

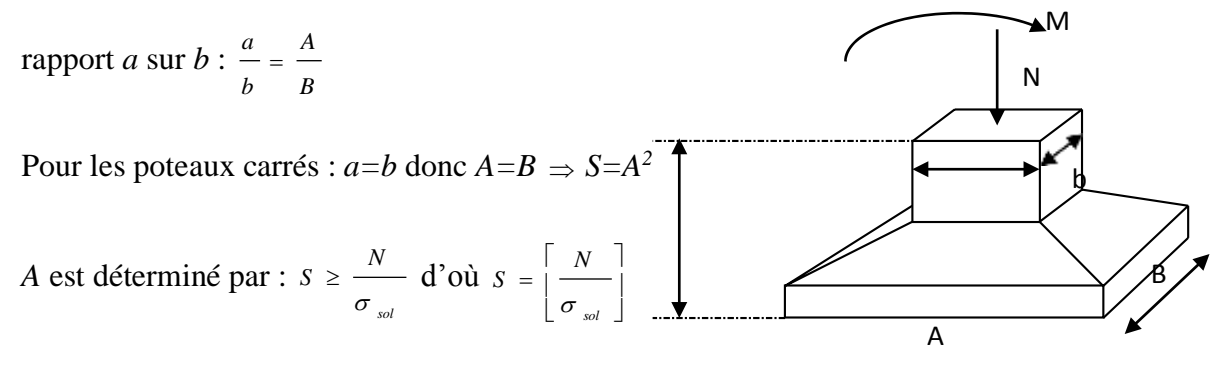

**Figure VI. 1:** Semelles isolées sous poteaux.

Avec :

σsol : Contrainte du sol.

Nser : Effort normal appliqué sur la fondation.

S : Surface de la fondation.

N=N<sup>1</sup> (revenant de la structure) calculé par la combinaison [G+Q].

 Pour assurer la validité de la semelle isolée, on choisit le poteau le plus sollicité de telle façon à vérifier que :

$$
\sigma_{ser} = \frac{N_{ser}}{S_{\text{S}emll}} \leq \sigma_{sol}
$$

L'effort normal total revenant aux fondations égale à :

N = 3527.825 kN  
D'où 
$$
S \ge \frac{3527.825}{150} \Rightarrow S=23.52m^2
$$
  
 $A = \sqrt{S} \Rightarrow A = \sqrt{23.52} = 4.85m \Rightarrow B = 5m$ 

 Vérification de la mécanique des sols (vérification de l'interférence entre deux semelles) : Il faut vérifie que :  $L_{min} \ge 1.5 xB$ Tel que L min est l'entre axe minimum entre deux poteaux

On a : L  $_{min}$ =2.8m < 1.5x5 =7.5 m ......non vérifie

#### **Conclusion :**

On remarque qu'il y a chevauchement des semelles, on passe alors à l'étude des semelles filantes.

## **VI.3.2. Semelles filantes**

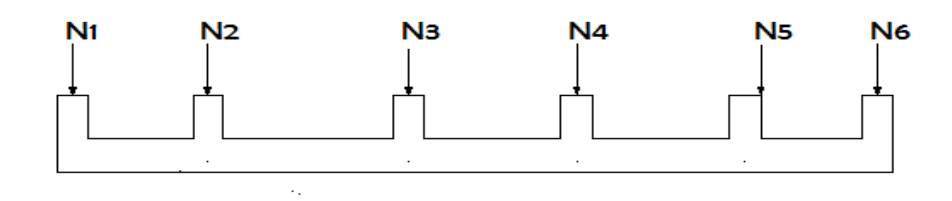

## **Figure VI. 2: Semelles filantes**

 L'effort normal supporté par la semelle filante est la somme des efforts normaux de tous les poteaux et les voiles qui se trouvent dans la même ligne.

On doit vérifier que: *S*  $\sigma$ <sub>sol</sub>  $\geq \frac{N}{\sigma}$ 

Tel que:

*N=∑N<sup>i</sup>* de chaque file de poteaux.

*S=B x L*

*B*: Largeur de la semelle.

*L*: Longueur de la file considérée.

$$
\Rightarrow B \ge \frac{N}{L \sigma_{sol}}
$$

Les résultats sont résumés dans le tableau qui suit :

| <b>Files</b> | N(KN)     | L(m) | B(m) | $\overline{R^{choisie}}(m)$ | $S_{\textit{small}}(m^2)$ |
|--------------|-----------|------|------|-----------------------------|---------------------------|
|              |           |      |      |                             |                           |
| $A-A$        | 1612,298  | 14,9 | 0,72 | 1,20                        | 17,88                     |
| $B-B$        | 5324,3348 | 14,9 | 2,38 | 2,50                        | 37,25                     |
| $C-C$        | 5664,8272 | 14,9 | 2,53 | 2,60                        | 38,74                     |
| $D-D$        | 4860,3708 | 14,9 | 2,17 | 2,50                        | 37,25                     |
| $E-E$        | 4357,4532 | 14,9 | 1,95 | 2,00                        | 29,8                      |
| $F-F$        | 5102,401  | 14,9 | 2,28 | 2,30                        | 34,27                     |
| $\sum$       |           |      |      |                             | 189.23                    |

**Tableau VI. 1:** Sections des semelles filantes

 Vérification de la mécanique de sol (Vérification de l'interférence entre deux semelles) :

Il faut vérifie que :

S(semelles filants)  $\frac{(sometimes)$  (semettes) tunnts)  $\leq 50\%$ 2 ∗ 189.23  $\frac{504.3376}{504.3376}$  = 75.04% > 50% ... ... ... non vérifier

## **Conclusion :**

Les largeurs des semelles occupent plus de la moitié de l'assise c'est-à-dire une faible bande de sol entre chaque deux files, ce qui engendre un risque de rupture de la bande du sol situé entre les deux semelles à cause du chevauchement des lignes de rupture.

Donc tout cela nous oblige d'opter pour un choix du radier générale.

# **VI.3.3. Radier générale**

## **VI.3.3.1. Introduction**

Un radier est une dalle pleine réalisée sous toute la surface de la construction.

Cette dalle peut être massive (de forte épaisseur) ou nervurée ; dans ce cas la dalle est mince mais elle est raidie par des nervures croisées de grande hauteur.

Dans notre cas, on optera pour un radier nervuré (plus économique que pratique).

L'effort normal supporté par le radier est la somme des efforts normaux de tous les poteaux.

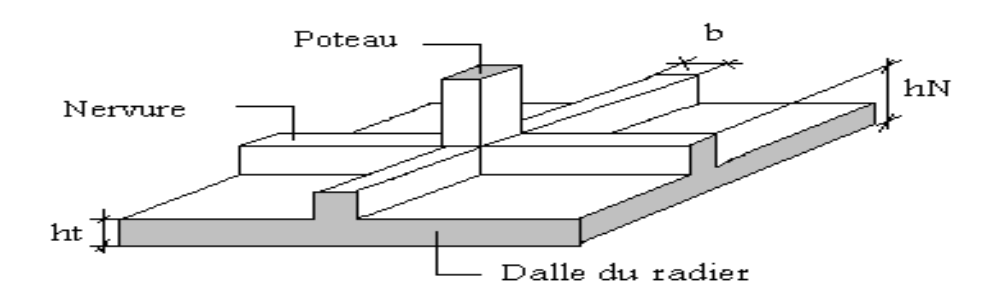

**Figure VI. 3:** Disposition des nervures par rapport au radier et aux poteaux

## **VI.3.3.2. Surface nécessaire**

Pour déterminer la surface du radier in faut que :  $\sigma_{\text{max}} \leq \sigma_{\text{max}}$ 

$$
\sigma_{\max} = \frac{N}{S_{\text{rec}}} \leq \sigma_{\text{sol}} \implies S_{\text{rec}} \geq \frac{N}{\sigma_{\text{sol}}}
$$

Pour :  $\binom{N = 88413.4994kN}{r}$  $\sigma_{sol} = 1.5 \ bars$ 

 $S<sub>nec</sub> \geq 589.43 m<sup>2</sup>$ 

D'où la surface nécessaire est inférieure à celle du bâtiment.

- La surface occupée par l'ouvrage  $Sb = 504.3376m^2$   ${}^>S$ <sub>nec</sub> (la surface a calculé par AUTOCAD).
- Débord de 50cm pour chaque côté.
- La section totale du radier est de :  $S_{rad} = 832.7656 \text{m}^2$

#### **VI.3.3.3. Pré dimensionnement de radier nervure**

#### **1. Dalle :**

L'épaisseur de la dalle du radier doit satisfaire aux conditions suivantes :

**Condition forfaitaire :**

$$
h_1 \ge \frac{L_{\max}}{20}
$$

#### **Avec :**

 **Lma***x*: La longueur maximale entre les axes des poteaux.

 $L_{max} = 4.50 m$   $h_1 = 22.5 cm$ 

On prend : **h=25 cm.**

## **Condition de cisaillement :**

On doit vérifier que :  $\tau_u = \frac{T_u}{bd}$  $\frac{I_u}{bd} \leq \bar{\tau}_u = Min(0, 1f_{c28}; 4MPa) = 2.5MPa$ 

**Avec :** *rad*  $u = \frac{qL}{2}$  ;  $q = \frac{N u}{S}$  $T_u = \frac{qL}{q}$  ;  $q = \frac{N_u 1ml}{q}$ 2  $=$   $\frac{1}{2}$  ;  $q =$ 

**Nu**= 75097.9469 KN

**L**= 4.50m ; **b**=1m

$$
\tau_u = \frac{qL}{2bd} = \frac{N_u L \cdot 1ml}{2S_{rad} \cdot b \cdot d} = \frac{N_u L}{2S_{rad} \cdot b \cdot (0,9h)} \le \bar{\tau}
$$
  

$$
h \ge \frac{N_u L \cdot 1ml}{2S_{rad}b(0,9\bar{\tau})} = 14.589cm
$$
  

$$
\Rightarrow h_2 = 20 \text{ cm}
$$

• **Conclusion :**  $h \ge Max(h_1; h_2) = 25$  cm

Pour des raisons constructives on adopte  $h = 40$  cm.

#### **2. Nervure :**

#### **a. La largeur des nervures :**

**Condition de coffrage :**

$$
b \ge \frac{L_{max}}{10} = \frac{450}{10} = 45 \, \text{cm}
$$

**Donc** :

$$
b = 60 \, \text{cm}
$$
 dans les deux sens (x-x et y-y).

## **b. La hauteur de nervure :**

# **Condition de la flèche :**

La hauteur des nervures se calcule par la formule de la flèche suivante :

$$
\frac{L_{\text{max}}}{15} \le h_{N1} \le \frac{L_{\text{max}}}{10}
$$

On a  $L_{max} = 4.50$ m

 $\Rightarrow$  30 $cm < h_{N1}$  < 45 $cm$  On prend :  $h_{N1}$ =40 cm.

## **Condition de non poinçonnement :**

 $N_u\leq 0.045U_c.h_3.f_{c28}$ 

#### **Avec :**

 $N_u =$  Effort normal du poteau le plus sollicité ( $N_u = 2740.1498$  kN) poteau C98

 $U_c$  = Périmètre de contour au niveau du feuillet moyen ( $U_c$  = 2 [(a + b) + 2h])

a,b = Dimensions du poteau du sous-sol (55x55).

 $N_u \le 0.045$  (2a + 2b + 4h).h.f<sub>c28</sub>

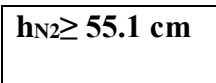

## **Condition de rigidité :**

Pour étudier la raideur de la dalle du radier, on utilise la notion de la longueur élastique

define par l'expression suivante : 
$$
L_{\text{max}} \leq \frac{\pi}{2} L_e
$$
 Avec :  $L_e = \sqrt[4]{\frac{4EI}{bK}}$ 

I: Inertie de la section transversale du radier  $I = \frac{bn}{12}$ ) Ι I l  $\left( \begin{array}{c} \overline{I} \end{array} \right)$ 12  $I = \frac{bh^3}{2}$ 

- E: Module d'élasticité du béton (prendre en moyenne E=20000MPa).
- b: Largeur de la semelle (b=60 cm).
- K: Coefficient de raideur du sol  $(0,5kg/cm<sup>3</sup> \le K \le 12kg/cm<sup>3</sup>)$ .

On pourra par exemple adopter pour K les valeurs suivantes :

- K=0,5[kg/cm<sup>3</sup>]  $\rightarrow$  pour un très mauvais sol.
- K=4 [kg/cm<sup>3</sup>]  $\rightarrow$  pour un sol de densité moyenne.
- K=12[kg/cm<sup>3</sup>]  $\rightarrow$  pour un très bon sol.

#### On aura :

Nous avons un sol de densité moyenne  $\rightarrow$  K=4 [kg/cm<sup>3</sup>].

$$
h_n \ge \sqrt[3]{\frac{3 \times 0.04 \left(\frac{2 \times 4500}{\pi}\right)^4}{20000}} \Rightarrow h_n \ge 73.934 cm
$$

#### Tableau VI. 2: Chois la hauteur de nervure.

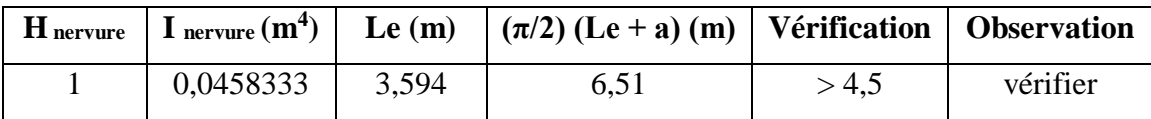

On prend **: hn=1.00 m**

## **Résumé :**

-Epaisseur de la dalle du radier  $h = 40$ cm

- Les dimensions de la nervure 
$$
\begin{cases} h_N = 100cm \\ b = 60cm \text{ sens } (x - x)et(y - y) \end{cases}
$$

## **VI.3.3.4. Caractéristiques Géométriques Du Radier**

**Tableau VI. 3:** Caractéristiques géométriques du radier

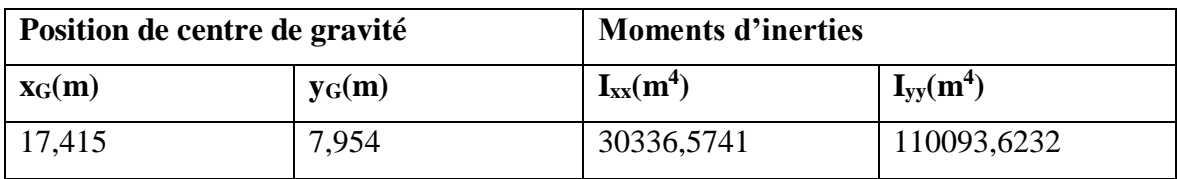

#### **a. Vérification de la stabilité du radier :**

Il est très important d'assurer la stabilité au renversement de cet ouvrage vis-à-vis des efforts horizontaux.

Le rapport 
$$
\frac{M_s}{M_R}
$$
 doit être supérieur au coefficient de sécurité 1,5  $\left(\frac{M_s}{M_R} > 1.5\right)$ 

#### **Avec :**

Ms: Moment stabilisateur sous l'effet du poids propre, et éventuellement des terres.

MR: Moment de renversement dû aux forces sismique.

 $M_R = \sum M_0 + V_0 h$ 

M0: Moment à la base de la structure.

V<sub>0</sub>: L'effort tranchant à la base de la structure.

h: Profondeur de l'ouvrage de la structure.

M0, V<sup>0</sup> sont tirés à partir du fichier **ETABS**.

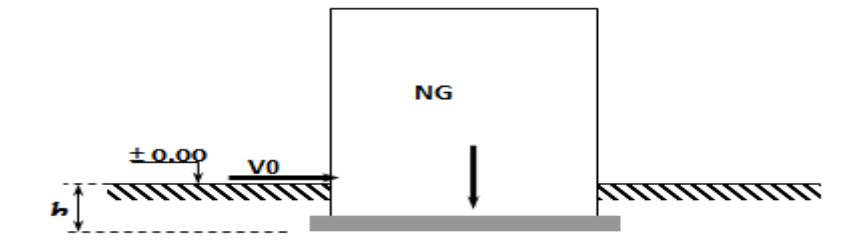

**Figure VI. 4:** Schéma statique du bâtiment.

**Sens xx :**

M0=5434.1218 KN.m

V<sub>0</sub>=6661.699 KN

 $N = N_1$  (structure) +N 2 (poids propre de radier nervuré)

N1ser=88413.4994 KN.

N2=ρb.S.h=25 x 1 x 832.7656=20819.14 kN

#### **Donc :**

N= 109232.639 KN.

Profondeur de l'ouvrage de la structure : h=4.08 m.

 $M_R = \sum M_0 + V_0 h$ 

 $M_R$ =5434.1218 + (6661.699 x 4.08) = 32613.8537 kN.m

Ms=N×xG=1902286.42 KN.m

$$
\frac{M_S}{M_R} = 58.33 > 1.5 \dots \dots \dots \dots \dots \dots V\acute{e}r \mathrm{i} f \mathrm{i} \mathrm{e}
$$

#### **Sens yy:**

 M0=4333.6271 KN.m V0=5774.275 KN **Donc :**

MR=199465.865 KN.m

Ms=N×yG=845476.311 KN.m

$$
\frac{M_s}{M_R} = 31.15 > 1.5 \dots \dots \dots \dots \dots \dots V\acute{e}r \mathrm{i} f \mathrm{i} \mathrm{e} e
$$

## **Conclusion :**

Le rapport du moment de stabilité et du moment de renversement est supérieur à 1,5 ; Donc notre structure est stable dans les deux sens.

#### **b. Calcul des contraintes :**

 Le rapport du sol nous offre la contrainte de sol déterminé par les différents essais In-situ et au laboratoire :  $\sigma_{sol}$  =150 kN/m<sup>2</sup>

Les contraintes du sol sont données par :

#### **1. Sollicitation du premier genre :**

On doit vérifier que :  $\sigma_{ser} = \frac{N_{ser}}{N_{ser}} \leq \sigma_{sol}$ *rad*  $\frac{1}{s}$   $\frac{1}{s}$   $\frac{1}{s}$   $\frac{s}{s}$  $\sigma_{\text{per}} = \frac{N_{\text{ser}}}{\sigma} \leq \sigma$ 

$$
\sigma_{ser} = \frac{N_{ser}}{S_{rad}} = \frac{88413.4994}{832.7656} = 106.17kN/m^2
$$

 $\sigma_{ser}=\frac{N_{ser}}{S}$  $\frac{N_{ser}}{S_{rad}}$  = 106.17 kN/m<sup>2</sup>  $\leq \overline{\sigma}_{sol}$  = 150kN/m<sup>2</sup> .......... Condition vérifiée

#### **2. Sollicitation du second genre :**

$$
\sigma_{1,2} = \frac{N}{S} \pm \frac{M_r \times X_{\text{max}}}{I}
$$

**Avec** :

σ<sup>1</sup> : Contrainte maximale du sol.

σ<sup>2</sup> : Contrainte minimale du sol.

4

- Si  $\sigma_2 > 0$ : la Répartition est trapézoïdale; La contrainte au quart de la largeur de la semelle, ne doit pas dépasser la contrainte admissible  $\sigma_{sol}$  ( $\sigma_{m}$ =  $\frac{3\sigma_1+\sigma_2}{\sigma_3} \leq \sigma_{\mathrm{sol}}$  ).
- Si  $\sigma_2 = 0$ : la Répartition est triangulaire; La contrainte  $\sigma_1$  ne doit pas dépasser 1,33 fois la contrainte admissible.

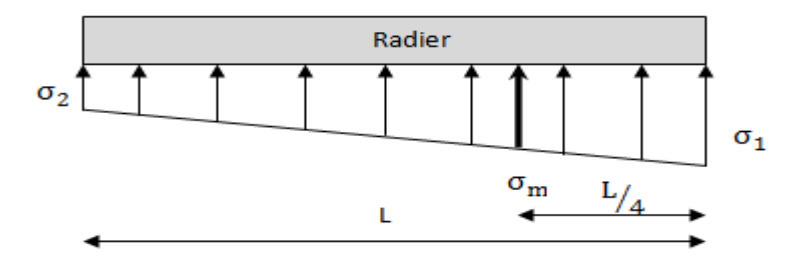

Figure VI. 5: Contraintes sous le radier

## **Avec** :

 $I_{xx} = 30336.5741 \text{m}^4$  $I_{yy}$ =110093.6232m<sup>4</sup>

**ELU :**

Nu=Nu (structure)+1.35xpoids propre de radier nervuré.

Nu=121489.893+ 1.35×20819.14

Nu=149595.732 KN

M : est le moment de renversement.

 $\sigma_{sol}$  =150kN/m<sup>2</sup>

 $(M_{Rx} = 32613.8537$  KN.m;  $M_{Ry} = 27892.6691$  KN.m).

**Tableau VI. 4:** Contraintes sous le radier à l'ELU.

|                     | $\sigma_1(kN/m^2)$                                  | $\sigma_2(kN/m^2)$          | $\sigma_m\left(\frac{L}{4}\right)$ (kN/m <sup>2</sup> )         |
|---------------------|-----------------------------------------------------|-----------------------------|-----------------------------------------------------------------|
| Sens x-x            | 198,36                                              | 160,915                     | 189                                                             |
| Sens y-y            | 181,653                                             | 177,623                     | 180,65                                                          |
| <b>Vérification</b> | $\sigma_1^{\text{max}}<1,5 \sigma_{\text{sol}}=375$ | $\sigma_2^{\text{min}} > 0$ | $\sigma\left(\frac{L}{4}\right)$ < 1,33 $\sigma_{sol}$ = 332 .5 |

## **Conclusion :**

 Les contraintes sont vérifiées suivant les deux sens, donc pas de risque de soulèvement.

# **ELS:**

Nser=109232.639 KN

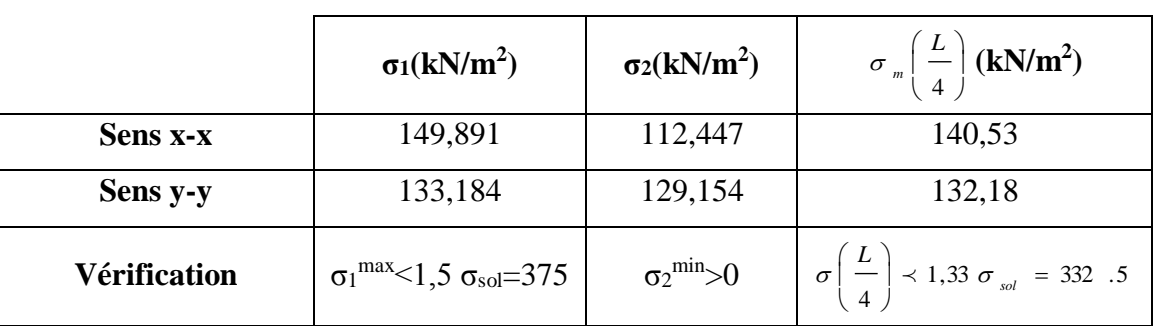

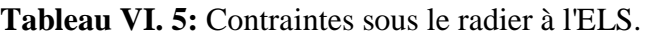

# **Conclusion :**

 Les contraintes sont vérifiées suivant les deux sens, donc pas de risque de soulèvement.

# **Détermination des sollicitations les plus défavorables :**

Le radier se calcul sous l'effet des sollicitations suivante :

- **ELU:**  $\sigma_u = 189.00 \text{ kN/m}^2$
- **ELS:**  $\sigma_{ser} = 140.53 \text{ kN/m}^2$

# **VI.3.3.2. Ferraillage du radier**

 Le radier fonctionne comme un plancher renversé dont les appuis sont constitués par les poteaux et les poutres qui sont soumises à une pression uniforme provenant du poids propre de l'ouvrage et des surcharges.

- **-** La table du radier est considérée comme une dalle pleine d'épaisseur de 40cm.
- **-** Les nervures sont considérées comme des poutres de 100 cm de hauteur.
- **-** Le calcul du radier sera effectué pour le panneau de rive le plus défavorable et le panneau central le plus défavorable.

#### **a. Ferraillage de la table du Radier :**

## **1. Détermination des efforts :**

Si  $0, 4 \prec \frac{E_x}{\sim} \prec 1, 0 \Rightarrow$ *y L*  $\frac{L_x}{L_x}$   $\prec$  1,0  $\Rightarrow$  La dalle travaille dans les deux sens, et les moments au centre de la

dalle, pour une largeur unitaire, sont définis comme suit :

 $M_x = \mu_x q L_x^2$  ...............sens de la petite portée.

 $M_{y} = \mu_{y} M_{x}$  ................sens de la grande portée.

Pour le calcul, on suppose que les panneaux sont encastrés aux niveaux des appuis, d'où on déduit les moments en travée et les moments sur appuis.

## **Panneau de rive :**

- Moment en través : 
$$
\begin{cases} M_{tx} = 0,85M_x \\ M_{ty} = 0,85M_y \end{cases}
$$

**-** Moment sur appuis : Max=May=0,3Mx (appui de rive) Max=May= 0,5M<sup>x</sup> (autre appuis)

## **Panneau intermédiaire :**

- Moment en través: 
$$
\int M_{tx} = 0.75M_x
$$
,  $M_{ty} = 0.75M_y$ 

Moment sur appuis :  $\begin{bmatrix} M_{ax} = M_{ay} = 0.5 M_x \end{bmatrix}$ 

 $\text{Si} \stackrel{L_x}{\longrightarrow} \prec 0,4 \Rightarrow$ *y x L*  $\frac{L_x}{L_x}$  
decay a dalle travaille dans un seul sens.

- **Moment en travée :**  $M_t=0.85M_0$
- **Moment sur appuis : M<sub>a</sub>=0,5M<sub>0</sub>**

$$
Avec: M_0 = \frac{ql^2}{8}
$$

- **2. Valeur de la pression sous radier :**
	- **ELU** :  $q_u = \sigma_m^u$ . 1 $m = 189.00kN/m$
	- **ELS:**  $q_{ser} = \sigma_m^{ser} . 1m = 140.53kN/m$
- 3. **Calcul des moments :**
- Dans le sens de la petite portée :  $M_x = \mu_x q_u L_x^2$
- Dans le sens de la grande portée :  $M_y = \mu_y M_x$

Les coefficients  $\mu_x$  et  $\mu_y$  sont en fonction de  $\rho = \frac{\mu_x}{\sigma_x}$ *y L*  $\rho = \frac{L_x}{L}$  et de v.

ν: Coefficient de poisson  $\overline{\mathfrak{l}}$ ₹  $\int$ *à l ELS à l ELU*  $0,2 \t\t \hat{a} \t\t l'$  $0$   $\hat{a}$   $l'$ 

μ<sup>x</sup> et μ<sup>y</sup> sont donnés par l'abaque de calcul des dalles rectangulaires "**BAEL91 modifié 99** "

#### **3.1. Moment en travée et sur appuis à l'ELU (ν=0) :**

On prend le panneau de rive le plus sollicité avec :  $L_x = 3.6m$ ;  $L_y = 4.5m$ 

Alors :  $0.4 < \frac{L_x}{L_x}$  $\frac{L_x}{L_y} = \frac{3.6}{4.5}$  $\frac{3.6}{4.5} = 0.80 \le 1.0 \Rightarrow$ la dalle travaille dans les deux sens.

Les résultats des moments sont regroupés dans le tableau suivant :

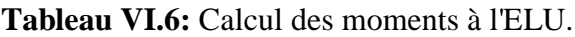

| $L_{x}$<br>(m) | (m) |     | $\mu$ <sub>x</sub> | $\mu_y$                                                                            | $q_u$ | $M_{x}$<br>$(kN/m)$ $(kNm)$ $(kNm)$ $(kNm)$ $(kNm)$ $(kNm)$ | $M_{tx}$ | $M_{v}$ | $M_{tv}$ | $\mathbf{M}_{\text{a}}$ |
|----------------|-----|-----|--------------------|------------------------------------------------------------------------------------|-------|-------------------------------------------------------------|----------|---------|----------|-------------------------|
| 3,6            | 4,5 | 0,8 |                    | $\begin{array}{ c c c c c c c c } \hline 0.0561 & 0.5959 & 189 \hline \end{array}$ |       | 137,41   103,06   81,88   61,41                             |          |         |          | 68,71                   |

**Tableau VI.7:** Calcul des moments à l'ELS.

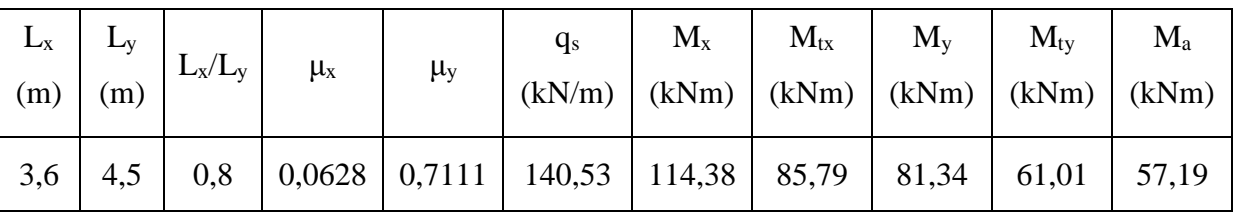

#### **4. Calcul de ferraillage :**

Le ferraillage se fait avec le moment maximum en travée et sur appuis. On applique l'organigramme d'une section rectangulaire soumise à la flexion simple.

Les résultats sont regroupés dans le tableau suivant

f<sub>c28</sub>= 25MPa;  $f_{t28}$ =2.1MPa;  $\sigma_{bc}$ =14.17MPa;

 $f_e = 400MPa$ ;  $\sigma_s = 343MPa$ ; b=100cm; h=40 cm;

d=0,9h=36 cm, fissuration préjudiciable.

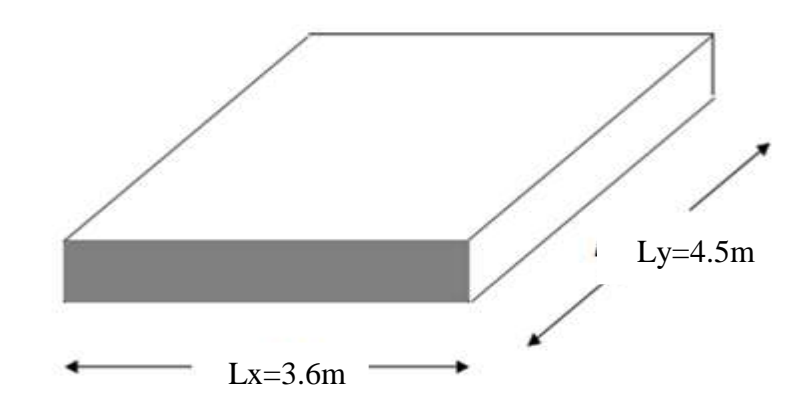

**Figure VI. 6:** Vue en plan illustrant les dimensions du panneau de rive le plus sollicité m

|        | Sens  | $M_u(KN.m)$ | $\mu$ | $\alpha$ | $Z$ (cm) | $A_s^{\text{cal}}(cm^2)$ | Choix | $A_s^{adp}(cm^2)$ | $S_t$ |
|--------|-------|-------------|-------|----------|----------|--------------------------|-------|-------------------|-------|
| Travée | $X-X$ | 103,06      | 0,057 | 0,074    | 34,94    | 8,6                      | 10T14 | 15,39             | 20    |
|        | $y-y$ | 61,41       | 0,034 | 0,044    | 35,37    | 5,07                     | 10T14 | 15,39             | 20    |
| Appui  | $X-X$ | 68,71       | 0,038 | 0,049    | 35,3     | 5,68                     | 10T14 | 15,39             | 20    |
|        | $y-y$ |             |       |          |          |                          |       |                   |       |

**Tableau VI. 6:** Ferraillage des panneaux du radier

## **Espacement :**

 $Esp \leq Min(3h; 33cm) \Rightarrow S_t \leq Min(120cm; 33cm) = 33cm$ 

**En travée :**

**Sens x-x :**

$$
S_{t} = \frac{100}{5} = 20 \, \text{cm} \, \times 33 \, \text{cm}
$$

On opte  $S_t = 20$  cm.

**Sens y-y :**

$$
S_{t} = \frac{100}{5} = 20 \, \text{cm} \, \times 33 \, \text{cm}
$$

On prend  $S_t = 20$  cm

# **Aux Appuis :**

$$
S_t = \frac{100}{5} = 20 \, \text{cm} < 33 \, \text{cm}
$$

On prend  $S_t = 20$  cm.

## **5. Vérifications nécessaires :**

## **Condition de non fragilité** :

$$
A_s^{min} = 0.23 \times b \times d \times \frac{f_{t28}}{f_e} = 4.35 \, \text{cm}^2 \, \dots. \text{ Vérifier}
$$

**Vérification des contraintes à l'ELS :**

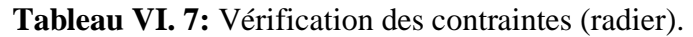

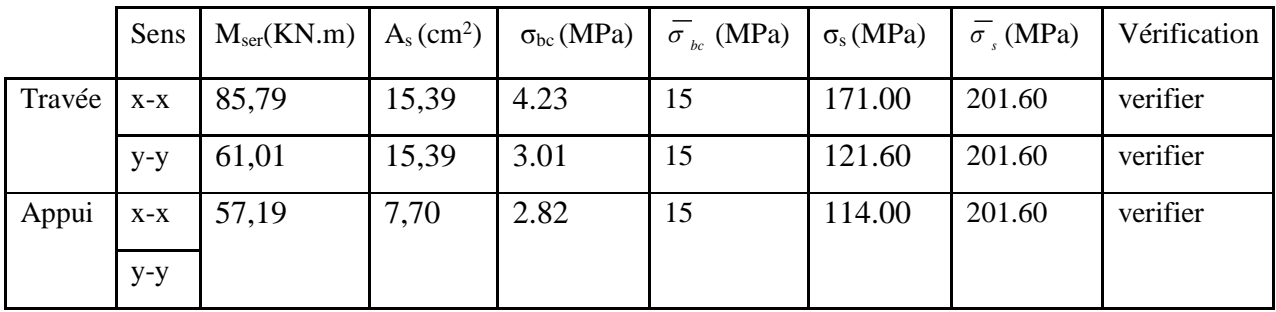

# **Remarque :**

La séparation entre les deux nappes est assurée par des armatures de diamètre T12 généralement, appelées CHAISES donc on prévoit : **4 chaises deT12 / m².**

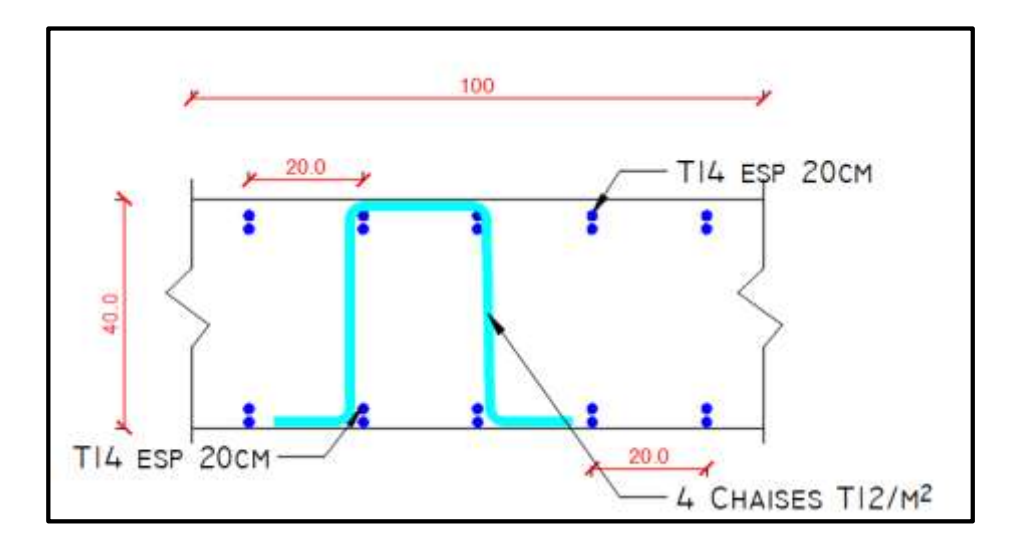

**Figure VI. 7:** Ferraillage de la Dalle du Radier.

## **b. Ferraillage des Nervures :**

# **1. Calcul des efforts :**

Pour le calcul des efforts, on utilise la méthode forfaitaire **(BAEL91 modifié 99)**

On a : 
$$
M_{0} = \frac{qL^{2}}{8}
$$

**En travée :**  $M_t = 0.85M_0$ 

**Sur appuis :**  $M_a = 0,5M_0$ 

# **2. Calcul des armatures longitudinales :**

 $b = 60$  cm;  $h=100$  cm;  $d=90$  cm.

#### **Sens porteur (y-y) :**

 $L = 4.50$  m;  $q_u = 189.00$  kN/ml.

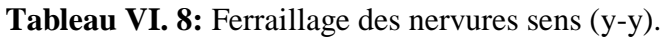

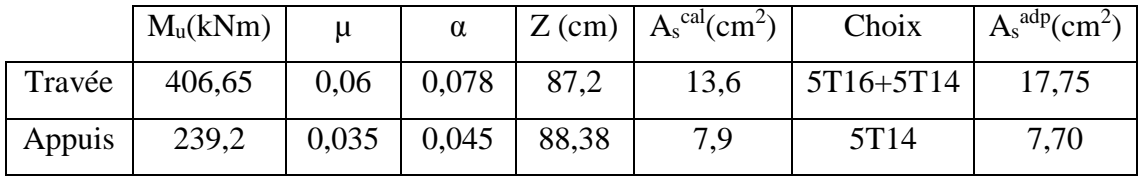

## **Sens non porteur (x-x) :**

 $L = 3.60$  m;  $q_u = 189.00$  kN/ml

**Tableau VI. 9:** Ferraillage des nervures sens (x-x)

|        | $M_u(kNm)$ |                     | $\alpha$ |       | $\mid$ Z (cm) $\mid$ A <sub>s</sub> <sup>cal</sup> (cm <sup>2</sup> ) | Choix     | $A_s^{adp}(cm^2)$ |
|--------|------------|---------------------|----------|-------|-----------------------------------------------------------------------|-----------|-------------------|
| Travée | 456,26     | $260,25 \mid 0,038$ |          | 0,049 | 88,24                                                                 | 5T16+5T14 | 17,75             |
| Appuis | 268,39     | 153,09              | 0,023    | 0,03  | 88,92                                                                 | 5T14      | 7,70              |

#### **a. Vérifications nécessaires :**

## **Condition de non fragilité :**

$$
A_s^{min} = 0.23 \times b \times d \times \frac{f_{t28}}{f_e} = 6.52 \, \text{cm}^2 \, \dots. \text{ Vérifier}
$$

## **Vérification des contraintes à l'ELS :**

**Nous avons**:  $q_{ser}$ =140.53 KN/ml

|        | Sens  | $M_{\rm ser}$<br>(kNm) | $A_{s}$<br>$\text{cm}^2$ ) | $\sigma_{bc}$<br>(MPa) | $\sigma$ <sub>bc</sub><br>(MPa) | $\sigma_{\rm s}$<br>(MPa) | $\sigma_{s}$<br>(MPa) | Vérification |
|--------|-------|------------------------|----------------------------|------------------------|---------------------------------|---------------------------|-----------------------|--------------|
| Travée | $X-X$ | 193,51                 | 17,75                      | 2.76                   | 15                              | 124.7                     | 201.60                | verifier     |
|        | $y-y$ | 302,36                 | 17,75                      | 4.31                   | 15                              | 194.8                     | 201.60                | verifier     |
| Appui  | $X-X$ | 113,83                 | 7,70                       | 1.62                   | 15                              | 73.3                      | 201.60                | verifier     |
|        | $y-y$ | 177,86                 | 7,70                       | 2.54                   | 15                              | 114.6                     | 201.60                | verifier     |

**Tableau VI. 10:** Vérification des contraintes (Nervure).

# **Vérification de la contrainte tangentielle du béton :**

On doit vérifier que :  $\tau_u \leq \overline{\tau_u}$  = Min (0,1 f<sub>c28</sub>; 4 MPa) = 2.5 MPa

$$
\tau_u = \frac{T_u}{bd}
$$
  
\n
$$
T_u = \frac{q_u L}{2} = \frac{189.00 \times 4.50}{2} = 425.25 kN
$$
  
\n
$$
\tau_u = \frac{425.25 \times 10^3}{600 \times 900} = 0.788 MPa < \bar{\tau}_u = 2.5 MPa
$$
............*Vérifier*

# **Armatures transversales :**

## **BAEL 91 modifié 99 :**

$$
\frac{A_t}{b_0 S_t} \ge \frac{\tau_u - 0.3 f_{ij} K}{0.8 f_{\epsilon}}
$$
 (*K* = 1 *pas de reprise de bétonnage*)  
\n
$$
* S_t \le Min (0.9 d; 40 cm) = 40 cm
$$
\n
$$
* \frac{A_t f_{\epsilon}}{b_0 S_t} \ge Max \left(\frac{\tau_u}{2}; 0.4 MPa\right) = 0.4 MPa
$$
\n
$$
* \frac{A_t}{S_t} \ge 0.003 b_0
$$
\n
$$
* S_t \le Min \left(\frac{h}{4}; 12 \varphi_l\right) = 16.8 cm
$$
\n
$$
* S_t \le \frac{h}{2} = 50 cm
$$
\n
$$
* S_t \le \frac{h}{2} = 50 cm
$$
\n
$$
* \frac{A_t}{S_t} \ge 0.003 b_0
$$
\n
$$
* S_t \le \frac{h}{2} = 50 cm
$$
\n
$$
* S_t \le \frac{h}{2} = 50 cm
$$
\n
$$
* \frac{A_t}{S_t} \ge 0.003 m
$$
\n
$$
* \frac{A_t}{S_t} \ge 0.003 m
$$
\n
$$
* \frac{A_t}{S_t} \le \frac{h}{2} = 50 cm
$$
\n
$$
* \frac{A_t}{S_t} \ge 0.003 m
$$
\n
$$
* \frac{A_t}{S_t} \ge 0.003 m
$$
\n
$$
* \frac{A_t}{S_t} \ge 0.003 m
$$
\n
$$
* \frac{A_t}{S_t} \ge 0.003 m
$$
\n
$$
* \frac{A_t}{S_t} \ge 0.003 m
$$
\n
$$
* \frac{A_t}{S_t} \ge 0.003 m
$$
\n
$$
* \frac{A_t}{S_t} \ge 0.003 m
$$
\n
$$
* \frac{A_t}{S_t} \ge 0.003 m
$$
\n
$$
* \frac{A_t}{S_t} \ge 0.003 m
$$
\n
$$
* \frac{A_t}{S_t} \ge 0.003 m
$$
\n
$$
* \frac{
$$

On trouve :

- $S_t = 15$ cm………………………………… Zone nodale.
- $S_t = 30$ cm……………………Zone courante.  $A<sub>t</sub> \geq 2.93$ cm<sup>2</sup>

# **On prend : 6T8=3.02cm<sup>2</sup>**

# **Armatures de peau :**

Pour les poutres de grande hauteur, il y a lieu de prévoir des armatures de peau dont la section dépend du préjudice de la fissuration.

En effet on risquerait en l'absence de ces armatures d'avoir des fissures relativement ouvertes en dehors des zones armées par les armatures longitudinales inférieures et supérieures.

Leur section est au moins  $3cm<sup>2</sup>$  /ml pour mettre de longueur de paroi mesuré perpendiculairement à leur direction (h=150 cm).

 $A_p = 3cm^2/m x 1 = 3cm^2$ 

```
On opte : 3T12 = 3.39cm<sup>2</sup>
```
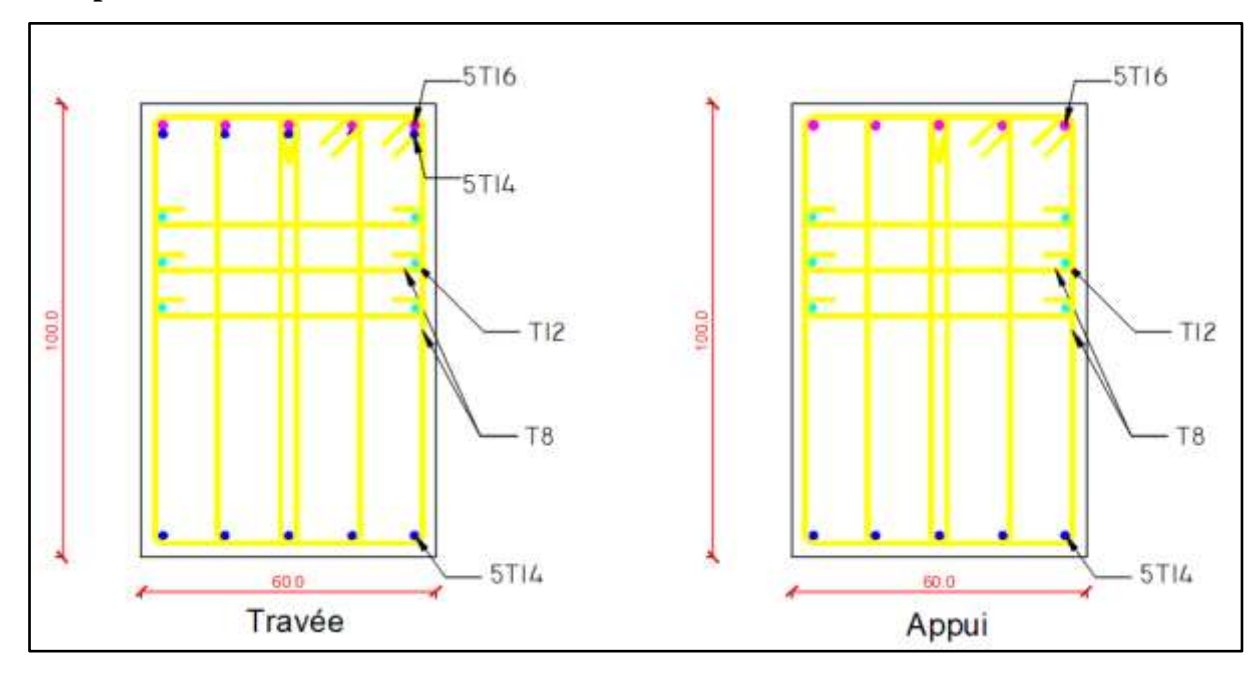

**Figure VI. 8:** Ferraillage des nervures du sens porteur.

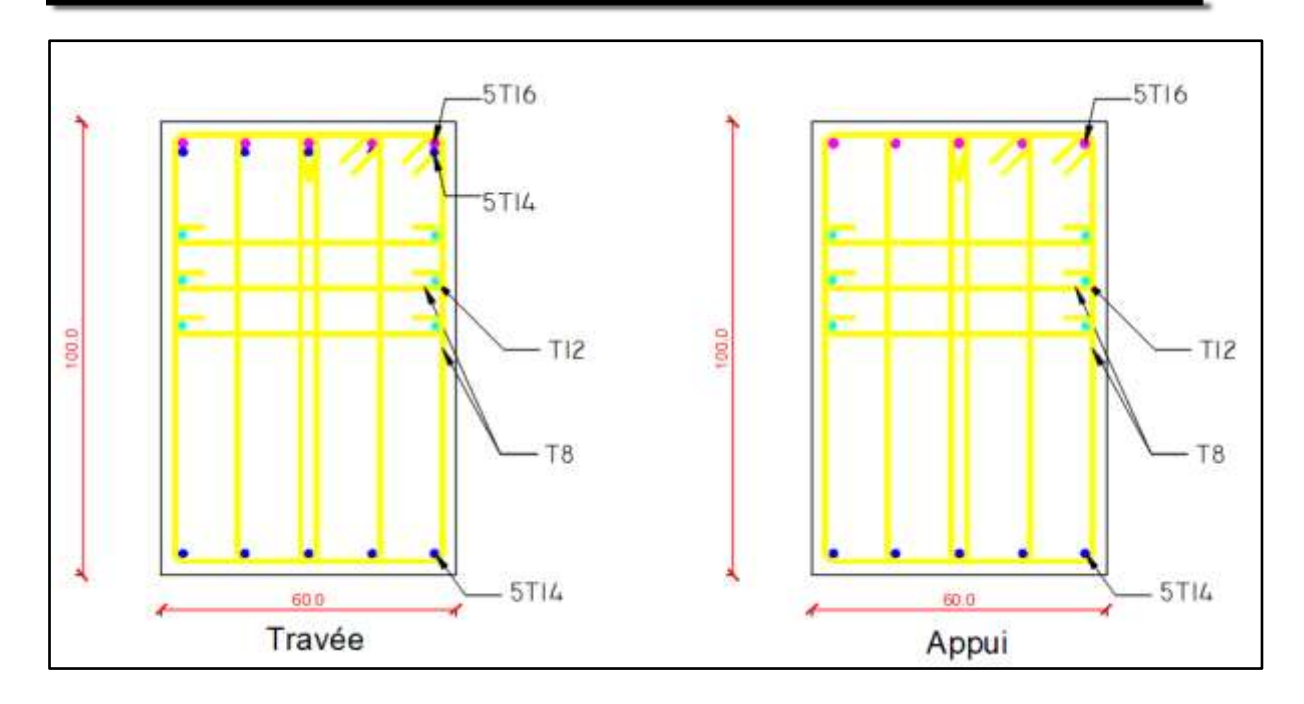

**Figure VI. 9:** Ferraillage des nervures du sens non porteur.

## **6. Ferraillage du débord :**

Le calcul du débord est analogue à celui d'une poutre en console d'un mètre de largeur, on considère que la fissuration est préjudiciable.

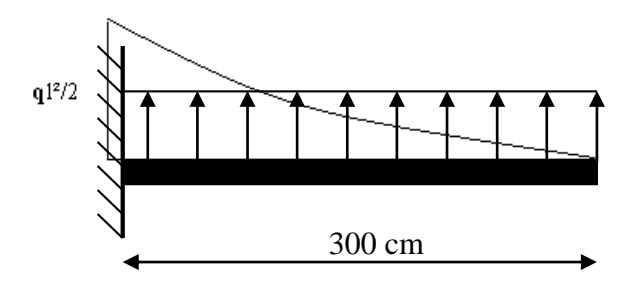

**Figure VI. 10:** Schéma statique du débord et Diagramme des Moments.

# **Evaluation des charges et surcharges :**

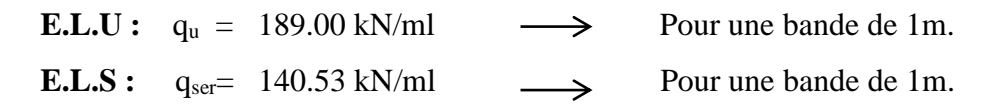

# **Calcul des efforts :**

La section dangereuse est au niveau de l'encastrement

• **E.L.U** : Mu = 
$$
\frac{q_u L^2}{2}
$$
 = 94.50 KN.m  
T<sub>u</sub> = -q<sub>u</sub>.L = -189 KN

• **E.L.S :** 
$$
M_{\text{ser}} = \frac{q_{\text{ser}} \cdot L^2}{2} = 70.27 \text{ kN.m}
$$
  
 $T_{\text{ser}} = -q_{\text{ser}} \cdot L = -140.53 \text{ KN}$ 

## **Calcul de ferraillage :**

 Le ferraillage se fera pour une bande de 1m, et selon l'organigramme I (voir annexe). Avec :  $b = 100$ cm,  $h = 40$ cm,  $d = 36$ cm,  $f_{c28} = 25MPa$ ,  $f_{bc} = 14.17MPa$ .

#### **Tableau VI. 11:** Ferraillage du débord

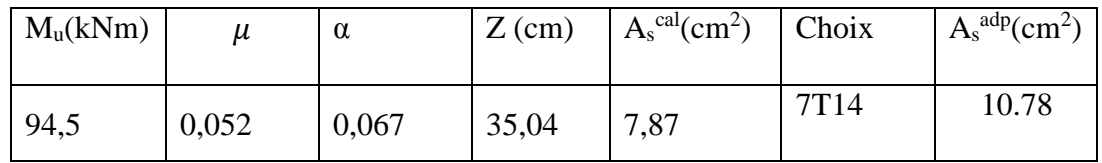

# **Condition de non fragilité :**

 $A_s^{min} = 0.23 \times b \times d \times \frac{f_{t28}}{f}$  $\frac{dz_8}{f_e} = 4.35 \, \text{cm}^2 \leq 9.24 \, \text{cm}^2 \, \dots \dots \dots \dots \text{V}$ érifier  $esp = 15cm$ .

#### **Armature de répartition :**

$$
\frac{A_s}{4} \le A_r \le \frac{A_s}{2} \Rightarrow 2.695 \, \text{cm}^2 \le A_r \le 5.39 \, \text{cm}^2
$$

On adopte :  $4T12=4.52$  cm<sup>2</sup>,

 $S_T = 25$ cm.

#### **Vérification de la contrainte tangentielle du béton :**

On doit vérifier que :  $\tau_u < \bar{\tau}_u = Min(0,1f_{c28}; 4MPa) = 2.5MPa$ 

 **Avec :**

$$
\tau_u = \frac{T_u}{bd}
$$
  
\n
$$
T_u = q_u l = 189.00 \text{ kN}
$$
  
\n
$$
\tau_u = \frac{189.00 \times 10^3}{1000 \times 360} = 0.53 MPa < \bar{\tau}_u = 2.5 MPa
$$
............  
\n
$$
V \text{ értifie}
$$

#### **Vérification des contraintes à l'ELS :**

qser=140.53 kN/ml

 $M_{ser} = 71.27 \, kN \cdot m$ 

Les résultats sont donnés dans le tableau suivant :

 $\sigma_{bc} = 0.6 f_{c28} = 15 MPa$ 

Fissuration préjudiciable…  $\overline{\sigma}_{s} = \xi = Min \left| \overline{f}_{s}$ , Max (0,5 f<sub>e</sub>; 110  $\sqrt{\eta}$ , f<sub>t, 28</sub>) )  $\left( \frac{2}{\pi} \int_{e}^{2} f_{e} Max (0, 5 f_{e}; 110 \sqrt{\eta f_{t}} f_{t}^{2}) \right)$ l  $=\xi = Min \left( \frac{2}{f_a}, Max \left( 0, 5 \frac{f_a}{H_a}, 110 \frac{\sqrt{\eta_{f_a} f_{a}}}{H_a} \right) \right)$ 3  $\sigma_s^2 = \xi = Min \left( \frac{2}{\pi} f_e, Max \ (0.5 f_e; 110 \ \sqrt{\eta \cdot f_{128}} \right)$ 

**Tableau VI. 12:** Vérification des contraintes du débord

| $M_{\rm ser}$<br>(kNm) | $A_{s}$<br>$\text{cm}^2$ ) | $\sigma_{bc}$<br>(MPa) | $\sigma$<br>bc<br>(MPa) | $\sigma_{s}$<br>(MPa) | $\sigma$<br>(MPa) | Vérification |
|------------------------|----------------------------|------------------------|-------------------------|-----------------------|-------------------|--------------|
| 70.27                  | 9.24                       | 4.39                   | 15                      | 198.00                | 201.60            | OK           |

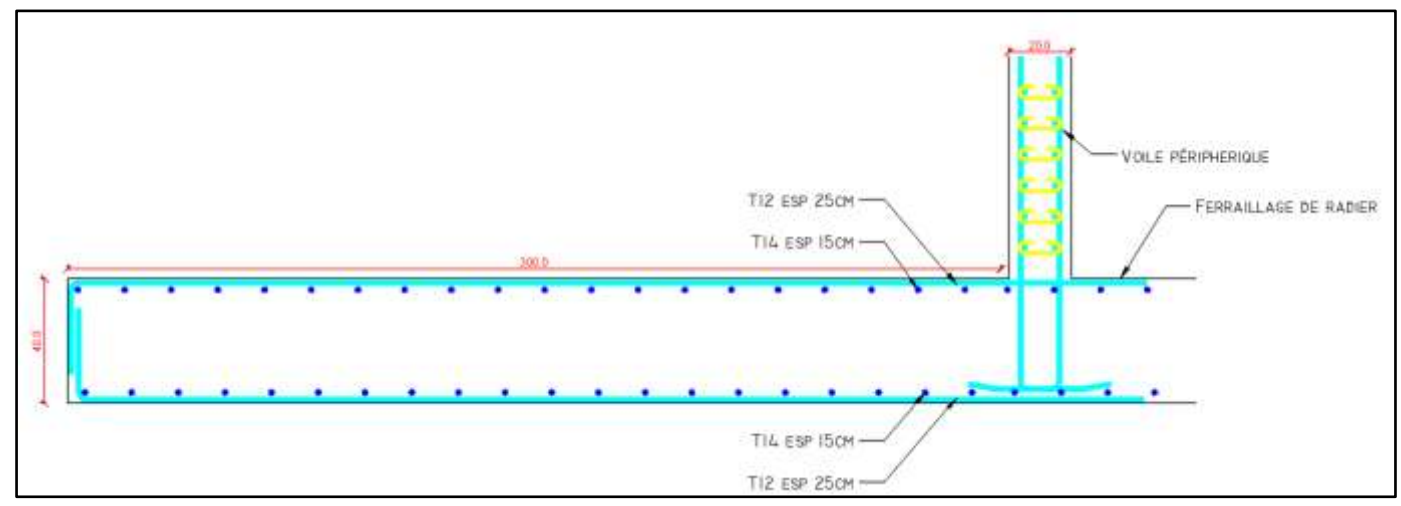

**Figure VI. 11:** Ferraillage du Débord

# **VI.4. Etude du voile périphérique**

## **VI.4.1. Introduction**

 Notre structure comporte un voile périphérique qui s'élève du niveau de fondation jusqu'au niveau du plancher de RDC.

Il forme par sa grande rigidité qu'il crée à la base un caisson rigide et indéformable avec les planchers du RDC, le sous-sol et les fondations.

# **VI.4.1. Pré dimensionnement**

 Pour le pré dimensionnement du voile périphérique, on se réfère aux prescriptions du RPA99 version 2003, qui stipule d'après l'article 10.1.2.

- Les ossatures au-dessous du niveau de base comportent un voile périphérique continu entre le niveau de fondation et le niveau de base
- Ce voile doit avoir les caractéristiques minimales ci-dessous : Epaisseur e≥15cm
	- Les armatures sont constituées de deux nappes.
	- Le pourcentage minimum des armatures est de 0,1%B dans les deux sens (horizontal et vertical).
	- Les ouvertures dans ce voile ne doivent pas réduire sa rigidité d'une manière importante.
	- La longueur de recouvrement est de 50Ø avec disposition d'équerres de renforcement dans les angles.

Avec : B=20 cm (Section du voile).

# **VI.4.2. Évaluation des Charges**

 On considère le voile comme une dalle pleine reposant sur 4 appuis et qui supporte les charges horizontales dues aux poussées des terres. On considère le tronçon le plus défavorable.

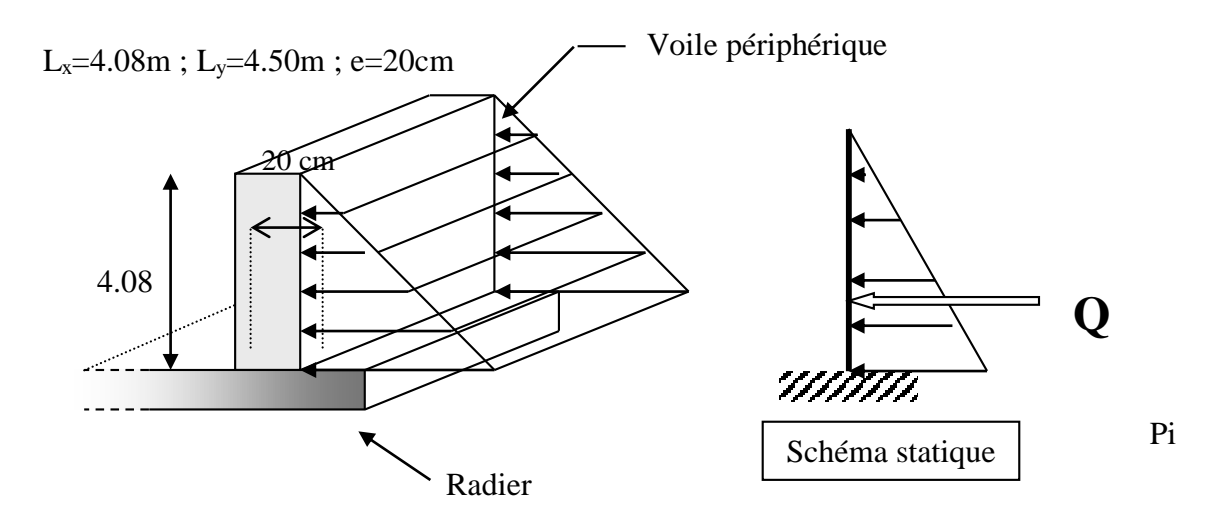

**Figure VI. 12:** Vue illustrant les dimensions du panneau le plus sollicité.

Les charges et surcharges prise uniformément répartie sur une bande de 1m se situe à la base du voile (cas le plus défavorable).

**BAEL91 modifié 99**, la charge de poussées des terres est donnée par

**Pi** = k<sub>0</sub>.  $\gamma$ <sub>d</sub> .H

**Avec** :

 $P_i$  = Contrainte à la base sur une bande de 1m.

- $k_0$ = Coefficient de poussée = tg<sup>2</sup>. [ ( 4  $\frac{\pi}{4}$ )-( $\frac{r}{2}$  $\frac{\varphi}{2}$ ].
- $\gamma_h$  = Poids spécifique des terres ( $\gamma_h$ =21,4kN/m<sup>3</sup>).
- φ : Angle de frottement interne du remblai = 40,6°.

$$
\varphi = 40,6^{\circ} \Rightarrow K_0 = f(\varphi) = tg^2 \left( \frac{\pi}{4} - \frac{\varphi}{2} \right) = 0,2116
$$

Donc Pi = K<sub>0</sub>. γ<sub>h</sub>. H = 18.48kN/ml ⇒ P<sub>u</sub> = 1.35P<sub>i</sub> = 24.95kN/ml

# **3. Effort dans la Dalle :**

$$
\frac{L_x}{L_y} = 0.91 > 0.4 \Rightarrow
$$
 La dalle travaille dans les deux sens.

 $\mu_{x}=0.0447$ ;  $\mu_{y}=0.8036$ 

 $M_x = \mu_x P_u L_x^2 = 18.57$ kNm

 $M_{\gamma} = \mu_{\gamma} M_{x} = 14.92$ kNm

**Moment en travée :**

 $M_{tx} = 0.75 M_{x} = 13.93$  kNm

 $M_{tv} = 0.75 M_{y} = 11.19$  kNm

**Moment sur appuis :**

 $M_{ax} = M_{ay} = 0.5 M_{x} = 9.29$ kNm

# **Calcul du Ferraillage :**

b=100cm; h=20cm; d=18cm;  $\sigma_{bc}$ =14.17MPa

Les résultats du ferraillage sont regroupés dans le tableau suivant :

|        | Sens  | $M_u(KN.m)$ | $\mu$ | α     | $Z$ (cm) | $A_s^{\text{cal}}(cm^2)$ | Choix            | $A_s^{adp}(cm^2)$ | $S_t$ |
|--------|-------|-------------|-------|-------|----------|--------------------------|------------------|-------------------|-------|
| Travée | $X-X$ | 13,93       | 0,031 | 0,04  | 17,72    | 2,3                      | 6T <sub>12</sub> | 6,79              | 15    |
|        | $y-y$ | 11,19       | 0,025 | 0,032 | 17,77    | 1,84                     | 6T <sub>12</sub> | 6,79              | 15    |
| Appui  | $X-X$ | 9,29        | 0,021 | 0,027 | 17,81    | 1,53                     | 4T <sub>12</sub> | 4.52              | 25    |
|        | $y-y$ |             |       |       |          |                          |                  |                   |       |

**Tableau VI. 13:** Ferraillage du Voile Périphérique.

## **a. Condition de Non Fragilité :**

$$
A_s^{min} = 0.23bd \frac{f_{t28}}{f_e} = 2.17cm \dots \dots \dots \dots V \text{erifier}
$$

## **b. Condition exigée par le RPA99/version 2003 :**

Le RPA99 préconise un pourcentage minimum de 0,1℅ de la section dans les deux sens et sera disposé en deux nappes.

$$
A_s^{\min} = 0.1\% \times 100 \times 20 = 2.0 \text{ cm}^2 \text{ m}^2 \text{ m}^2 \text
$$

#### **c. Vérification de l'Effort Tranchant :**

On doit vérifier que : 
$$
\tau_u = \frac{T_u^{max}}{bd} \le \overline{\tau_u} = 0.05 f_{c28} = 1.25 MPa
$$

$$
T_x = \frac{q_u L_x L_y}{2L_x + L_y} = 36.18 kN
$$

$$
T_y = \frac{q_u L_x}{3} = 33.93 kN
$$

$$
T_u^{max(T_x; T_y)} = 36.18 kN
$$

 $\tau_u =$  $36.18 \times 10^{3}$ <sup>1000</sup> <sup>×</sup> <sup>180</sup> <sup>=</sup> 0,20 <sup>&</sup>lt; 1,25 . . . . . . . . . . . . . . . . . . . . . é

## **d. Vérification à l'ELS :**

#### **1.** *Evaluation des sollicitations à l'ELS* **:**

$$
\frac{L_x}{L_y} = 0.91 > 0.4 \Rightarrow Q_{ser} = 18.48kN/ml
$$
\n
$$
\mu_x = 0.0518
$$
\n
$$
\mu_y = 0.8646
$$
\n
$$
M_x = \mu_x Q_{ser} L_x^2 = 15.93kNm
$$
\n
$$
M_y = \mu_y M_x = 13.77kNm
$$

**Moment en travée :**

 $M_{tx}$ =0,75 $M_{x}$ = 11,95 kNm

Mty=0,75My= 10,33 kNm

**Moment sur appuis :**

 $M_{ax} = M_{ay} = 0,5M_{x} = 7,97$  kN

# **2. Vérification des contraints :**

Il faut vérifier que :  $\sigma_{bc} \leq \bar{\sigma}_{bc} = 0.6 f_{c28} = 15 MPa$ 

Le tableau suivant récapitule les résultats trouvés :

|        | <b>Sens</b> | $M_{ser}(KN.m)$ |      | $A_s$ (cm <sup>2</sup> ) $\sigma_{bc}$ (MPa) | $\sigma_{bc}$ (MPa) | $\sigma_s(MPa)$ | $\overline{\sigma}$ (MPa) | Vérification |
|--------|-------------|-----------------|------|----------------------------------------------|---------------------|-----------------|---------------------------|--------------|
| Travée | $X-X$       | 11,95           | 6,79 | 2,61                                         | 15                  | 107,70          | 201.60                    | verifier     |
|        | $y-y$       | 10,33           | 6,79 | 2,26                                         | 15                  | 93,10           | 201.60                    | verifier     |
| Appui  | $X-X$       | 7,97            | 4,52 | 1,74                                         | 15                  | 71,80           | 201.60                    | verifier     |
|        | $y-y$       |                 |      |                                              |                     |                 |                           |              |

**Tableau VI. 14:** Vérification des contraintes à l'ELS

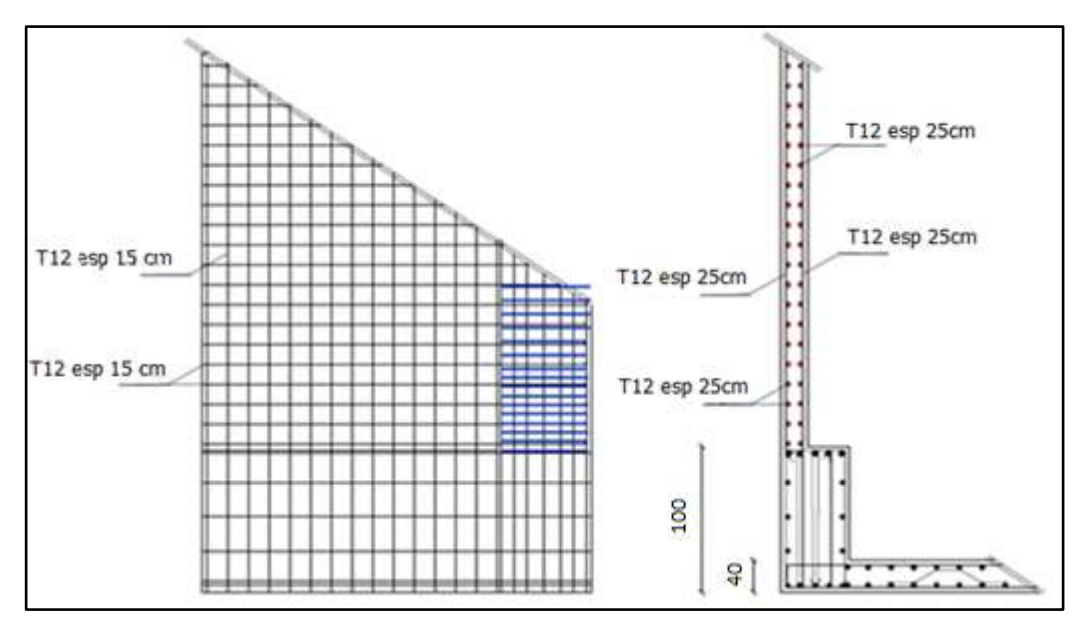

**Figure VI. 13:** Ferraillage du Voile Périphérique.

# **Conclusion générale**

Le projet de fin d'étude est une phase importante dans le cycle de formation d'élève ingénieur et c'est la meilleure occasion pour l'étudiant d'utiliser ses connaissances théoriques acquises durant les cinq années d'étude. Le projet qui nous a été confié consiste à étudier un bâtiment ((RDC+12) avec une terrasse inaccessible + sous-sol) contreventé par un système mixte (voiles- portique). Durant l'analyse de notre structure modélisée par le logiciel ETABS18.0.2 on a constaté que :

- $\checkmark$  Le pré dimensionnement et une étape préliminaire son but est de choisir les sections des éléments structuraux du bâtiment qui peuvent changer considérablement après l'étude dynamique.
- $\checkmark$  L'analyse dynamique est l'étape la plus importante dans l'analyse de la superstructure pour avoir plus de sécurité et minimiser l'effet de la torsion, on a disposé les voiles de telle sorte que les deux premiers modes sont de translation et le troisième est de torsion.
- Pour satisfaire la rigidité latérale imposée par RPA, on vérifie le déplacement d'inter étage ; La stabilité de la structure est assurée avec la vérification de l'effet p-∆.
- L'écrasement du béton sous la composante verticale du séisme est pris en considération en vérifiant l'effort normal réduit.
- Le facteur de comportement qui est en fonction du système de contreventement est choisi avec vérification de l'interaction. Ces critères sont vérifiés au fur et à mesure qu'on change le modèle à chaque fois que l'une de ces conditions n'est pas satisfaites ce qui nous a conduits à changer les dispositions des voiles pour avoir le meilleur comportement de la structure.
- $\checkmark$  Le ferraillage des poutres et des poteaux a été fait avec la méthode classique par l'utilitaire de calcul SOCOTEC, en vérifiant les critères imposés par RPA99ver2003 [1] et BAEL99 [2].

Le ferraillage des voiles a été fait par la méthode simplifiée basée sur les contraintes.

 $\checkmark$  Le choix du type de fondation dépend de la nature de sol et du volume des charges prévenant de la structure. Le radier général nervuré était la solution adéquate pour répondre aux critères de résistante et de rigidité imposée par les règlements en vigueur. L'utilisation des logiciels et programmes de calcul (ETABS18. 0.2, SOCOTEC, EXCEL…) permet de diminuer les erreurs de calcul manuel et le temps de l'étude.

Enfin, ce projet nous a donné la chance d'interagir avec la vie professionnelle d'un ingénieur civil et de mettre en pratique nos connaissances théoriques.

#### **REFERENCES BIBLIOGRAPHIQUES**

**RPA99 version 2003** ; Règlement parasismique Algérien, Centre National de Recherche Appliquée en Génie Parasismique.

Règle de conception et de calcul des structures en béton armé **C.B.A 93**.

**BAEL 91, 1992** ; Règles Techniques de Conception et de Calcul des Ouvrages et Constructions en Béton Armé suivant la Méthode des Etats Limites, Edition Eyrolles.

**FEKIR Yazid et AZZAZ RAHMANI Abdessamed** ; Etude d'un batiment en R+9+2sous sols en béton armé contreventé par voiles-portiques

Charge permanentes et charge d'exploitation (Document technique réglementaire **DTR B.C.2.2**).